# **Methodischer Festigkeitsnachweis von Bauteilen unter Berücksichtigung lokaler Härte und Einbauspiel am Beispiel formschlüssiger Kupplungen**

vorgelegt von Dipl.-Ing. Thomas Fürst

von der Fakultät V – Verkehrs- und Maschinensysteme der Technischen Universität Berlin zur Erlangung des akademischen Grades

> Doktor der Ingenieurwissenschaften - Dr.-Ing. -

> > genehmigte Dissertation

Promotionsausschuss:

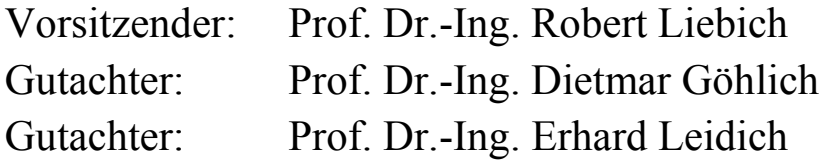

Tag der wissenschaftlichen Aussprache: 01. Oktober 2019

Berlin 2019

# Inhalt

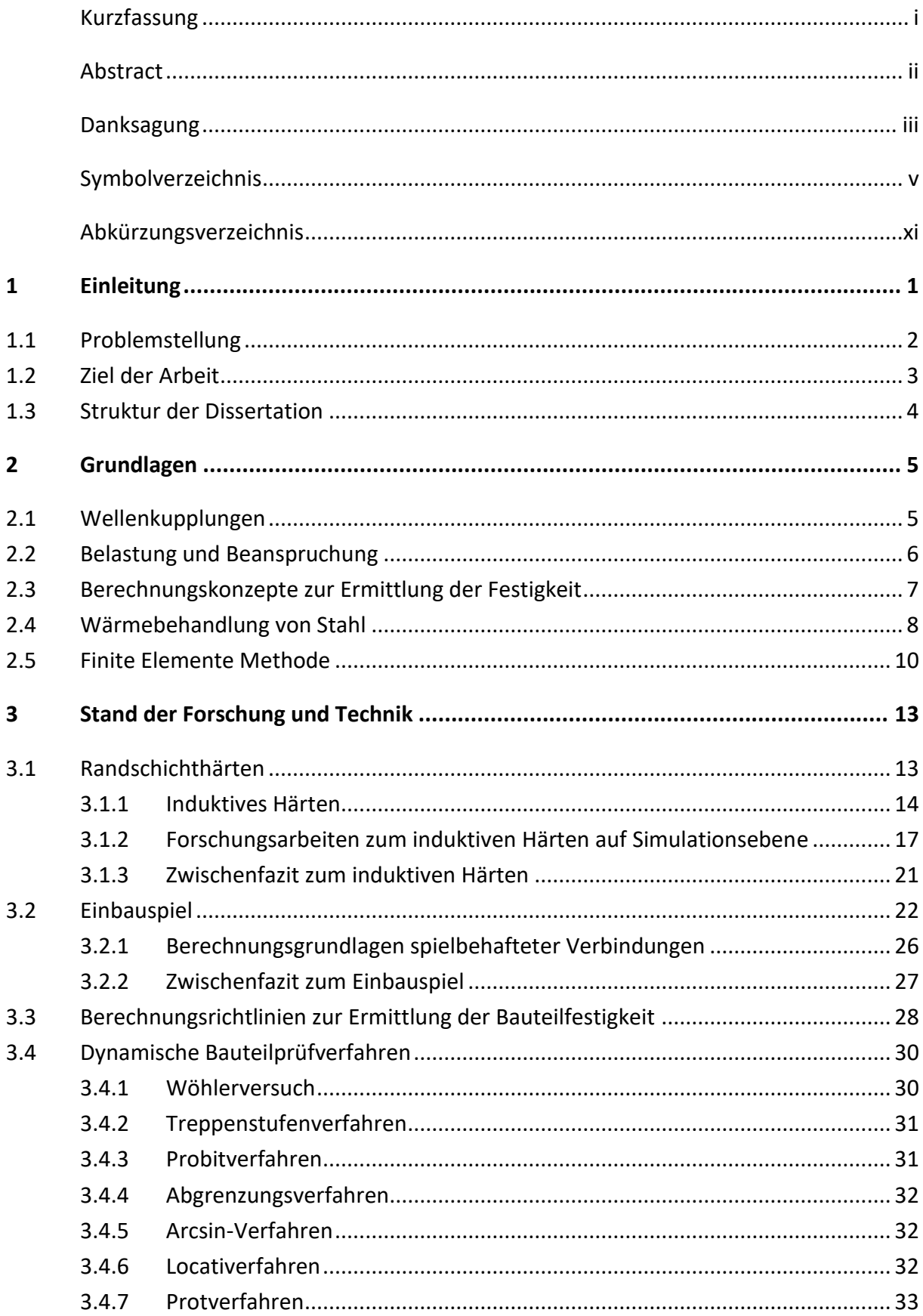

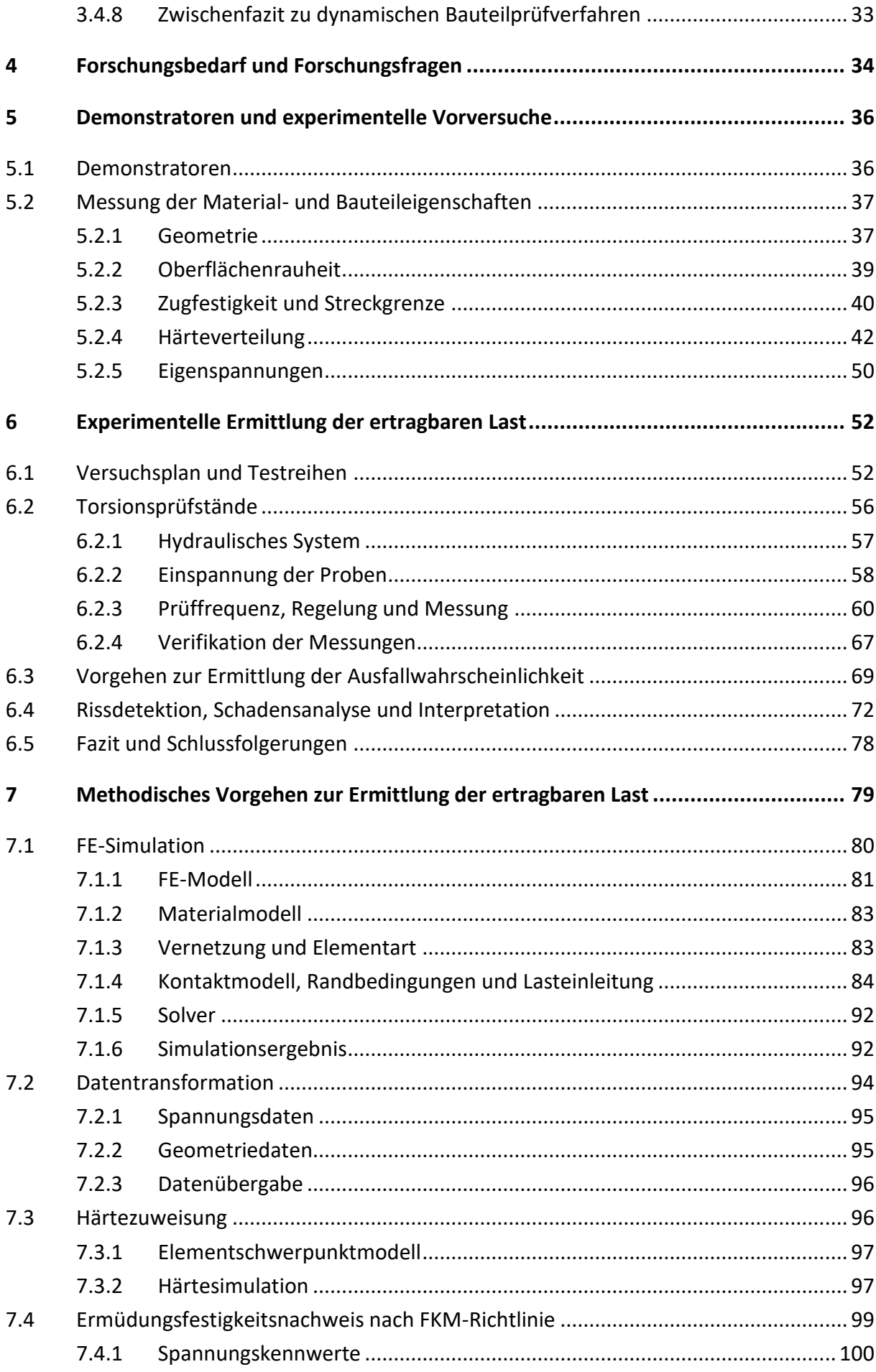

<u> 1989 - Johann Barn, mars eta bainar eta i</u>

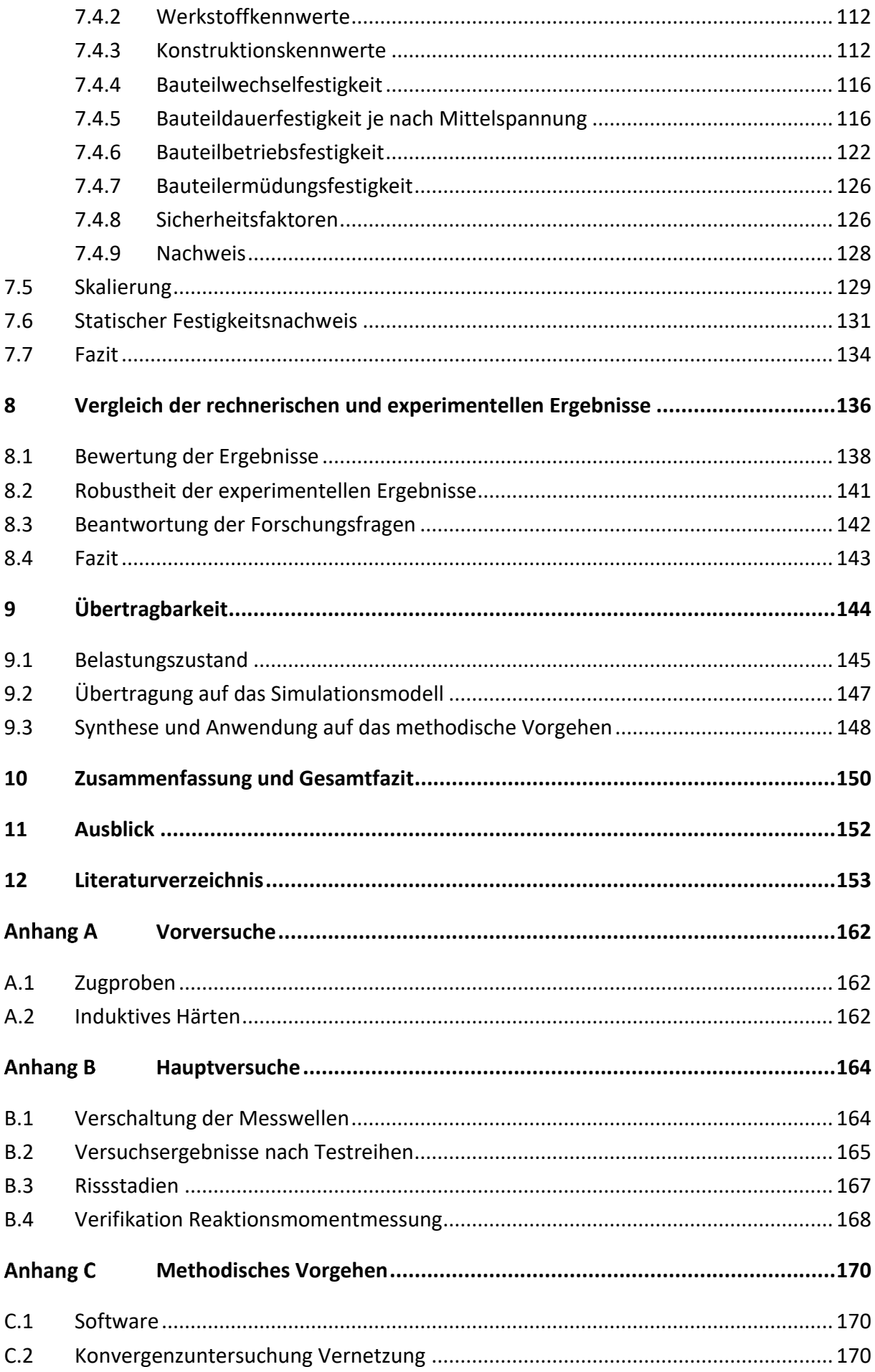

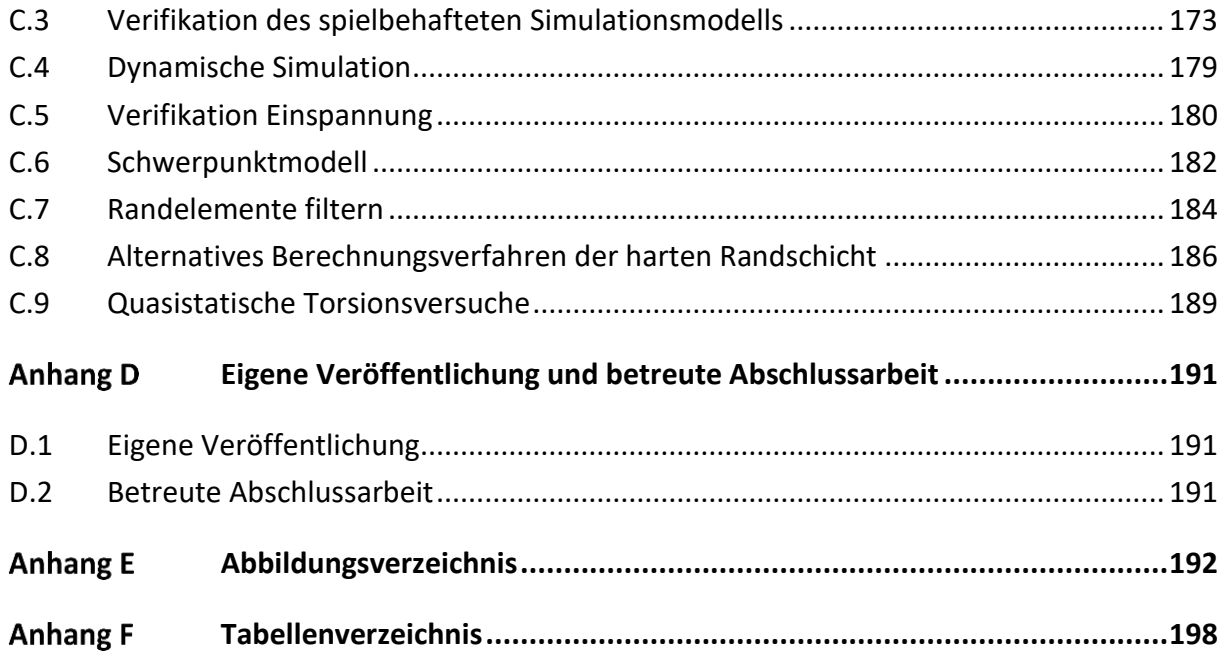

# <span id="page-6-0"></span>**Kurzfassung**

Kupplungen gehören zu den wichtigsten Maschinenelementen. Sie ermöglichen die Drehmomentübertragung und Verbindung von Wellen. Für die Auslegung der Kupplungskomponenten haben sich in den letzten Dekaden zahlreiche Leitfäden und Regelwerke etabliert. Die Kupplungselemente sind einerseits der Forderung nach immer leichterer und kompakterer Bauweise unterworfen, andererseits wird gleichzeitig stetig höhere Leistungsfähigkeit gefordert.

Hieraus ergeben sich Zielkonflikte, an denen etablierte Auslegungskonzepte scheitern, weil die entstandenen Lösungen teilweise unkonventionell sind und aus Entwicklersicht gegen Auslegungsregeln verstoßen.

In dieser Arbeit wird eine formschlüssige, auf dem Oldham-Prinzip basierende Kupplung betrachtet. Diese hat nicht nur die Aufgabe Moment zu übertragen, gleichzeitig soll sie einen Achsversatz ausgleichen. Dies hat zur Folge, dass ein konstruktives Einbauspiel vorgesehen werden muss. Da ein Einbauspiel bei dynamischer Belastung Verschleiß mit sich bringt, müssen die Kontaktpartner lokal gehärtet werden.

Mit der in dieser Arbeit entwickelten Berechnungsmethode wird die dynamische Auslegung eines solchen Kupplungselements unter Berücksichtigung von Einbauspiel und lokaler Härte ermöglicht. Die Auswirkung auf die dynamische Festigkeit beider Eigenschaften kann am gewählten Beispiel quantifiziert werden. Alle rechnerischen Lösungen des methodischen Vorgehens werden mit Hilfe einer sehr großen experimentellen Basis verifiziert.

Die Arbeit liefert somit einen wichtigen Beitrag zur Berücksichtigung lokaler Härte bzw. lokalen Härteübergängen im Lastpfad in Kombination mit Einbauspiel im Auslegungsprozess. Bisher eingesetzte pauschalisierte Stoßfaktoren führen zum Teil zur Überdimensionierung des Bauteils. Mit der entwickelten Methode wird eine präzisere Festigkeitsprognose und damit eine effizientere Gestaltung des Bauteils ermöglicht.

## <span id="page-7-0"></span>**Abstract**

Couplings are one of the most important machine components. They enable torque transmission of shafts. For the design of the coupling components, numerous guidelines and regulations have been established in recent decades. The demand for lighter and more compact designs on the one hand and constantly higher performance on the other hand, leads to a conflict of objective.

Established design concepts fail to solve this conflict. The solutions chosen instead in industrial practice are unconventional and violate certain design guidelines.

In this work, a coupling component is considered as an example. This component not only has the task of transmitting torque, but at the same time the compensation of an axial offset. Consequently, a clearance of the coupling parts must be considered. Clearance results in abrasion. To avoid this, the contact partners have to be locally hardened.

The developed calculation method of this work enables the dynamic design of such a coupling element considering clearance and local hardness. The effect on the dynamic fatigue strength of both properties can be quantified in the example chosen.

All computational results of the methodological procedure are verified with a large-scale experimental basis.

The work thus provides an important contribution to the consideration of local hardness or local hardness transitions in the load path and clearance in the design process. The common design process relying on generalized impact factors leads to an oversizing of the component, whereas the method developed in this work allows a more precise fatigue strength prediction and more efficient designs of the component.

# <span id="page-8-0"></span>**Danksagung**

Die Idee zu dieser Forschungsarbeit entstand parallel zu meiner Tätigkeit als wissenschaftlicher Mitarbeiter ab dem Jahr 2014 am Fachgebiet Methoden der Produktentwicklung und Mechatronik der Technischen Universität Berlin. Teil meiner Aufgabe war die experimentelle Ermittlung der Dauerfestigkeit von Vakuumpumpenrotoren verschiedener Hersteller. Zum einen hat sich hierbei der sehr hohe Experimentelle Aufwand gezeigt, der zur Ermittlung dieser Kenngröße nötig ist. Zum anderen zeigten die Ergebnisse, wie sensitiv die Schwingfestigkeit auf bspw. Oberflächenfehler reagiert. Für mich war daher interessant, den Versuchsaufwand konsequent zu verringern und damit die effektive Versuchszeit zu verkürzen. Teil der Überlegungen war an dieser Stelle, den zu testenden Lastbereich vorhersagen zu können und damit Vorversuche einsparen zu können.

Bei der Analyse der Bauteile hat sich jedoch schnell gezeigt, dass der besondere Härteverlauf die Auslegung erschwert und eigentlich gegen traditionelle konstruktive Empfehlungen verstößt. In Kombination mit dem vorhandenen Einbauspiel gab es keine gesicherten Auslegungsempfehlungen, so dass hieraus die Idee entstand, eine rechnerische Methode zu entwickeln, die genau diese Parameter berücksichtigt.

Ich möchte mich an dieser Stelle bei Herrn Prof. Dr.-Ing. Dietmar Göhlich für die intensive Betreuung dieser Arbeit bedanken. Er stand in den vergangenen Jahren immer für Fragen, wertvolle Diskussionen und Austausch zur Verfügung. Für das Vertrauen, die Freiheiten und den sehr menschlichen Kontakt möchte ich ihm herzlich danken.

Herrn Prof. Dr.-Ing. Erhard Leidich möchte ich für die Zweitbetreuung danken. Er stand während der Bearbeitung der Dissertation immer für Fragen und sehr wertvolle Hilfestellungen zur Verfügung.

Zudem möchte ich Herrn Prof. Dr.-Ing. Robert Liebich für die Übernahme des Prüfungsvorsitzes danken.

Der Firma Pierburg Pump Technology möchte ich an dieser Stelle herzlich für die Zusammenarbeit danken, insbesondere bei Herrn Rombach für das entgegengebrachte Vertrauen in den letzten Jahren.

Danken möchte ich außerdem meinen Kollegen des Fachgebiets MPM, besonders Herrn Werner, der immer für Fragen und Austausch im simulativen Teil dieser Arbeit zur Verfügung stand. Ebenso möchte ich den Kollegen aus der Werkstatt und unserer Sekretariatsleiterin Frau Schmunkamp danken.

Abschließend gilt mein größter Dank meinen Eltern Harry und Brigitte Fürst, meiner Frau Marlene, meiner Tochter Isabell sowie meinen Freunden, die mich auf meinem Werdegang immer unterstützt, gefördert und motiviert haben und somit einen großen Beitrag zum Gelingen dieser Arbeit geleistet haben.

# <span id="page-10-0"></span>**Symbolverzeichnis**

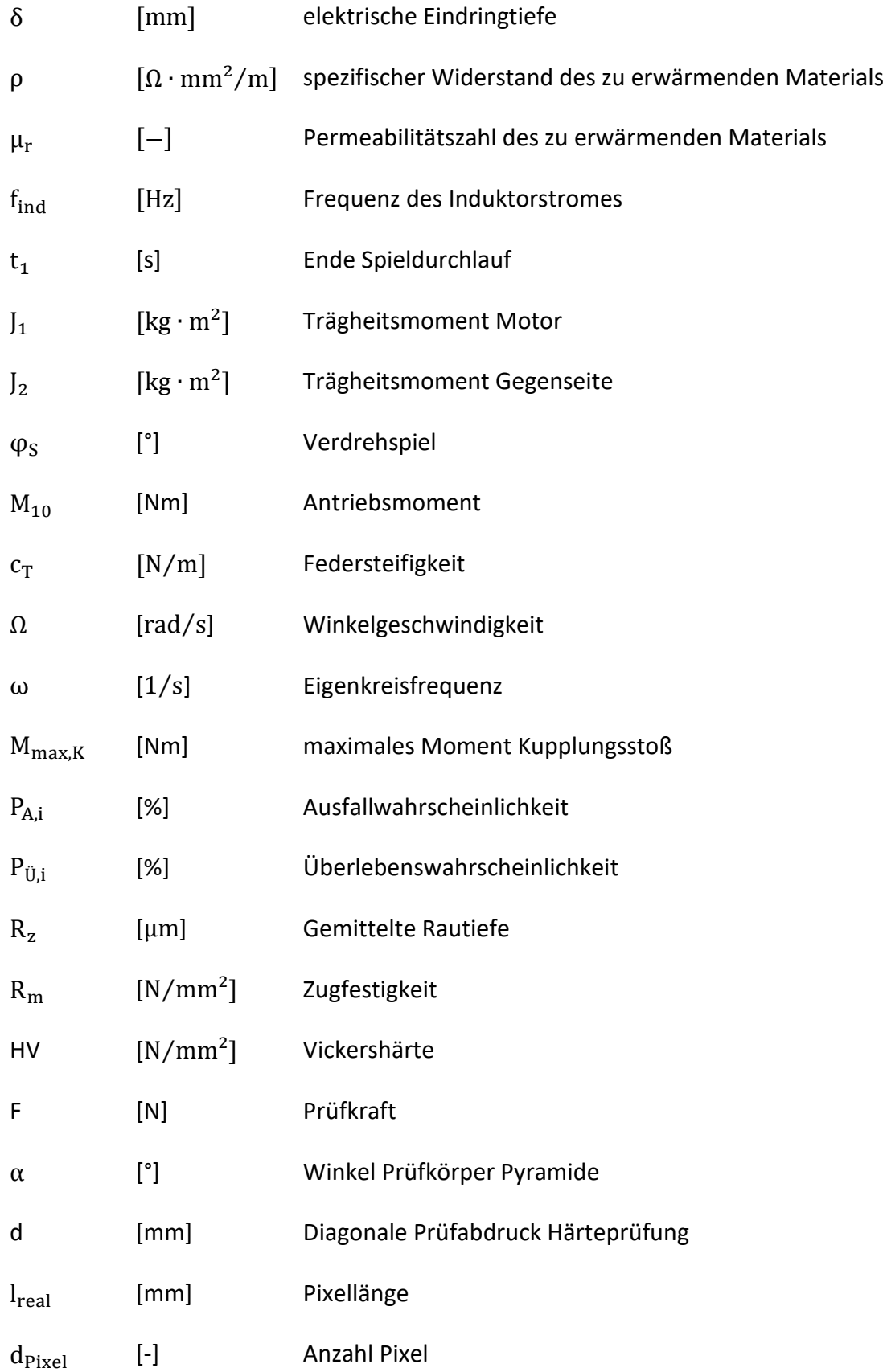

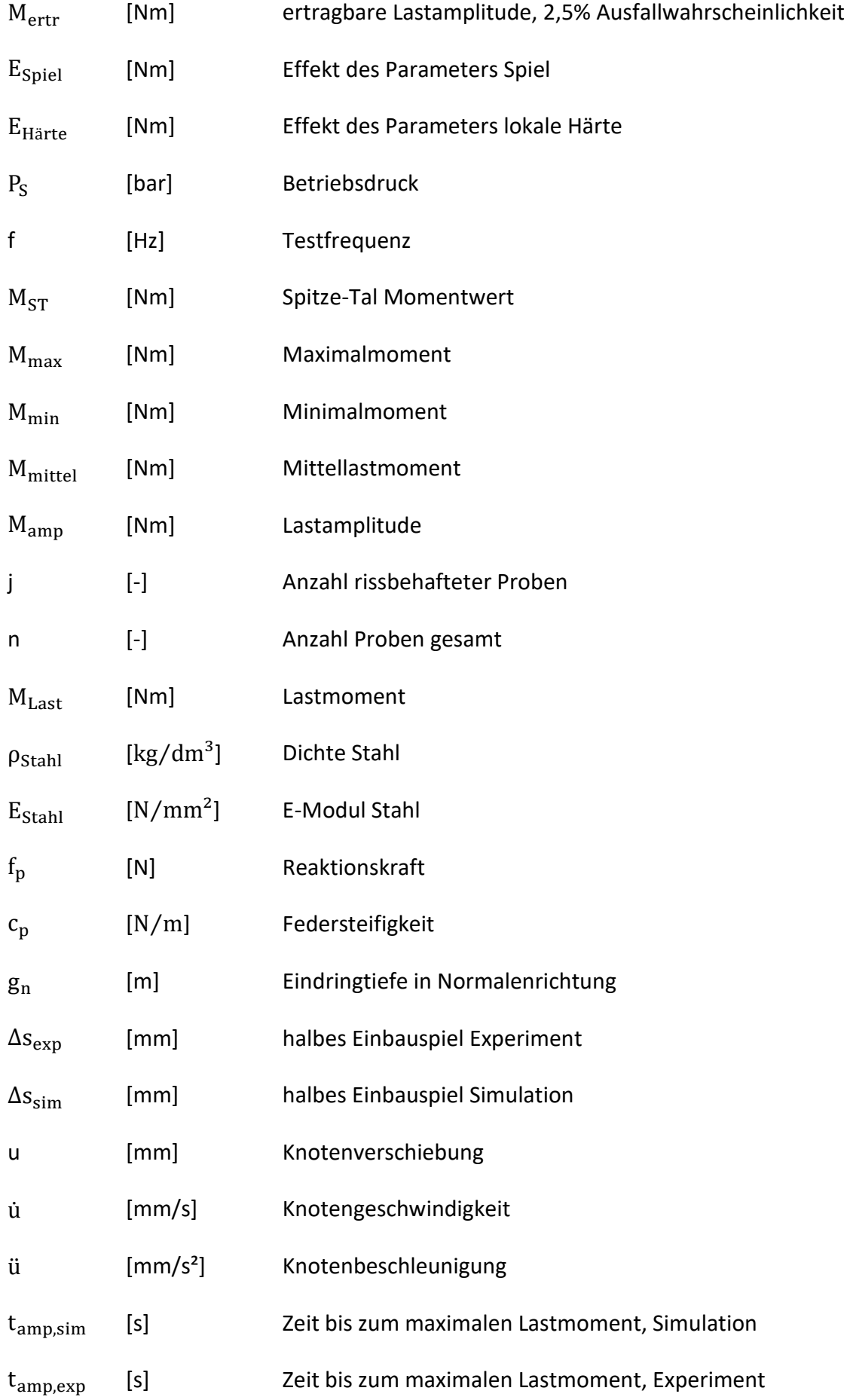

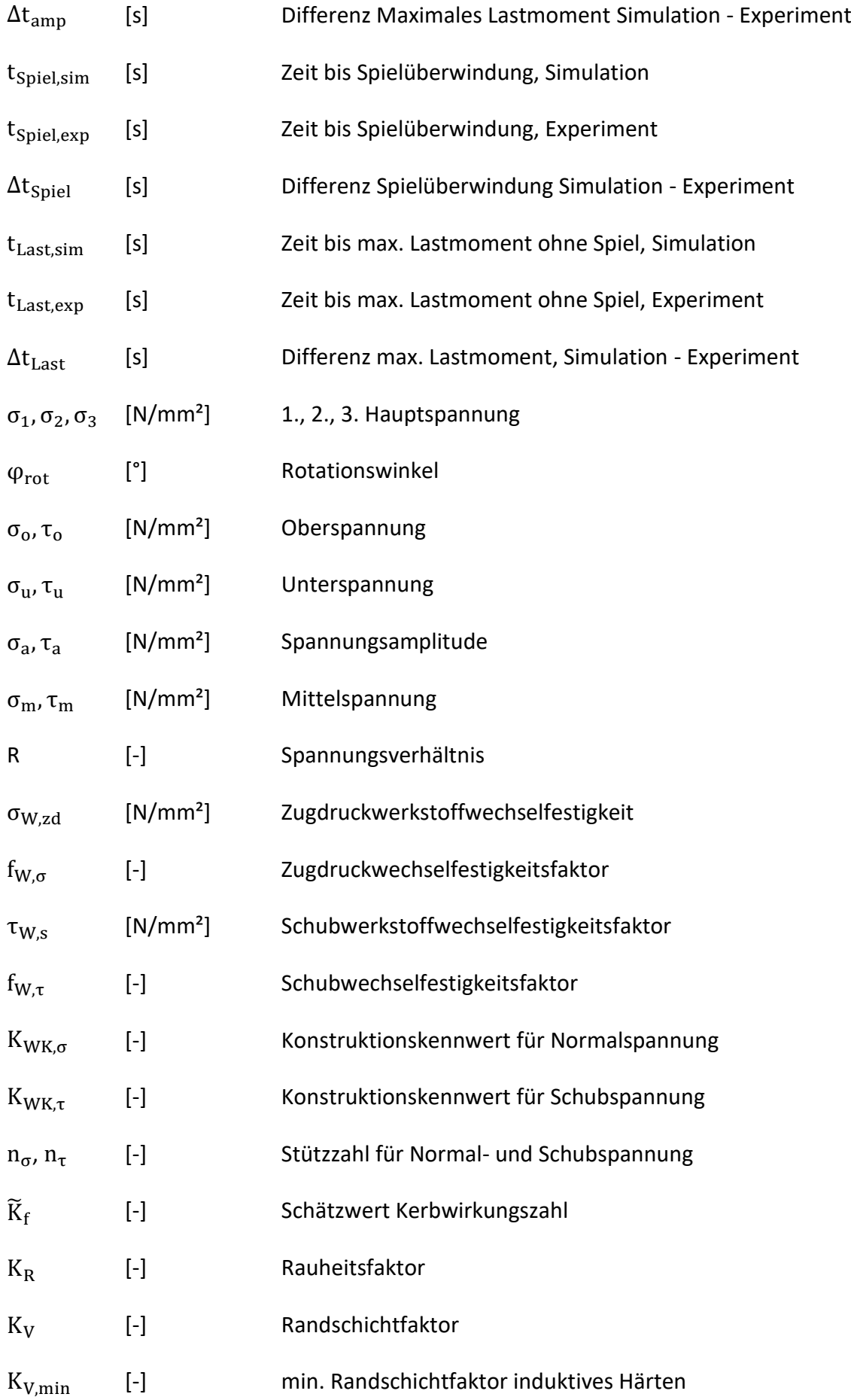

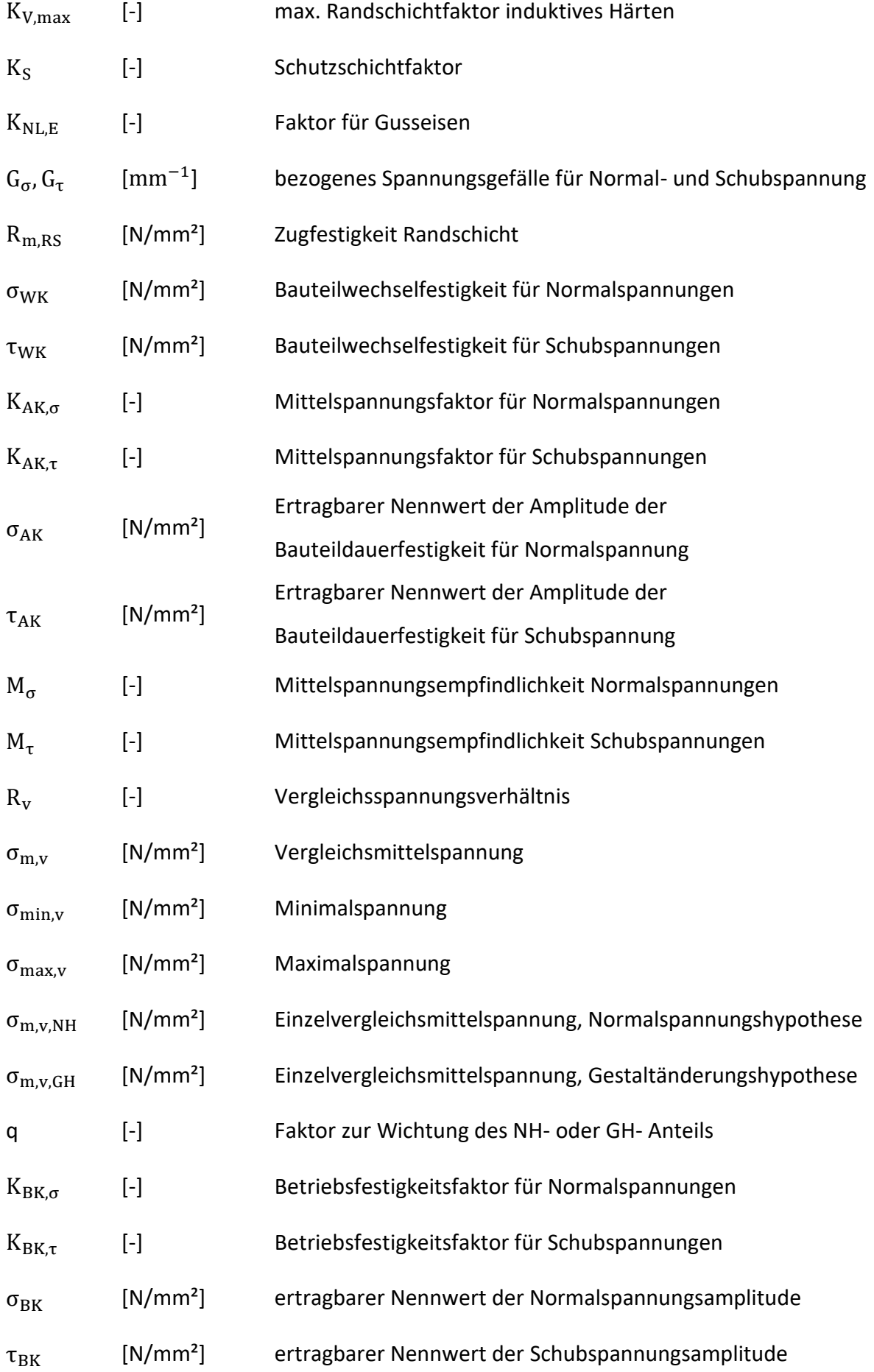

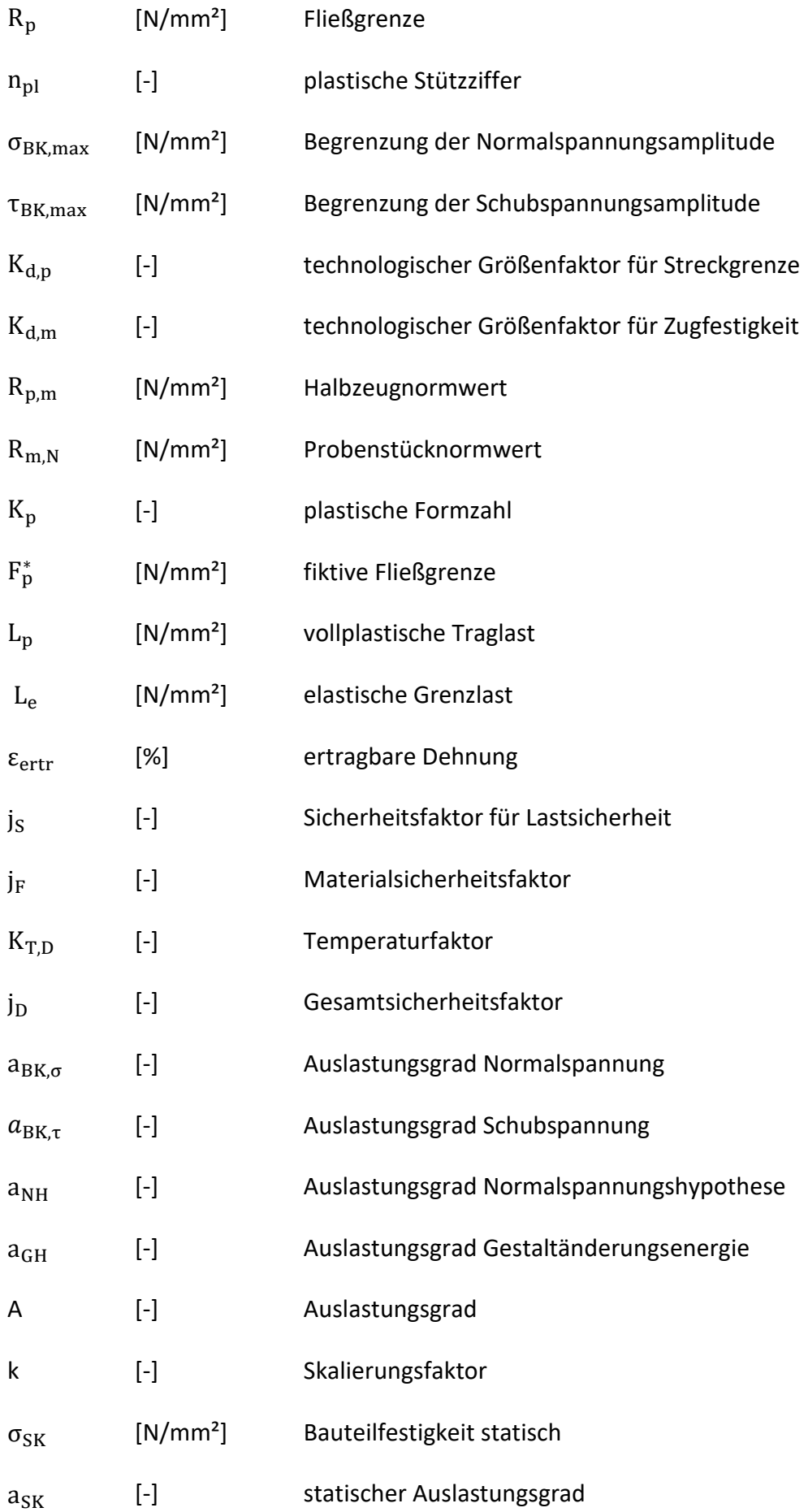

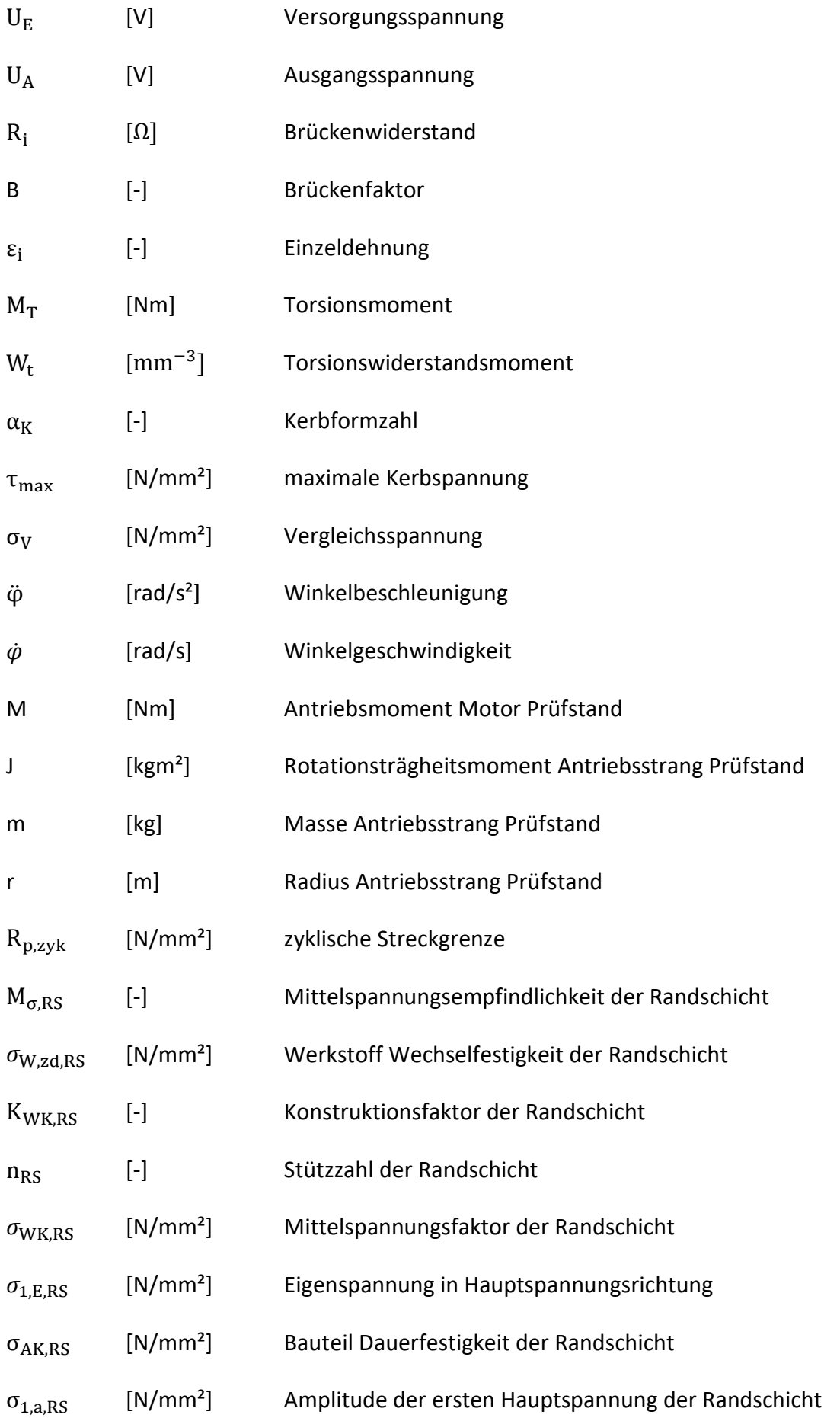

# <span id="page-16-0"></span>**Abkürzungsverzeichnis**

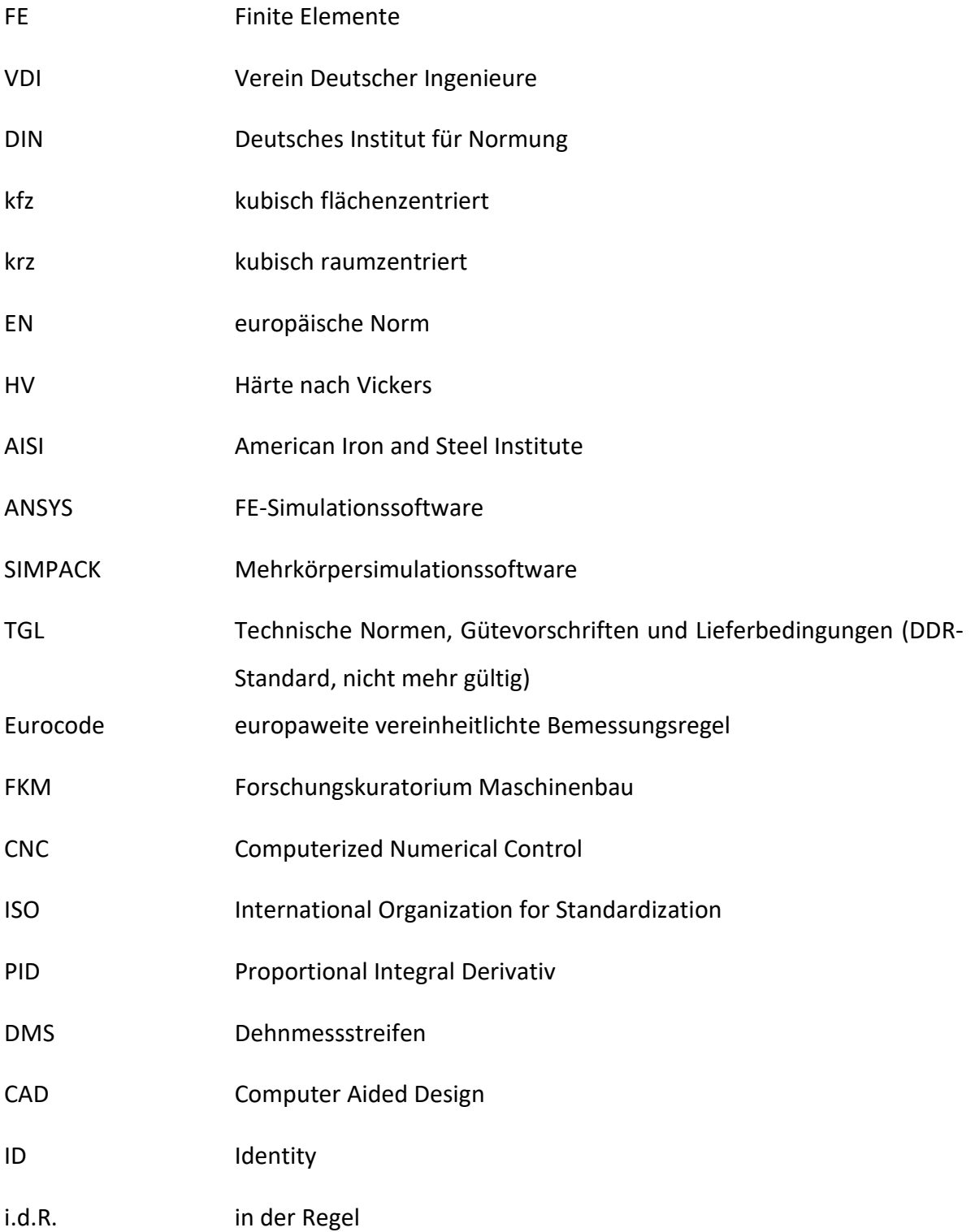

## <span id="page-18-0"></span>**1 Einleitung**

Die Forderung nach immer leichterer und kompakterer Bauweise bei gleichzeitig höherer Leistungsfähigkeit einerseits und günstigeren Fertigungskosten anderseits stellen Entwickler bei Neu- und Weiterentwicklungen von Maschinenbaukomponenten vor immer neue Herausforderungen. Mitunter entstehen hierdurch unkonventionelle Lösungsansätze, für die es in der Literatur keine hinreichenden Auslegungsregeln gibt. Um diese Bauteile dann in den Serienprozess zu überführen, bedarf es einer umfangreichen experimentellen Erprobung, insbesondere dann, wenn es sich dabei um sicherheitsrelevante Bauteile handelt.

Immer leistungsfähigere Software ermöglicht es dem Entwickler auch komplexe Fragestellungen abzubilden und Vorhersagen hinsichtlich der Leistungsfähigkeit der Bauteile im Entwicklungsprozess zu treffen. Dennoch greift man bei der Auslegung oftmals auf bewährte Ansätze und Hilfsmittel zurück. Ein Beispiel dafür sind spielbehaftete Bauteilverbindungen. Treten Relativbewegungen der Komponenten auf, kann es je nach Lastfall zu einer stoßartigen Belastung der beteiligten Bauteile kommen, die eine überhöhte Beanspruchung nach sich zieht und damit die Lebensdauer des Bauteils erheblich senkt. Um hierdurch einer Unterdimensionierung des Bauteils und einem frühzeitigen Versagen vorzubeugen, wird dem Entwickler der Einsatz sogenannter Stoßfaktoren empfohlen, die im Auslegungsprozess dem Einbauspiel Rechnung tragen.

Bei Einbauspiel ist ferner zu beachten, dass dies zwangsläufig auch zu erhöhtem Verschleiß führt. Um dem entgegenzuwirken gilt es, den Widerstand der Kontaktpartner gegen diesen zu erhöhen. In der Praxis werden die Kontaktpartner dazu gehärtet. In Serienfertigungen werden für diesen Prozessschritt Härteverfahren eingesetzt, die nicht nur den gewünschten Effekt der Verschleißminderung und somit eine Widerstandsfähigkeitserhöhung erzielen, sie müssen ebenso kosteneffizient sein. Ein Randschichthärteverfahren, das sich in der Praxis für genau diese Fragestellung und Anforderung eignet, ist das induktive Härteverfahren. Hierbei zeigt sich jedoch, dass je nach Geometrie des zu härtenden Bauteilbereichs lokal gehärtete und ungehärtete Zonen auftreten. Diese Übergänge sind insofern als kritisch anzusehen, als dass sich hier Zonen unterschiedlichen Materialverhaltens bilden. Liegen diese Zonen im Lastpfad, besteht die Gefahr der Ausbildung einer zusätzlichen technologischen Kerbe.

## <span id="page-19-0"></span>**1.1 Problemstellung**

Als ein Beispiel aus der Industrie, das den geschilderten Sachverhalt verdeutlicht, wird nachfolgend eine Kraftfahrzeugvakuumpumpe betrachtet. Seit einigen Jahren wachsen die Anforderungen an diese Pumpen aufgrund zusätzlicher Aktoren stetig. Neben Bremskraftverstärkern werden z.B. auch Ventile mit Hilfe von Unterdruck verstellt. Hierdurch lassen sich Klappen betätigen oder auch z.B. Turbolader regeln. Zwangsläufig führt dieser steigende Bedarf zu einer höheren Belastung des Rotors.

Die Unterdruckerzeugung erfolgt durch einen exzentrisch gelagerten Rotor (siehe **[Abbildung](#page-19-1)  [1.1](#page-19-1)** links und Mitte). Dieser ist im vorliegenden Fall auf der einen Seite geschlitzt und ermöglicht dadurch die Aufnahme eines verschiebbaren Flügels. Durch Rotation wird durch die exzentrische Lagerung kontinuierlich eine Druckdifferenz zwischen den zwei resultierenden Kammern generiert.

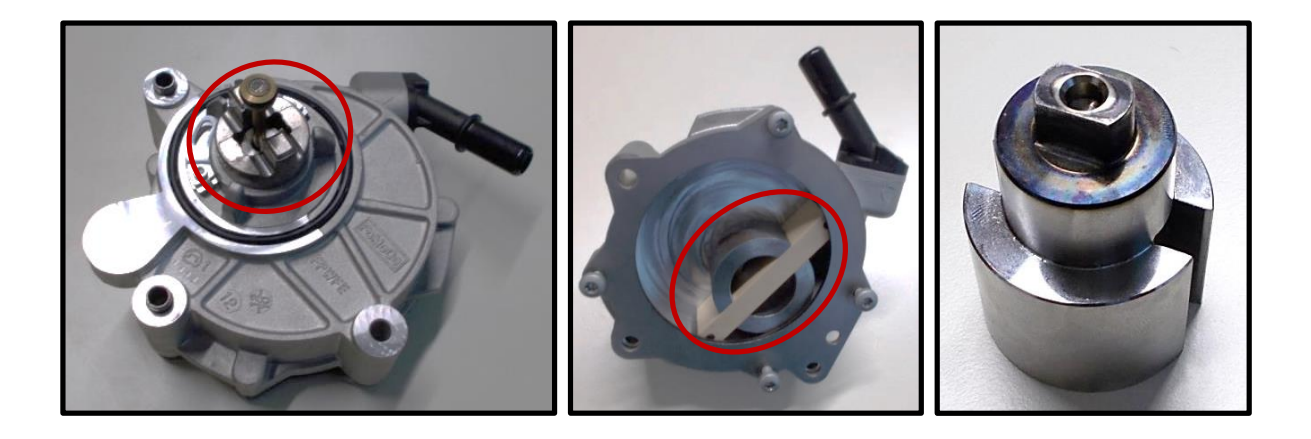

**Abbildung 1.1: Vakuumpumpe (links Anbindung Kupplung/ Zweiflach, Mitte: exzentrische Unterdruckkammer mit Flügelanbindung, rechts: Rotor)**

<span id="page-19-1"></span>Das für die Rotation nötige Antriebsmoment erhält der Rotor durch die Nocken- bzw. Zwischenwelle. In der untersuchten Variante steht zur Momentübertragung ein formschlüssiger Kupplungsverbund zur Verfügung. Die Schnittstelle Rotor-Kupplung soll einen zusätzlichen Achsversatz ausgleichen, so dass hierfür ein Einbauspiel zwischen Rotor und Kupplung vorgesehen wird. Durch die Rotation in Kombination mit der stetigen Druckdifferenz der Kammern in der Pumpe erfährt die formschlüssige Kupplung einen periodischen Lastwechsel. Tritt hierbei zusätzlich Einbauspiel auf, führt dies zu einem kontinuierlichen Anschlagen der Kupplungskontaktpartner.

Um den Verschleiß zu minimieren, wird die Kontaktfläche des Rotors (**[Abbildung 1.1](#page-19-1)**, rechts) induktiv gehärtet. Durch den Einsatz eines runden Induktors beim induktiven Härtevorgang in Kombination mit den planparallelen Flächen des Rotors ergibt sich auf der Oberfläche ein runder Übergang von harter zur weicher Randschicht.

Versagensfälle aus dem Feld identifizieren den Rotor als das kritische Bauteil der Pumpe. Bauteilversuche am Rotor selbst haben gezeigt, dass im Speziellen die Zweikantkontur als besonders kritisch einzustufen ist, da hier im Bereich der Kerbe Anrisse auftreten. Genau hier wird die einleitend beschriebene Fragestellung deutlich. Es treffen an dieser Stelle drei komplexe Problemstellungen aufeinander, die die präzise dynamische Auslegung dieses Bauteils erheblich erschweren: eine geometrische Kerbe im hochbeanspruchten Gebiet, der Übergang von harter zu weicher Randschicht im Lastpfad und das Einbauspiel.

Die geometrische Kerbe führt bei Belastung zu mehrachsigen Spannungszuständen. Die Auslegung an dieser Stelle gelingt i.d.R. mit einem geeigneten Auslegungskonzept. Hierfür liefern leistungsfähige FE-Simulationen die hierzu nötigen Spannungszustände. Wie beschrieben, tritt bei diesem Kupplungsverbund Einbauspiel auf. Das führt dazu, dass zusätzlich zur Belastung des Antriebs Stöße auftreten, die Beanspruchungen hervorrufen, welche sich zur Grundbeanspruchung akkumulieren. Die Maßnahme gegen den Verschleiß aufgrund des Spiels, das lokale Härten, führt durch seine Charakteristik dazu, dass sich im Bereich des Zweiflachs gehärtete und ungehärtete Bereiche ausbilden. Insbesondere der Übergang dieser zwei Zonen ist als besonders kritisch anzusehen, da hier die Gefahr besteht, eine weitere, so genannte technologische Kerbe zu erzeugen.

### <span id="page-20-0"></span>**1.2 Ziel der Arbeit**

Am Beispiel des Vakuumpumpenrotors wurden die Fragestellungen bei der Auslegung verdeutlicht. Während der Auslegungsprozess unter Berücksichtigung der Geometrie zum Stand der Technik gehört, gilt dies in Kombination mit Einbauspiel nicht mehr. Treten zusätzlich noch lokale festigkeitssteigernde Maßnahmen auf, die aber genau diese Eigenschaften im kritischen Bereich, der Kerbe, verlieren, stellt sich die Frage nach einer geeigneten Auslegungsmethode unter Berücksichtigung dieser Eigenschaften.

Ziel dieser Forschungsarbeit ist es daher, eine rechnerische Auslegungsmethode zu entwickeln, die neben der Geometrie auch vorhandenes Einbauspiel und lokale Härte berücksichtigt. Zusätzlich soll die rechnerische Lösung anhand einer groß angelegten experimentellen Basis verifiziert werden.

## <span id="page-21-0"></span>**1.3 Struktur der Dissertation**

Nachstehende **[Abbildung](#page-21-1) 1.2** zeigt die Struktur der vorliegenden Arbeit in einem Diagramm.

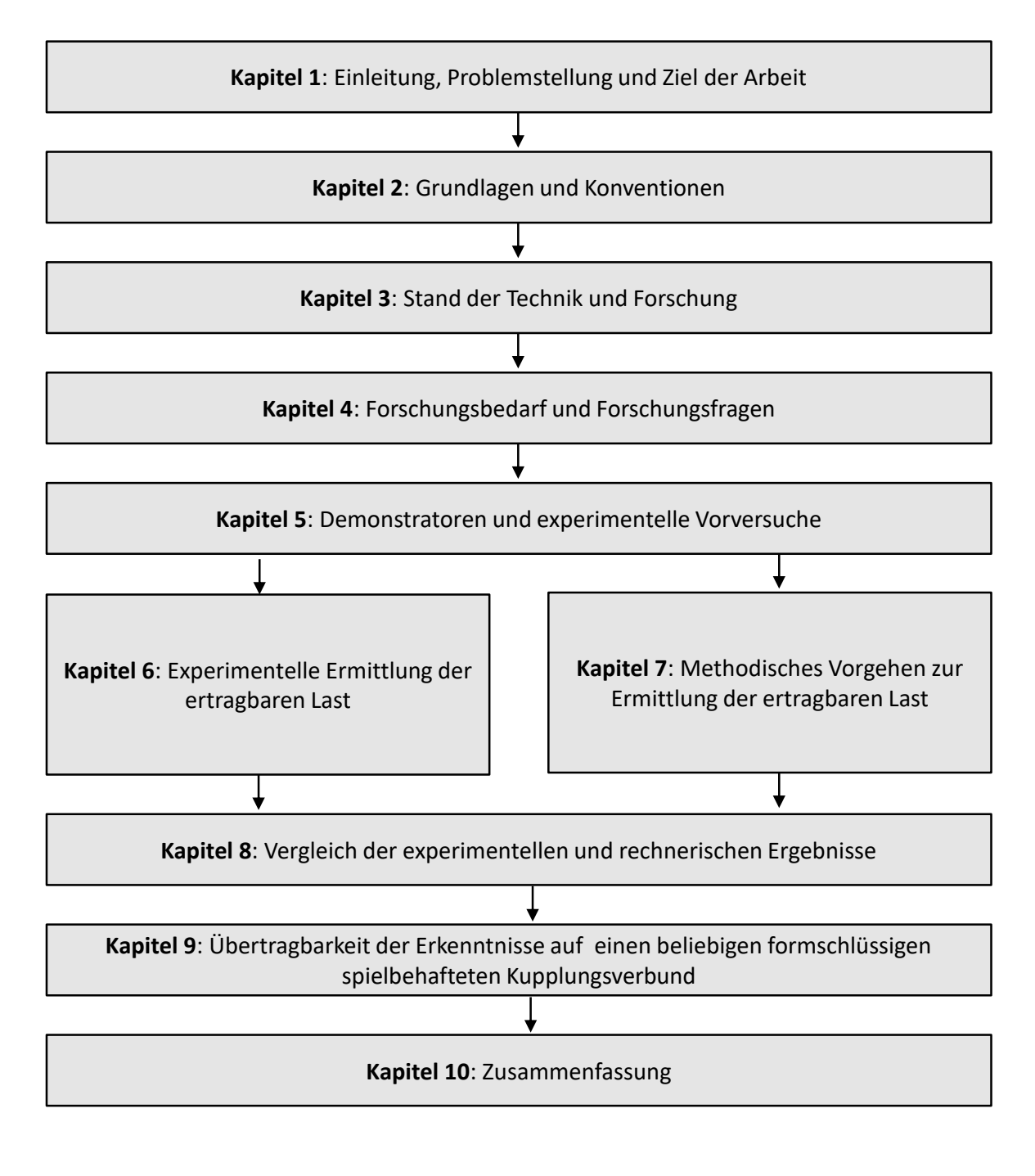

<span id="page-21-1"></span>**Abbildung 1.2: Struktur der Arbeit**

# <span id="page-22-0"></span>**2 Grundlagen**

In dieser Forschungsarbeit wird am Beispiel einer formschlüssigen Kupplungsvariante ein methodisches Vorgehen entwickelt, die dynamische Festigkeit abzuschätzen. Zum Verständnis dieser Arbeit seien zunächst die Grundlagen erläutert.

Kapitel [2.1](#page-22-1) liefert zunächst einen allgemeinen Überblick über die Klasse der formschlüssigen Kupplungen und zeigt die hier betrachtete formschlüssige Kupplungsvariante im Detail.

Die Belastung, die auf das Bauteil aufgeprägt wird, ist elementar, da aus ihr die innere Beanspruchung entsteht. Alle relevanten Begriffe und Annahmen sind in Kapitel [2.2](#page-23-0) zusammengefasst.

Zur Auslegung und Ermittlung der Festigkeit von Bauteilen existieren verschiedene Konzepte. Eine kurze Übersicht wird in Kapitel [2.3](#page-24-0) gegeben.

Ein wesentlicher Bestandteil dieser Arbeit liegt in der Untersuchung lokal gehärteter Bereiche der Bauteile. Die Härte wird dabei durch gezielte Änderungen im Gefüge herbeigerufen. Kapitel [2.4](#page-25-0) erläutert hierzu allgemeine Bergriffe, die zum weiteren Verständnis der Arbeit beitragen.

Die Abbildung der Belastung des Bauteils in der Simulation nimmt aufgrund ihrer Komplexität und hochgradigen Nichtlinearität einen besonderen Stellenwert ein. Grundbegriffe und allgemeines Vorgehen nach der finiten Elemente Methode werden in Kapitel [2.5](#page-27-0) zusammengetragen.

## <span id="page-22-1"></span>**2.1 Wellenkupplungen**

Primäraufgabe von Kupplungen als Konstruktionselement ist die Drehmomentübertragung von Wellen. Je nach Anwendungsfall bzw. Anforderung kommen sekundäre Aufgaben hinzu.

Eine Gliederung von Wellenkupplungen hinsichtlich ihrer Eigenschaften wurde nach VDI 2240<sup>1</sup> vorgenommen. Jede Eigenschaft auf jeder Gliederungsebene wird mit einer Ziffer codiert, so

<sup>1</sup> VDI-Richtlinie VDI 2240 (Juni 1971)

dass sich der Lösungsraum und damit die Lösungssuche im Konstruktions- und Entwicklungsprozess vereinfacht.

Die in dieser Forschungsarbeit zu untersuchende Kupplungsvariante kann hinsichtlich ihrer Eigenschaften nach VDI 2240 nach **[Abbildung 2.1](#page-23-1)** klassifiziert werden:

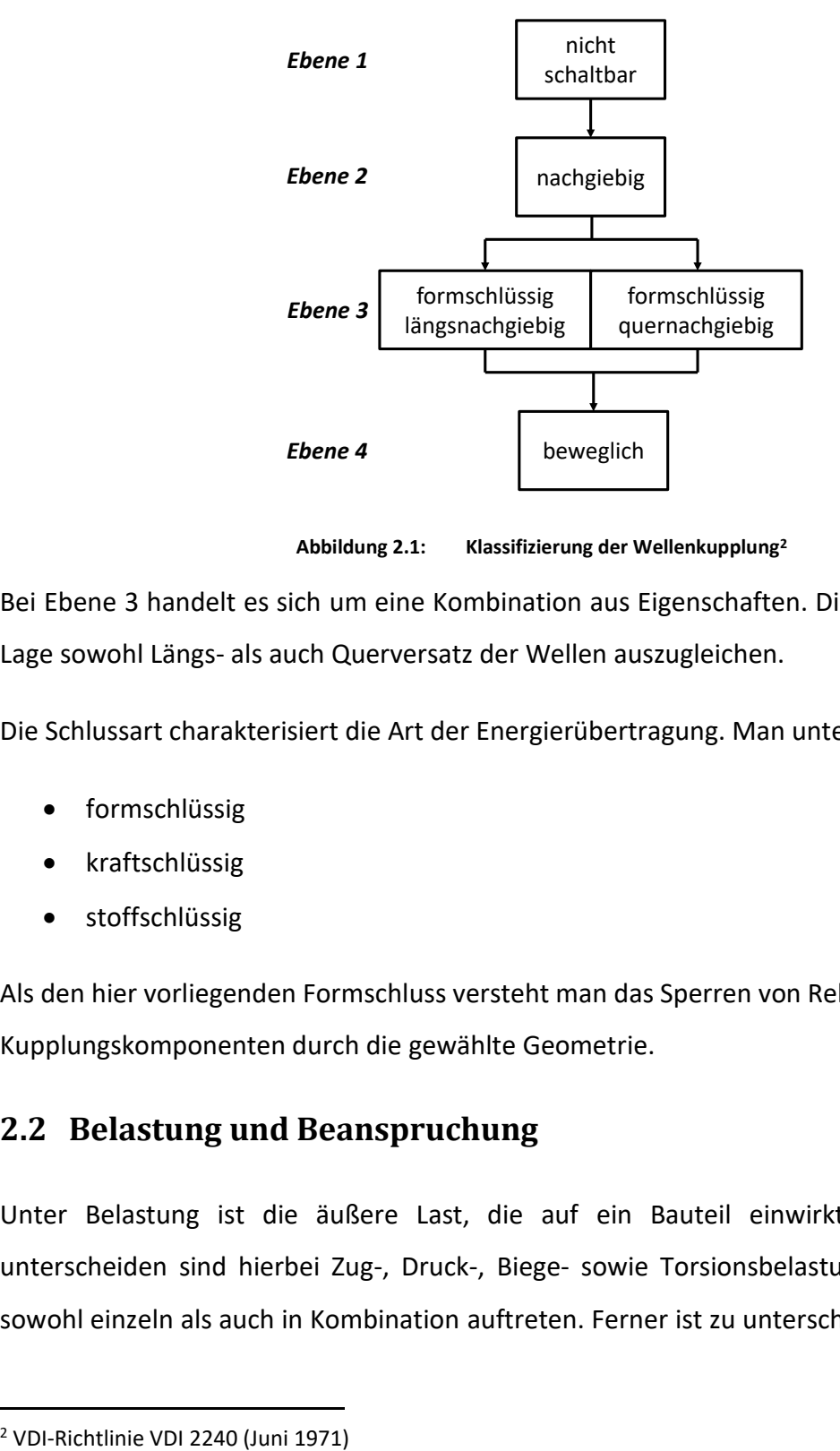

**Abbildung 2.1: Klassifizierung der Wellenkupplung<sup>2</sup>**

<span id="page-23-1"></span>Bei Ebene 3 handelt es sich um eine Kombination aus Eigenschaften. Die Kupplung ist in der Lage sowohl Längs- als auch Querversatz der Wellen auszugleichen.

Die Schlussart charakterisiert die Art der Energierübertragung. Man unterscheidet hierbei:

- formschlüssig
- kraftschlüssig
- stoffschlüssig

Als den hier vorliegenden Formschluss versteht man das Sperren von Relativbewegungen der Kupplungskomponenten durch die gewählte Geometrie.

## <span id="page-23-0"></span>**2.2 Belastung und Beanspruchung**

Unter Belastung ist die äußere Last, die auf ein Bauteil einwirkt, zu verstehen. Zu unterscheiden sind hierbei Zug-, Druck-, Biege- sowie Torsionsbelastungen. Diese können sowohl einzeln als auch in Kombination auftreten. Ferner ist zu unterscheiden, ob es sich um

eine statische oder dynamische Belastung bzw. eine Kombination aus beiden Belastungsarten handelt.

In der vorliegenden Arbeit wird ausschließlich eine wechselnde Torsionsbelastung betrachtet. Bei einer dynamischen Belastung unterscheidet man zwischen schwellend und wechselnd. Schwellend bedeutet, dass die Lastamplitude um einen Mittelwert ungleich Null wechselt. Hierbei wechselt die Lastrichtung nicht das Vorzeichen. Im wechselnden Fall variiert mit jedem Lastwechsel das Vorzeichen, d.h. die Drehrichtung ändert sich mit jedem Lastwechsel. Der Mittelwert kann hierbei null betragen, muss dies aber nicht zwingend.

An dieser Stelle wird besonders auf den Begriff **ertragbare Last** innerhalb dieser Arbeit hingewiesen. Im Allgemeinen kennzeichnet die ertragbare Last die Belastung, bei der das Bauteil nicht versagt. Dies gilt sowohl für den statischen als auch für den dynamischen Fall. Im dynamischen Fall ist, sofern nicht Dauerfestigkeit gefordert, die geforderte Lebensdauer zu berücksichtigen. In dieser Arbeit wird als die ertragbare Last die Lastamplitude verstanden, bei der ein Bauteil mit einer definierten Ausfallwahrscheinlichkeit versagt.

Als Beanspruchung ist die Auswirkung der (äußeren) Belastung auf das Bauteil zu verstehen. Die Beanspruchungsgrößen sind die Spannungen im Bauteil. Diese werden entweder in Form von Hauptspannungen oder Normal- und Schubspannungen angegeben.

## <span id="page-24-0"></span>**2.3 Berechnungskonzepte zur Ermittlung der Festigkeit**

Möchte man die Festigkeit eines Bauteils nachweisen oder beurteilen, so ist die auftretende Belastung der ertragbaren gegenüberzustellen. Hierfür existieren diverse Berechnungskonzepte. An dieser Stelle sind die für diese Arbeit relevanten kurz zusammenfassend erläutert:

#### **Nennspannungskonzept**

Bei diesem Konzept erfolgt die Ermittlung der Beanspruchung durch die Nennspannung im maßgebenden Querschnitt. Vorausgesetzt wird hierbei die Kenntnis der Formzahlen des Bauteils. Weiterhin muss für die Anwendbarkeit die Position der höchst beanspruchten Stelle des Bauteils bekannt sein. Aus beiden Voraussetzungen ergibt sich, dass das

Nennspannungskonzept nur im Falle einfacher Bauteile wie Wellen oder Kerbstäbe Anwendung finden kann.<sup>3</sup>

#### **Örtliches Konzept**

Dieses Konzept berücksichtigt bei der Berechnung der auftretenden Spannungen den Einfluss der Kerbform, die Stützwirkung und den Einfluss der Baugröße im Ansatz der Bauteilfestigkeit. Dieses Konzept findet Anwendung bei komplizierten Bauteilgeometrien.<sup>4</sup>

#### **Bruchmechanikkonzept**

Bei diesem Konzept geht man von einem realen oder postulierten Fehlerzustand in Form eines Risses aus. Es wird auf dieser Basis die Tragfähigkeit des Bauteils errechnet. Somit ergibt sich bei diesem Konzept eine Erweiterung der Festigkeitsberechnung hinsichtlich des Versagens von rissbehafteten Bauteilen.<sup>5</sup>

## <span id="page-25-0"></span>**2.4 Wärmebehandlung von Stahl**

Die Wärmebehandlung von Stahl nimmt im Maschinenbau einen besonderen Stellenwert ein. Hierdurch ist es möglich, die Werkstoffeigenschaften gezielt zu ändern, um bspw. das Bauteil belastbarer zu machen. Die Wärmebehandlung ist nach DIN 8580<sup>6</sup> dem Fertigungsverfahren "Stoffeigenschaft ändern" zugeordnet.

Die Steuerung der Eigenschaftsänderung erfolgt über zwei Parameter: Temperatur und Zeit. In der Fachliteratur<sup>7</sup> geben Zustandsschaubilder oder Phasendiagramme Auskunft über den temperaturabhängigen Zustand. Einige Grundbegriffe des Härtens sind nachfolgend kurz erläutert.

#### **Härten**

*"Härten ist nach DIN EN 10052 eine Wärmebehandlung, bei der ein Eisenwerkstoff zunächst austenitisiert und dann so abgekühlt wird, dass eine Härtesteigerung durch* 

<sup>3</sup> Issler (2001)

<sup>4</sup> Niemann et al. (2005)

<sup>5</sup> Issler (2001)

<sup>6</sup> DIN 8580 (September 2003)

<sup>7</sup> z.B. Berns et. al. (2008)

*die völlige oder teilweise Umwandlung des Austenits zu Martensit und gegebenenfalls Bainit erfolgt." <sup>8</sup>*

#### **Härtbarkeit**

*"Die Fähigkeit eines Stahles, in Martensit und/oder Bainit umzuwandeln, wird als Härtbarkeit bezeichnet. Diese wird durch die Aufhärtbarkeit und den Härteverlauf gekennzeichnet." 9*

#### **Aufhärtbarkeit**

*"Die Aufhärtbarkeit ist die unter idealen Bedingungen höchste Härte eines Werkstoffes. Sie ist in erster Linie vom Kohlenstoffgehalt des Stahles, nicht aber von der Art und Menge der Legierungselemente abhängig." 10*

#### **Härteverlauf**

*"Der Härteverlauf (auch Einhärtbarkeit) wird gekennzeichnet durch die in einem bestimmten Querschnitt erreichbare Einhärtungstiefe. Sie ist die Breite der Randschicht eines gehärteten Werkstückes, bis zu der eine bestimmte Härte vorhanden ist. Die Einhärtbarkeit wird entscheidend von* Legierungselementen, weniger *stark durch den Kohlenstoff beeinflusst." <sup>11</sup>*

Eine Übersicht der den Phasen zuzuordnenden Eigenschaften ist in **[Tabelle 2.1](#page-27-1)** zusammengefasst.

<sup>8</sup> Bargel et. al. (2012), S. 211

<sup>9</sup> Bargel et. al. (2012), S. 211

<sup>10</sup> Bargel et. al. (2012), S. 211

<sup>11</sup> Bargel et. al. (2012), S. 211

<span id="page-27-1"></span>

| <b>Phase</b> | Eigenschaft                                                                  |
|--------------|------------------------------------------------------------------------------|
| Austenit     | Nicht magnetisch, zäh, weich, leicht verformbar, hitzebeständig, kfz-Gitter, |
|              | daher Einlagerung von Kohlenstoffatomen möglich                              |
| Ferrit       | zäh, weich, leicht verformbar, korrosionsanfällig, krz-Gitter, daher können  |
|              | keine Kohlenstoffatome eingelagert werden                                    |
| Martensit    | Tritt im Ferrit eine Zwangseinlagerung von Kohlenstoff auf, bildet sich      |
|              | Martensit. Hart und spröde                                                   |
| Perlit       | Kohlenstoffgehalt 0,83%, Kristallgemisch aus Ferrit und Zementit, hohe       |
|              | Festigkeit, spröde                                                           |
| Zementit     | Kohlenstoffgehalt 6,67%, fest und spröde, sehr stark gewobenes Gitter aus    |
|              | Kohlenstoff und Eisen                                                        |

**Tabelle 2.1: Phasen und Eigenschaften nach Aunkofer<sup>12</sup>**

So ist es bspw. möglich, das weiche Austenitgefüge durch einen Prozess aus Erwärmen, Abschrecken und Anlassen in ein hartes Martensitgefüge umzuwandeln. Dieser Prozess ist sowohl für vollständiges als auch lokales Härten anwendbar. Das Vorgehen für das in dieser Arbeit betrachtete Randschichthärten wird in Kapitel [3.1](#page-30-1) näher erläutert.

## <span id="page-27-0"></span>**2.5 Finite Elemente Methode**

Mit der finiten Elemente Methode werden in dieser Forschungsarbeit die zur Ermittlung der ertragbaren Last nötigen Beanspruchungszustände ermittelt. Aus diesem Grund ist bei der Erstellung des FE-Modells mit besonderer Sorgfalt vorzugehen.

*"Für die Auslegung durch Simulation sind die technischen Vorgänge bzw. das reale System durch eine physikalische Beschreibung abzubilden, die bereits Annahmen und Vereinfachungen enthält. Die physikalische Beschreibung wird üblicherweise durch ein mathematisches Modell erfolgen. Für technische Vorgänge sind dies häufig Systeme von Differenzial- und Integralgleichungen, die im Allgemeinen partielle Ableitungen nach Ort und Zeit enthalten und die mit gegebenen Anfangs- und Randbedingungen* 

<sup>12</sup> Aunkofer (2008)

*gelöst werden müssen. Im Studium werden hier häufig analytische Verfahren gelehrt." 13*

Oftmals sind allerdings die zu untersuchenden Fragestellungen so komplex, dass eine exakte analytische Lösung nicht möglich ist. Deshalb greift man in der Praxis auf numerische Verfahren zurück, die Näherungslösungen zu den gegebenen Randbedingungen liefern.<sup>14</sup>

Hierbei wird das zu untersuchende System diskretisiert, d.h. das System wird in kleine Teilelemente zerlegt, die durch sogenannte Knoten definiert werden. Die Knoten sind miteinander gekoppelt. Bei der Finiten Elemente Methode sind die Verschiebungen der Knoten die Unbekannten der Gleichungssysteme. Auf diese Weise wird das Gesamtproblem in eine große Anzahl von einfacheren Einzelproblemen unterteilt.<sup>15</sup>

Zu unterscheiden ist, ob es sich um eine lineare oder nichtlineare Problemstellung handelt. Linear ist das System dann, wenn kinematische Beziehungen, Materialgesetz, Gleichgewichtsbedingungen und Randbedingungen lineares Verhalten aufweisen. Im Speziellen bedeutet das für:<sup>16</sup>

- die kinematischen Beziehungen sehr kleine Verschiebungen/ Verzerrungen
- Lasten, dass diese nur an der unverformten Anfangsgeometrie wirken
- das Materialmodel, dass Spannung und Dehnung dem Hooke'schen Gesetz folgen
- die Anzahl der zu betrachtenden Körper, dass nur ein Körper betrachtet wird

Ist eine dieser Bedingungen verletzt, gilt das System als nichtlinear. Im Rahmen dieser Arbeit wird ein FE-Modell verwendet, das in mehrfacher Hinsicht nichtlinear ist. Insbesondere führt die Komplexität der Spielüberwindung zu einer hochgradigen Nichtlinearität. Dies ist in Form eines geeigneten Kontaktmodells zu berücksichtigen. Hierauf wird in Kapitel [7.1.4](#page-101-0) ausführlich eingegangen.

Zusätzlich zur Kontaktmodellierung sind bei der Modellerstellung dynamische Effekte, wie Trägheiten und Dämpfung, zu berücksichtigen. Dies macht in Kombination mit den zuvor

<sup>13</sup> Wagner (2017), S.1

<sup>14</sup> nach Wagner (2017), S.2

<sup>15</sup> nach Wagner (2017), S.3

<sup>16</sup> Wagner (2017)

genannten Nichtlinearitäten eine Transiente Analyse erforderlich. Es werden hierbei direkte Zeitintegrationsalgorithmen angewandt.<sup>17</sup>

Die Lösung erfolgt im Zeitbereich, d.h. die Lösung der Gleichungssysteme erfolgt an diskreten Zeitpunkten. Bei diesem Vorgehen unterscheidet man zwischen zwei Integrationsvarianten:<sup>18</sup>

- Explizite Zeitintegration: Auswertung der Bewegungsgleichung zum aktuell bekannten Zeitpunkt  $t_n$ . Die Größen des nächsten Zeitschritts werden durch Extrapolation gewonnen.
- Implizite Zeitintegration: Die Auswertung der Bewegungsdifferentialgleichung erfolgt am zukünftigen Zeitpunkt  $t_{n+1}$ . Die Lösung erfolgt durch ein iteratives Verfahren.

Beide Varianten haben Vor- und Nachteile, die dazu führen, dass sich deren Anwendung auf verschiedene Problemstellungen besser oder schlechter eignet. Auf die Auswahl des Verfahrens wird in Kapitel [7.1.5](#page-109-0) näher eingegangen.

<sup>17</sup> Wagner (2017), S. 131

<sup>18</sup> Wagner (2017), S. 224

# <span id="page-30-0"></span>**3 Stand der Forschung und Technik**

In diesem Kapitel wird ein Überblick über den Stand der Technik und Forschung, auf der diese Arbeit aufbaut, gegeben. Eine Haupteigenschaft, die Gegenstand der Untersuchungen dieser Forschungsarbeit ist, ist das lokale Härten, bzw. im Speziellen das induktive Härten. Im ersten Unterkapitel wird dazu zunächst eine kurze Einleitung des Randschichthärtens gegeben. Es wird dann auf das induktive Härteverfahren näher eingegangen. Abschließend werden Forschungsarbeiten vorgestellt, die sich mit der simulativen Abbildung dieses Prozesses beschäftigen.

Die zweite Eigenschaft, die in dieser Arbeit untersucht wird, ist das Einbauspiel. Alle hierfür nötigen Grundlagen werden im zweiten Unterkapitel zusammengefasst. Auch hierzu existieren Forschungsarbeiten, die sich eingehend mit dieser Thematik auseinandersetzen. Diese werden zusammenfassend im Stand der Forschung dieses Unterkapitels betrachtet.

Neben der rechnerischen Auslegung enthält diese Arbeit einen sehr hohen experimentellen Anteil. Insbesondere für die Ermittlung der Ausfallwahrscheinlichkeit der einzelnen Testreihen bedarf es eines geeigneten Prüf- bzw. Testverfahrens. Alle in der Praxis gängigen Verfahren sind in einem weiteren Unterkapitel kurz zusammengestellt und erläutert.

## <span id="page-30-1"></span>**3.1 Randschichthärten**

Im Gegensatz zu thermochemischen Diffusionsbehandlungsverfahren (z.B. Aufkohlen, Nitrieren, Chromieren) wird beim Randschichthärten die Zusammensetzung der Oberfläche nicht chemisch verändert. Man unterscheidet hierbei zwischen Induktionshärten, Flammhärten, Härten mittels konduktiver Randschicht und Härten mittels Hochenergieerwärmung (Impulshärten, Elektronenstrahlhärten, Laserstrahlhärten).

Nach dem Randschichthärten kann die Einhärttiefe (SHD Surface Hardening Depth) ermittelt und angegeben werden. Hierunter versteht sich der senkrechte Abstand von der Oberfläche bis zu dem Punkt, an dem die Härte (in HV1) einen Grenzwert (GH Grenzhärte) unterschreitet. Üblicherweise liegt dieser Grenzwert im Bereich von 80% der vorgeschriebenen Mindestoberflächenhärte.<sup>19</sup>

<sup>19</sup> Bargel et. al. (2012), S. 222

#### <span id="page-31-0"></span>**3.1.1 Induktives Härten**

Wie im einleitenden Kapitel [1](#page-18-0) motiviert, werden die Vakuumpumpenrotoren induktiv gehärtet. Hierdurch entstehen die lokalen Härtebereiche. Aus diesem Grund wird im Rahmen dieser Forschungsarbeit das induktive Härten verwendet. Im Folgenden werden die Grundlagen dieses Härteverfahrens zusammengetragen. Dazu wird zunächst das Wirkprinzip dieses Verfahrens näher erläutert. Anschließend werden Ablauf, die Möglichkeiten dieses Härteverfahrens sowie die Vor- und Nachteile der induktiven Härtung beschrieben.

#### **Wirkprinzip des induktiven Härtens**

Das induktive Härteverfahren hat seinen Ursprung bereits in den 1920er Jahren<sup>20</sup>. Es handelt sich hierbei um ein Randschichthärteverfahren. Voraussetzung zum Einsatz dieser Härtevariante ist die elektrische Leitfähigkeit des Werkstoffs. Weiterhin ist ein Mindestkohlenstoffgehalt des Werkstoffs von mindestens 0,3% zur Durchführung eines Randschichthärteprozesses nötig.<sup>21</sup>

Zur Erwärmung des Werkstoffs und damit zur gewünschten Gefügeänderung (Austenitisierung) wird eine an eine Wechselstromquelle angeschlossene Spule verwendet (schematisch dargestellt in **[Abbildung 3.1](#page-32-0)**). Hierdurch wird in der Spule ein wechselndes elektromagnetisches Feld erzeugt. Wird das Werkstück in das Wechselfeld der Spule geführt, induziert dieses Feld wiederrum eine Spannung im Werkstück. Der Widerstand des Werkstücks resultiert in einem Stromfluss, der letztendlich zur Erwärmung des Werkstücks führt.<sup>22</sup>

Durch den Stromfluss wird im Werkstück ein magnetisches Feld aufgebaut, welches dem Induktorstrom nach der Lenz'schen Regel entgegenwirkt. Dieser Effekt führt zu einer Abnahme des magnetischen Feldes in radialer Richtung. Dadurch, dass die Stromstärke aufgrund dessen ebenfalls abnimmt, nimmt auch die Erwärmung in das Werkstückinnere ab. Man bezeichnet diesen Effekt als "Skin-effekt".<sup>23</sup>

<sup>22</sup> ALDUCTO AG

<sup>20</sup> Kegel (1961)

<sup>21</sup> Reese

<sup>23</sup> Wirtschaftsvereinigung Stahl (2009)

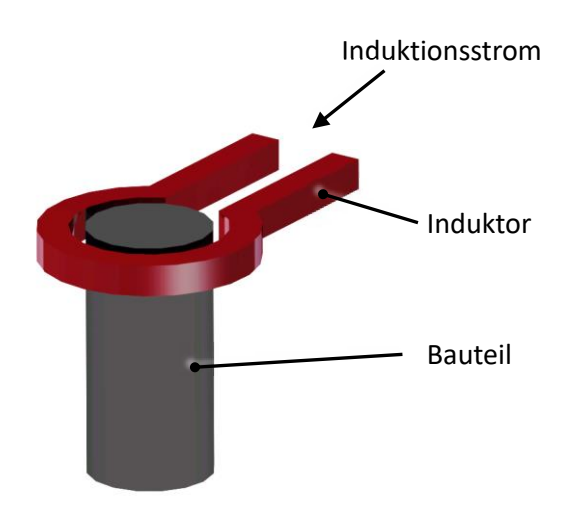

**Abbildung 3.1: Induktionsprinzip** 

<span id="page-32-0"></span>Für die Eindringtiefe δ kann der folgende vereinfachte Zusammenhang gefunden werden:  $24$ 

<span id="page-32-1"></span>
$$
\delta \approx 503 \cdot \sqrt{\frac{\rho}{\mu_r \cdot f_{ind}}} \tag{3.1}
$$

Wie man **Gleichung [\(3.1\)](#page-32-1)** entnehmen kann, hängt die elektrische Eindringtiefe einerseits von den Materialkennwerten des Werkstoffs ab. Hierzu zählt der spezifische Widerstand  $\rho$  sowie die Permeabilitätszahl  $\mu_r$ . Andererseits wird die elektrische Eindringtiefe auch von der Frequenz des Induktorstromes  $f_{ind}$  beeinflusst. Man klassifiziert das Induktionshärten aufgrund dieses Zusammenhangs in drei Untergruppen: Hochfrequenzhärten (250 kHz), Mittelfrequenzhärten (10 kHz) und Hochfrequenz-Impulshärten (27,12 MHz).<sup>25</sup>

Neben der Frequenz des Induktorstromes  $f_{ind}$  sind zusätzlich auch die elektrische Leistung sowie die Einwirkzeit einzustellen. Diese Parametrisierbarkeit macht eine Reihe von Vorversuchen nötig, um die passende Konfiguration aus Frequenz und Leistung zu bestimmen, mit der letztendlich die gewünschte Einhärttiefe am Werkstück erzielt werden kann.

Dem induktiven Härteprozess wird ein Anlassvorgang, mit dem Ziel, Materialspannungen bedingt durch das Gefügewachstum bei der Martensitbildung abzubauen, nachgeschaltet.

<sup>24</sup> Wirtschaftsvereinigung Stahl (2009)

<sup>25</sup> ALDUCTO AG

Hierbei wählt man zwischen dem Anlassen aus Restwärme, induktivem Anlassen sowie dem Anlassen in einem Ofen. Variante eins und zwei werden zumeist in vollautomatisierten Prozessketten integriert, wo hingehen Variante drei entkoppelt durchgeführt wird und daher schwierig in eine Prozesskette zu integrieren ist. Qualitativ ist allerdings ein Anlassen mit dem Ofen am höchsten zu bewerten. Dennoch wird in Serienproduktionen aus Zeit- und Kostengründen das induktive Anlassen und Anlassen aus Restwärme vorgezogen.<sup>26</sup>

#### **Verfahren**

Beim Induktionshärten wird je nach Induktortyp zwischen vier Verfahren unterschieden:<sup>27</sup>

• *Innenfelderwärmung im Vorschubverfahren*

Der Induktor besteht i.d.R. aus einer Windung. Es wird nur ein Teilbereich des Werkstücks erwärmt. Dieser Teilbereich kann durch Relativbewegung zwischen Induktor und Werkstück erweitert werden. Zusätzlich wird durch eine nachgeführte Brause kontinuierlich abgeschreckt. Da der Induktor an einer Stelle geöffnet ist, wird das Werkstück während des Härtevorgangs rotiert, um Feldinhomogenitäten zu vermeiden.

• *Außenfelderwärmung im Vorschubverfahren*

Das Verfahren ist identisch zur Innenfelderwärmung im Vorschubverfahren, allerdings befindet sich der Induktor innerhalb des Werkstücks und erwärmt nach außen.

#### • *Gesamtflächenhärtung – Innen- oder Außenfelderwärmung*

Es wird bei diesem Verfahren kein Teilbereich erwärmt, sondern die gesamte zu härtende Fläche gleichzeitig. Realisiert wird dies beispielsweise durch Mehrwindungsoder Gesamtflächeninduktoren. Eine Rotation des Werkstücks ist auch bei diesem Verfahren zwingend erforderlich.

<sup>26</sup> Brill et. al. (2014)

<sup>27</sup> nach: Wirtschaftsvereinigung Stahl (2009)

• *Flächeninduktoren*

Bei diesem Verfahren wird ein räumlich begrenzter Bereich erwärmt. Zusätzlich kann eine geradlinige oder auch räumlich gekrümmte Relativbewegung zwischen Induktor und Werkstück erfolgen.

Der Wirkungsgrad der Verfahren kann wie folgt abgestuft werden:

- 1. Innenfelderwärmung im Vorschubverfahren (höchster Wirkungsgrad)
- 2. Außenfelderwärmung im Vorschubverfahren
- 3. Gesamtflächenhärtung Innen- oder Außenfelderwärmung
- 4. Flächeninduktoren (geringster Wirkungsgrad)

## **Vor- und Nachteile des induktiven Härtens**

Ein wesentlicher Vorteil dieser Härtevariante ist die sehr schnelle Aufheizgeschwindigkeit des Werkstücks. Hierdurch wird die Verzugs- und Rissgefahr verringert. Weiterhin kann dieses Verfahren sehr gut automatisiert und gesteuert werden. Zusätzlich ist es mit diesem Verfahren möglich, partielle Bauteilbereiche zu härten.<sup>28</sup>

Der größte Nachteil dieser Härtemethode ist in der Komplexität und den damit verbundenen Kosten der gesamten Anlage zu sehen. Die Hauptkomponenten sind hierbei: Energiequelle (Umrichter), Induktor, Abschreckvorrichtung, Führungsschiene mit Steuerung und Kühlaggregaten für Generatoren und Induktoren.<sup>29</sup> Dieser Kostenfaktor führt dazu, dass nur ein Einsatz in der (Groß-)Serienfertigung sinnvoll ist.

## <span id="page-34-0"></span>**3.1.2 Forschungsarbeiten zum induktiven Härten auf Simulationsebene**

Die Abbildung der thermischen Prozesse auf Simulationsebene gewinnt zunehmend an Bedeutung. Grund dafür ist die immer leistungsfähigere Hardware, die es ermöglicht, diese komplexen Berechnungen durchzuführen. So lassen sich mittlerweile mechanische und thermische Solver koppeln, um bspw. thermisch-mechanische Metallumformprozesse zu simulieren. Nachfolgend werden Forschungsarbeiten vorgestellt, die sich der thermischen

<sup>28</sup> Bargel et. al. (2012)

<sup>29</sup> Wirtschaftsvereinigung Stahl (2009)

Simulation sowie der Kopplung von thermischen und mechanischen Simulationen beschäftigen.

Cajner et. al.<sup>30</sup> stellten 2004 in ihrer Forschungsarbeit erste Ansätze zur Simulation des induktiven Härteprozesses vor. Hier werden einfache zylindrische Bauteile aus 42CrMo4 untersucht. Die Autoren simulieren hierbei die Kopplung der elektromagnetischen und thermischen Prozesse des induktiven Härteprozesses. Aus der Beziehung zwischen Abkühlzeit und den errechneten Temperaturen lassen sich Vorhersagen hinsichtlich der resultierenden Härte und Einhärttiefe der Elemente treffen. Validierungen anhand von Experimenten zeigen eine gute Übereinstimmung mit den prognostizierten Härtewerten.

Anhand von Röntgendiffraktometrieuntersuchungen verifizierten Coupard et. al.<sup>31</sup> ihre Simulationsergebnisse. Ziel dieser Forschungsarbeit ist die simulative Vorhersage der Eigenspannungen durch den induktiven Härteprozess. Kombiniert werden hierbei in der Simulation elektromagnetische, thermische, metallurgische und mechanische Phänomene.

Die mathematische Modellierung und numerische Simulation eines induktiven Schmelzofens war Forschungsthema von Bermúdez et.al.<sup>32</sup> Für die numerische Simulation wurde die Rand Element Methode (BEM) mit der finiten Elemente Methode (FEM) gekoppelt. Die analytischen Ergebnisse wurden an industriellen Schmelzöfen verifiziert.

Eine Berechnungsmethode zur Beurteilung der Dauerfestigkeit multiaxial belasteter induktiv gehärteter Proben wurde von Palin-Luc et. al.<sup>33</sup> entwickelt. Betrachtet wurden hierbei rotationssymmetrische Proben, die vollständig randschichtgehärtet wurden. Besonderer Fokus bei dieser Arbeit lag bei der Berücksichtigung der resultierenden Eigenspannungen, die der Beanspruchung überlagert wurden. Bei der experimentellen Untersuchung wurde einerseits der Nachweis der existierenden Eigenspannungen qualitativ mit Hilfe der Röntgendiffraktometrie erbracht, andererseits wurde mittels Treppenstufenverfahren die Dauerfestigkeit der Proben ermittelt. In allen Fällen konnte eine hohe Übereinstimmung zwischen Experiment und analytischem Ergebnis aufgezeigt werden.

<sup>32</sup> Bermúdez et al. (2009)

<sup>30</sup> Cajner et al. (2004)

<sup>&</sup>lt;sup>31</sup> Coupard et al. (2008)

<sup>&</sup>lt;sup>33</sup> Palin-Luc et al. (2011)
Ein experimentell validiertes numerisches Simulationsmodell eines 3D punktförmigen induktiven Härtevorgangs am Beispiel von AISI 1045 Stahl wurde in der Forschungsarbeit von Gao et. al.<sup>34</sup> entwickelt. Hierbei wurde in ANSYS ein elektromagnetisches Modell mit zeitabhängigen Randbedingungen gekoppelt. Mit Hilfe von Materialgesetzen wurden dann Phasenübergänge, Temperaturverteilung und Härte prognostiziert. Durch Temperatur- und Härtemessungen sowie Mikrostrukturanalysen wurden die Simulationsergebnisse verifiziert.

Ebenfalls Gao et. al.<sup>35</sup> untersuchten 2015 die Auswirkung auf das Gefüge beim punktförmigen induktiven Härteprozess an zwei verschiedenen Stahlsorten: AISI 1045 und 5140.

Am Beispiel von Zahnrädern untersuchten Montalvo-Urquizo et. al.<sup>36</sup> unter Berücksichtigung der thermomechanischen Effekte, gekoppelt mit den resultierenden Phasenübergängen, die Temperaturänderungen während des Härte- und Abkühlvorgangs sowie die daraus resultierende Dehnung und Plastizität.

Ebenfalls am Beispiel eines Zahnrades entwickelten Barglik et. al.<sup>37</sup> eine Methode zur Simulation des induktiven Härtevorgangs in Flux3D<sup>38</sup>. Die Modellierung erfolgte mit zwei nicht linearen Differentialgleichungen, bei denen alle Parameter Funktionen der Temperatur sind. Weiterhin untersuchten die Autoren Abweichungen zwischen industriellen Erfahrungswerten, also praxisbezogenen Werten, mit denen ihrer analytischen Lösungen. Der Einfluss dieser Abweichungen wurde auf Unsicherheiten hinsichtlich der Materialparameter zurückgeführt.

In der Forschungsarbeit von Göncz et. al.<sup>39</sup> wurden induktiv gehärtete Wälzlager untersucht. Hierbei wurden vollständig durchgehärtete Kegelrollen aus 100Cr6 und die induktiv randschichtgehärtete Lagerlaufbahn aus 42CrMo4 mit unterschiedlichen Einhärttiefen betrachtet.

Mit der Entwicklung einer Simulation zur Abbildung eines induktiv erwärmten Schmelztiegels beschäftigten sich Hadad et. al.<sup>40</sup>. Die Autoren legten ihren Fokus dabei auf runde

<sup>&</sup>lt;sup>34</sup> Gao et al. (2011)

<sup>35</sup> Gao et al. (2015)

<sup>36</sup> Montalvo-Urquizo et al. (2013)

<sup>&</sup>lt;sup>37</sup> Barglik et al. (2014)

<sup>38</sup> Flux3D: Software zur Simulation elektromagnetischer, thermischer und dielektrischer Eigenschaften

<sup>39</sup> Göncz et. al. (2014)

<sup>40</sup> Hadad et al. (2016)

Schmelztiegel mit variablem Durchmesser. Mit ihrer Methodik und ihrer analytischen Lösung gelingt es ihnen, die Temperaturverteilung innerhalb des Tiegels abzubilden.

Eine wesentliche Herausforderung beim Einsatz des induktiven Härtens ist die Gewährleistung einer möglichst gleichmäßigen Temperaturverteilung auf der Bauteiloberfläche. Beim Einsatz von Induktorspulen mit mehreren Windungen ist diese homogene Temperaturverteilung schwer umsetzbar. Um auch in diesem Fall eine homogene Temperaturverteilung auf der Oberfläche umzusetzen, bedarf es einer Optimierung der Lage der Windungen der Spule zum Bauteil. Die Optimierung ist Inhalt der Forschungsarbeit von Jakubovičová et. al.<sup>41</sup>.

Mit dem induktiven Härten komplexer Bauteilstrukturen beschäftigten sich Hömberg et. al.<sup>42</sup>. Am Beispiel eines Zahnrades zeigten die Autoren in ihrer Simulation die unterschiedliche Temperaturverteilung im Bauteil in Folge von Frequenzänderungen. Am Beispiel der Zahnräder erkennt man, dass bei fester Frequenz nur Bereiche des Zahnrades gehärtet werden würden, nicht aber die vollständige Flankenoberfläche. In Ihrer Forschungsarbeit kombinieren die Autoren unterschiedliche Frequenzen und zeigten, dass sich damit die komplette Zahnflanke homogen härten lässt.

Ein experimentell validiertes erweitertes Modell stellen Hömberg et. al.<sup>43</sup> 2016 vor. Hierzu wird eine adaptierte finite Elemente Methode verwendet.

In einer Sensitivitätsuntersuchung zeigten Barka, et. al.<sup>44</sup> den Einfluss verschiedener Parameter, wie spezifische Wärme und elektrischer Widerstand, auf den induktiven Härteprozess.

Bereits 1955 ermittelten Bollenrath et. al.<sup>45</sup> rein experimentell die resultierenden Eigenspannungen an der Oberfläche induktiv gehärteter Bauteile.

Die Entwicklung eines hochgradig nichtlinearen Modells eines industriellen induktiven Schmelzofens ist Inhalt der Forschungsarbeit von Goodwin et. al.<sup>46</sup>. Hierbei soll das Modell mit

<sup>41</sup> Jakubovičová et al. (2016)

<sup>42</sup> Hömberg et al. (2014)

<sup>43</sup> Hömberg et al. (2016)

<sup>44</sup> Barka et al. (2006)

<sup>45</sup> Bollenrath et. al.

<sup>46</sup> Goodwin et al. (2013)

industriellen Daten kalibriert werden und somit die Entwicklung zukünftiger effizienterer Schmelzofendesigns ermöglichen.

Untersuchungen an einem Kurbelgewindetrieb führten Li et. al.<sup>47</sup> durch. Hierbei untersuchten sie insbesondere die Phasenumwandlung des verwendeten 55CrMo experimentell und berücksichtigten die Ergebnisse in ihrem FEM Modell.

Optimierungen des induktiven Härteprozesses führten Misra et. al.<sup>48</sup> in ihrer Forschungsarbeit am Beispiel eines Wellenzapfens durch.

Mit ihrem entwickelten Modell zeigten Toi et. al.<sup>49</sup> die Verteilung von Martensit nach dem induktiven Härten an zwei Beispielen: einem runden und einem Vierkant Bauteil in Kombination mit einem runden Induktor. Die Ergebnisse sind nicht experimentell validiert.

## **3.1.3 Zwischenfazit zum induktiven Härten**

Die Kopplung der physikalischen Effekte in der Simulation, also mechanische, elektrische, thermische und metallurgische, wurde anhand zahlreicher Forschungsarbeiten untersucht und mit Hilfe von Experimenten validiert. Man erkennt, dass die Zahl der Forschungen zum Thema in den letzten Jahren deutlich zugenommen hat. Die Ursache dafür ist in der steigenden Rechnerperformance der letzten Dekade zu suchen.

Die Ergebnisse der Forschungen zeigen, dass die Simulationen, insbesondere des hier untersuchten induktiven Härtens und Erwärmens, durchaus handhabbar geworden sind und erhebliches Potential dahingehend aufweisen, komplexe Vorgänge, wie z.B. Gefügeänderungen, Bestimmung von Einstellparametern für das induktive Härten usw. abzubilden und damit Zeit und Kosten zu senken.

Bezogen auf die in dieser Arbeit zu untersuchenden Fragestellungen liefern die Arbeiten von Hömberg et. al.<sup>50</sup> und Toi et. al.<sup>51</sup> die Erkenntnis, dass bei der hier vorliegenden Bauteilgeometrie in Kombination mit einem runden Induktor bei konstanter Frequenz mit einer ungleichmäßigen Härteverteilung auf der Bauteiloberfläche zu rechnen ist.

<sup>47</sup> Li et al. (2015)

<sup>48</sup> Misra et al. (2014)

<sup>49</sup> Toi et. al. (2008)

<sup>50</sup> Hömberg et al. (2014)

<sup>51</sup> Toi und Takagaki (2008)

Göncz et. al.<sup>52</sup> liefern mit ihren Berechnungen Hinweise darauf, dass insbesondere der Übergang von harter zu weicher Schicht als kritisch anzusehen ist. Sie sagen in ihren Modellen die geringsten ertragbaren Lastwechsel an genau dieser Stelle voraus. Allerdings sind die in dieser Arbeit betrachteten Bauteile vollständig randschichtgehärtet. Das Versagen tritt demzufolge innerhalb des Bauteils zuerst auf.

In dieser Dissertation liegt genau dieser Übergang von hart zu weich an der Oberfläche des Bauteils. Im Zusammenhang mit Passfedernuten weisen Leidich et. al.<sup>53</sup> darauf hin, dass genau hier Übergänge von hart zu weich entstehen können, sofern man im Härteprozess keine Maßnahmen trifft (bspw. Abdecken). Die Folge dieses Übergangs ist die Entstehung einer technologischen Kerbe.

Im Hinblick auf die Berücksichtigung lokaler Härte bei der Gestaltung sei Göbel et. al.<sup>54</sup> zitiert:

*"Grundsätzlich ist beim Konstruieren und in der Fertigung darauf zu achten, dass im bruchgefährdeten Gebiet eine zusammenhängende, nicht unterbrochene Härteschicht vorhanden ist. Auf keinen Fall dürfen Härteschichten in Querschnittsübergängen auslaufen"*

## **3.2 Einbauspiel**

Häufig geht man bei der Auslegung von sich relativ zueinander bewegenden kinematischen Paarungen davon aus, dass Spielfreiheit vorliegt. Allerdings ist allein schon aufgrund von Fertigungstoleranzen ein Einbauspiel unvermeidlich. Die Folge sind Kontaktverluste und Anlagenwechsel. Hierbei entstehen Stöße, die zu erhöhten Beanspruchungen, Schwingungen und Lärm führen.<sup>55</sup>

Für die hier vorliegende formschlüssige Kupplung bedeutet das:

*"Stöße und Schwingungen werden von starren Kupplungen ohne nennenswerte Dämpfung übertragen und führen zu einer stark reduzierten Lebensdauer der* 

<sup>52</sup> Göncz und Glodež (2014)

<sup>53</sup> Leidich et. al. (2016)

<sup>54</sup> Göbel und Marfels (1953)

<sup>55</sup> Dresig und Stelzmann (1987)

*Funktionseinheiten, insbesondere bei den Bauelementen, durch die der Kraftfluss geleitet wird." <sup>56</sup>*

Wie die zuvor angegebenen Quellen zeigen, muss vorhandenes Einbauspiel bei der Auslegung von Bauteilpaarungen zwingend berücksichtigt werden. Da dieses Thema als kritisch zu bewerten ist, weil es direkten Einfluss auf die Lebensdauer hat, existieren hierzu zahlreiche Forschungsarbeiten, die nachfolgend zusammengefasst werden. In der Literatur findet sich eine Vielzahl von Forschungen zum Thema spielbehaftete Verbindungen. Viele dieser Beiträge widmen sich den hierbei auftretenden Schwingungsphänomenen. Sie sind nicht nur Ursache für zusätzliche Belastungen der beteiligten Bauteile, sondern auch Quelle für ungewünschte Störgeräusche.

Im Falle schnelllaufender Mechanismen kann die Auswirkung von Spiel im Wesentlichen in vier Effekte separiert werden: 57

- Spielstoß:
	- o Häufigster Effekt
	- o Anregung von Eigenschwingungen
- Mehrfachstoß
	- o Aneinanderreihung von Spielstößen
	- o Erhöhter Lärm
	- o Störung des kinetostatischen Gleichgewichts
- Spielwirkung ohne Kontaktverlust
	- o Häufig in Drehgelenken
	- o Hochfrequente Störungen
- Kolbenschlag
	- o Spiel in Gleitführungen
	- o Hauptsächlich in Verbrennungsmotoren

<sup>56</sup> Heinrich et al. (2004), S. 37

<sup>57</sup> Zschieschang (2000)

Besondere Bedeutung, nicht nur als akademisches Beispiel, hat in der Literatur die Kurbelschwinge. Hieran wurden nicht nur analytische, sondern auch umfangreiche experimentelle Untersuchungen durchgeführt.

An der TU München wurde hierzu ein komplexer Mechanismenprüfstand konzipiert. Hieran wurde ein Algorithmus entwickelt, die Bolzenbahn bei verschiedenen Frequenzen stabil zu simulieren. Es konnten sehr präzise Ergebnisse erzielt werden, die im Vergleich mit der Simulation in SIMPACK eine höhere Übereinstimmung mit dem Experiment aufweisen.<sup>58</sup>

In einer weiteren Untersuchung wurden Analysemethoden entwickelt, die eine fundamentale Schwingungsinterpretation ermöglichten. Es wurden Ordnungsanalysen, FE-Simulationen und umfangreiche experimentelle Untersuchungen durchgeführt. <sup>59</sup>

In Mehrkörpersystemen mit Reibung, Spiel und Stößen entwickelten Thümmel et. al. 1998 Kontaktgesetze, um Haften, Gleiten und Stoßen bei den Zustandsübergängen zu beschreiben.<sup>60</sup>

Dresig und Thümmel stellten 1982 ein vereinfachtes mechanisches Modell zur Beschreibung spielbehafteter Gelenke vor, das die Beschreibung durch lineare Differentialgleichungen mit konstanten Koeffizienten ermöglicht. Hierin wird eine dimensionslose Kennzahl vorgeschlagen, die dem Konstrukteur eine Möglichkeit vorgibt, den Einfluss der Parameter Federsteifigkeit, Masse, Spiel, Kraftanstieg und Drehzahl zu beurteilen. Es soll dem Konstrukteur damit ermöglicht werden, Maßnahmen zur Verringerung von Schwingungen, Lärm und Verschleiß abzuleiten.<sup>61</sup>

Horie et. al untersuchten 1986 die Entstehung hochfrequenter Schwingungen ebenfalls an einer Kurbelschwinge. In diesem Fall mit drei spielbehafteten Lagerstellen.<sup>62</sup>

Denselben Mechanismus, ebenfalls mit drei spielbehafteten Lagerstellen, betrachteten Bahgat et. al. Der Unterschied zur vorangegangenen Veröffentlichung ist, dass sie die Vorgänge mit Hilfe von Lagrange Funktionen beschreiben.<sup>63</sup>

<sup>58</sup> Thümmel et al. (2004)

<sup>59</sup> Thümmel und Gaull (2004)

<sup>60</sup> Thümmel und Glocker (1998)

<sup>61</sup> Dresig und Thümmel (1982)

<sup>62</sup> Horie et al. (1986)

<sup>63</sup> Bahgat et al. (1983)

Aktuellere Arbeiten, auch bedingt durch stetig steigende Rechnerleistungen, greifen das zuvor erwähnte Mehrkörpermodell auf und führen hieran numerische Untersuchungen durch. Es wurde u.a. festgestellt, dass bei Verwendung mehrerer spielbehafteter Lagerstellen, diese miteinander interagieren und somit die auftretenden Effekte verstärken.<sup>64</sup>

Verschleißeffekte in einem Gelenk wurden mit Hilfe eines hybriden nichtlinearen Kontaktsolvers mit modifizierter Coloumbreibung in der Arbeit von Bai untersucht. Verwendet wurde hierzu erneut das vorangegangene Modell mit drei Gelenken. Die Änderung der Kontaktkräfte in Folge des Verschleißes konnten hiermit aufgezeigt werden, allerdings wurden die Ergebnisse nicht experimentell verifiziert.<sup>65</sup>

In einer weiteren Arbeit wurden Untersuchungen hinsichtlich des verwendeten Kontaktmodells durchgeführt. Es wurden verschiedene Varianten verglichen.<sup>66</sup>

Flores et. al. zeigten 2006 in ihrer Veröffentlichung Untersuchungen an einem Gelenk mit Spiel und Reibung sowie den Einfluss eines Schmiermittels. Hierbei wurden drei verschiedene Modelle vorgestellt: reibungsfreier trockener Kontakt, trockener Kontakt mit Reibung und ein mit Schmiermittel benetztes Modell. Eine experimentelle Validierung ist nicht erfolgt.<sup>67</sup>

An der TU Clausthal wurden innerhalb mehrerer Forschungsprojekte Längsstiftverbindungen als Welle Nabe Verbindung untersucht. Neben Anzahl der Stifte und Geometrien wurde auch der Einfluss des Spiels untersucht.<sup>68</sup> Hierbei wurden Analogien zur Passfederauslegung nach DIN 6892 herangezogen<sup>69</sup>, die im untersuchten Fall eine Spielpassung vorschlägt.<sup>70</sup>

Ebenfalls als Welle-Nabe Verbindung etablierten sich in den letzten Jahren immer mehr Polygonprofile. Hierzu existieren hierzu Auslegungsvorschriften (z.B. DIN 32711<sup>71</sup>). Es zeigt sich allerdings, dass die Vorschriften noch teils unvollständig sind, so finden sich unter bestimmten Umständen keine Hinweise zur Auswahl einer optimalen Kontur. Ziaei hat in seinem Beitrag zuverlässige Berechnungsgleichungen zur Auslegung solcher Profile erarbeitet. Dies erfolgt einerseits für den spielfreien Fall, andererseits berücksichtigt er im

<sup>64</sup> Bai und Sun (2016)

<sup>65</sup> Bai et al. (2013)

<sup>66</sup> Ma et al. (2015)

<sup>67</sup> Flores et al. (2006)

<sup>68</sup> Korte (2006)

<sup>69</sup> DIN 6892 (August 2012)

<sup>70</sup> Birkholz (2004)

<sup>71</sup> DIN 32711 (März 2009)

spielbehafteten Fall die Reduzierung der Anlageflächen, was zu einer Erhöhung der auftretenden Flächenpressung führt.<sup>72</sup>

Neben der überhöhten Beanspruchung aufgrund des Spiels treten, wie bereits erwähnt, Erscheinungen in Form von Nebengeräuschen auf. Dies geschieht meist dann, wenn aufgrund angeregter Schwingungen eine Instationarität vorliegt. Man bezeichnet diesen Zustand auch als Transienz. Ein Anwendungsfall sind Fahrzeuggetriebe, bei denen ungewünschte Geräuschemissionen nicht nur ein Anzeichen erhöhten Verschleißes ist, sondern auch den Komfort erheblich mindert. Fietkau hat hierzu umfangreiche Modellierungen erarbeitet, in denen nicht nur die Kontakte der Zahnradstufen, sondern auch der Ölfilm berücksichtigt wurde. Die Simulationsergebnisse wurden mit akustischen Messungen verifiziert.<sup>73</sup>

#### **3.2.1 Berechnungsgrundlagen spielbehafteter Verbindungen**

Bei der Auslegung spielbehafteter Komponenten wird in der Praxis häufig auf den Einsatz bewehrter Stoß- oder Auslegungsfaktoren zurückgegriffen.<sup>74</sup> Diese werden je nach Stoßhäufigkeit und Intensität als eine Art zusätzlicher Sicherheitsfaktor beaufschlagt. Aufgrund dieses konservativen Ansatzes besteht jedoch die "Gefahr" einer unnötigen Überdimensionierung des Bauteils.

Dresig et. al. wiesen in ihren Ausführungen auf die Gefahr einer kinetostatischen Auslegung anstelle einer dynamischen bei spielbehafteten, vor allem wechselnden Belastungen hin. Im ersten Fall werden nur die Antriebsbewegungen definiert und daraus resultierende Kräfte und Momente ermittelt. Bei der dynamischen Analyse werden hingegen Kräfte und Momente vorgegeben und durch Lösung der Bewegungsdifferentialgleichungen die resultierende Bewegung bestimmt. Hier besteht die Gefahr einer Unterdimensionierung der Bauteile.<sup>75</sup>

Wie bereits erläutert, ist der aus dem Spiel resultierende Stoß maßgeblich für die Höhe der auftretenden Beanspruchung. Es ist daher entscheidend bei der Auslegung/ Simulation diesen präzise zu beschreiben. Dresig et. al.<sup>76</sup> führen dazu ein Minimalmodell ein, welches am Beispiel eines Längsschwingers die Zustände einer spielbehafteten Bewegung erläutern.

<sup>72</sup> Ziaei (2007)

<sup>73</sup> Fietkau (2013)

<sup>74</sup> Niemann et al. (2005)

<sup>&</sup>lt;sup>75</sup> Dresig und Holzweißig (2016), S. 240

<sup>76</sup> Dresig und Holzweißig (2016)

Hierbei teilen die Autoren die Bewegung in zwei Etappen ein. Etappe 1 ist dabei die Zeit der Spielüberwindung. Sobald Kontaktschluss vorliegt startet Etappe 2.

Weiterhin zeigten die Autoren ein Minimalmodell eines Antriebes mit Getriebespiel und Federsteifigkeit. Das auf das System aufgeprägte Moment steigt in diesem Beispiel sofort auf den Maximalwert. Zur besseren Darstellung wurden die Analogien zwischen Längs- und Torsionsschwinger ausgenutzt.

Dresig et. al. leiten die Spieldurchlaufzeit (**Gleichung [\(3.2\)](#page-44-0)**) sowie das maximale Moment  $M_{max,K}$  im Belastungsfall "Kupplungsstoß" (Gleichun[g\(3.3\)](#page-44-1)) her:<sup>77</sup>

<span id="page-44-1"></span><span id="page-44-0"></span>
$$
t_1 = \sqrt{2 \cdot \frac{J_1 \cdot \varphi_S}{M_{10}}} \tag{3.2}
$$

$$
M_{max,K} = \Omega \sqrt{\frac{J_1 J_2 c_T}{J_1 + J_2}} = \frac{\Omega \omega J_1 J_2}{J_1 + J_2} = \frac{c_T \Omega}{\omega}
$$
(3.3)

Die Autoren zeigen den Einfluss der Trägheitsmomente auf das Maximalmoment. Sie zeigen auf, dass bei einem Verhältnis von  $J_1/J_2 \ll 1$  besonders große Kräfte entstehen. Dies entspricht Antrieben, die keine großen statischen Momente zu übertragen haben. Im Gegensatz dazu nimmt der Spieleinfluss bei einem Verhältnis von  $J_1/J_2 \gg 1$  deutlich ab. Im Rahmen dieser Arbeit wird der Zusammenhang nach **Gleichungen** (**[3](#page-44-0)**.**2**) und (**[3](#page-44-1)**.**3**) noch einmal in Kapitel [9](#page-161-0) näher betrachtet und auf das Simulationsmodell übertragen.

Erneut an einem Schubkurbelgetriebe zeigen Dresig et. al. 2014 die Berechnung von Vibrationskräften in Abhängigkeit des Spiels.<sup>78</sup>

### **3.2.2 Zwischenfazit zum Einbauspiel**

Die Menge an Forschungen zu diesem Thema zeigt, wie problematisch dieser Effekt, also die Lastüberhöhung aufgrund des Einbauspiels, ist. So führen spielbehaftete Verbindungen i.d.R. zu erhöhtem Verschleiß. Dies hat wiederrum eine Vergrößerung des Spiels zur Folge. Somit verstärkt sich dieser Effekt selbst. Dementsprechend hoch ist der Bedarf an

<sup>77</sup> Dresig und Holzweißig (2016), S. 242–244

<sup>78</sup> Dresig und Fidlin (2014)

Forschungsergebnissen zu diesem Thema, um die Effekte zu verstehen, sie vorhersagen zu können und im besten Falle im Vorfeld zu mindern oder gänzlich eliminieren zu können.

Die stetige Weiterentwicklung der Computertechnologie hinsichtlich Speicherkapazität und Rechenleistung schlägt sich auch in der Menge der Forschungsleistungen auf diesem Gebiet nieder. So zeigte sich, dass in der letzten Dekade die Menge an numerischen Lösungen dieser Fragestellung deutlich zugenommen hat. Experimentelle Validierungen dieser Ergebnisse konnten hingegen äußerst selten gefunden werden. <sup>79</sup>

Auffällig ist, dass fast ausschließlich Spiel in Lagern betrachtet wird. Das ist insoweit verständlich, da eine spielfreie Annahme in Lagern immer eine Idealisierung darstellt. Allein durch Fertigungstoleranzen ist Spiel grundsätzlich immer vorhanden.<sup>80</sup> Zudem stellen Lager eine der elementarsten Komponenten im Maschinenbau dar. Weiterhin sind mitunter Schmierspalte zu berücksichtigen, die sich auch in einem Einbauspiel widerspiegeln.

Weiterführende Untersuchungen, d.h. die Auswirkung des Spiels in Kombination mit lokalen Härtezonen oder unterschiedlichen Randschichthärten, konnten nicht gefunden werden.

## **3.3 Berechnungsrichtlinien zur Ermittlung der Bauteilfestigkeit**

Als Werkzeug für Konstrukteure und Berechnungsingenieure werden seit Dekaden stetig aktuelle Erkenntnisse zur Bauteilauslegung in Standards, Normen und Richtlinien erarbeitet und basierend auf aktuellen Forschungen aktualisiert.

Einen besonderen Stellenwert nimmt dabei die FKM-Richtlinie ein. Hierin wurde seit 1994 ein Leitfaden für Anwender im Rahmen des Arbeitskreises Bauteilfestigkeit mit Förderung durch das Forschungskuratorium Maschinenbau und die Arbeitsgemeinschaft industrieller Forschungsvereinigungen "Otto von Guericke" entwickelt.<sup>81</sup>

Eine Auswahl relevanter Quellen dieser Richtlinie seien in nachfolgender **[Tabelle 3.1](#page-46-0)** zusammengestellt:

<sup>79</sup> Thümmel et al. (2004)

<sup>80</sup> Dresig und Stelzmann (1987)

<sup>81</sup> Forschungskuratorium Maschinenbau (2012)

<span id="page-46-0"></span>

| Quelle                   | Erscheinungsjahr | <b>Titel</b>                                     |
|--------------------------|------------------|--------------------------------------------------|
| TGL 19 340 <sup>82</sup> | 1983             | Ermüdungsfestigkeit, Dauerfestigkeit der         |
| (nicht mehr              |                  | Maschinenbauteile                                |
| gültig)                  |                  |                                                  |
| TGL 19 34183             | 1988             | Festigkeitsnachweis für Bauteile aus             |
| (nicht<br>mehr           |                  | Eisengusswerkstoff                               |
| gültig)                  |                  |                                                  |
| TGL 19 33384             | 1979             | Schwingfestigkeit, Zeitfestigkeit von Achsen und |
| (nicht<br>mehr           |                  | Wellen                                           |
| gültig)                  |                  |                                                  |
| TGL 19 350 <sup>85</sup> | 1986             | Ermüdungsfestigkeit, Betriebsfestigkeit der      |
| (nicht<br>mehr           |                  | Maschinenbauteile                                |
| gültig)                  |                  |                                                  |
| DIN 74386                | 2005             | Tragfähigkeitsberechnung von Achsen und Wellen   |
|                          |                  |                                                  |
| Haibach, E.87            | 2006             | Betriebsfestigkeit, Verfahren und Daten zur      |
|                          |                  | Bauteilberechnung                                |
| Radaj, D. <sup>88</sup>  | 2007             | Ermüdungsfestigkeit: Grundlagen für Ingenieure   |
|                          |                  |                                                  |

**Tabelle 3.1: Quellenauswahl in der FKM-Richtlinie berücksichtigt**

Weitere Quellen sind der FKM-Richtlinie<sup>89</sup> zu entnehmen.

Je nach Anwendungsfall liefert die FKM-Richtlinie einen Leitfaden zur Durchführung von statischen Festigkeitsnachweisen mit Nennspannungen, Ermüdungsfestigkeitsnachweisen mit Nennspannungen, statischen Festigkeitsnachweisen mit örtlichen Spannungen oder

<sup>82</sup> TGL 19340 (1983), nicht mehr gültig

<sup>83</sup> TGL 19341 (1988), nicht mehr gültig

<sup>84</sup> TGL 19333 (1979), nicht mehr gültig

<sup>&</sup>lt;sup>85</sup> TGL 19350 (1986), nicht mehr gültig

<sup>86</sup> DIN 743 (2005)

<sup>87</sup> Haibach (2006b)

<sup>88</sup> Radaj und Vormwald (2007)

<sup>89</sup> Forschungskuratorium Maschinenbau (2012), S. 6-7

Ermüdungsfestigkeitsnachweisen mit örtlichen Spannungen. Sie gilt für Stahl-, Guß- und Aluminiumbauteile. Weiterhin kann ein Nachweis an geschweißten Bauteilen erfolgen.

Zusätzlich kann Härten in der Berechnungsrichtlinie berücksichtigt werden. Dazu liefert die FKM-Richtlinie u.a. Randschichtfaktoren  $(K_V)$ , die je nach Härteverfahren ausgewählt werden können.

## **3.4 Dynamische Bauteilprüfverfahren**

Neben der rechnerischen Betrachtung des Bauteils soll zusätzlich der experimentelle Anteil im Fokus dieser Forschungsarbeit stehen. Hierdurch sollen die rechnerischen Ergebnisse experimentell verifiziert werden.

Die Durchführung von Bauteiltests zur Ermittlung der Dauerfestigkeit oder deren Ausfallwahrscheinlichkeit ist äußerst zeit- und kostenintensiv. Dennoch ist der Einsatz dieser Verfahren in der Praxis nach wie vor unabdingbar. In der Praxis haben sich hierzu einige Verfahren etabliert, die nachfolgend vorgestellt werden.

### **3.4.1 Wöhlerversuch**

Der nach August Wöhler benannte Wöhlerversuch stellt einen der elementarsten Bauteilversuche zur Ermittlung der Schwingfestigkeit von Bauteilen dar. <sup>90, 91, 92</sup> Hierbei werden Proben auf verschiedenen Lasthorizonten zyklisch belastet. Dies kann sowohl mit als auch ohne Mittellast erfolgen. Der Versuch endet, sobald die geforderte Lastspielzahl erreicht ist oder die Probe versagt. Die Versuchsergebnisse werden anschließend in einem Diagramm aufgetragen. Hieraus lässt sich u.a. der Zeit- und Dauerfestigkeitsbereich bestimmen.

Nötig zur Erstellung der Wöhlerkurve ist u.a. die Kenntnis der Lastspiele bei Versagen der Probe. Weiterhin ist eine hohe Anzahl an Proben für statistisch abgesicherte Ergebnisse erforderlich (Probenanzahl >30).

<sup>90</sup> Wöhler (1863)

<sup>&</sup>lt;sup>91</sup> Wöhler (1866)

<sup>92</sup> Wöhler (1870)

#### **3.4.2 Treppenstufenverfahren**

Dieses Verfahren<sup>93, 94</sup> zeichnet sich dadurch aus, dass die Versuchszeit im Vergleich zum Wöhlerversuch erheblich geringer ist. Als Ergebnis werden jedoch auch nur Aussagen über den Dauerfestigkeitsbereich getroffen. Dies schließt Mittelwert und Streubereich ein.

Ausgehend von dem Testergebnis (Durchläufer oder Ausfall) auf einem Lasthorizont wird im nächsten Testdurchlauf der Lasthorizont erhöht oder verringert. Wiederholt man dieses Verfahren, so pendeln sich die Ergebnisse um den Mittelwert der Dauerfestigkeit ein.

Für eine statistische Absicherung sind mindestens 17 Proben nötig. Zu beachten ist, dass sich dieses Verfahren nur für eine Testmaschine eignet, da der Folgeversuch stets vom Ausgang des aktuellen Versuchs abhängt.

### **3.4.3 Probitverfahren**

Bei der Durchführung dieses Verfahrens<sup>95</sup> werden zunächst Mittelwert und Streuung abgeschätzt. Es werden auf eng beieinander liegenden Lasthorizonten Proben getestet und nach Durchläufer und Versagen separiert. Für jeden Lasthorizont werden anschließend die Ausfallwahrscheinlichkeiten nach:

$$
P_{A,i} = \frac{r_i}{n_i} \tag{3.4}
$$

errechnet. Dabei sind  $r_i$  die Anzahl der gerissenen Proben und  $n_i$  die Anzahl der gesamten Proben auf dem Lasthorizont  $i$ . Die Wertepaare, die sich dann für jeden getesteten Lasthorizont ergeben, können in ein Wahrscheinlichkeitsnetz übertragen werden. Die Ausgleichgerade ergibt dann den Mittelwert und die Streuung der Proben.

Für statistisch abgesicherte Ergebnisse ist eine Probenzahl >50 erforderlich, so dass sich bei diesem Verfahren ein erheblicher Zeitaufwand ergibt. Auf der anderen Seite eignet sich dieses Verfahren zur Durchführung auf mehreren Testmaschinen gleichzeitig, so dass hierdurch Testzeit kompensiert werden kann.

<sup>93</sup> Dixon et. al. (1948)

<sup>&</sup>lt;sup>94</sup> Bühler et. al. (1957)

<sup>&</sup>lt;sup>95</sup> Finney (1947)

#### <span id="page-49-0"></span>**3.4.4 Abgrenzungsverfahren**

Ähnlich dem Probitverfahren werden beim Abgrenzungsverfahren<sup>96, 97</sup> eine Reihe von Proben (mind. 10) auf diskreten Lasthorizonten getestet. Durch einen Vortest werden dafür geeignete Lasthorizonte ermittelt. Hierzu eignet sich ein adaptiertes Treppenstufenverfahren.

Getestet werden dann jeweils 10 Proben auf der oberen und unteren Streubandgrenze. Je nach Ausgang einer Testreihe auf einem Lasthorizont, wird der zweite Lasthorizont ausgewählt.

Anhand der Durchläufer und Ausfälle wird für beide Lasthorizonte die Ausfallwahrscheinlichkeit errechnet<sup>98</sup>:

$$
P_{A,i} = \frac{3 \cdot r_i - 1}{3 \cdot n_i + 1} \tag{3.5}
$$

Die zwei Wertepaare werden dann analog zum Probitverfahren in ein Wahrscheinlichkeitsnetz übertragen.

Im Gegensatz zum Probitverfahren werden bei diesem Verfahren deutlich weniger Proben benötigt (20, plus Proben zur Ermittlung des ersten geeigneten Lasthorizonts). Zusätzlich können bei diesem Verfahren ebenfalls mehrere Testmaschinen parallel verwendet werden.

#### **3.4.5 Arcsin-Verfahren**

Bei diesem Verfahren werden die Ergebnisse, die identisch zum Abgrenzungsverfahren sind (Kap. [3.4.4\)](#page-49-0), einer  $arcsin\sqrt{P}$  Transformation unterzogen. Die Autoren<sup>99, 100</sup> wollen hierdurch die Darstellbarkeit der Ergebnisse verbessern.

## **3.4.6 Locativerfahren**

Das Locativerfahren<sup>101, 102</sup> wird als statistisch nicht abgesichert angesehen. Es soll ermöglicht werden mit einem wesentlich geringeren Versuchsaufwand eine überschlägige Abschätzung des Mittelwerts der Dauerfestigkeit anzugeben. Hierfür wird lediglich eine Probe benötigt.

<sup>96</sup> Maenning et. al. (1972)

<sup>97</sup> Maenning (1977)

<sup>&</sup>lt;sup>98</sup> Rossow (1964)

<sup>99</sup> Fisher (1921)

<sup>100</sup> Dengel (1975)

<sup>101</sup> Locati (1955)

<sup>102</sup> Reemsnyder (1969)

Zwingend erforderlich bei diesem Verfahren ist die Kenntnis der Zeitfestigkeitsgeraden und deren Streuung. Da dieses Verfahren statistisch nicht abgesichert ist, soll es an dieser Stelle der Vollständigkeit halber nur erwähnt bleiben.

### **3.4.7 Protverfahren**

Ebenso wie das Locativerfahren soll das Protverfahren<sup>103, 104</sup> an dieser Stelle nur kurz Erwähnung finden, da auch dieses Verfahren zu den statistisch nicht abgesicherten zählt. Für die Durchführung sind drei Proben nötig. Der Mittelwert der Dauerfestigkeit soll hierbei durch Steigerung der Beanspruchungsamplitude bis zum Versagen abgeschätzt werden. Zusätzlich wird der Versuch mit unterschiedlichen Belastungsgeschwindigkeiten durchgeführt.

## **3.4.8 Zwischenfazit zu dynamischen Bauteilprüfverfahren**

Eines der Ziele bei der Entwicklung neuer dynamischer Bauteilprüfverfahren ist die Reduzierung der Versuchszeit. So liefern statistisch nicht abgesicherte Kurztests erste Festigkeitsprognosen. Diese sind jedoch kritisch zu hinterfragen. Für eine vollständige Abbildung über Zeit- und Dauerfestigkeit ist nach Möglichkeit der Wöhlerversuch vorzuziehen. Hierfür ist jedoch die Kenntnis über die Lastspiele bis zum Versagen nötig. Sind die Lastspiele bei Versagen nicht ermittelbar, ist z.B. die Anwendung des Abgrenzungsverfahrens möglich.

Eine Reduzierung der Versuchszeit ist zusätzlich durch den parallelen Einsatz mehrerer Prüfmaschinen möglich. Auch hierfür eignen sich nicht alle Testverfahren, da nachfolgende Tests stets auf dem Ergebnis des vorangegangenen basieren, wie z.B. das Treppenstufenverfahren.

<sup>103</sup> Prot (1948)

<sup>104</sup> Corten et. al. (1954)

# **4 Forschungsbedarf und Forschungsfragen**

Formschlüssige Kupplungen, die einen Winkelversatz ausgleichen sollen, sind i.d.R. durch ein vorhandenes Einbauspiel gekennzeichnet. Um den Verschleiß zu minimieren ist daher ein lokales Härten zweckmäßig und nötig. Diese Kupplungsvariante ist daher durch diese zwei Merkmale gekennzeichnet. Für beide Merkmale wurde jeweils eine umfangreiche Literaturrecherche durchgeführt. Hieraus ergibt sich, dass es zwar für jedes der beiden Merkmale umfangreiche Untersuchungen gibt, für die aber im Zusammenspiel keine gesicherten Erkenntnisse vorliegen.

Insbesondere die Auslegung einer solchen Kupplungsvariante wird hierdurch erschwert, bzw. der Anwender ist durch den Einsatz von pauschalen Stoßfaktoren gezwungen, das Bauteil unter Umständen überzudimensionieren.

Ferner wird in der Literatur in Hinblick auf Härteübergänge bei lokaler Härte darauf hingewiesen, diese nicht in den Lastpfad zu legen. Die Praxis zeigt jedoch, dass dies aus Kosten- und Effizienzgründen dennoch häufig in Kauf genommen wird.

In der Literatur finden sich überwiegend Arbeiten, die spielbehaftete Verbindungen in Zusammenhang mit Lagern untersuchen. Eine wie hier dargestellte Bauteilverbindung konnte in der Recherche nicht gefunden werden. Zusätzlich zeigten die Untersuchungen der spielbehafteten Verbindungen, dass von der simulativen Seite sehr viele Erkenntnisse gewonnen werden können. Allerdings liegen in den seltensten Fällen gesicherte experimentelle Validierungen vor.

Auf Basis dieser vorangestellten Überlegungen werden nachfolgend die Forschungsfragen dieser Arbeit formuliert:

*Forschungsfrage 1: Lässt sich der Einfluss des Einbauspiels in Hinblick auf die ertragbare Last<sup>105</sup> quantifizieren/ vorhersagen?*

Zur Beantwortung dieser Forschungsfrage wird eine Methode entwickelt, die es ermöglicht das Einbauspiel im Auslegungsprozess/ Festigkeitsnachweis zu berücksichtigen und mit einer

<sup>&</sup>lt;sup>105</sup> Die "ertragbare Last" wird in Kapitel [2.2](#page-23-0) erläutert.

spielfreien Variante zu vergleichen. Parallel dazu sollen experimentell genau diese Fälle getestet werden und die rechnerischen Ergebnisse überprüft werden.

## *Forschungsfrage 2: Welchen Einfluss hat die lokale Härte auf die ertragbare Last?*

Die zu entwickelnde Methode soll zusätzlich die Möglichkeit bieten, lokale Härtebereiche im Festigkeitsnachweis zu berücksichtigen. Hierdurch soll vergleichbar mit dem Einbauspiel lokal gehärtete und ungehärtete Bauteile geprüft und ebenfalls experimentell getestet werden.

# *Forschungsfrage 3: Welche Handlungsempfehlungen leiten sich aus den Erkenntnissen der Forschungsfragen 1 und 2 ab?*

Mit den Ergebnissen aus den zwei vorangegangenen Forschungsfragen sollen Empfehlung für ein verallgemeinertes Vorgehen abgeleitet werden. Bisheriges Vorgehen soll mit dem Vorgehen in dieser Arbeit verglichen werden.

## **5 Demonstratoren und experimentelle Vorversuche**

Bereits im einleitenden Kapite[l 1](#page-18-0) wurde auf die Besonderheit der Zweiflachkontur der Rotoren hingewiesen. Das Lastmoment wird hierbei durch zwei planparallele Flächen übertragen. Für die Untersuchungen in dieser Forschungsarbeit wird diese Charakteristik auf einen Demonstrator übertragen. Dieser wird im nachfolgenden ersten Unterkapitel eingeführt.

In einer Reihe von Vorversuchen sollen anschließend alle nötigen Parameter für die rechnerische Berechnungsmethodik ermittelt werden. Hierzu zählen die Zugfestigkeit des Demonstratormaterials sowie die Oberflächenrauheit der Demonstratoren.

Die Bestimmung der Oberflächenhärte nimmt einen besonderen Stellenwert ein. Diese wird als Basis für die Testreihen dieser Arbeit an den originalen Rotoren durchgeführt. Das Vorgehen wird nachfolgend beschrieben.

## **5.1 Demonstratoren**

Da die Kenntnis des Materials für die Berechnungsmethodik eine wesentliche Rolle spielt, wurden alle Demonstratoren aus einer bekannten Materialcharge hergestellt. Als Material wurde C45 (Werkstoffnummer: 1.0503, DIN EN 10083-2) verwendet.

Die Geometrie der Demonstratoren wurde so gewählt, dass sich der Fertigungsaufwand auf ein Mindestmaß reduzieren ließ.

Um eine hohe Wiederholgenauigkeit bei der Fertigung zu erzielen, wurden die Demonstratoren mit einer 5-Achsen CNC Fräse gefertigt. Die Abmessungen der Demonstratoren sind **[Abbildung 5.1](#page-54-0)** (links) zu entnehmen.

Einige Bezeichnungen, bezogen auf den Demonstrator, werden in dieser Arbeit häufig verwendet. **[Abbildung 5.1](#page-54-0)** (rechts) stellt diese Begrifflichkeiten in Bezug auf den Demonstrator dar. Weiterhin wird anhand des dargestellten Koordinatensystems die Ausrichtung des Demonstrators definiert und im Rahmen dieser Arbeit beibehalten.

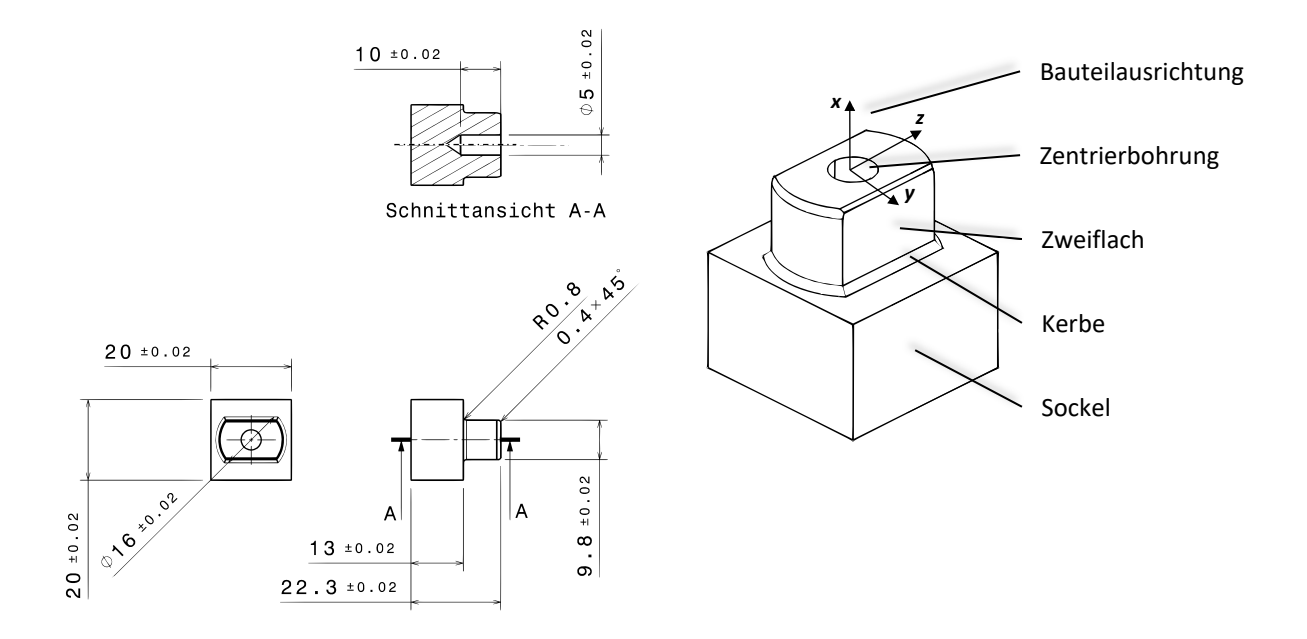

<span id="page-54-0"></span>**Abbildung 5.1: Abmessungen Demonstrator (links), Nomenklatur Demonstrator (rechts)**

## **5.2 Messung der Material- und Bauteileigenschaften**

## **5.2.1 Geometrie**

**[Abbildung](#page-54-0) 5.1** (links) zeigt die Abmessungen des Demonstrators mit zugehörigen Toleranzen. Um die Einhaltung dieser Maße, insbesondere im Bereich des Zweiflachs, zu überprüfen, wurden jeweils 10 Messungen stichprobenartig für die Zweiflachbreite (9,8 $mm \pm 0.02mm$ ), den Zweiflachdurchmesser  $(16mm \pm 0.02mm)$  und den Kerbradius  $(0.8 \pm 0.02mm)$ durchgeführt. Die Messergebnisse sind nachfolgend in **[Abbildung](#page-55-0) 5.2** bis **[Abbildung](#page-56-0) 5.4** dargestellt.

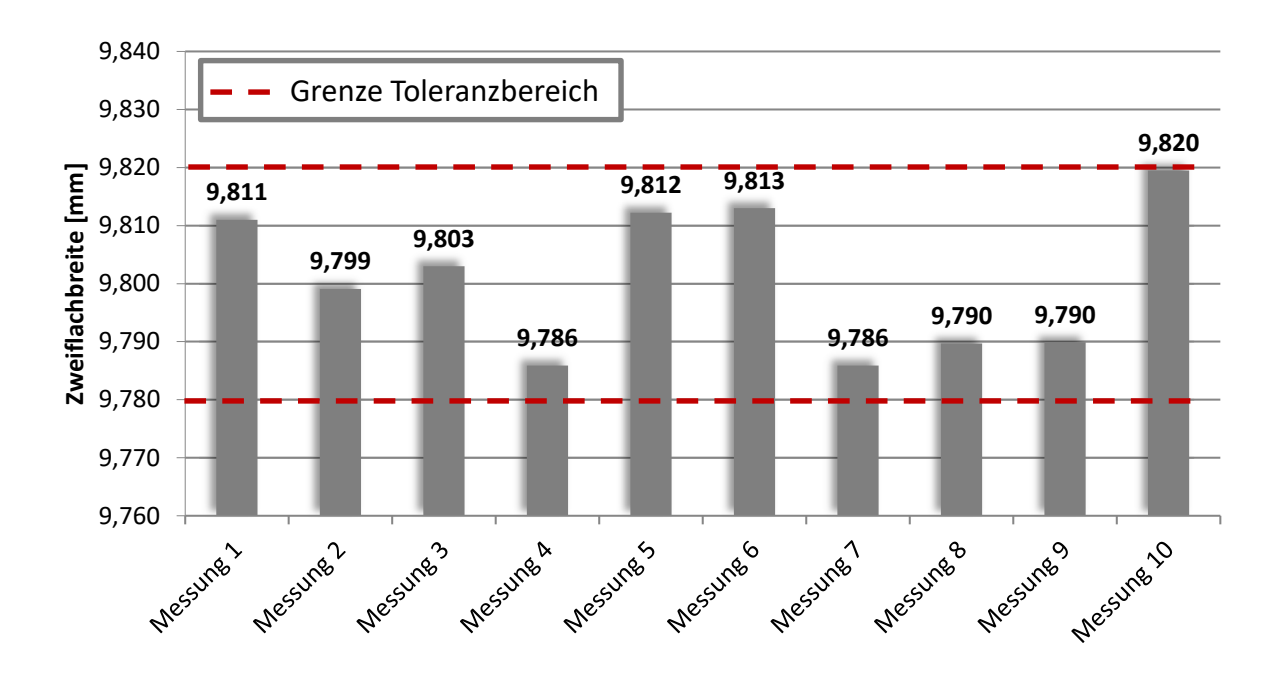

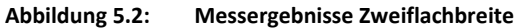

<span id="page-55-0"></span>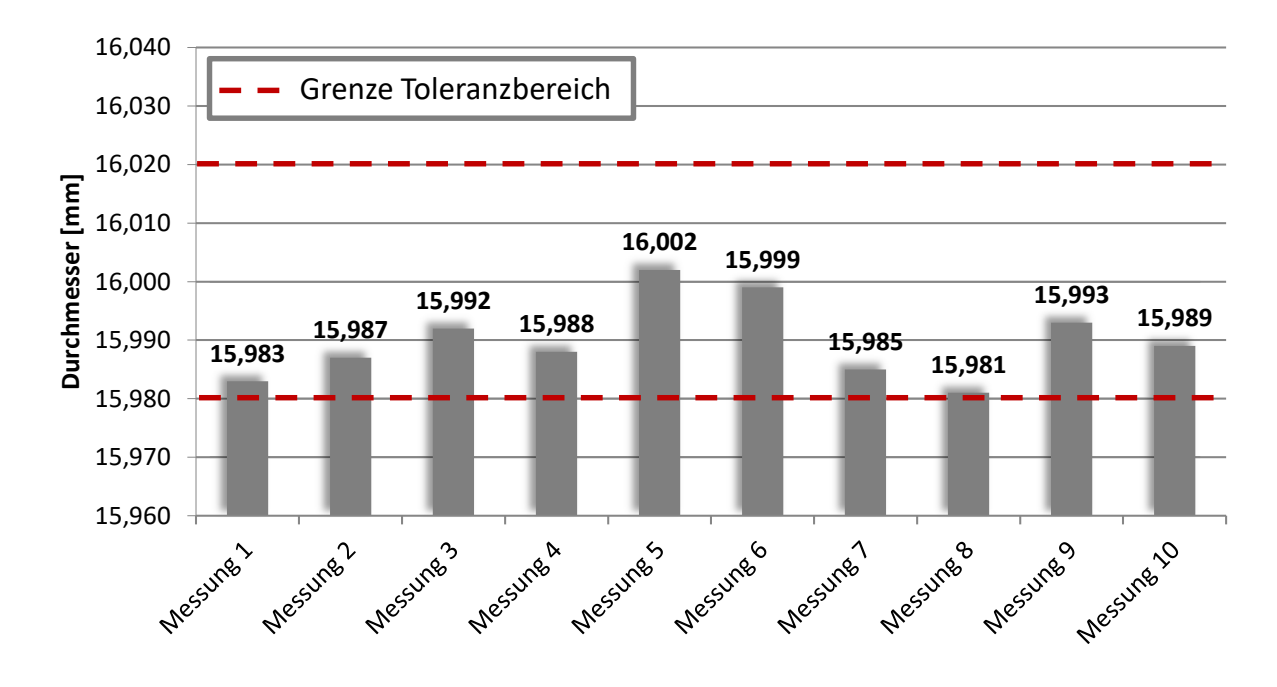

**Abbildung 5.3: Messergebnisse Zweiflachdurchmesser**

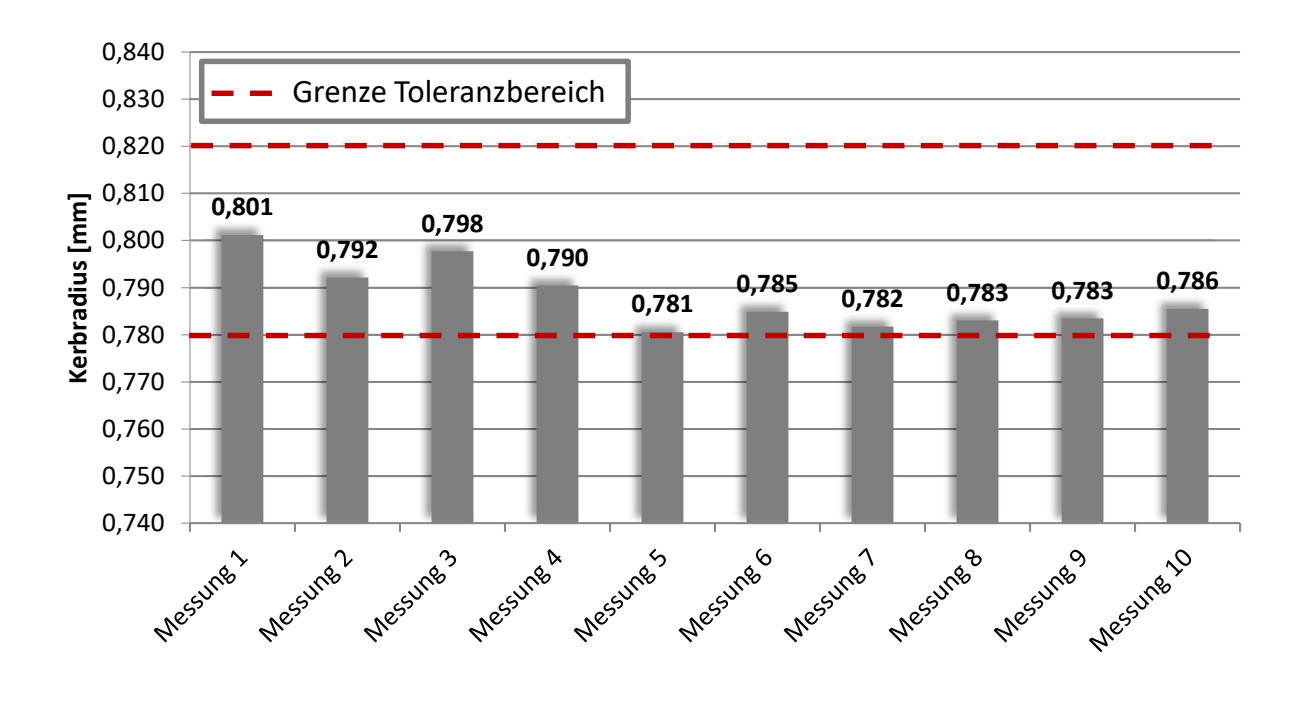

**Abbildung 5.4: Messergebnisse Kerbradius**

<span id="page-56-0"></span>In allen drei Fällen zeigt sich die Einhaltung der geforderten Toleranzen. Die Messung der Zweiflachbreite und des Zweiflachdurchmessers erfolgte mit einer Digitalbügelmessschraube (Helios Bügelmessschraube Digitrix I). Für die Vermessung des Kerbradius wurde ein optisches Messverfahren (Fokusvariation) gewählt. Als Messgerät wurde ein Infinite Fokus G4 der Firma Alicona verwendet.

## **5.2.2 Oberflächenrauheit**

Die Rauheit einer Oberfläche wird zwangsläufig durch das Fertigungsverfahren beeinflusst, mit der die Oberfläche hergestellt wird. Im vorliegenden Fall wurden die Demonstratoren gefräst.

Die Rauheitsparameter<sup>106</sup> der gefertigten Demonstratoren wurden stichprobenartig mit einem Rauheitsmessgerät (Hommel-Tester T2000) ermittelt. In der Berechnung nach FKM-Richtlinie zur Bauteilauslegung ist die gemittelte Rautiefe zu berücksichtigen (vgl. Kapitel [7.4\)](#page-116-0). Nachfolgende **[Abbildung](#page-57-0) 5.5** zeigt die gemessenen Rauheitskennwerte in der Kerbe unterhalb der Zweiflachfläche von 10 Proben.

<sup>106</sup> DIN 4766 (1981)

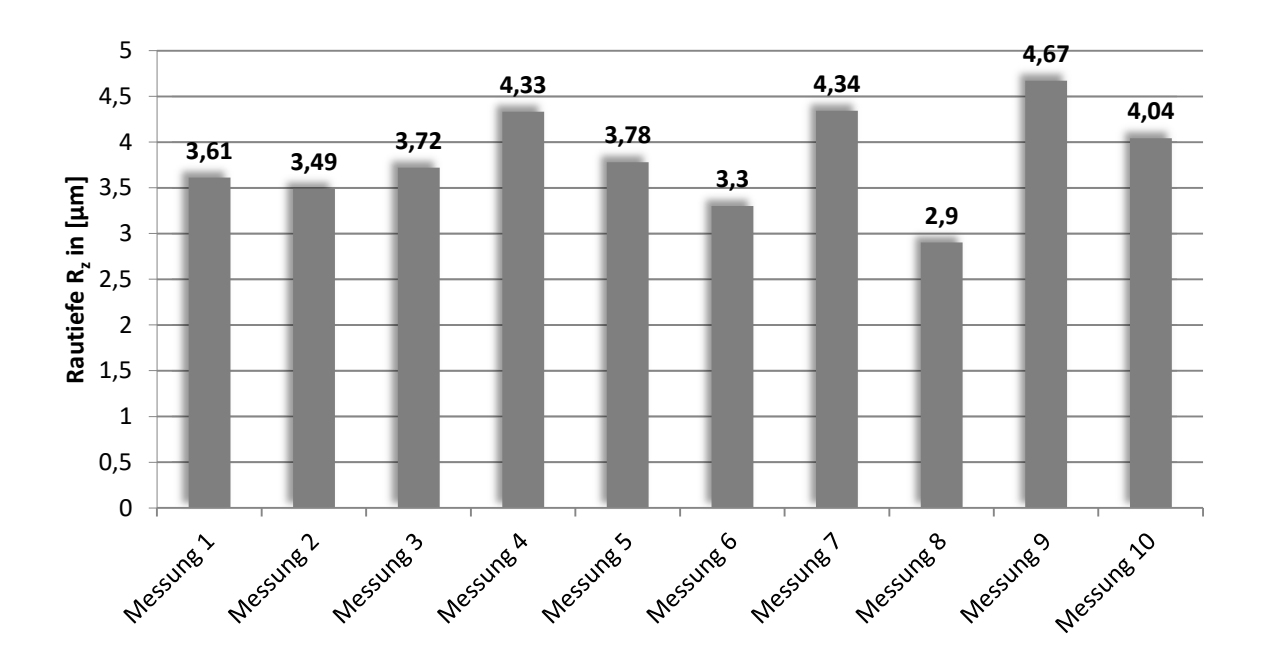

**Abbildung 5.5: mittlere Rautiefe Zweiflachfläche**

<span id="page-57-0"></span>Die gemittelte Rautiefe  $R_z$  errechnet sich dabei aus der gemittelten Summe von fünf hintereinander liegenden Einzelrautiefen:

$$
R_z = \frac{1}{5} \cdot (R_{z,1} + R_{z,2} + R_{z,3} + R_{z,4} + R_{z,5})
$$
\n(5.1)

Für die Berechnung nach FKM-Richtlinie wird aus der Gesamtheit aller gemessenen gemittelten Rautiefen ein Mittelwert gebildet. Dieser beträgt:  $R_{z,mitted} = 3.82 \mu m$ .

## **5.2.3 Zugfestigkeit und Streckgrenze**

Um die Zugfestigkeit des verwendeten Demonstratormaterials zu ermitteln, wurden mit einer Universalzugprüfmaschine quasistatische Zugversuche durchgeführt. Das verwendete Material und die damit hergestellten Zugproben entstammten derselben Materialcharge wie die Demonstratoren.

Die Zugproben wurden nach DIN 50125<sup>107</sup> gefertigt, die Abmessungen sind Anhang [A.1 z](#page-179-0)u entnehmen. Es wurden Zugversuche an 10 Proben durchgeführt. Die ermittelten Graphen und die gemittelte Zugfestigkeit sind **[Abbildung](#page-58-0) 5.6** zu entnehmen. Zusätzlich wurde aus den Graphen die gemittelte Streckgrenze ermittelt.

<sup>107</sup> DIN 50125 (Juli 2009)

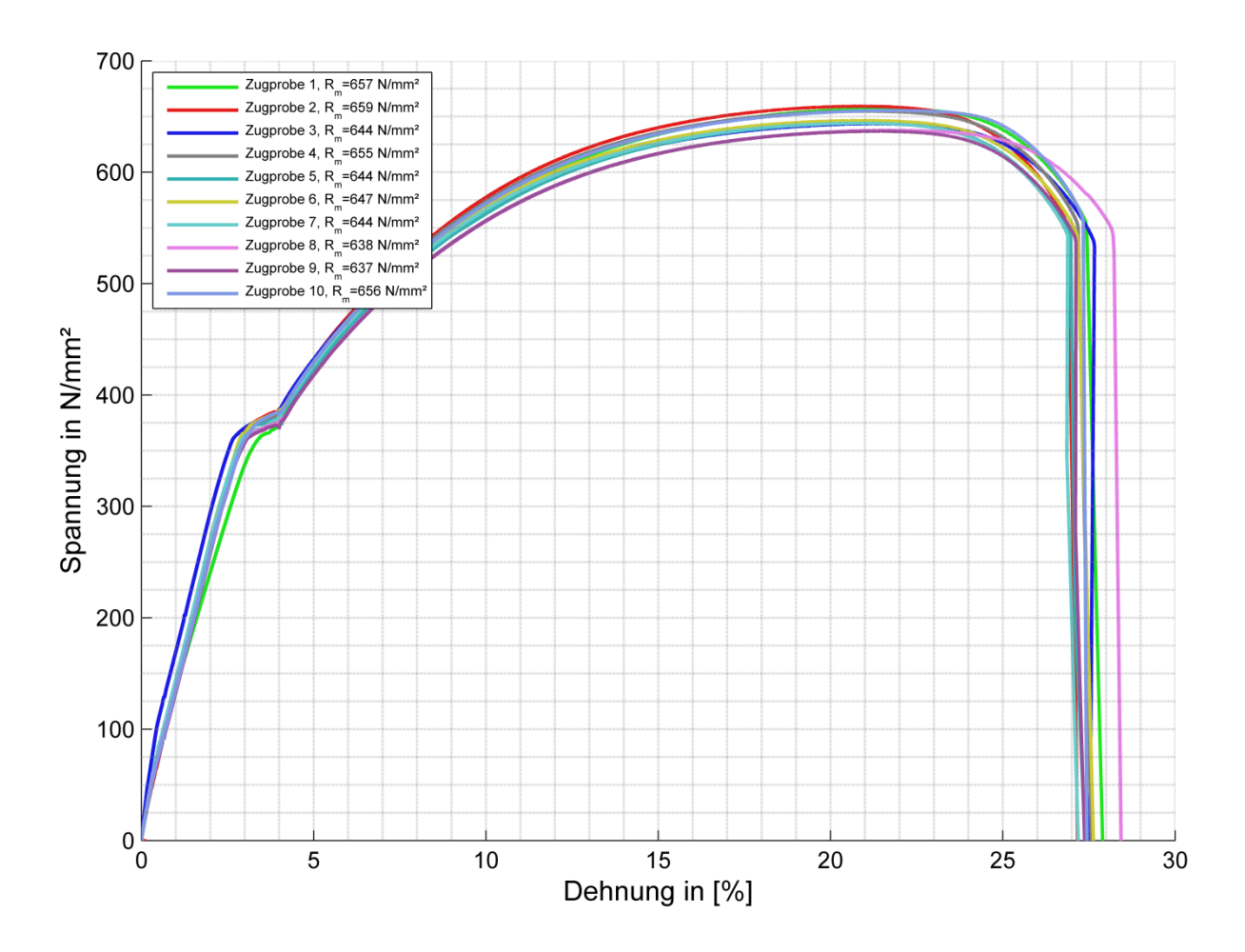

**Abbildung 5.6: Zugversuche C45**

<span id="page-58-0"></span>Die Ergebnisse der quasistatischen Zugversuche zeigen eine geringe Streubreite der ermittelten Zugfestigkeit und Streckgrenze. Für die weitere Berechnung nach FKM-Richtlinie wird aus den ermittelten Werten für die Zugfestigkeit zunächst ein Mittelwert gebildet. Dieser beträgt:  $R_{m,mitted} = 648 \frac{N}{mm^2}$ , analog dazu ergibt sich für die Streckgrenze aus den Messungen ein Mittelwert von  $R_{e,mitted} = 364 \frac{N}{mm^2}$ .

Die FKM-Richtlinie gilt zusammen mit Festigkeitswerten mit einer Überlebenswahrscheinlichkeit von  $P_{\textrm{U}} = 97,5\%$ .<sup>108</sup> Hierzu enthält die Richtlinie zahlreiche Festigkeitskennwerte verschiedener Materialien. Werden die Festigkeitskennwerte durch eigene Versuche ermittelt, gibt die FKM-Richtlinie auf Basis des Stichprobenumfangs und der Standardabweichung eine Umrechnung des Mittelwerts der Festigkeit zu dem Festigkeitskennwert, für den  $P_{\text{ij}} = 97,5\%$  gilt. Aus der Anzahl der Einzelzugversuche n=10 und dem Erfahrungswert der logarithmischen Standardabweichung für nichtgeschweißte Bauteile

<sup>108</sup> Forschungskuratorium Maschinenbau (2012), S. 188-190

LSD=0,02 ergibt sich ein Umrechnungsfaktor  $j_{n,s} = 1,11$ , mit dem sich die gesuchten Festigkeitskennwerte  $R_{m,P_{\text{\scriptsize U,97,5\%}}}$  und  $R_{e,P_{\text{\scriptsize U,97,5\%}}}$ berechnen lassen:

$$
R_{m,P_{(i),97,5\%}} = \frac{R_{m,mittel}}{j_{n,s}} = 584N/mm^2
$$
 (5.2)

$$
R_{e,P_{(j,97,5\%)}} = \frac{R_{m,mittel}}{j_{n,s}} = 328N/mm^2
$$
 (5.3)

## **5.2.4 Härteverteilung**

Aufgrund des induktiven Härteverfahrens mit einem runden Induktor in Verbindung mit der Zweiflachgeometrie des Demonstrators, ergibt sich auf der Zweiflachfläche ein markanter Härteverlauf. Dieser ist maßgeblich für die mechanischen Eigenschaften des Bauteils und besonderer Bestandteil der Untersuchungen dieser Arbeit. Es ist daher entscheidend, den Verlauf und die Verteilung der Härte präzise zu erfassen.

Zur Quantifizierung der Oberflächenhärte wird die Härte nach Vickers (kurz HV) herangezogen. Hierbei wird eine Diamantenpyramide unter einer definierten Prüfkraft und einer definierten Prüfzeit in die Oberfläche des Werkstücks gedrückt. Anschließend werden die Diagonalen des Prüfabdrucks unter einem Mikroskop vermessen. Die Länge dieser Diagonalen gibt dann Aufschluss über die Härte der Oberfläche.

Da in dieser Arbeit der Übergang von harter zu weicher Randschicht von besonderem Interesse ist, war es zweckmäßig eine große Anzahl von Härteprüfungen auf der Oberfläche durchzuführen. Gleichzeitig sollten die Messungen es ermöglichen, den Härteverlauf eindeutig zu charakterisieren.

Um dieses Ziel zu erreichen wurden entlang der Zweiflachfläche vier Pfade definiert (siehe **[Abbildung 5.7](#page-60-0)**).

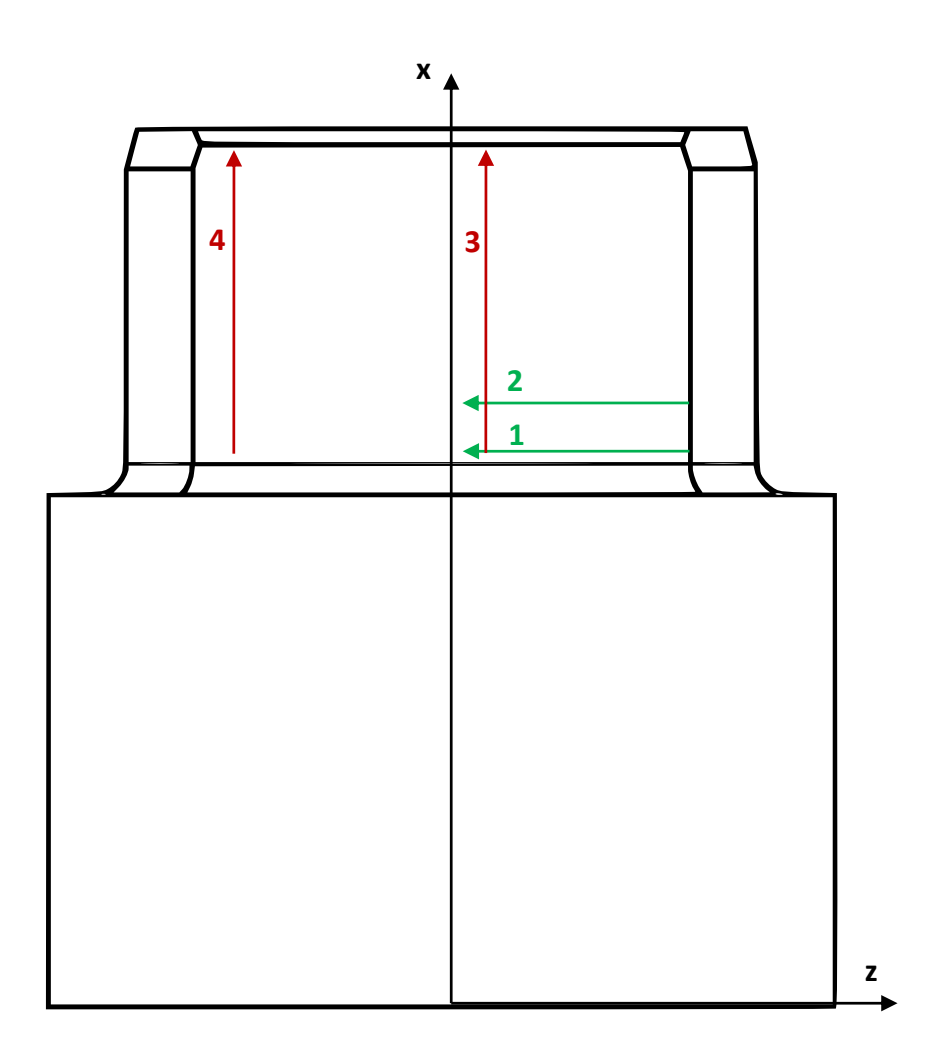

#### **Abbildung 5.7: Beispielhafte Lage der Härtemesspfade 1 bis 4 auf Zweiflach**

<span id="page-60-0"></span>Man erkennt hierbei zwei Pfade parallel zur z-Achse (x=konstant) (Pfad 1 und 2) und zwei Pfade parallel zur x-Achse (z=konstant) (Pfad 3 und 4). Entlang aller vier Pfade wurde in 0,2mm Schritten eine Härteprüfung durchgeführt. Die Proben wurden dazu eingespannt und mit Hilfe eines Kreuztisches verfahren.

Für die Vermessung der Abdrücke der Härteprüfung und die exakte Lage der Messpunkte wurden anschließend alle Messpunkte unter einem Elektromikroskop digitalisiert. Im nächsten Schritt wurden alle Einzelaufnahmen der Abrücke zu einem Gesamtbild zusammengesetzt (Pfad 1-3 siehe **[Abbildung 5.8](#page-61-0)**).

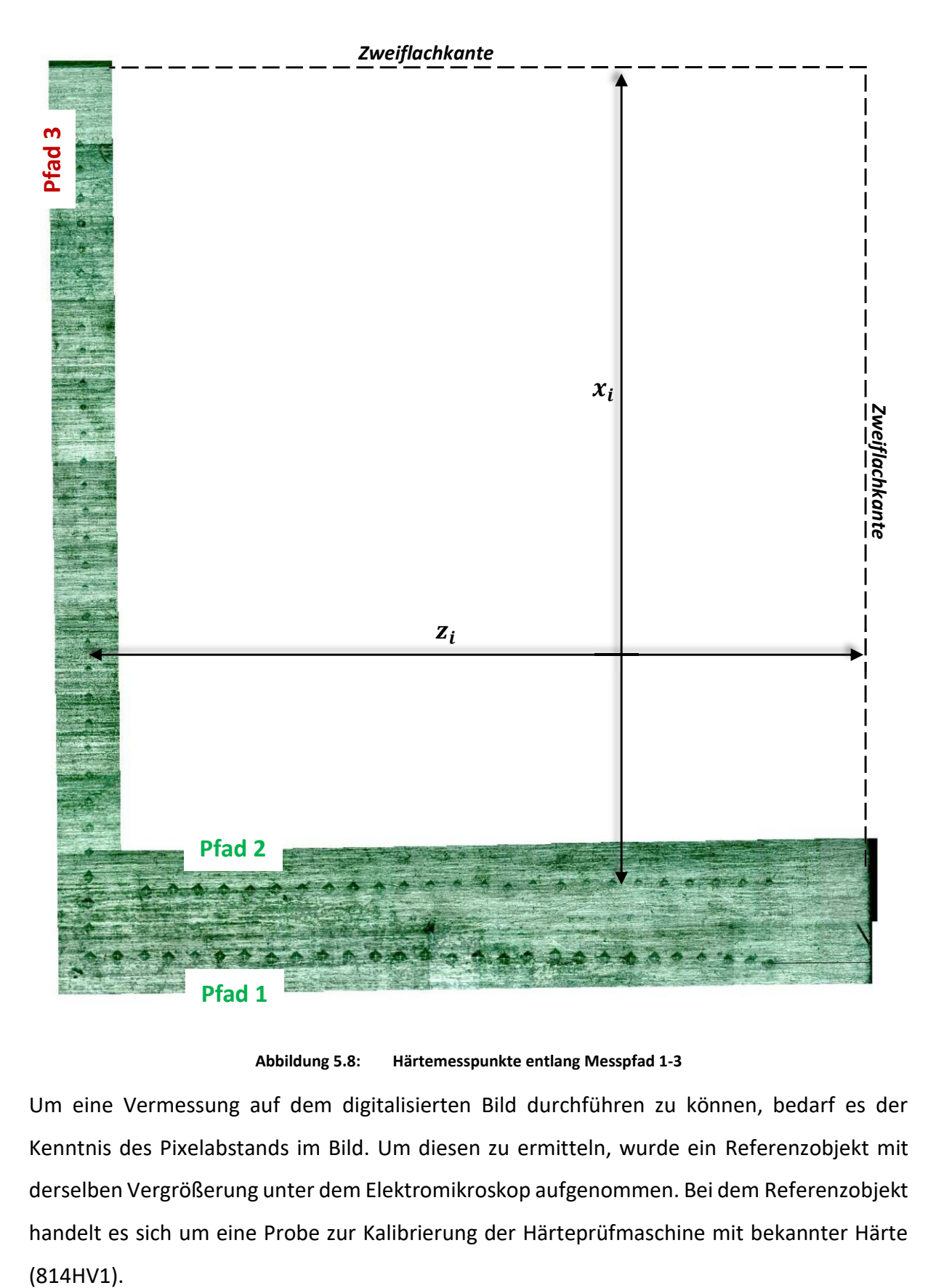

**Abbildung 5.8: Härtemesspunkte entlang Messpfad 1-3**

<span id="page-61-0"></span>Um eine Vermessung auf dem digitalisierten Bild durchführen zu können, bedarf es der Kenntnis des Pixelabstands im Bild. Um diesen zu ermitteln, wurde ein Referenzobjekt mit derselben Vergrößerung unter dem Elektromikroskop aufgenommen. Bei dem Referenzobjekt handelt es sich um eine Probe zur Kalibrierung der Härteprüfmaschine mit bekannter Härte  $(814HV1).$ 

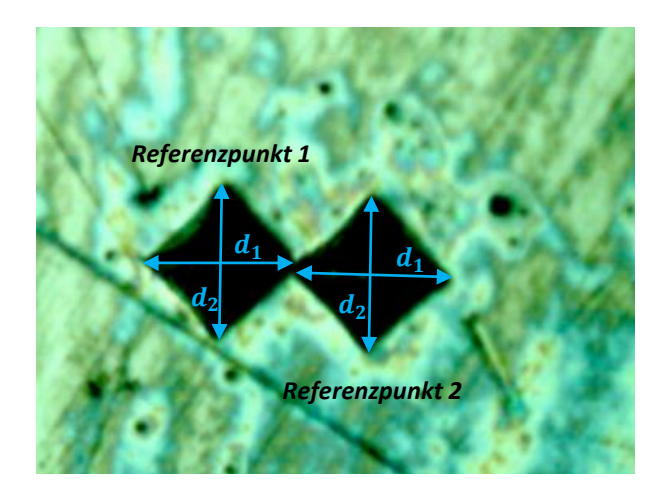

**Abbildung 5.9: Referenzobjekt (stark vergrößert)**

<span id="page-62-1"></span>Mit Hilfe der Abbildung des Referenzobjekts lässt sich eine Relation zwischen Pixelabstand und realer Länge herstellen. Nach DIN EN ISO 6507-1<sup>109</sup> errechnet sich die Vickershärte HV aus:

<span id="page-62-0"></span>
$$
HV = 0,102 \cdot \frac{2 \cdot F \cdot \sin\left(\frac{\alpha}{2}\right)}{d^2} \tag{5.4}
$$

In **Gleichung [\(5.4\)](#page-62-0)** ist 0,102 ein Faktor, der sich aus der Umrechnung von kgf zu N ergibt. Der Winkel α ergibt sich aus den pyramidenförmigen Flächen des Eindringkörpers und beträgt 136°. Die Länge d ist der arithmetische Mittelwert aus den Diagonalen des Härteabdrucks  $d_1$ und  $d_2$  (vgl. **[Abbildung 5.9](#page-62-1)**).

Durch die Kenntnis der Härte HV des Referenzobjekts und der Prüfkraft F lässt sich die Diagonale durch Umstellen berechnen durch:

<span id="page-62-2"></span>
$$
d = \sqrt{0.102 \cdot \frac{2 \cdot F \cdot \sin\left(\frac{\alpha}{2}\right)}{HV}}
$$
\n(5.5)

Da im vorliegenden Fall für das Referenzobjekt an zwei Messpunkten (**[Abbildung 5.9](#page-62-1)**) erkenntlich ist, dass  $d_1 = d_2$ , ist die Länge der Diagonalen im Referenzobjekt direkt durch **Gleichung [\(5.5\)](#page-62-2)** ermittelbar.

<sup>109</sup> DIN EN ISO 6507-1 (2006)

Im Bild der Mikroskopaufnahme ist die Länge des Härteprüfabdrucks durch die Anzahl von Pixeln ( $d_{pixel}$ ) messbar. Um im zusammengefügten Bild der Härtemessung die Härteabdrücke sowie ihre Position bestimmen zu können, ist die Kenntnis der realen Länge  $l_{real}$  eines Pixels im Bild nötig. Diese lässt bestimmen durch:

$$
l_{real} = \frac{d}{d_{pixel}} \tag{5.6}
$$

Die reale Länge  $l_{real}$  eines Pixels kann somit auch als Skalierungsfaktor angesehen werden. In einem Vektorgrafikprogramm lassen sich nun für jeden Messwert  $x_i$  und  $z_i$  ([Abbildung](#page-61-0) 5.8) die Anzahl der Pixel ermitteln und anschließend mit dem Skalierungsfaktor  $l_{real}$ multiplizieren. Man erhält damit für jeden Messwert die reale Länge.

Dadurch lassen sich nun einerseits die Positionen aller Härteabdrücke auf der Zweiflachfläche und anderseits durch Vermessung der Härteabdrücke unter Verwendung von **Gleichung [\(5.4\)](#page-62-0)** deren Härte nach Vickers ermitteln. Trägt man die ermittelte Härte (HV) über deren Position auf, lässt sich der Übergang von weicher zu harter Randschicht bestimmen.

Innerhalb einer kurzen Messreihe wurde an ungehärteten Proben die Härte an 10 Proben bestimmt (**[Abbildung](#page-63-0) 5.10**):

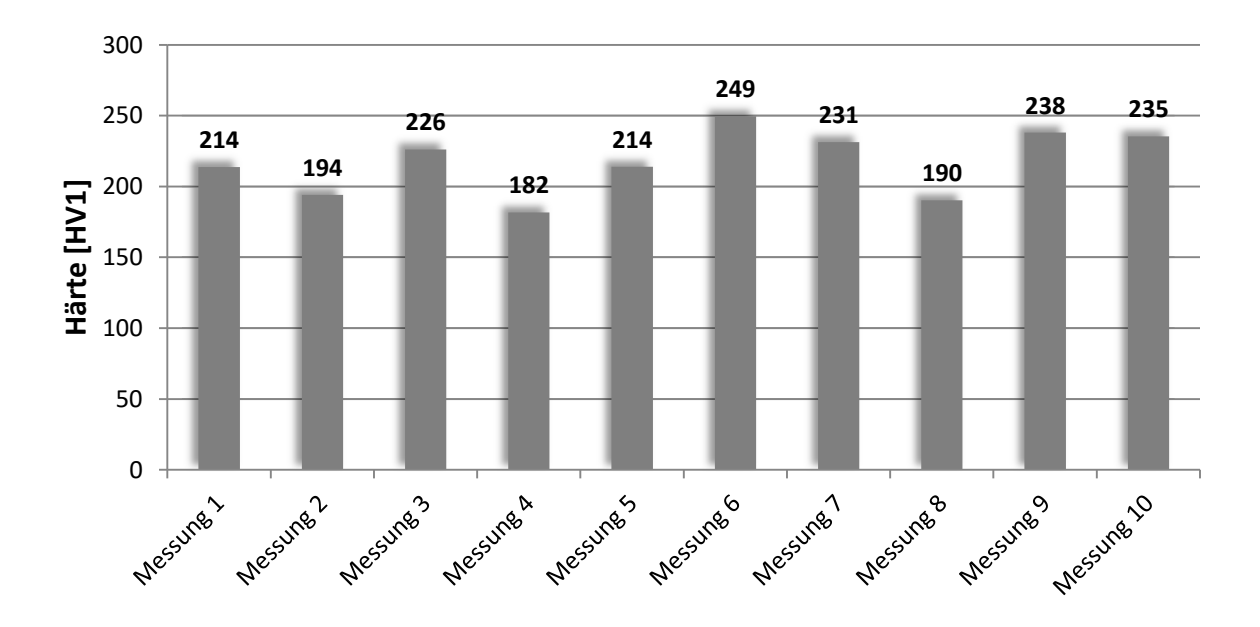

<span id="page-63-0"></span>**Abbildung 5.10: Härtemessung an ungehärteten Proben**

Legt man diese 10 Messpunkte zugrunde, ist davon auszugehen, dass das weiche ungehärtete Material eine maximale Härte bis 249HV1 aufweist; d.h. Härtewerte oberhalb dieses Bereichs sind als gehärtet anzusehen.

In den **Abbil[dung](#page-64-0) 5.11** bis **[Abbildung](#page-65-0) 5.13** sind die ermittelten Härtewerte in Bezug zu ihrer Position beispielhaft für Messpfad 1- 3 (vgl. **[Abbildung](#page-61-0) 5.8**) aufgetragen. Hierbei ist zu beachten, dass die jeweils andere Koordinatenrichtung konstant bleibt.

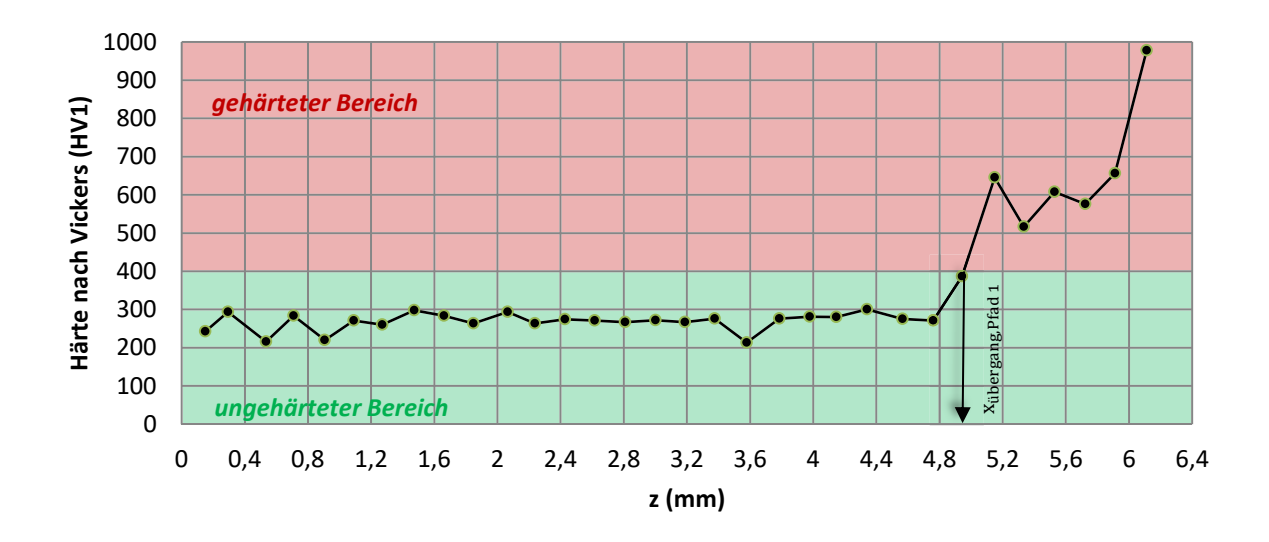

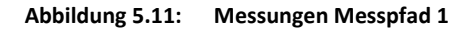

<span id="page-64-0"></span>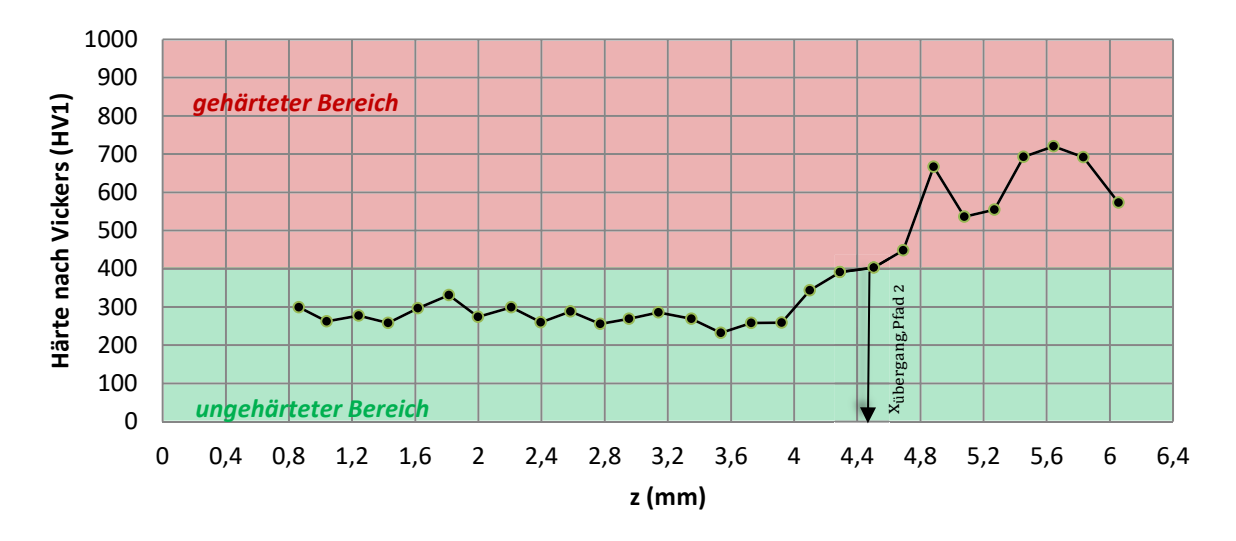

**Abbildung 5.12: Messungen Messpfad 2**

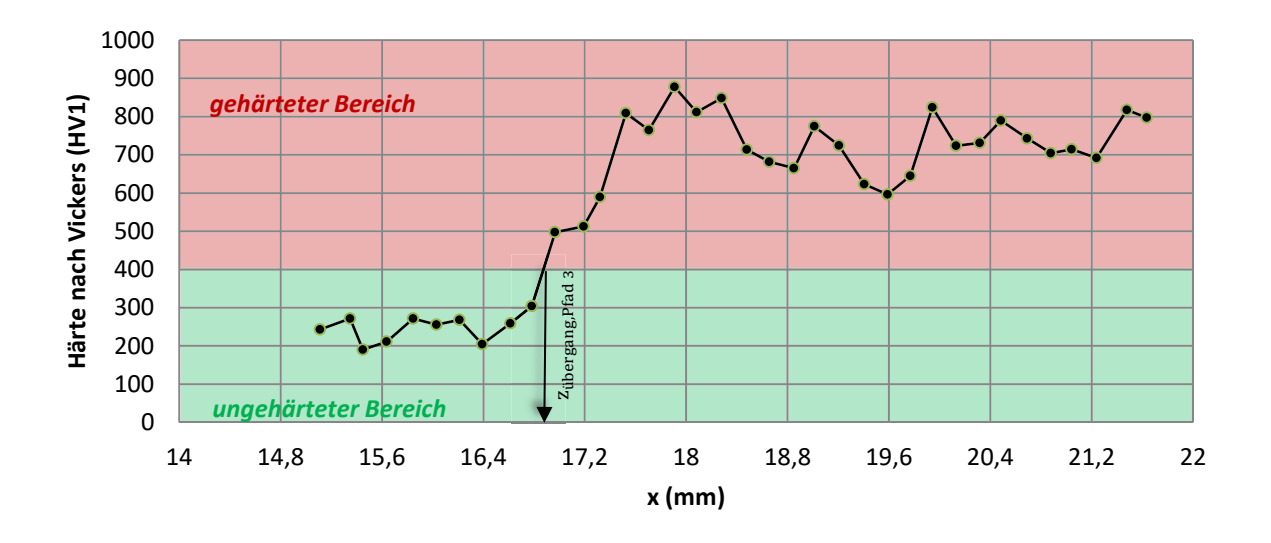

**Abbildung 5.13: Messungen Messpfad 3**

<span id="page-65-0"></span>In allen drei Diagrammen ist der sprunghafte, signifikante Anstieg der Härte hinsichtlich ihrer Position zu erkennen. Um die harte von der weichen Randschicht abzugrenzen, wurde der Grenzwert auf 400HV festgelegt. Mit Festlegung dieses Grenzwertes wird eine signifikante Abweichung der Härtewerte der weichen Randschicht sichergestellt.

In **Abbil[dung](#page-64-0) 5.11** bis **[Abbildung](#page-65-0) 5.13** wurde durch eine Markierung die Koordinate gekennzeichnet, bei der der Härtegrenzwert erreicht wird. Aus den Messungen und deren Auswertung (einschließlich des vierten, hier nicht dargestellten Messpfades) lassen sich somit vier charakteristische Messpunkte extrahieren.

Aufgrund der Symmetrie beim Härten (runder Induktor, beim Härten rotierender Demonstrator) lassen sich diese vier Messpunkte um die x-Achse spiegeln, so dass sich damit insgesamt acht Messpunkte ergeben. Approximiert man diese acht Messpunkte durch ein Polynom 2. Grades, ergibt sich der gesuchte Härteverlaufbogen wie in **[Abbildung](#page-66-0) 5.14** dargestellt.

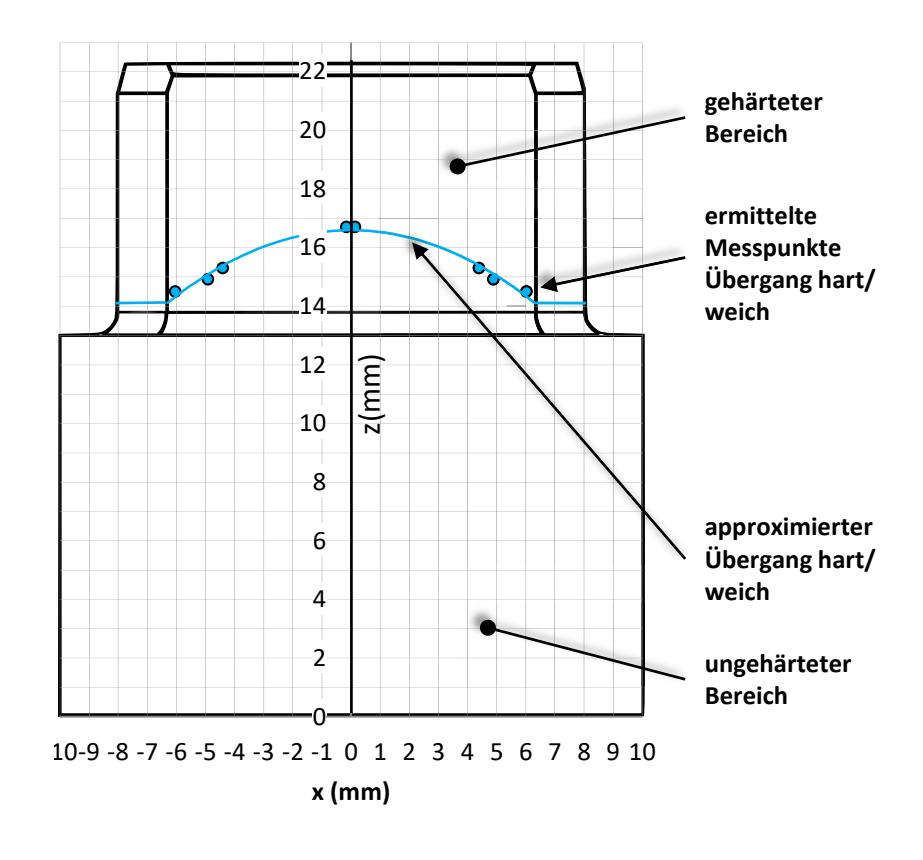

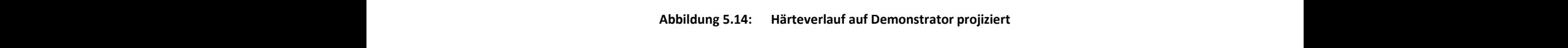

<span id="page-66-0"></span>Die nachfolgende **[Abbildung](#page-66-1) 5.15** verdeutlicht den Unterschied der zwei Härtevarianten.

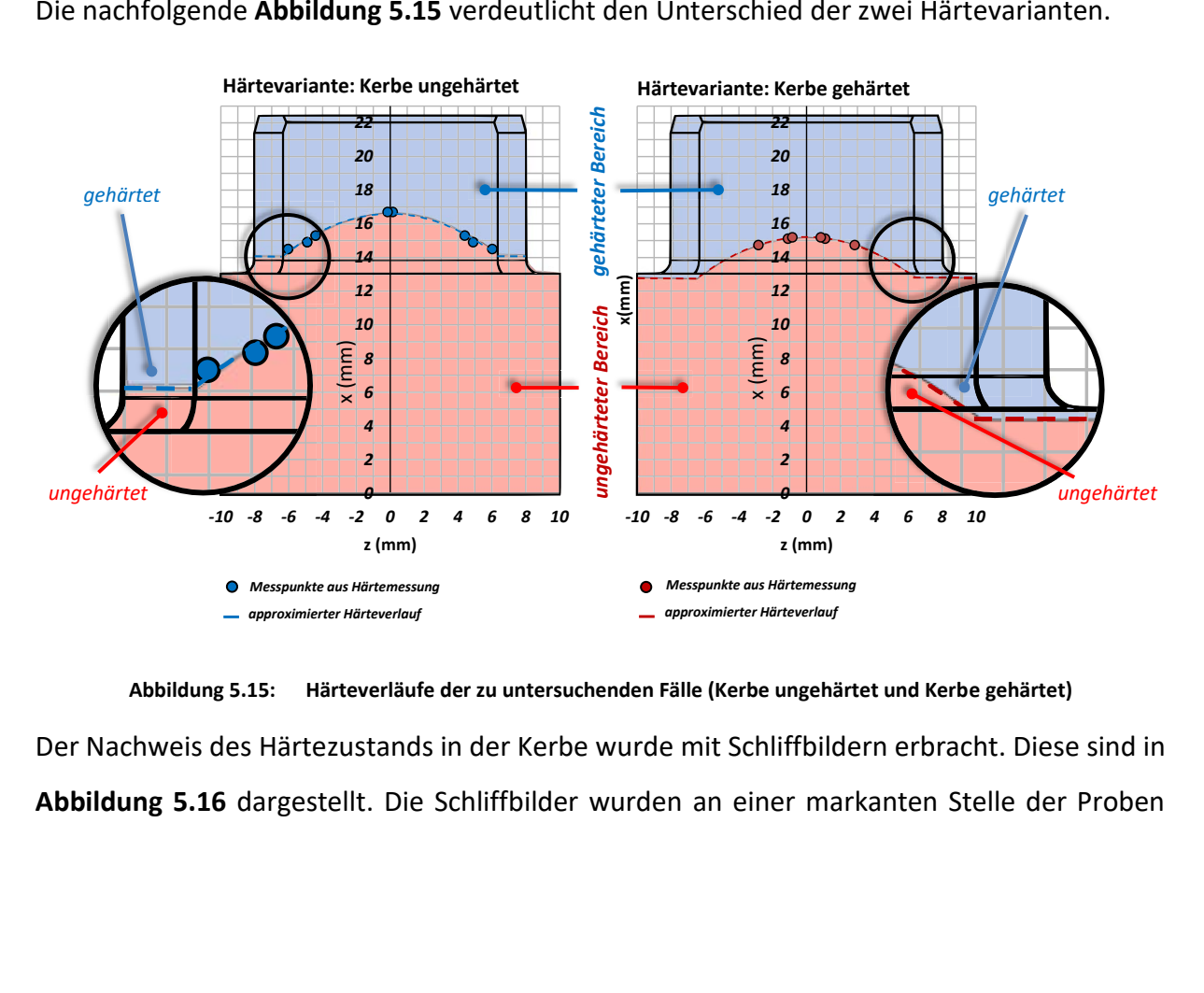

<span id="page-66-1"></span>**Abbildung 5.15: Härteverläufe der zu untersuchenden Fälle (Kerbe ungehärtet und Kerbe gehärtet)** *6* Der Nachweis des Härtezustands in der Kerbe wurde mit Schliffbildern erbracht. Diese sind in *6* **[Abbildung](#page-67-0) 5.16** dargestellt. Die Schliffbilder wurden an einer markanten Stelle der Proben *4 4*

angefertigt, so dass sie nicht nur eine Aussage zur Einhärttiefe, sondern auch eine zusätzliche Redundanz zur Überprüfung des Härtezustands im Kerbbereich liefern.

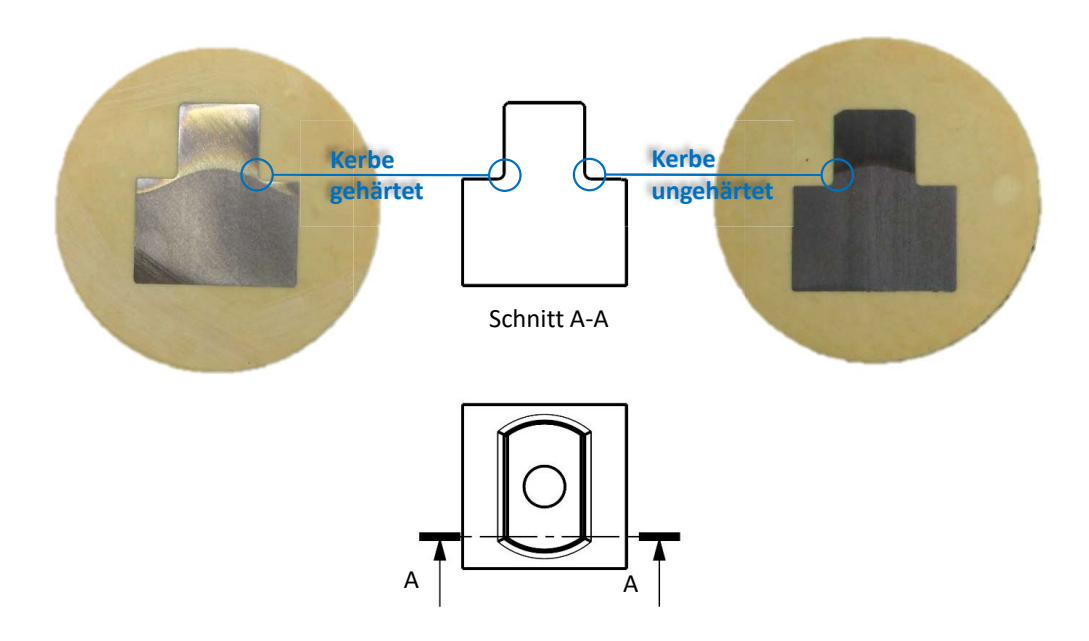

**Abbildung 5.16: Schliffbilder zum Nachweis des lokalen Härtezustandes**

<span id="page-67-0"></span>Die Härtung der Demonstratoren unterlag einem iterativen Prozess. Dieser wird in Anhang [A.2](#page-179-1)  näher erläutert. Vorgabe für die Auswahl der Parameter beim Härten und somit für den resultierenden Härtezustand der Demonstratorvarianten war der Nachweis der Einhärttiefe in die Bauteilkerbe hinein an der in **[Abbildung](#page-67-0) 5.16** dargestellten Position. Hierfür gab es drei Varianten: Kerbe vollständig ungehärtet, Kerbe lokal 1mm tief gehärtet und Kerbe lokal 2mm tief gehärtet.

### **5.2.5 Eigenspannungen**

In Folge des Härtens ist mit Eigenspannungen zu rechnen. Diese überlagern sich mit den aufgrund der Belastung wirkenden Spannungsamplituden und Mittelspannungen. Sie sind als statische Spannungen anzusehen, die wie zusätzliche Mittelspannungen wirken. Im methodischen Vorgehen zur Ermittlung der ertragbaren Last (Kapitel [7](#page-96-0)) dieser Arbeit wird den Eigenspannungen z.B. durch Verwendung pauschalisierter Randschichtfaktoren  $K_V$  Rechnung getragen. Eine alternative Berechnungsmethode nach FKM-Richtlinie wird in Anhang [C.8](#page-203-0)  vorgestellt. Hiernach werden die Eigenspannungen formal durch das Härteverfahren und der Härte abgeschätzt. Um zu dieser Abschätzung einen eigenen Vergleichswert verwenden zu

können, wurden Eigenspannungsmessungen an gehärteten und ungehärteten Demonstratoren durchgeführt.

Eine Messung innerhalb der Kerbe war jedoch durch den Versuchsaufbau nicht möglich. Daher wurden Messungen auf der Zweiflachfläche (Punkt P, **[Abbildung 5.17](#page-68-0)**) durchgeführt.<sup>110</sup> Mittels röntgengenografischer Eigenspannungsanalyse (Ψ − Diffraktometer) wurden folgende Eigenspannungswerte ermittelt:  $\sigma_{E,ungehärtet} = 80N/mm^2 \pm 10N/mm^2$  und  $\sigma_{E,gehärtet} =$  $-260N/mm^2 \pm 5N/mm^2$ .

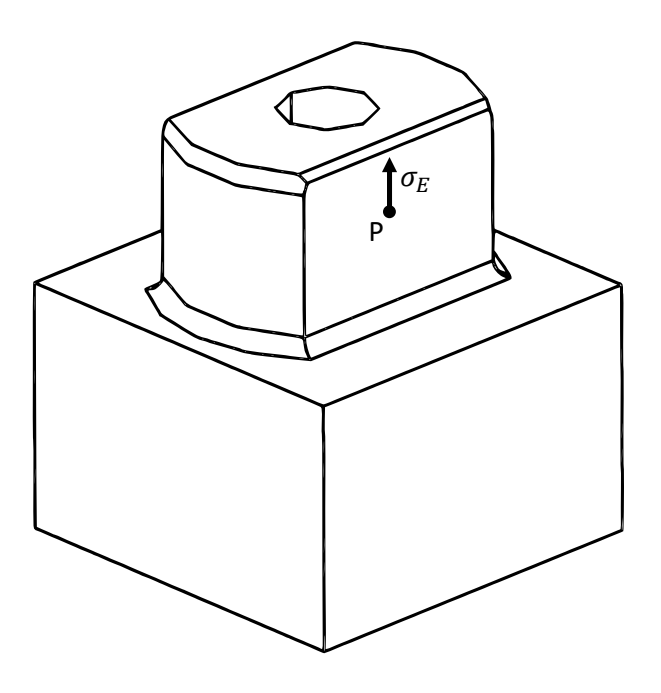

**Abbildung 5.17: Position zur Eigenspannungsmessung**

<span id="page-68-0"></span>An den Werten erkennt man den deutlichen Einfluss des Härtens in Form von Druckeigenspannungen. Da jedoch der relevante Kerbbereich nicht abgebildet werden konnte, dienen diese Messwerte nur dem Vergleich zur rechnerischen Abschätzung.

<sup>110</sup> Messungen durchgeführt am Institut für Werkstoffwissenschaften- und technologien, Technische Universität Berlin

# **6 Experimentelle Ermittlung der ertragbaren Last**

Für jeden der zu untersuchenden Fälle gilt es die ertragbare Lastamplitude zu ermitteln. Da der Versuchsaufwand in dieser Forschungsarbeit erheblich ist, wird zunächst ein geeigneter Versuchsplan aufgestellt. Hieraus leiten sich dann die zu untersuchenden Testreihen ab.

Die dynamischen Bauteilversuche, insbesondere die spielbehafteten, stellen eine große Herausforderung an das Testequipment dar. Die Prüfmaschinen, die Testfrequenz, sowie Regelung und Messung der relevanten Daten werden nachfolgend zusammenfassend dargestellt und erklärt.

Um die Ausfallwahrscheinlichkeit bestimmen zu können, ist es zwangsläufig notwendig, zwischen Durchläufer, also Proben ohne Anriss, und rissbehafteten Proben zu unterscheiden und diese zu detektieren. Das Vorgehen hierzu sowie eine Zusammenfassung aller aufgetretenen Rissstadien wird in einem Unterkapitel angegeben, erläutert und interpretiert.

## **6.1 Versuchsplan und Testreihen**

Das Vorgehen zur Aufstellung des Versuchsplans orientiert sich an Siebertz, K. et. al.<sup>111</sup>. Die zu untersuchende Komponente, der Demonstrator als Teil einer formschlüssigen Kupplung, bildet mit seinen Eingangsgrößen Einbauspiel und lokale Härte, sowie der ertragbaren Last als Ergebnis das zu untersuchende System. Zusätzlich zählen unkontrollierbare Eingangsgrößen ebenfalls zum System und haben Einfluss auf die Güte des Versuchs. Hierzu zählen beispielsweise Temperatur und Testfrequenz. Eine beispielhafte Darstellung des gesamten Systems ist **[Abbildung 6.1](#page-70-0)** zu entnehmen.

<sup>111</sup> Siebertz et al. (2017)

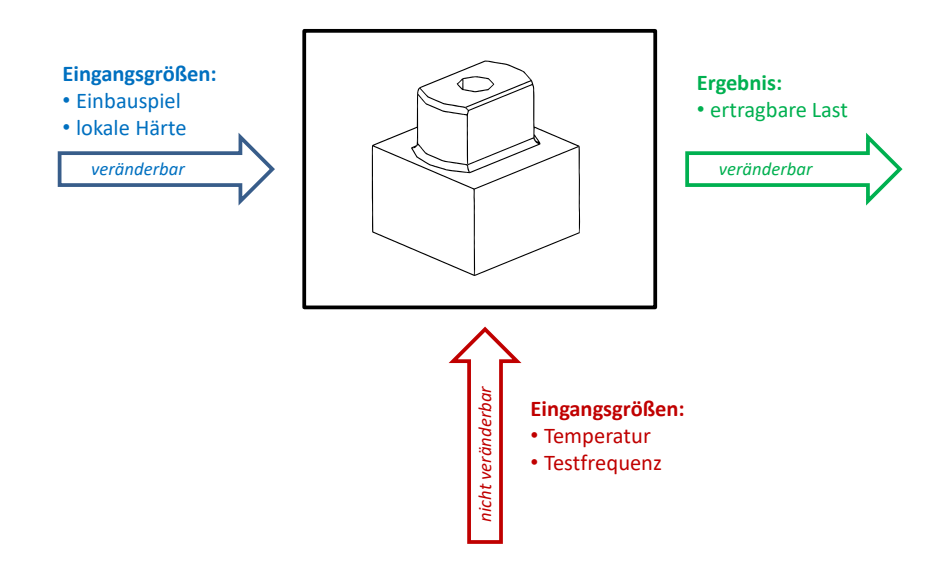

<span id="page-70-0"></span>**Abbildung 6.1: Darstellung des zu untersuchenden Systems nach<sup>112</sup>**

Die Testfrequenz wird hiernach als unkontrollierbare Eingangsgröße beschrieben. Dies ist dem Versuchsaufwand geschuldet. Die Versuche wurden mit der jeweils maximal möglichen Testfrequenz durchgeführt, um die Versuchszeit möglichst gering zu halten. Hierbei limitierten die Prüfmaschinen jeweils das Maximum. Im spielfreien Fall wurden alle Versuche mit 60Hz durchgeführt, im spielbehafteten mit 10Hz. Auf diesen Umstand wird in Kapitel [6.2.3](#page-77-0) ausführlich eingegangen. Engangsgrößen:<br>
Enhauspiel<br>
• Einhauspiel<br>
• Lokale Härte<br>
• Lokale Härte<br>
• Lokale Härte<br>
• Lokale Härte<br>
• Lokale Härte<br>
• Lokale Härte<br>
• Lokale Härte<br>
• Lokale Härte<br>
• Lokale Härte<br>
• Lokale Härte<br>
• Lokale Härte<br>
• L

Streng genommen ist dies kritisch im Rahmen der Vergleichbarkeit zu sehen. Dies wird in der Ergebnisinterpretation der Testreihen untereinander berücksichtigt. Allerdings soll das Ziel sein, die rechnerischen Lösungen mit den Experimenten zu vergleichen. Die Frequenz wird in der rechnerischen Methode berücksichtigt, so dass in dem Fall die Vergleichbarkeit von Experiment und Rechnung gegeben ist.

Die Temperatur wird hier formell als unkontrollierbare Eingangsgröße formuliert. Während der Versuche wurde allerdings stichprobenartig die Temperatur auf der Demonstratoroberfläche gemessen, um eventuelle Erwärmungen feststellen zu können. Bei den Messungen konnten allerdings keine signifikanten Temperaturdifferenzen festgestellt werden.

<sup>&</sup>lt;sup>112</sup> Siebertz et al. (2017)

Das Einbauspiel und die lokale Härte gelten als Parameter des Systems. Die Stufen kennzeichnen die Einstellung der Parameter. Im hier vorliegenden Fall existieren für jeden Parameter zwei Stufen:

- Parameter **Einbauspiel:** 0mm *oder* 0,1mm
- Parameter **lokale Härte**: ja *oder* nein

Für die weitere Darstellbarkeit sei die folgende Konvention nach **[Tabelle 6.1](#page-71-0)** vereinbart:

<span id="page-71-0"></span>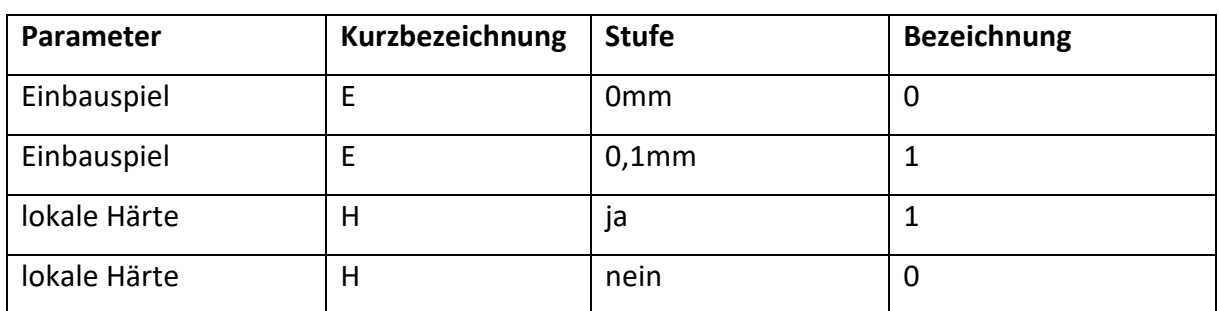

**Tabelle 6.1: Neubezeichnung Parameter und Stufen**

Durch die Kurzbezeichnungen (E und H) sowie die Bezeichnung in der **[Tabelle 6.1](#page-71-0)** (0 oder 1) können die Stufen der Parameter vereinfacht angegeben werden.

## **Versuchsplan**

Für die Erstellung des Versuchsplans sind alle nötigen Daten vollständig. Es ergibt sich daraus:

**Tabelle 6.2: Versuchsplan**

<span id="page-71-1"></span>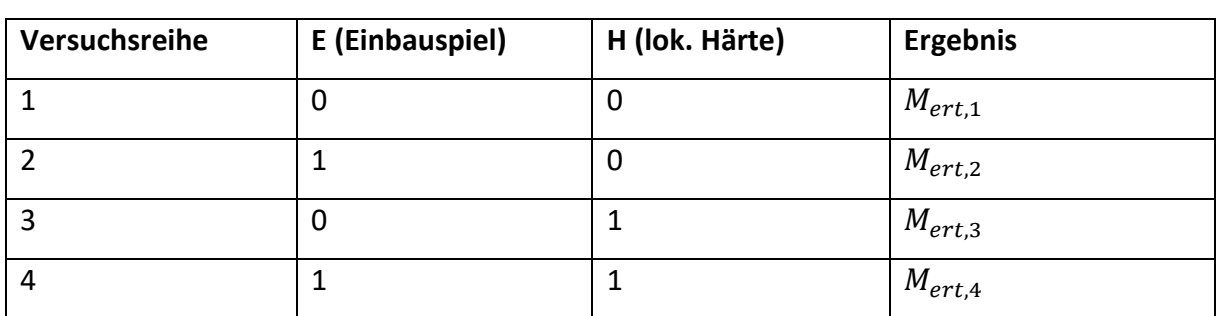

Wie **[Tabelle 6.2](#page-71-1)** zu entnehmen ist, sind zur Bewertung der zwei Parameter vier Testreihen nötig. Als Ergebnis jeder Testreihe erhält man die ertragbare Lastamplitude  $M_{ert,i}$ . Diese Lastamplitude ermöglicht die Bewertung jeweils einer Parameteränderung (Haupteffekt).
## **Testreihen**

| Testreihe:             | spielfrei,<br>ungehärtet            | spielfrei, Kerbe<br>ungehärtet,<br>Einhärttiefe<br>1mm                            | spielfrei, Kerbe<br>ungehärtet,<br>Einhärttiefe<br>2mm                                                                                           | spielfrei, Kerbe<br>gehärtet,<br><b>Einhärttiefe</b><br>1mm | spielbehaftet,<br>Kerbe gehärtet,<br>Einhärttiefe<br>1mm | spielbehaftet,<br>Kerbe<br>ungehärtet,<br>Einhärttiefe<br>1mm                           |
|------------------------|-------------------------------------|-----------------------------------------------------------------------------------|----------------------------------------------------------------------------------------------------|-------------------------------------------------------------|----------------------------------------------------------|-----------------------------------------------------------------------------------------|
| <b>Anzahl Proben</b>   | 25                                  | 25                                                                                | 25                                                                                                    | 25                                                          | 25                                                       | 25                                                                                      |
| <b>Material</b>        | C45                                 | C <sub>45</sub>                                                                   | C45                                                                                                    | C45                                                         | C <sub>45</sub>                                          | C45                                                                                     |
| Spezifikation          | <b>DIN EN 10083-2</b>               | <b>DIN EN 10083-2</b>                                                             | <b>DIN EN 10083-2</b>                                                                                                    | <b>DIN EN 10083-2</b>                                       | <b>DIN EN 10083-2</b>                                    | <b>DIN EN 10083-2</b>                                                                   |
| Einhärttiefe           | 0mm (ungehärtet)                    | 1mm                                                                               | 2mm                                                                                                    | 1mm                                                         | 1mm                                                      | 1mm                                                                                     |
| Oberfläche             | gefräst                             | gefräst                                                                           | gefräst                                                                                                    | gefräst                                                     | gefräst                                                  | gefräst                                                                                 |
| Einbauspiel            | spielfrei                           | spielfrei                                                                         | spielfrei                                                                                                    | spielfrei                                                   | Spiel: 0,1mm                                             | Spiel: 0,1mm                                                                            |
| Erklärung<br>zur Härte | Proben<br>vollständig<br>ungehärtet | Kerbe vollständig<br>ungehärtet                                                   | Identisch zu<br>Versuchsreihe:<br>"spielfrei, Kerbe<br>ungehärtet,<br>Einhärttiefe<br>1mm", allerdings<br>wird die<br>Einhärttiefe<br>verdoppelt | <b>Kerbe lokal</b><br>gehärtet                              | Kerbe lokal<br>gehärtet                                  | Identisch zu<br>Versuchsreihe:<br>"spielfrei, Kerbe<br>ungehärtet,<br>Einhärttiefe 1mm" |
| Illustration           | Probe ungehärtet<br>spielfrei       | Kerbe ungehärtet<br>20 <sub>2</sub><br>28<br>gehärtet<br>12<br>mgehä<br>spielfrei | Kerbe ungehärtet<br>20<br>18<br>gehärtet<br>12<br>$\overline{10}$<br>spielfrei                                                                   | Kerbe lokal gehärtet<br>gehärtet<br>spielfrei               | Kerbe lokal gehärtet<br>gehärtet<br>spielbehaftet        | Kerbe ungehärtet<br>gehärtet<br>spielbehaftet                                           |

**Abbildung 6.2: Testreihen in dieser Arbeit<sup>113</sup>**

<span id="page-72-0"></span>In **[Abbildung](#page-72-0) 6.2** sind die Testreihen auf Basis des Versuchsplans dargestellt. Die Haupttestreihen sind:

- **spielfrei, Kerbe ungehärtet, Einhärttiefe 1mm**
- **spielfrei, Kerbe gehärtet, Einhärttiefe 1mm**
- **spielbehaftet, Kerbe gehärtet, Einhärttiefe 1mm**
- **spielbehaftet, Kerbe ungehärtet, Einhärttiefe 1mm**

<sup>113</sup> Anm.: Die verwendete Farbcodierung wird in der weiteren Arbeit beibehalten und soll eine Erleichterung der Fallunterscheidung ermöglichen.

Neben diesen vier (Haupt-)Testreihen werden zwei zusätzliche Testreihen in den Versuchsplan mit aufgenommen:

- **spielfrei, ungehärtet**
- **spielfrei, Kerbe ungehärtet, Einhärttiefe 2mm**

Diese finden im Gesamtversuchsplan keine Berücksichtigung. Sie sollen als Vergleichswert zur Testreihe "spielfrei, Kerbe ungehärtet, Einhärttiefe 1mm" herangezogen werden. Theoretisch müsste sich bei diesen drei Testreihen die identische ertragbare Lastamplitude ergeben. Dies soll in den Versuchen überprüft werden.

Die Anzahl der Proben wurde je Testreihe mit 25 festgelegt. Da das Abgrenzungsverfahren eingesetzt wird, werden zwei Lasthorizonte mit jeweils 10 Proben getestet. Zusätzlich werden zur Bestimmung des ersten Lasthorizonts für ein adaptiertes Treppenstufenverfahren weitere Proben benötigt. Diese wurden pauschal mit jeweils fünf angenommen. (vgl. Kapitel [6.3](#page-86-0))

# **6.2 Torsionsprüfstände**

Für die dynamischen Torsionsversuche wurden Torsionsprüfmaschinen des Fachgebiets Methoden der Produktentwicklung und Mechatronik der TU Berlin verwendet. Es existierte zu Beginn dieser Arbeit eine Prüfmaschine, die den regelungstechnischen Anforderungen dieser Bauteilversuche zum Teil gerecht wurde. Um die hohe Anzahl an Bauteilversuchen im gegebenen Zeitfenster dieser Forschungsarbeit durchführen zu können, wurde eine zweite Prüfmaschine in Betrieb genommen. Diese unterscheidet sich nur durch den verwendeten hydraulischen Schwenkmotor von der ersten Prüfmaschine.

<span id="page-73-0"></span>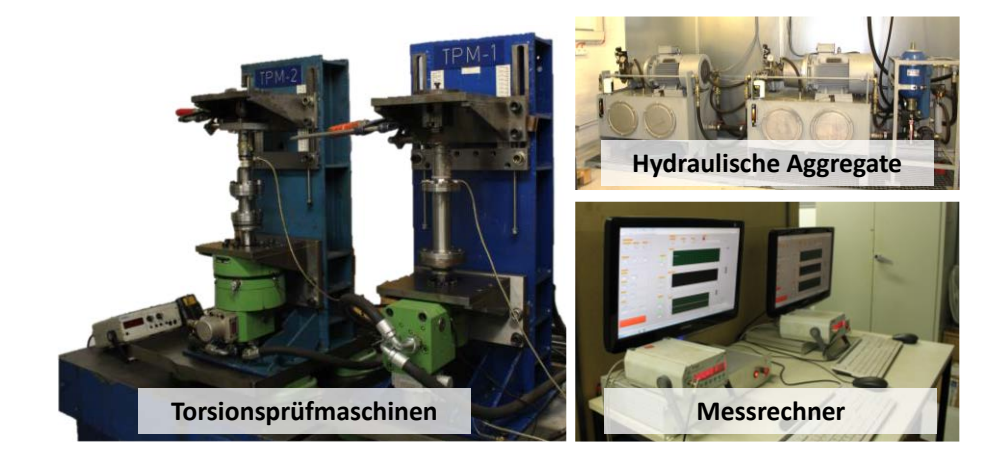

**Abbildung 6.3: Torsionsprüfmaschinen**

**[Abbildung](#page-73-0) 6.3** zeigt beide Torsionsprüfmaschinen. Zusätzlich sind die hydraulischen Aggregate zur Bereitstellung des Betriebsdrucks, Kühlung und Dämpfung sowie die Messrechner abgebildet.

#### **6.2.1 Hydraulisches System**

Das Torsionsmoment wird über einen hydraulischen Schwenkmotor erzeugt. Dieser besteht aus vier voneinander getrennten Kammern, bei denen die jeweils gegenüber liegenden Kammern durch die Hydraulik miteinander gekoppelt sind. Alle Kammern besitzen einen hydraulischen Anschluss, der je nach Ansteuerung als Zu- oder Ablauf fungiert. Aus dieser Ansteuerung ergibt sich die Richtung des erzeugten Torsionsmoments.

Der Schwenkmotor ist mit einem Servoventil verbunden. Dieses regelt den Zu- und Ablauf durch Verschieben des Steuerkolbens. Das schematische Wirkprinzip ist in **[Abbildung](#page-74-0) 6.4** dargestellt.

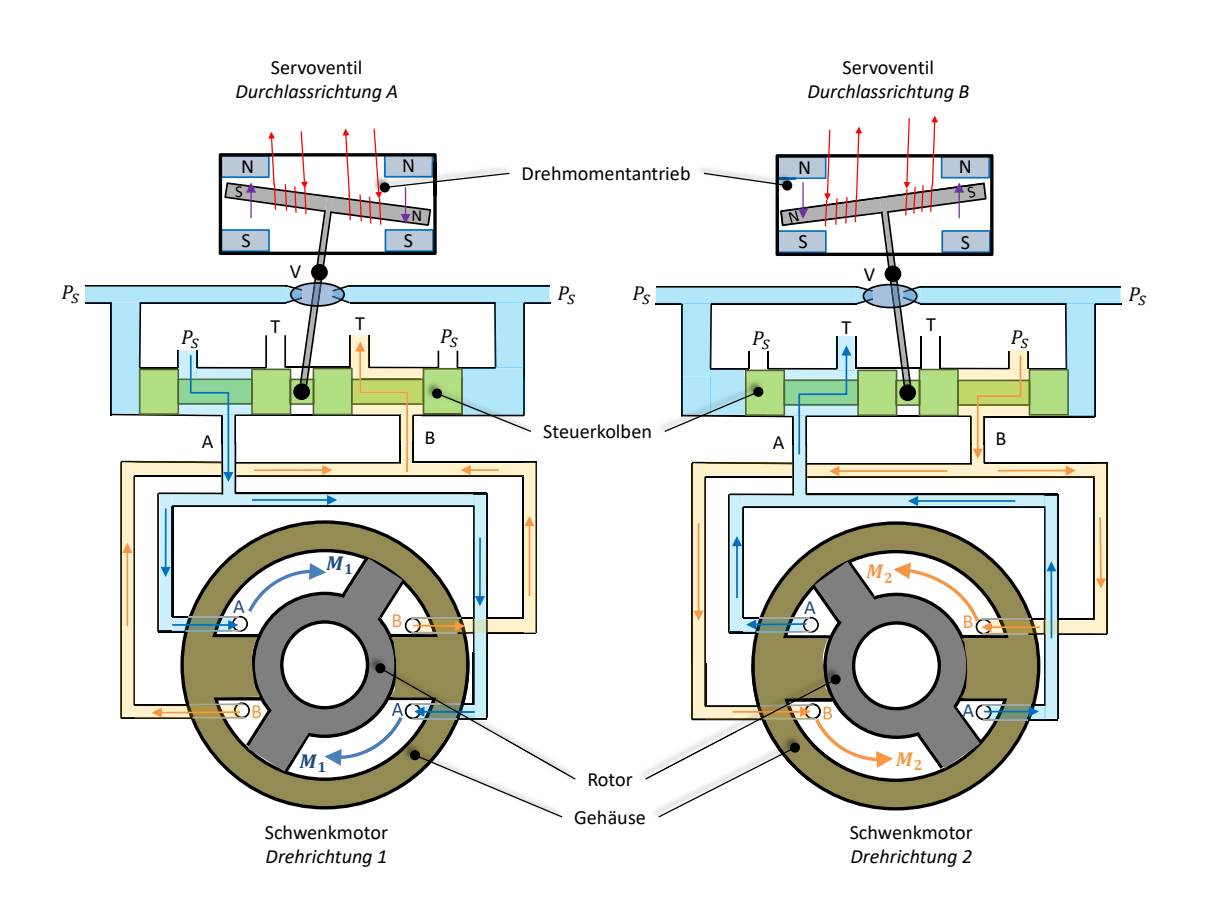

<span id="page-74-0"></span>**Abbildung 6.4: Wirkprinzip Servoventil mit Schwenkmotor**

Je nach Steuerkolbenposition, die geregelt wird (siehe hierzu Kapitel [6.2.3\)](#page-77-0), wird entweder Durchlassrichtung A oder Durchlassrichtung B geöffnet. In diese Richtung strömt dann das Öl des hydraulischen Systems in den Schwenkmotor. Der Motor hat vier Kammern, bei denen jeweils zwei Kammern identische Zuläufe haben. Das in den Motor einströmende Öl erzeugt dann durch den Betriebsdruck  $P_S$  ein Drehmoment auf den Rotor. Parallel dazu wird durch die in diesem Moment aktiven Ablaufkanäle T das überschüssige Öl aus den verbleibenden zwei Kammern gedrückt. Dieses gelangt durch das Servoventil über die Rücklaufleitung  $T$  zurück in den hydraulischen Kreislauf. Zu beachten ist, dass je nach Steuerkolbenstellung das zurückgedrückte Öl durch den jeweiligen Ablauf gedrückt wird. Der Querschnitt der Rücklauföffnung im Servoventil begrenzt je nach Steuerkolbenstellung den Rücklauf, so dass sich hierdurch mitunter ein dämpfendes Verhalten ergibt.

Durch den Wechsel der Steuerkolbenposition lässt sich die Drehrichtung festlegen. Die hierzu nötige Verschiebung des Steuerkolbens erfolgt über den Drehmomentantrieb. Dieser ist mit dem Regler verknüpft (siehe hierzu Kapitel [6.2.3\)](#page-77-0).

Weiterhin ist das Servoventil so konzipiert, dass durch das hydraulische System eine Verstärkung der Verstellbewegung initiiert wird (siehe **[Abbildung 6.4](#page-74-0)**, V). Es sind daher nur geringe Stellenergien nötig, um den Steuerkolben auszulenken. Jedoch besteht hier auch eine Abhängigkeit zwischen Stellenergie und Betriebsdruck- je höher der Betriebsdruck, umso größer die Verstärkung, umso weniger Stellenergie ist nötig und umgekehrt.

Die Kombination aus elektrischem Antrieb mit hydraulischer Verstärkung ermöglicht eine Verstellbewegung in sehr hohen Frequenzen.

#### <span id="page-75-0"></span>**6.2.2 Einspannung der Proben**

Um den Momentfluss durch die Demonstratoren zu gewährleisten, bedarf es einer geeigneten Einspannung. Das Torsionsmoment wird von unten über eine Welle in den Sockel der Demonstratoren übertragen. Der Sockel wird hierbei über eine Aufnahme zentriert und spielfrei verspannt.

Der Zweiflach erhält als Aufnahme einen Adapter, der mit dem Prüfstandsrahmen verbunden ist. Bei dem Adapter ist zu unterscheiden, ob es sich um einen spielfreien oder spielbehafteten Bauteiltest handelt.

## **Spielfreier Test**

Im spielfreien Fall wird der Zweiflach ebenso wie der Sockel zentriert spielfrei verspannt (siehe **[Abbildung](#page-76-0) 6.5**). In dieser Konfiguration ist zu beachten, dass sich hieraus eine biegestarre Verbindung ergibt. Da in den Bauteiltests nur Torsionsmomente übertragen werden sollen, ist Sorge zu tragen, dass Biegemomente aus der Verbindung entkoppelt werden. Hierfür wird im Antriebsstrang zwischen Demonstratorsockel und Motor eine biegeweiche Kupplung zwischengeschaltet.

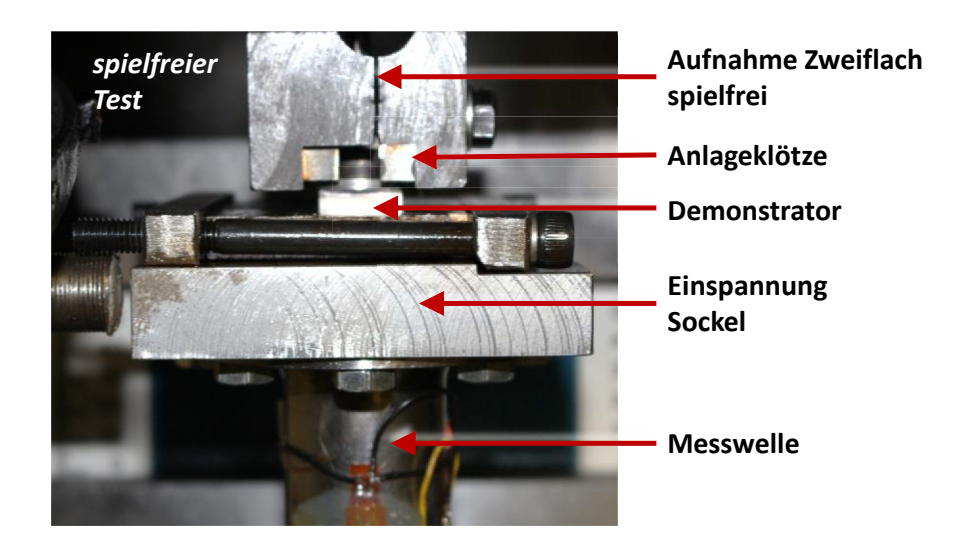

**Abbildung 6.5: Aufnahme Demonstrator spielfrei Aufnahme Zweiflach** Abbildung 6.5:

<span id="page-76-0"></span>Aufgrund des geringen Verdrehweges konnten in dieser Konfiguration stabile Versuche mit 60Hz Testfrequenz durchgeführt werden.

#### **Spielbehafteter Test**

Beim spielbehafteten Test ändert sich die Verbindung zwischen Demonstratorzweiflach und oberer Aufnahme. Es wurde hierfür eine vollständig gehärte geschlitzte Hülse verwendet. Der Luftspalt zwischen Zweiflach und Hülsenschlitz beträgt 0,1mm (siehe **[Abbildung](#page-77-1) 6.6**).

Da diese Verbindung aufgrund des Spiels keine Biegemomente überträgt, konnte auf die Verwendung einer biegeweichen Kupplung verzichtet werden. Durch diese Maßnahme konnte das Trägheitsmoment des Antriebsstrangs gesenkt werden, so dass Bauteilversuche trotz großem Verdrehweg bei Frequenzen von 10Hz möglich waren.

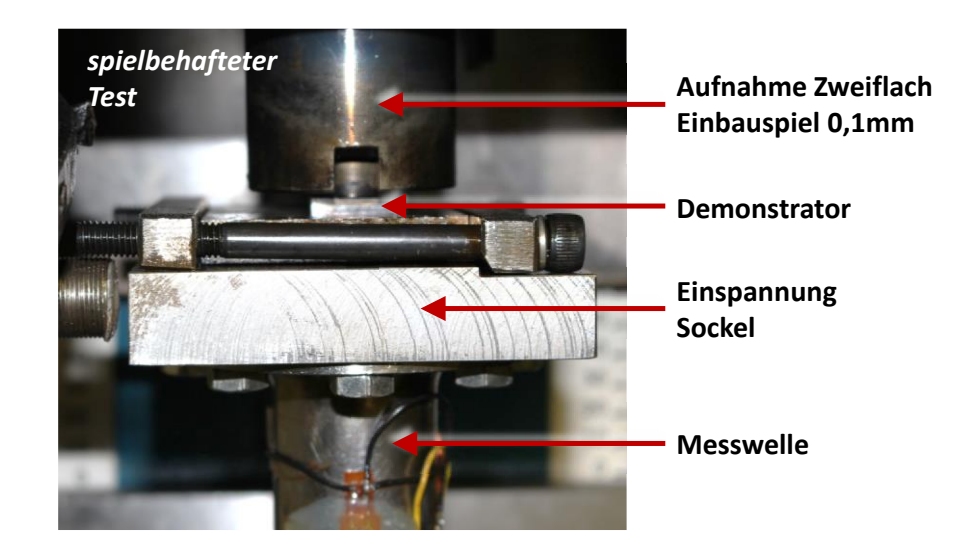

**Abbildung 6.6: Aufnahme Demonstrator spielbehaftet**

# <span id="page-77-1"></span><span id="page-77-0"></span>**6.2.3 Prüffrequenz, Regelung und Messung**

#### **Prüffrequenz**

Wie in Kapitel [6.2.2](#page-75-0) erläutert, wurden zwei unterschiedliche Testfrequenzen verwendet. In beiden Fällen wurde die maximal mögliche Frequenz gewählt, um den sehr hohen Versuchsaufwand im zeitlichen Rahmen dieser Forschungsarbeit zu bewerkstelligen. In Kapitel [6.1](#page-69-0) wurde beim Aufstellen des Versuchsplans bereits kritisch auf den Einsatz unterschiedlicher Frequenzen hingewiesen.

Die für Schwingversuche gültige Norm, DIN 50100<sup>114</sup>, liefert für den gültigen Frequenzbereich von Schwingversuchen keine allgemeingültige Regelung. Die Frequenz darf hiernach allerdings keinen Einfluss auf die Schwingfestigkeit der Probe durch Erwärmung haben. Dies konnte in stichprobenartigen Messungen im Prüfbetrieb an der Bauteiloberfläche ausgeschlossen werden.

Nach Haibach hat die Schwingfrequenz im Kontext des Schwingfestigkeitsverhaltens einen untergeordneten Einfluss.115 Sofern keine Korrosion oder Reibung vorliegt gibt

<sup>114</sup> DIN 50100 (Dezember 2016)

<sup>115</sup> Haibach (2006a), S. 23

Spickenreuther<sup>116</sup> einen Frequenzbereich an, in dem der Einfluss auf die Schwingfestigkeit von Stahl vernachlässigt werden kann:

$$
1Hz \le f \le 10^3 Hz \tag{6.1}
$$

Die in dieser Arbeit verwendeten Testfrequenzen lagen deutlich unterhalb der maximalen Grenze, so dass sie als unkritisch angesehen werden können. Für den spielbehafteten Fall gilt dies nicht, denn hier ergeben sich bei unterschiedlichen Testfrequenzen unterschiedliche Aufprallgeschwindigkeiten und somit unterschiedliche Beanspruchungszustände.

Für den spielfreien Fall besteht allerdings eine Frequenzunabhängigkeit. Es besteht somit kein Unterschied zwischen Tests mit 60Hz und 10Hz, so dass ein Vergleich der Ergebnisse zulässig ist.

## **Regelung**

Die Regelung des Prüfstandes erfolgt über zwei PID Regler. Hiermit werden zum einen die Auslenkung des Steuerkolbens im Servoventil (**[Abbildung 6.4](#page-74-0)**) und damit die Lastamplitude geregelt, zum anderen die Mittelposition des Steuerkolbens im Servoventil und damit die Mittellast. Der Regelkreis ist schematisch in **[Abbildung 6.7](#page-79-0)**, links dargestellt.

<sup>116</sup> Spickenreuther (2007)

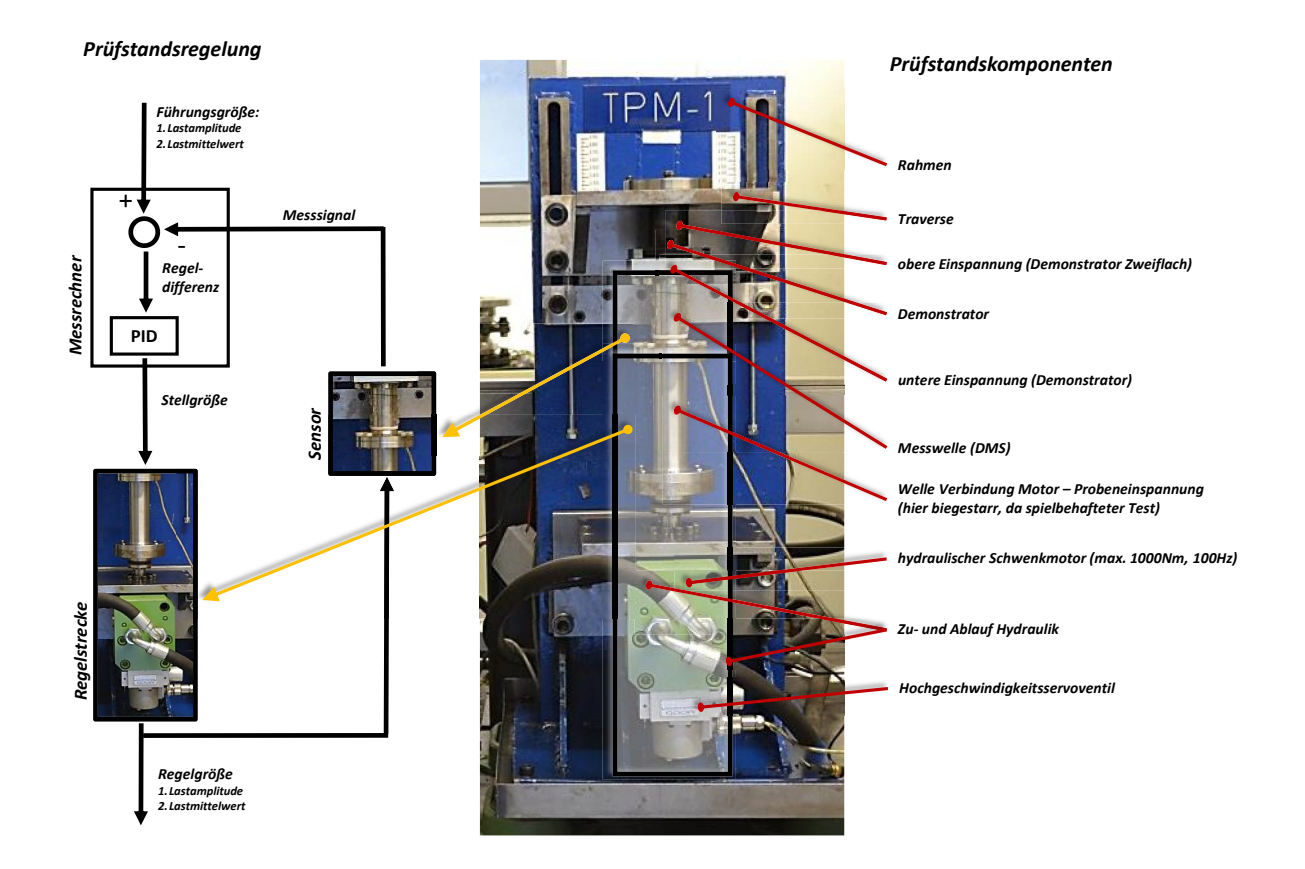

**Abbildung 6.7: Prüfstand, Komponenten und Regelung**

<span id="page-79-0"></span>Ein Messrechner erfasst kontinuierlich das Messsignal der Messwelle. Über eine entsprechende Kalibrierung ergibt sich hieraus das Reaktionsmoment. Diese Größe geht in den Regelalgorithmus als die Regelabweichung ein und stellt somit den Ist-Wert dar. Dem gegenüber sind die Lastamplitude und der Mittelwert der Last die Führungsgrößen im Regelkreis. Hieraus wird dann die Regelabweichung errechnet.

Da auch die Mittelposition des Steuerkolbens direkt geregelt werden kann, ist es auch möglich nicht nur wechselnde Belastungen, wie in dieser Forschungsarbeit, sondern auch schwellende Belastungen zu testen.

#### **Messung**

Wie bereits beschrieben, wird als Sensor eine mit Dehnmessstreifen (DMS) applizierte Messwelle verwendet. Die DMS sind als Vollbrücke verschaltet. Eine ausführliche Beschreibung der Verschaltung der DMS wird im Anhang [B.1 g](#page-181-0)egeben. Die Technologie dieser Messtechnik basiert auf der mäanderförmigen Anordnung von Widerständen. Erfährt die Messwelle eine Belastung und damit eine Dehnung auf der Oberfläche wird diese direkt durch den Kleber in die DMS übertragen und führt damit zu einer Verlängerung oder Verkürzung der Leiterbahnen. Diese Änderung führt dann zu einer Veränderung des Widerstandes in der Verschaltung. Solange die Verschiebung im linear elastischen Bereich verbleibt, lässt sich die Widerstandsänderung mit der aufgeprägten Belastung ins Verhältnis setzen. Der hierzu nötige Kalibrierungsfaktor wurde mit einem statischen Torsionsprüfstand ermittelt (siehe hierzu **[Abbildung](#page-80-0) 6.8**). • **Stückzahl der gelieferten Rotoren je Charge wird seitens Printing and serve schleburg** im fin. 11 erhörtals i 1999 ble til 11 min. 11 erhört som start i 11 min. 11 min. 11 min. 11 min. 11 min. 11 min. 11 min. 11 min. 11 min. 11 min. 11 min. 11 min. 11 min. 11 min. 11 min. 11 mi **mit Torsionsmoment beaufschlagt bis Riss detektiert wird**  • **Abschließend werden die Ergebnisse der einzelnen Reihen** 

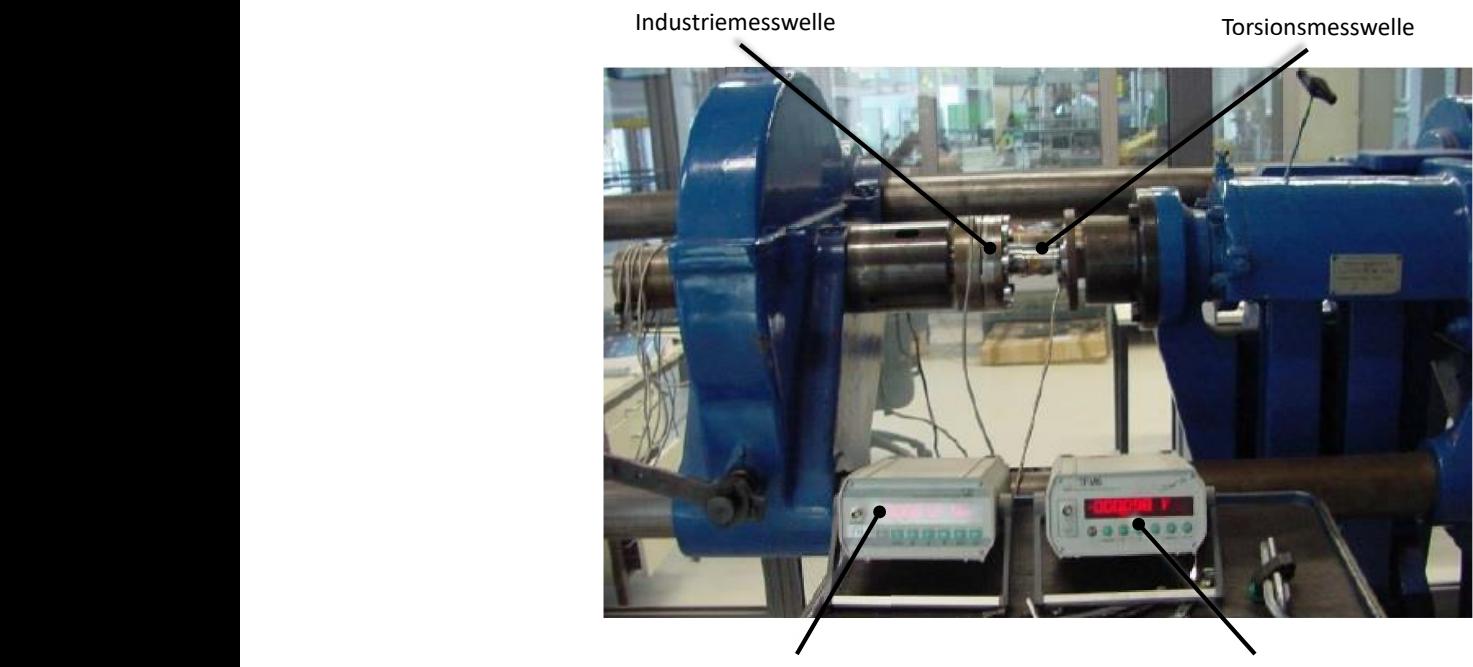

Messverstärker für Industriemesswelle Messverstärker für Torsionsmesswelle

**Abbildung 6.8: statischer Torsionsprüfstand**

<span id="page-80-0"></span>Hierzu wurde die im statischen Prüfstand installierte Industriemesswelle mit einem Messverstärker verbunden. An die Industriemesswelle wurde die Torsionsmesswelle zwischengeschaltet und mit einem zweiten Messverstärker verbunden. Die bekannten Parameter der Industriemesswelle wurden in den Einstellungen des Messverstärkers hinterlegt, so dass das aufgeprägte Moment direkt abgelesen werden konnte. Der zweite Messverstärker gibt als Signal die Ausgangsspannung der DMS-Vollbrücke aus.

Mit Hilfe einer Kurbel am Prüfstand kann manuell das Lastmoment aufgeprägt werden. Das Ablesen der Messverstärker ergibt die zur Kalibrierung nötigen Wertepaare. Es ergibt sich immer ein Torsionsmoment der Industriemesswelle und eine zugehörige Ausgangsspannung der Torsionsmesswelle. Beide Ausgangswerte sind linear miteinander verknüpft, so dass sich aus dem Anstieg der resultierenden Geraden der gesuchte Kalibrierungsfaktor ermitteln lässt.

Dieser wurde dann im LabView Code hinterlegt und vom Programm automatisch berücksichtigt.

Da die Dehnmessstreifen einem Alterungsprozess unterliegen, ist es nötig den Kalibrierungsfaktor in Intervallen zu überprüfen. Das wurde im Rahmen dieser Forschungsarbeit alle zwei Monate durchgeführt. Allerdings konnten bei den Messungen keine Abweichungen festgestellt werden.

Die Regelung der Anlagen wurde in LabView umgesetzt und basiert auf der Studienarbeit von Tcheuffa<sup>117</sup>.

Zur Auswertung des Versuchs wurden die Lastamplitudenmesswerte sowie die Mittelwerte der Last abgespeichert. In **[Abbildung 6.9](#page-81-0)** und **[Abbildung 6.10](#page-82-0)** ist beispielhaft eine Messung grafisch dargestellt. Hierin repräsentiert jeder Punkt einen Messwert zu einem Lastwechsel.

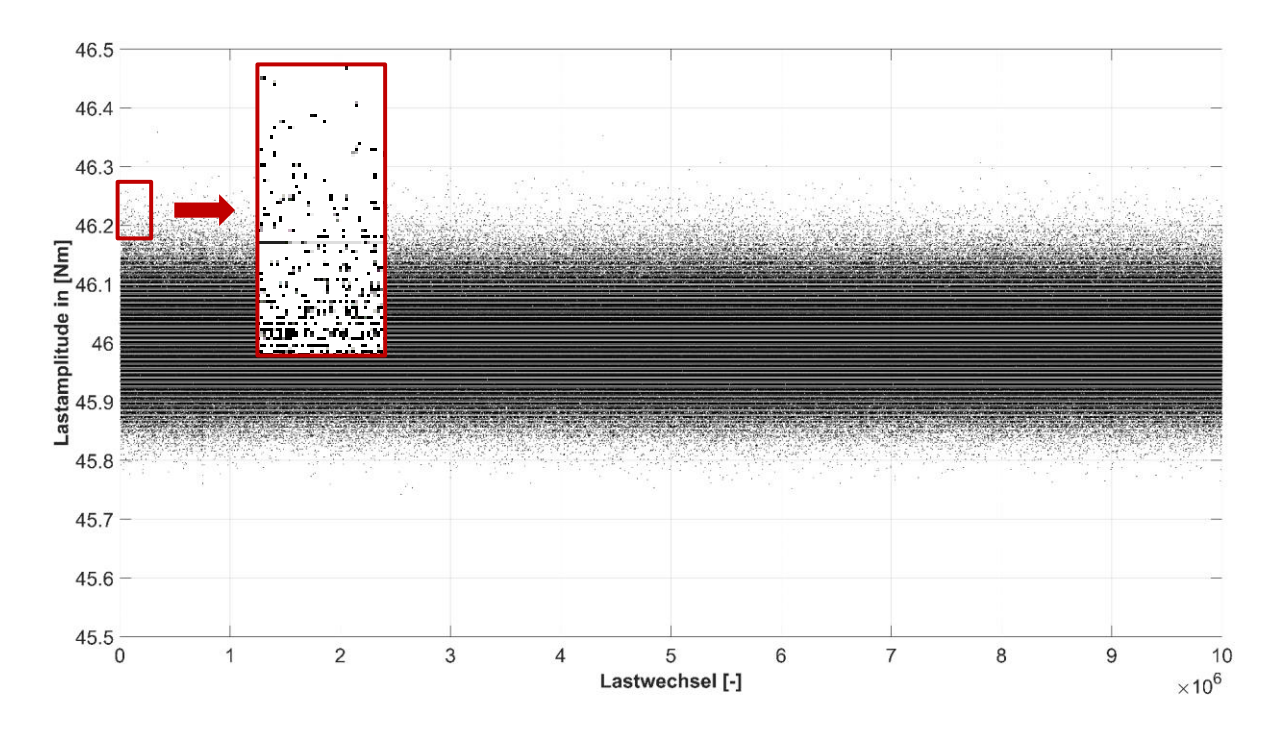

<span id="page-81-0"></span>**Abbildung 6.9: Gesamtaufzeichnung einer Messung mit 46Nm Lastamplitude (10Mio. Lastwechsel)**

<sup>117</sup> Tcheuffa (2011)

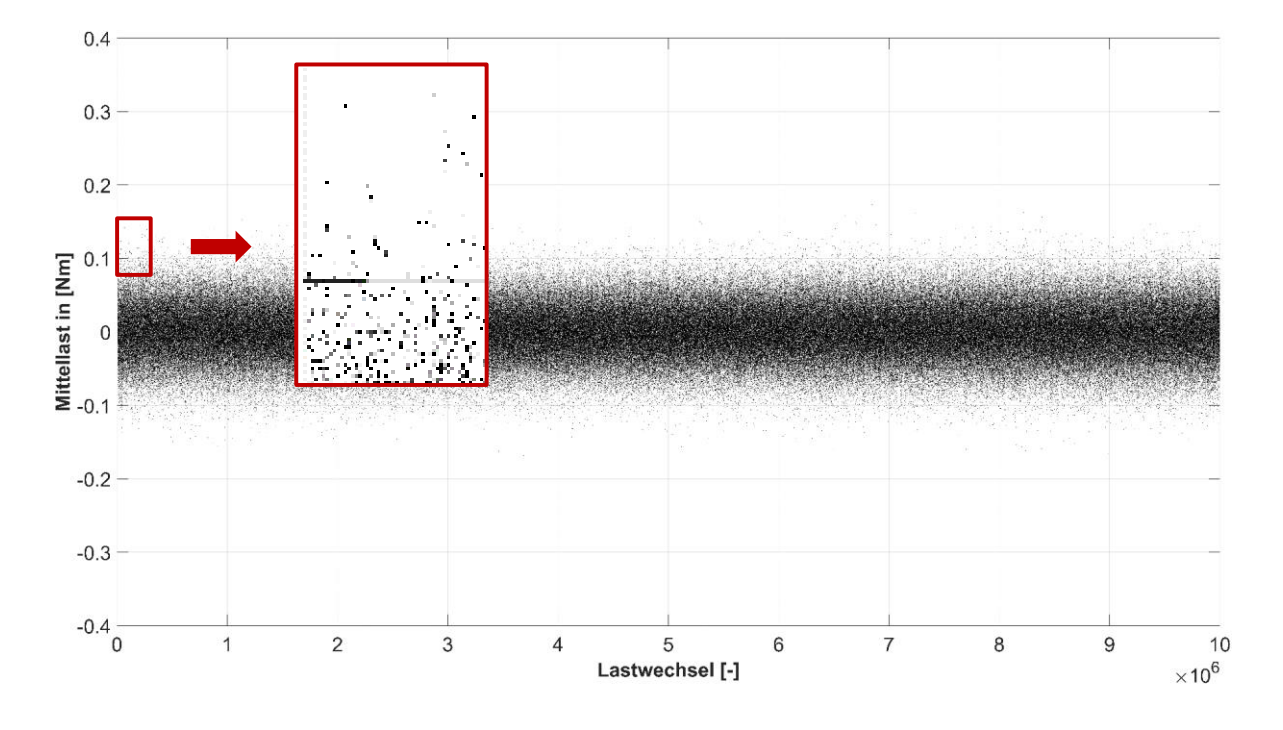

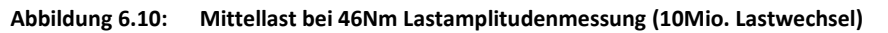

<span id="page-82-0"></span>Analog zur Amplitudenmessung wurde in der Darstellung der Mittellast (**[Abbildung 6.10](#page-82-0)**) die Mittellast über der Lastspielzahl aufgetragen.

Die Ermittlung der Messwerte erfolgt innerhalb der Software (LabView) durch Auswertung von Messpunkten während eines Lastwechsels. Für jede Messung der Amplitude werden 60 Einzelmesspunkte herangezogen. Auf Basis dieser 60 Messpunkte wird für jeden Lastwechsel eine Spitzen-Tal Messung durchgeführt.

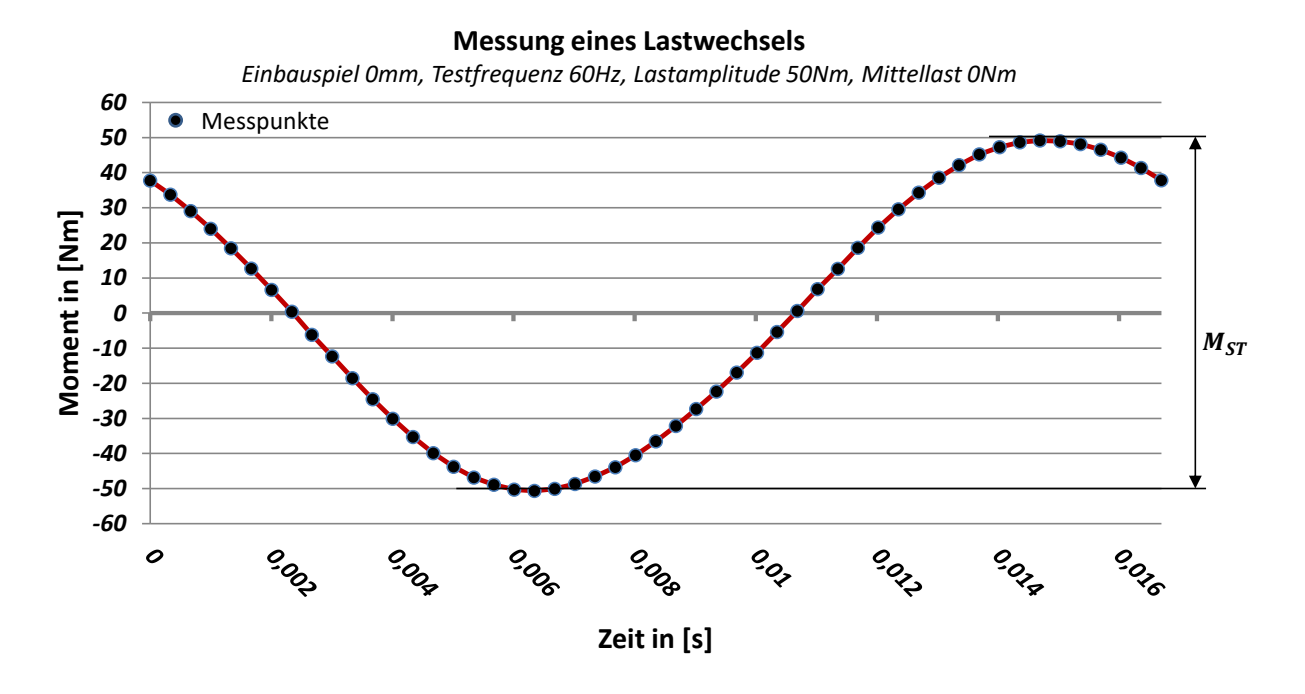

**Abbildung 6.11: Spitze-Tal Messung, spielfrei, 60Hz**

<span id="page-83-0"></span>**[Abbildung 6.11](#page-83-0)** zeigt den Verlauf eines Lastwechsels während einer spielfreien Messung. Hierin sind die aufgenommenen Messpunkte markiert. Die Berechnung der Amplitude erfolgt anhand des Spitze-Tal Momentenwertes  $M_{ST}$ . Dieser Wert berechnet sich aus:

<span id="page-83-2"></span>
$$
M_{ST} = M_{max} - M_{min} \tag{6.2}
$$

Mit Hilfe von  $M_{ST}$  lässt sich nun für jeden Lastwechsel die Amplitude errechnen. Dies erfolgt durch **Gleichung [\(6.3\)](#page-83-1)**:

<span id="page-83-1"></span>
$$
M_{amp} = M_{ST}/2 \tag{6.3}
$$

Der Mittelwert  $M_{mittel}$  eines Lastwechsels errechnet durch Mittelwertbildung der 60 Einzelmesswerte  $M_i$ :

<span id="page-83-3"></span>
$$
M_{mittel} = \frac{1}{60} \cdot \sum_{i=1}^{60} M_i
$$
 (6.4)

Dieses Vorgehen ist unabhängig von Frequenz und Einbauspiel, so dass das Vorgehen nach **[Abbildung 6.11](#page-83-0)** bzw**. Gleichung [\(6.2\)](#page-83-2)** bis **Gleichung [\(6.4\)](#page-83-3)** auch auf den spielbehafteten Fall übertragbar ist.

**[Abbildung](#page-84-0) 6.12** zeigt den Verlauf einer spielbehafteten Messung. Neben den Momentausschlägen ist das Durchlaufen des Einbauspiels gut zu erkennen. Das Ende des Spieldurchlaufs ist immer durch den Kontaktschluss gekennzeichnet, der Beginn durch den Kontaktverlust.

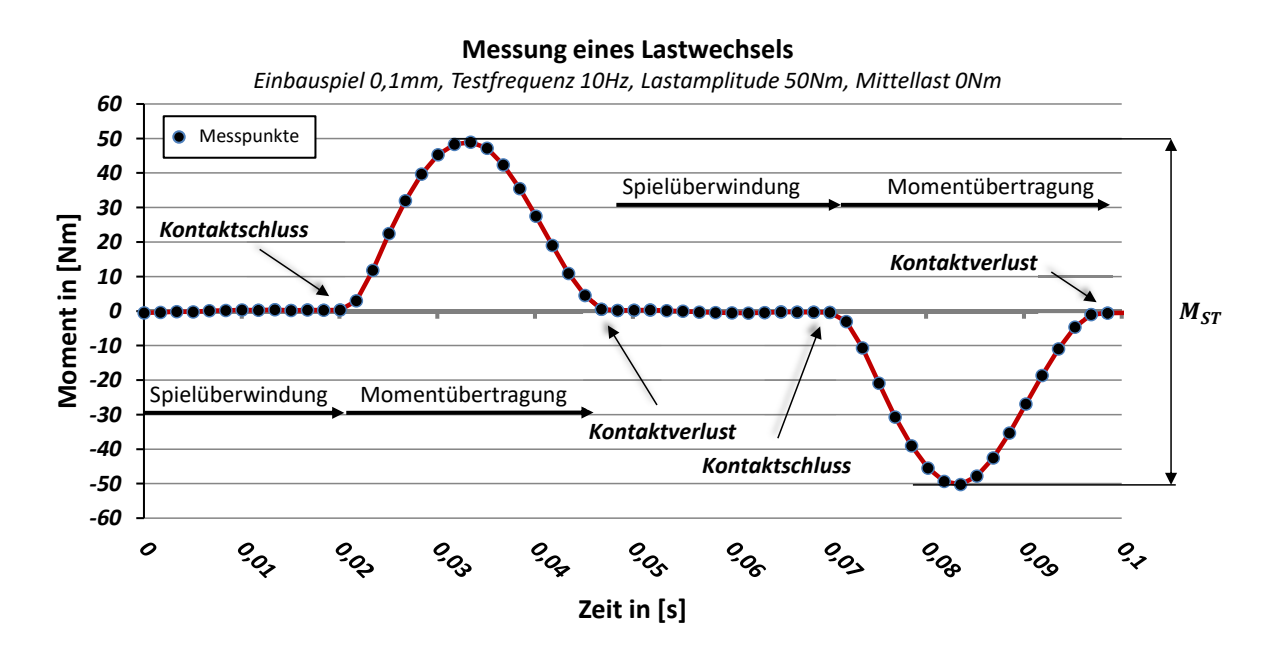

**Abbildung 6.12: Spitze-Tal Messung, spielbehaftet, 10Hz**

#### <span id="page-84-0"></span>**6.2.4 Verifikation der Messungen**

Eine der wesentlichsten Anforderungen an Bauteilversuche ist die Wiederholbarkeit. Um diese sicherzustellen, wurde wie bereits in Kapitel [6.2.3](#page-77-0) erläutert, in Intervallen die Kalibrierung der Messwelle mit dem statischen Torsionsprüfstand überprüft.

Da die Messwelle unterhalb der Demonstratoren und deren Einspannung im Antriebsstrang positioniert ist, wurde überprüft, ob Abweichungen der Reaktionsmomentmessung zwischen Messwelle und einem Messpunkt direkt unterhalb des Zweiflachs vorhanden sind.

Dazu wurde ein Vakuumpumpenrotor unterhalb des Zweiflachs mit DMS appliziert und mit dem statischen Torsionsprüfstand kalibriert (Vorgehen analog zu Kapitel [6.2.3](#page-77-0)). Anschließend wurde das Signal dieser DMS an ein Oszilloskop angeschlossen. Mit diesem Versuchsaufbau (siehe **[Abbildung](#page-85-0) 6.13**) wurden einerseits verschiedene Testfrequenzen und andererseits Lastamplituden überprüft. Die Einzelergebnisse sind Anhang [B.4 z](#page-185-0)u entnehmen.

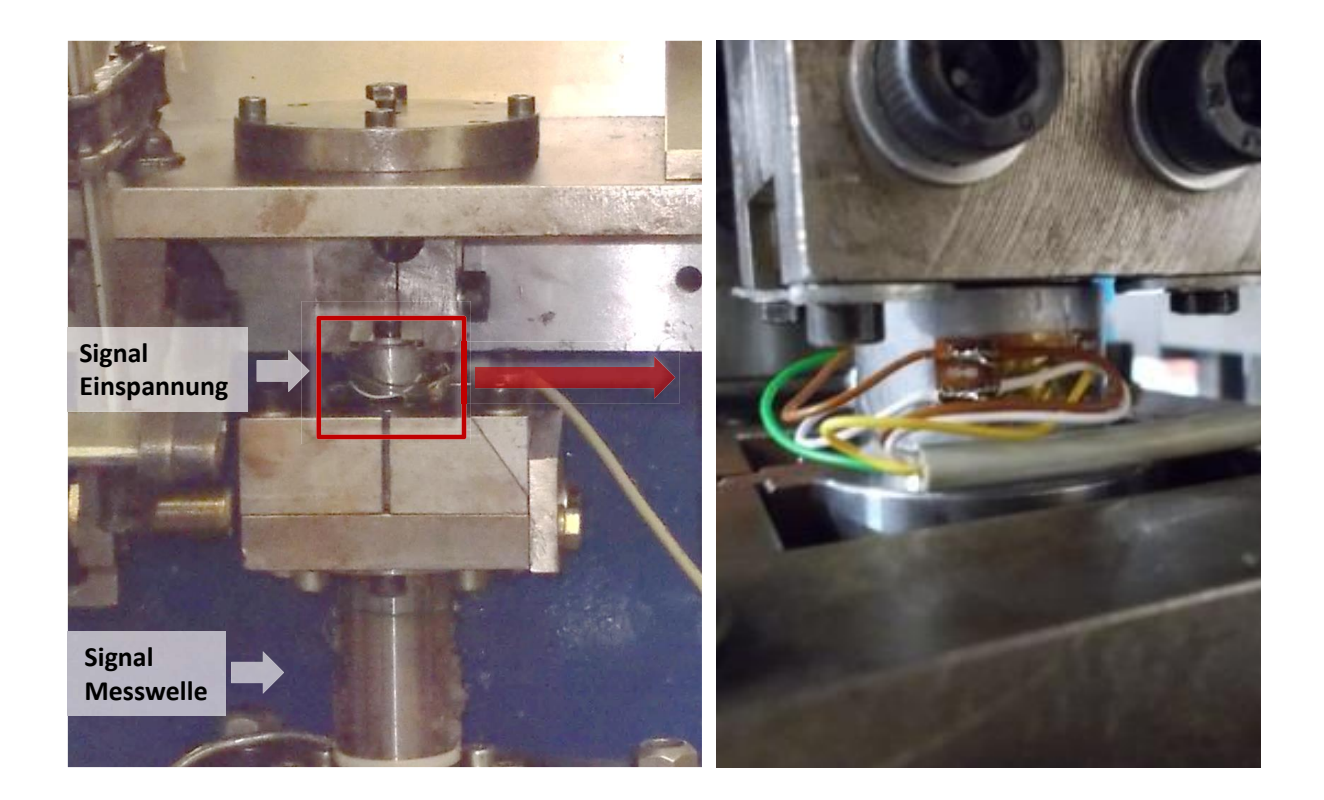

**Abbildung 6.13: Versuchsaufbau zur Messung des Reaktionsmoments nahe Zweiflach**

<span id="page-85-0"></span>Die Überprüfung der Testfrequenzen ergab keine Abweichung vom Ausgangssignal des Messrechners, auch eine Überprüfung mit Hilfe einer Stroboskoplampe konnte keine Abweichungen aufzeigen.

Bei den Lastamplituden konnten geringe Abweichungen festgestellt werden (<5%). Diese sind auf Trägheitseffekte des Versuchsaufbaus zurückzuführen. Da für die untere Einspannung der Vakuumpumpenrotoren ein wesentlich größerer und damit auch schwererer Aufbau nötig war, ergibt sich hiermit eine höhere Rotationsträgheit. Eine Überprüfung direkt an den Demonstratoren war aufgrund des geringen Bauraums nicht möglich.

Zusätzlich wurde die Einspannung der Demonstratoren am Zweiflach untersucht. Es wurde für den spielfreien und den spielbehafteten Fall qualitativ überprüft, wie sich die Druckkräfte zwischen Zweiflach und Einspannung verteilen. Hierbei sollte überprüft werden, ob die Kräfte in beiden Drehrichtungen gleich verteilt sind. Gleichzeit wurde das Ergebnis dieser Untersuchung als Vergleich der FE-Simulation verwendet (vgl. Kapitel [C.5 \)](#page-197-0).

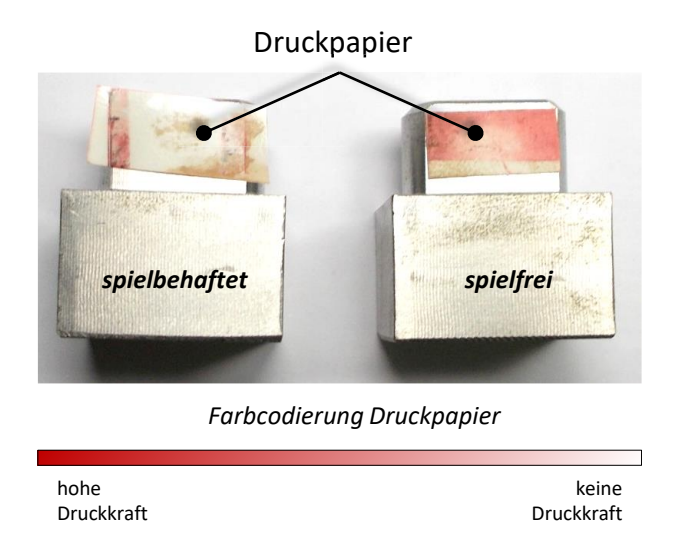

<span id="page-86-1"></span>**Abbildung 6.14: Druckverteilung am Zweiflach spielbehaftet (links), spielfrei (rechts) nach Drehmomentbelastung [Abbildung](#page-86-1) 6.14** zeigt das Ergebnis der Druckverteilungsuntersuchung mit einer Druckfolie (Fuji Druck-Messfolie). Zwischen den Folienschichten sind Mikrokapseln eingebracht, die ein Färbemittel enthalten. Überschreiten die Druckkräfte den Grenzwert der Kapselfestigkeit, läuft das Färbemittel aus und reagiert mit der Folie. Je nach Farbdichte lässt sich auf die Druckverteilung schließen. Man erkennt in **[Abbildung](#page-86-1) 6.14** den Unterschied zwischen spielbehafteter und spielfreier Messung. Im spielbehafteten Fall (links) sieht man, dass das Moment nur über die Kanten des Zweiflachs übertragen wird. Im spielfreien Fall überträgt die gesamte Zweiflachfläche das Moment. Die Druckkraft nimmt zu den äußeren Kanten zu. In der Mitte des Zweiflachs ist die Druckkraft geringer. In beiden Fällen wurde der Test mit 10Nm Lastamplitude bei wechselnder Belastung und mit 10Hz Testfrequenz durchgeführt. Im spielbehafteten Fall betrug das Einbauspiel 0,1mm.

# <span id="page-86-0"></span>**6.3 Vorgehen zur Ermittlung der Ausfallwahrscheinlichkeit**

Innerhalb vorangegangener Bauteiltests hat sich gezeigt, dass eine präzise Bestimmung des Zeitpunkts des Anrisses der Proben nicht möglich ist. Rissbehaftete Proben weisen z.B. keine signifikante Drehwinkelerhöhung als verlässlichen Parameter für einen Schadensfall auf, so dass es nicht möglich ist, Wöhlerlinien aufzunehmen. Stattdessen werden alle Proben grundsätzlich mit  $1 \cdot 10^7$  Lastwechseln beaufschlagt. Die einzige Ausnahme, die hierbei auftritt, ist ein vollständiges Abscheren des Zweiflachs. In diesem Fall wird die Anzahl der Lastwechsel dokumentiert.

Durchlaufen die Proben die vollständigen  $1 \cdot 10^7$  Lastwechsel, werden die Proben nach dem Test einer optischen Analyse unter dem Mikroskop unterzogen. Bei detektierten Rissen gelten die Proben als rissbehaftet, andernfalls als Durchläufer.

Da die Auswertung der Ergebnisse der Bauteiltests in einem Wahrscheinlichkeitspapier erfolgt, ist es zwangsläufig erforderlich, dass für die ermittelten Ausfallwahrscheinlichkeiten  $P_A$  auf einem Lasthorizont gilt:

<span id="page-87-1"></span>
$$
0\% < P_A < 100\% \tag{6.5}
$$

Die Werte  $P_A$ =0% und  $P_A$ =100% sind im Wahrscheinlichkeitsnetz aufgrund der logarithmischen Darstellung nicht darstellbar. Deshalb wird dem Abgrenzungsverfahren ein modifiziertes Treppenstufenverfahren vorgeschaltet. Das Vorgehen verdeutlicht **[Abbildung](#page-87-0)  [6.15](#page-87-0)**. Ziel dieses vorgeschalteten Treppenstufenverfahrens ist es, Lasthorizonte zu finden, die die Bedingung **[\(6.5\)](#page-87-1)** erfüllen.

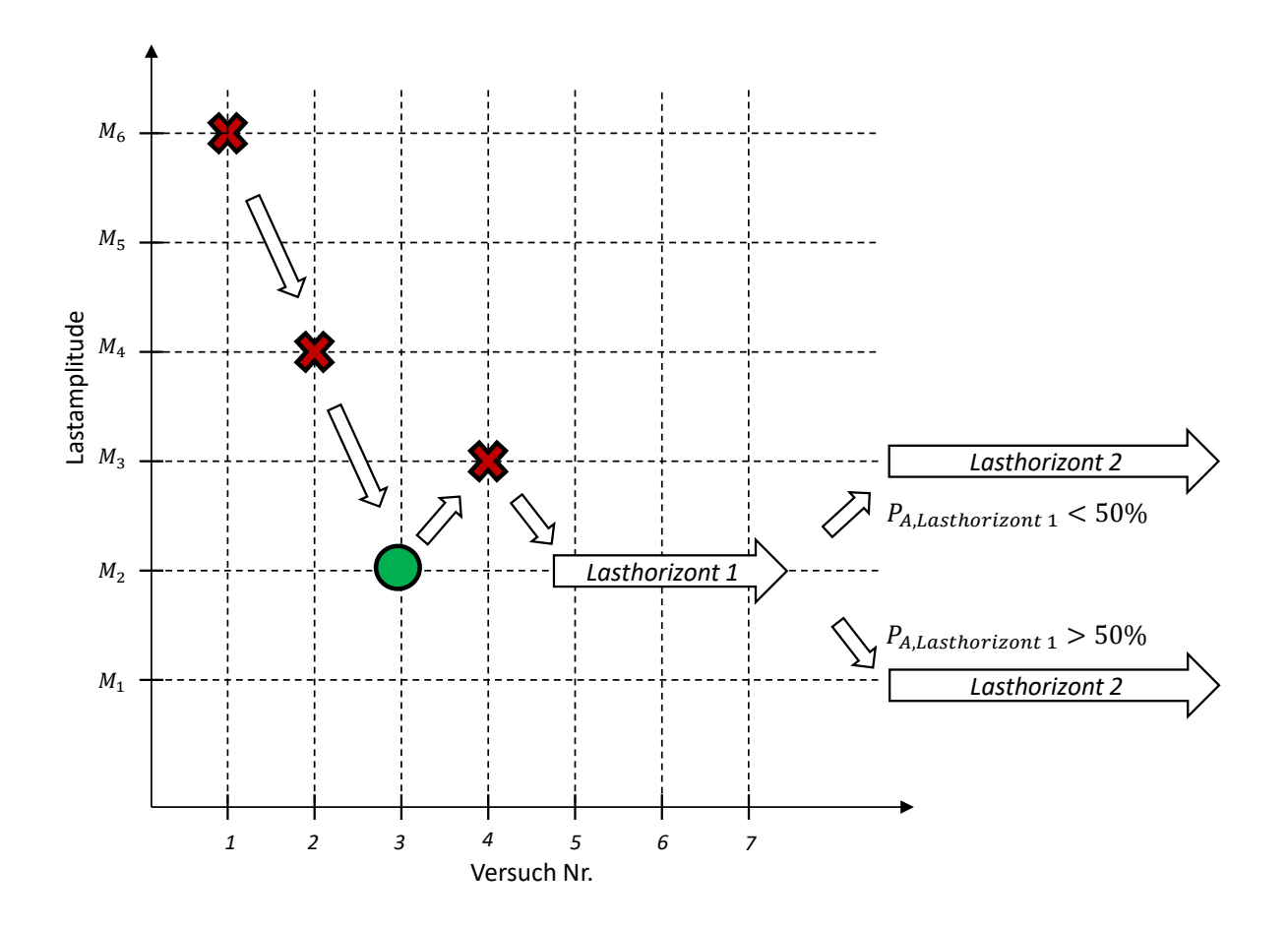

<span id="page-87-0"></span>**Abbildung 6.15: Beispiel zur Ermittlung geeigneter Lasthorizonte für das Abgrenzungsverfahren aus einem Treppenstufenverfahren**

In **[Abbildung 6.15](#page-87-0)** ist ein mögliches Szenario zur Ermittlung geeigneter Lasthorizonte für das Abgrenzungsverfahren dargestellt. Auf einer vermeintlich hohen Lastamplitude  $M_6$  wird ein Demonstrator wechselnd mit  $1 \cdot 10^7$  Lastwechseln beaufschlagt. Im dargestellten Fall wurde ein Versagen festgestellt, so dass im nächsten Versuch die Lastamplitude in einem großen Schritt auf  $M_4$  gesenkt wurde. Da auch in diesem Fall Versagen auftritt, wurde die Lastamplitude erneut in einem großen Schritt auf  $M_2$  verringert. Auf diesem Lastniveau trat ein Durchläufer auf, so dass die Schrittweite für die Auswahl des nächsten Lastniveaus kleiner gewählt und entsprechend auf  $M_3$  erhöht wurde.

In diesem Fall wurde als erster Lasthorizont für das Abgrenzungsverfahren  $M_2$  gewählt. Der Vorteil dabei ist, dass bereits eine Probe aus dem modifizierten Treppenstufenverfahren in dem nachgeschalteten Abgrenzungsverfahren berücksichtigt werden kann.

Die Auswahl des zweiten Lasthorizonts hängt vom Ausgang der Versuche auf Lasthorizont eins ab. Ist die Ausfallwahrscheinlichkeit  $P_A$  < 50% wird das Lastniveau erhöht (z.B. auf  $M_3$ ). Die Wahl der Lastamplitude  $M_3$  hätte in diesem Fall den Vorteil, dass erneut bereits eine Probe in der weiteren Untersuchung aus dem Treppenstufenverfahren mitberücksichtigt werden kann (Versuch Nr. 4). Ist die Ausfallwahrscheinlichkeit  $P_A > 50\%$  bei Lasthorizont eins, muss der zweite Lasthorizont zwingend kleiner sein.

Wie man an diesem Vorgehen erkennt, ist hier ein schrittweises Vorgehen nötig, da der nächste Versuch stets vom Ausgang des vorherigen abhängt. Dies hat auch zur Folge, dass die Suche nach geeigneten Lasthorizonten nur auf einer Prüfmaschine erfolgen kann und somit sehr zeitintensiv ist.

Abhängig von der Anzahl der Ausfälle bzw. den rissbehafteten Proben j und der Anzahl der auf einem Lasthorizont getesteten Proben n, errechnet sich die Ausfallwahrscheinlichkeit zu<sup>118</sup>:

$$
P_A = \frac{3j - 1}{3n + 1} \tag{6.6}
$$

Beispielhaft sei die Ermittlung der Ausfallwahrscheinlichkeiten und deren Übertrag in das Wahrscheinlichkeitsnetz in **[Abbildung 6.16](#page-89-0)** dargestellt.

<sup>118</sup> Rossow (1964)

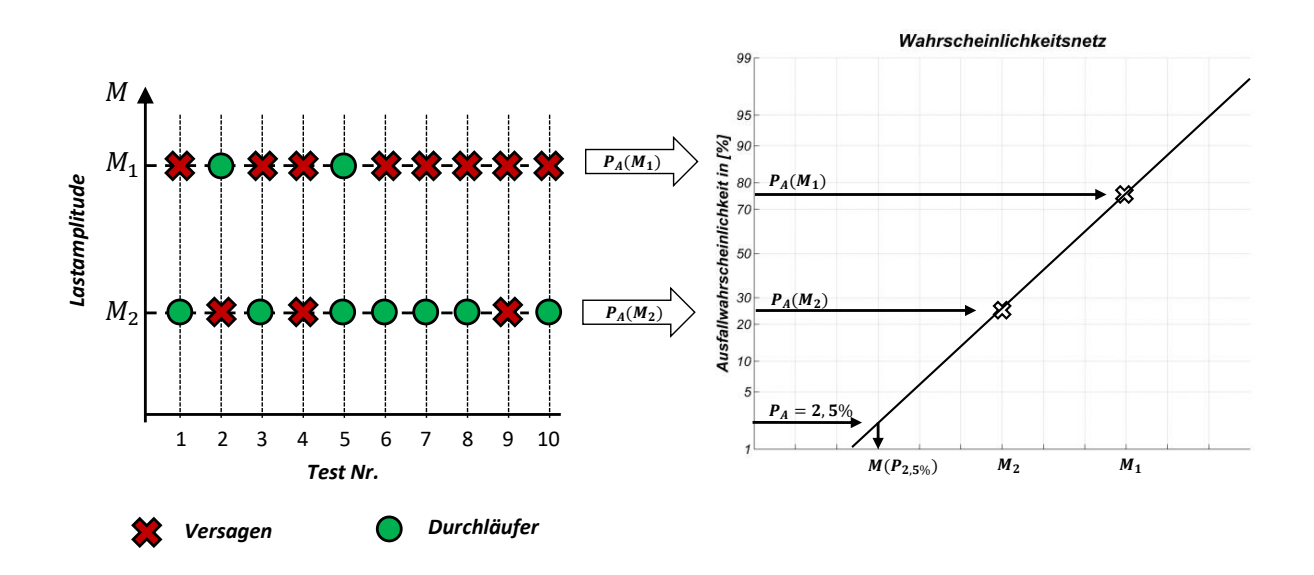

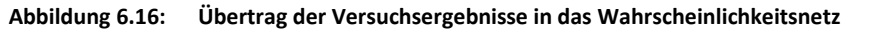

<span id="page-89-0"></span>Aus den Ausfallwahrscheinlichkeiten  $P_A(M_1)$  und  $P_A(M_2)$  wird bei linearer Skalierung der x-Achse eine Verbindungslinie zwischen den ermittelten Punkten gezogen. Es lässt sich auf diese Weise für jede Ausfallwahrscheinlichkeit die zugehörige Last grafisch ablesen.

Exemplarisch ist in **[Abbildung 6.16](#page-89-0)** die grafische Ermittlung der Lastamplitude bei  $P_A = 2.5\%$ Ausfallwahrscheinlichkeit dargestellt; gleichbedeutend ist dies mit einer Überlebenswahrscheinlichkeit von  $P_{\text{U}} = 97,5\%$ .

# **6.4 Rissdetektion, Schadensanalyse und Interpretation**

## **Rissdetektion**

Wie bereits in Kapitel [6.3](#page-86-0) beschrieben, konnte ein Anriss nicht im laufenden Testbetrieb detektiert werden. Aus diesem Grund wurden die Demonstratoren nach Durchlauf der  $1 \cdot 10^7$ Lastwechsel einer optischen Kontrolle unter einem analogen Mikroskop unterzogen. Hierdurch konnten Anrisse eindeutig festgestellt werden. Versuche, die Risse mit Rissdetektionsspray zu visualisieren, waren nicht erfolgreich.

#### **Rissanalyse**

Als Kriterium zur Klassifizierung der Proben nach Durchläufer oder Versagen, wurde die Entstehung eines Anrisses verwendet. Traten Risse auf, so zeigten sie signifikante Verläufe. Das erste Unterkapitel soll hierzu eine Übersicht geben. Weiterhin soll anhand von theoretischen Überlegungen und ersten Simulationen der Rissverlauf erklärt werden. Abschließend wird aus den Erkenntnissen der Schadensanalyse in einem Fazit der Lösungsraum für den methodischen rechnerischen Festigkeitsnachweis eingeschränkt.

#### **Rissverläufe**

Nach Kapitel [6.3](#page-86-0) werden die Demonstratoren, sofern sie nicht vollständig durch Bruch versagen, 1 ∙ 107 Lastwechseln unterzogen. Anschließend wird die Oberfläche der Demonstratoren unter einem Mikroskop nach Rissen untersucht. Erwartungsgemäß konnten Risse immer im höchst beanspruchten Gebiet, der Kerbe, gefunden werden. Nachfolgende [Abbildung](#page-90-0) 6.17 zeigt exemplarisch die Anrisse in verschiedenen Stadien bei der Auswertung.

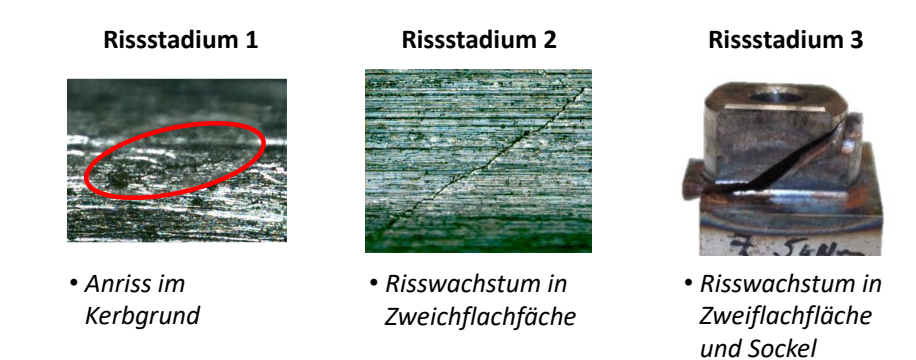

#### **Abbildung 6.17: Rissstadien**

<span id="page-90-0"></span>Allen Rissstadien ist gemein, dass der Anriss durch den höchstbeanspruchten Bereich der Kerbe wächst. Hier ist auch der Rissentstehungsort anzunehmen. Nachfolgende **[Abbildung](#page-91-0)  [6.18](#page-91-0)** zeigt eine erste Simulation des torsionsbelasteten Demonstrators (weitere Informationen zur Simulation werden ausführlich in Kapitel [7.1](#page-97-0) gegeben).

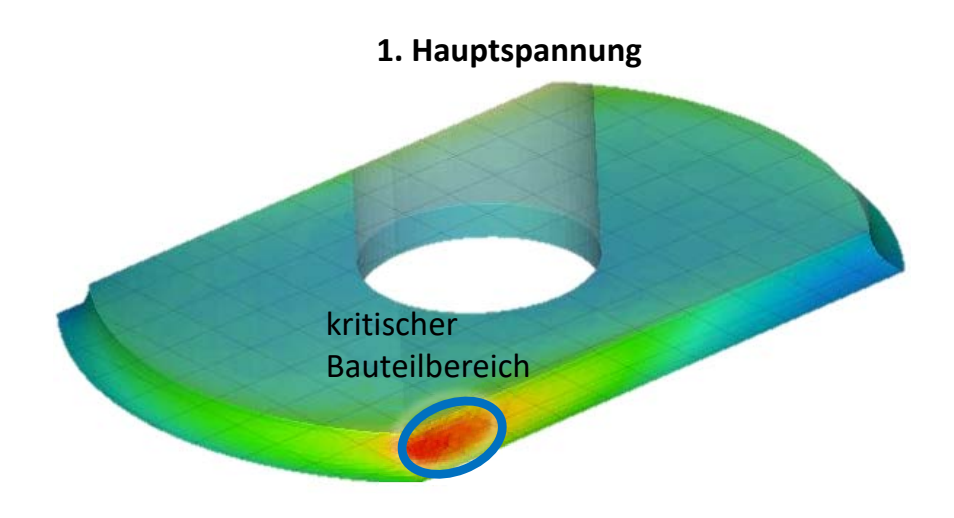

**Abbildung 6.18: Kritischer Bereich bei Torsionsbelastung Rissstadium 1 Rissstadium 2 Rissstadium 3**

<span id="page-91-0"></span>Die **[Abbildung](#page-91-0) 6.18** zeigt qualitativ den höchstbeanspruchten Bereich des Demonstrators. Dieser ist konsistent mit den experimentellen Beobachtungen. Im markierten Bereich ist mit einem Anriss zu rechnen. Aufgrund der Symmetrie und der wechselnden Belastung konnten<br> Risse an allen vier Ecken der Kerbe gefunden werden. *Kerbgrund Zweichflachfäche* 

#### **Rissstadium 1**

Diese Risse sind noch im Anfangsstadium. Sie traten in den Ecken der Kerbe auf (markierter Bereich in **[Abbildung](#page-91-0) 6.18**). An dieser Stelle verlaufen die Risse nahezu horizontal. Die sehr kurze Risslänge (< 0,3mm) deutet darauf hin, dass genau hier der Riss entsteht.

### **Rissstadium 2**

In diesem Fall sind die Risse über die Kerbe hinaus in die Zweiflachfläche gewachsen. Je weiter der Riss in Demonstratormitte vorangeschritten ist, umso größer der Winkel des Risspfades (bis zu einem Maximum von etwa 45°).

#### **Rissstadium 3**

Der Anriss ist in dem Fall so weit vorangeschritten, dass er nicht nur über die Mitte des Demonstrators auf der Zweiflachfläche hinauswächst, sondern auch ausgehend vom Kerbgrund in die entgegengesetzte Richtung: in den Sockel hinein. Das führt dazu, dass sich der Sockel vom Zweiflach trennt und das Bauteil vollständig versagt. Da das Bauteil in dem Fall kein Moment mehr übertragen kann, ist der Versuch an dieser Stelle beendet.

Die Verläufe sind identisch und traten auf beiden Seiten gleich häufig auf. Beispielhaft sei dies an drei Proben verdeutlicht (**[Abbildung](#page-92-0) 6.19**).

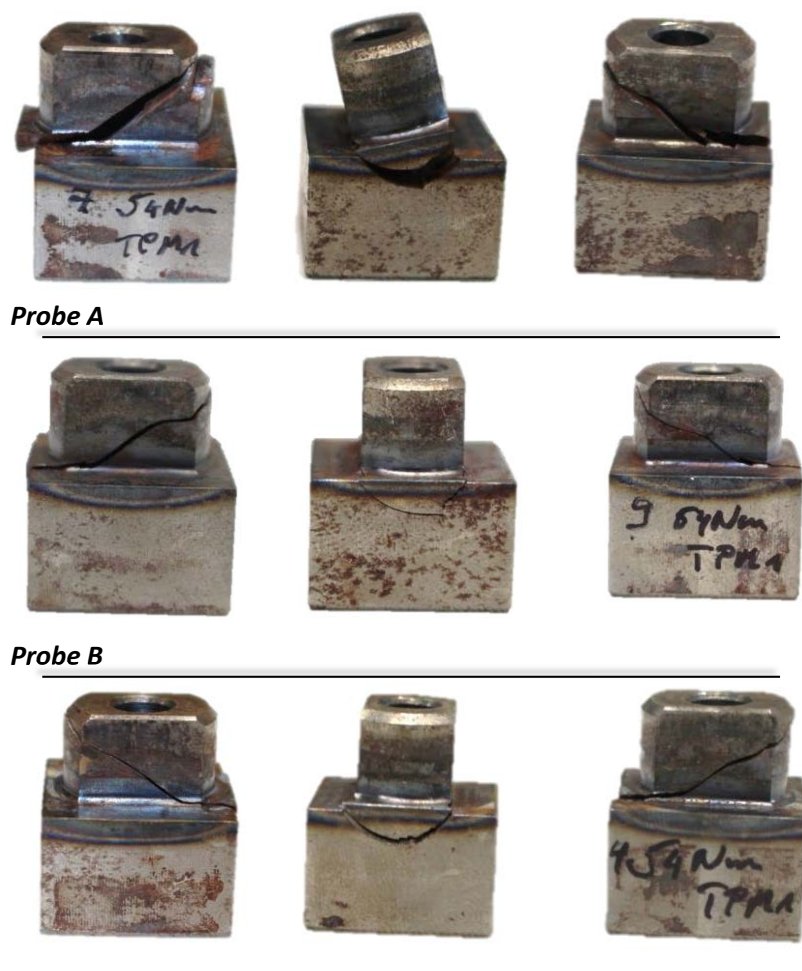

*Probe C*

**Abbildung 6.19: Vollständig durch Restbruch abgescherte Proben**

<span id="page-92-0"></span>Offensichtlich bildet sich im hochbeanspruchten Bereich der Kerbe ein dominierender Anriss, der schneller wächst als der gegenüber befindliche. Hierdurch kommt es dann zu einem Hauptriss, der unter einem 45° Winkel durch den kompletten Zweiflach verläuft und zum vollständigen Versagen des Demonstrators führt.

#### **Interpretation**

Um die Verläufe der Risspfade theoretisch zu erklären, ist es sinnvoll den Spannungszustand heranzuziehen. Da nach Richard et. al.<sup>119</sup> die Richtung der ersten Hauptspannung maßgeblich für die Richtung des Risses ist, liefert eine Betrachtung der Richtung der ersten Hauptspannung entlang der Kerbe bzw. entlang des Risspfades eine Erkärung für die beobachteten Verläufe.

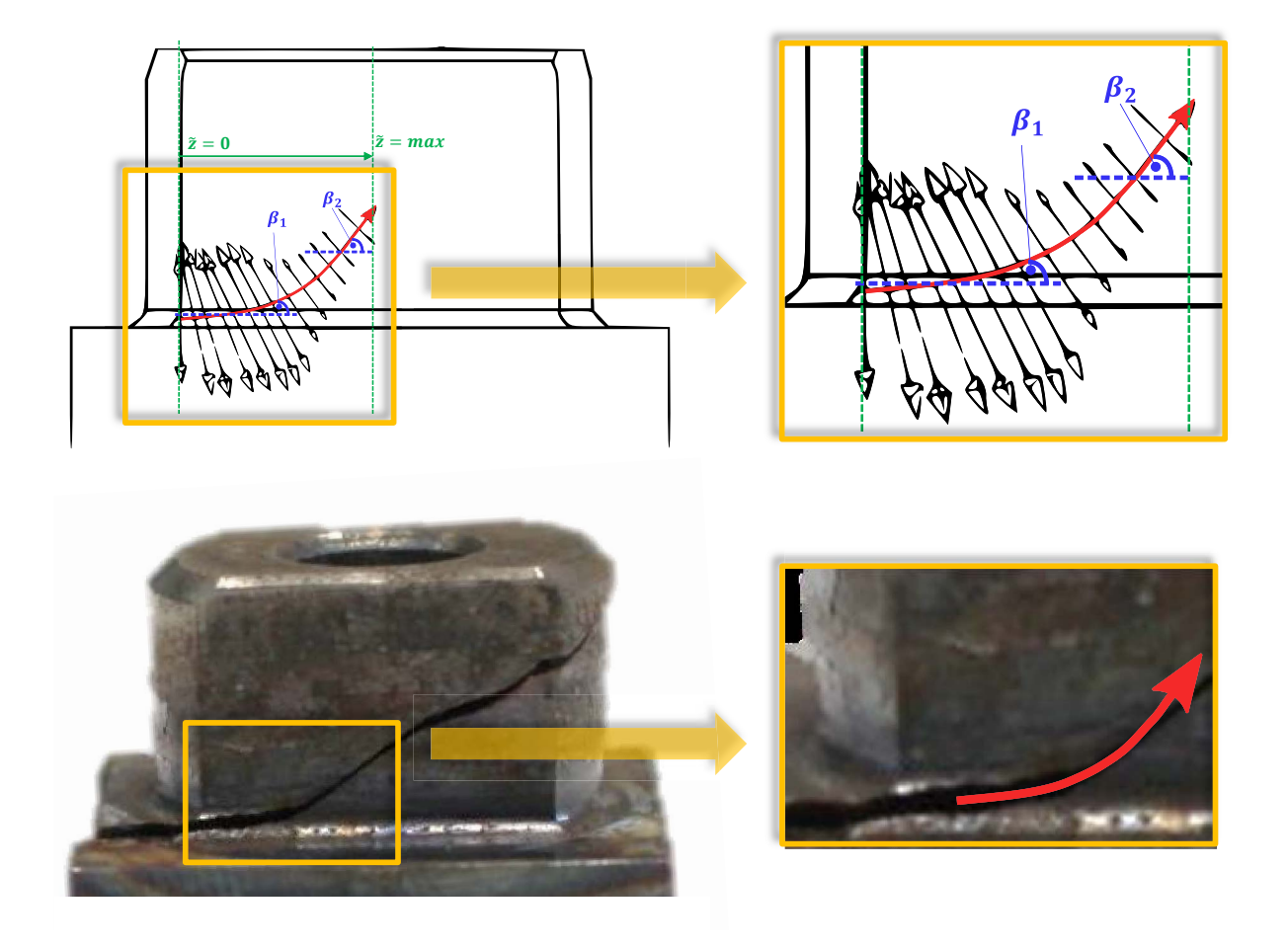

**Abbildung 6.20: Verlauf Hauptspannungen entlang des Risspfades**

<span id="page-93-0"></span>Die Risse verlaufen unter der hier vorliegenden Torsionsbelastung immer senkrecht zur Hauptnormalspannung. Betrachtet man die in **[Abbildung](#page-93-0) 6.20** (oben) aufgetragenen Vektoren der ersten Hauptspannung, so lässt sich damit der Verlauf der hier beobachteten Risse erklären. Mit der in der Abbildung eingeführten Koordinate  $\tilde{z}$  wird deutlich, dass im Grenzfall  $(\tilde{z}= 0)$  der Vektor der Hauptnormalspannung, projiziert auf die X, Z-Ebene, nahezu vertikal verläuft. Entsprechend gilt nach Richard et. al.<sup>120</sup>, dass der resultierende Anriss senkrecht dazu

<sup>119</sup> Richard und Sander (2012)

<sup>120</sup> Richard und Sander (2012)

verläuft. Hierdurch lässt sich erklären, warum Anrisse im Kerbgrund zunächst horizontal verlaufen.

Je größer  $\tilde{z}$ , umso größer wird auch der Winkel des resultierenden Risspfades. Es ist davon auszugehen, dass sobald  $\tilde{z} = max$ , also der Anriss bis zur Zweiflachmitte vorangeschritten ist, das Bauteil bereits soweit beschädigt ist, dass die letzten Bindungen dann unter Scherung versagen.

In der unteren Darstellung in **[Abbildung](#page-93-0) 6.20** wurde der theoretische Rissverlaufspfad aus den Senkrechten der Hauptnormalspannungen auf einen realen Anriss projiziert. Man erkennt dabei die hohe Übereinstimmung im Rissverlauf.

Im Falle lokaler Härtung sei angemerkt, dass sobald der Anriss den gehärteten Bereich erreicht, mit einem wesentlich schnelleren Risswachstum aufgrund der Sprödigkeit des Materials zu rechnen ist.

Die Entstehung von Anrissen in allen vier Quadranten des Demonstrators ist ebenso plausibel, da in jedem Quadrant nach **[Abbildung](#page-94-0) 6.21** die gleichen Fertigungsabweichungen und somit die gleichen Spannungsamplituden und Mittelspannungen auftreten. Es liegt hierbei eine doppelte Symmetrie vor.

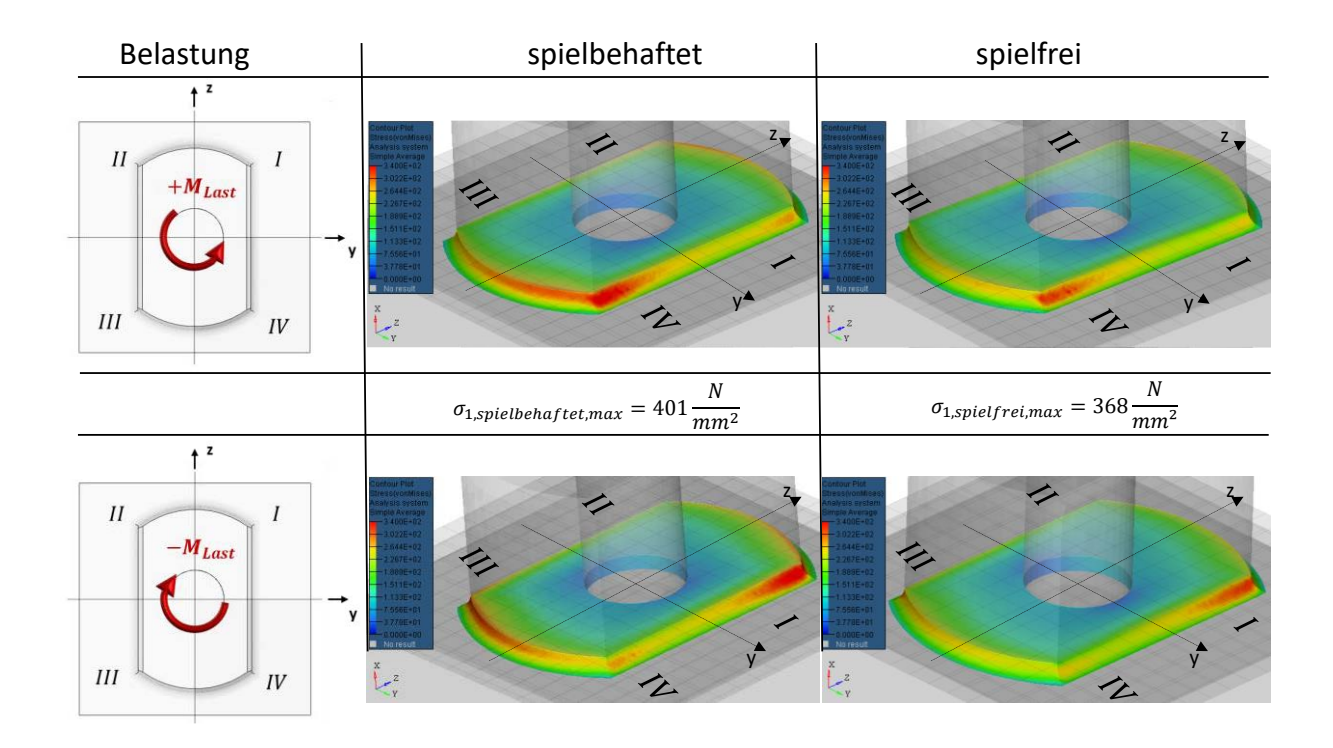

<span id="page-94-0"></span>**Abbildung 6.21: Qualitative Darstellung der Hauptnormalspannungen in der Kerbe**

Projiziert auf die Y-Z-Ebene erkennt man, dass je Drehrichtung entweder Quadrant II und IV oder Quadrant I und III den identischen Spannungszustand je Element aufweisen. Es liegen somit vier potenziell kritische Stellen vor. Erläuterungen zur Simulation werden ausführlich in Kapitel [7.1](#page-97-0) gegeben.

# **6.5 Fazit und Schlussfolgerungen**

Als Rissentstehungsort konnte der äußere Bereich der Kerbe unterhalb des Zweiflachs identifiziert werden. Dies gilt sowohl für den gehärteten als auch den ungehärteten Fall. Alle Fälle konnten durch Literaturangaben bzw. theoretische Analysen der auftretenden Spannungen plausibel erklärt werden.

Für die weitere rechnerische Berechnungsmethodik wird auf Basis der Erkenntnis, dass Risse im vorliegenden Fall grundsätzlich in der Kerbe unterhalb des Zweiflachs entstehen, der zu untersuchende Lösungsraum auf die Kerbe reduziert. Da Anrisse in bis zu vier Quadranten nach **[Abbildung 6.21](#page-94-0)** gefunden wurden, ist davon auszugehen, dass das Bauteil vier kritische Stellen aufweist. Die Spannungsanalyse nach **[Abbildung 6.21](#page-94-0)** zeigt bereits durch die doppelte Symmetrie, dass die Spannungswerte je nach Drehrichtung diagonal identisch sind.

Das gesamte Bauteil wird nach Versuchsdurchlauf nach Rissen untersucht. Die Angabe der Ausfallwahrscheinlichkeit bezieht sich daher immer auf das gesamte Bauteil, inklusive der vier kritischen Stellen.

# **7 Methodisches Vorgehen zur Ermittlung der ertragbaren Last**

In diesem Kapitel der Arbeit wird das rechnerische Vorgehen zur Ermittlung der ertragbaren Last der Demonstratoren in allen untersuchten Fällen erläutert. Einleitend werden die einzelnen Prozessschritte zur Einordnung in das methodische Vorgehen in einem Gesamtkontext dargestellt (siehe hierzu **[Abbildung 7.1](#page-97-1)**).

Die Ermittlung der ertragbaren Lastamplitude basiert auf dem Ermüdungsfestigkeitsnachweis der FKM-Richtlinie. Da jedoch die in dieser Arbeit untersuchten Fälle hierin nicht explizit berücksichtigt sind, wurde das Vorgehen nach der hier vorgestellten Methode erweitert. Die in der **[Abbildung 7.1](#page-97-1)** angegebenen Unterkapitel erläutern das Vorgehen jeweils detailliert.

Wie in Kapitel [2.2](#page-23-0) definiert, wird als die ertragbare Last in dieser Arbeit die Torsionsmomentamplitude verstanden, bei dem der Demonstrator mit einer bekannten Wahrscheinlichkeit versagt. Um dieses rechnerisch zu ermitteln, wurde die in **[Abbildung 7.1](#page-97-1)** dargestellt Methodik entwickelt und umgesetzt.

Hierin enthalten sind alle Prozessschritte, die nötig sind, um aus den Eingabedaten und informationen die ertragbare Last zu ermitteln. Punktuell unterscheiden sich einzelne Prozessschritte in Abhängigkeit vom betrachteten Fall. So variiert das Vorgehen bspw. im spielfreien und spielbehafteten oder im ungehärteten und lokal gehärteten Fall. In den jeweiligen Unterkapiteln wird darauf gesondert eingegangen. Dennoch behält das in **[Abbildung 7.1](#page-97-1)** dargestellte Schema für jeden Fall einen allgemeingültigen Charakter. Die je Prozessschritt verwendete Software ist Anhang [C.1 z](#page-187-0)u entnehmen.

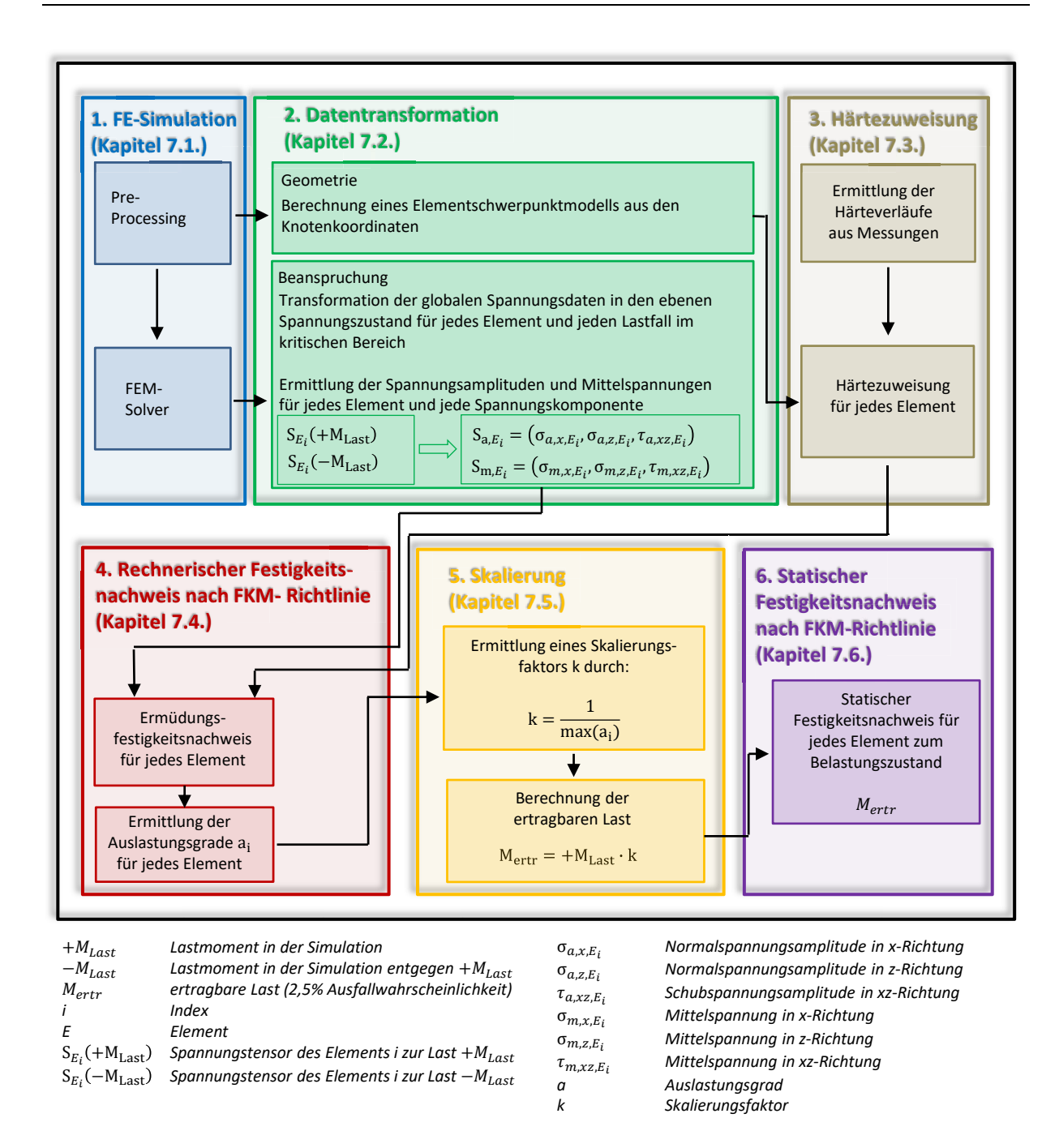

**Abbildung 7.1: Methodisches Vorgehen zur Ermittlung der ertragbaren Lastamplitude**

# <span id="page-97-1"></span><span id="page-97-0"></span>**7.1 FE-Simulation**

Ausgangspunkt der Untersuchung war ein CAD Modell des Demonstrators. Entsprechende Abmessungen des Modells sind **[Abbildung](#page-54-0) 5.1** zu entnehmen. Dieses Modell wurde als STEP Datei an ein separates Vernetzungsprogramm übergeben. Das Vernetzen des Modells bildet den ersten Schritt des Pre-Processing. Verwendet wurde für diesen Schritt Altair Hypermesh. Die Netzdichte ist so zu wählen, dass die Lösung der nachfolgenden FE-Simulation konvergiert. Hierzu wurden separate Untersuchungen durchgeführt, um eine geeignete Netzdichte zu ermitteln. Die Ergebnisse und das Vorgehen dieser separaten Studie werden in Anhang [C.2](#page-187-1)  vorgestellt.

Das vernetzte Modell wurde im nächsten Schritt an das FE-Programm LS-PrePost übergeben. Hier wurden dem Modell Materialdaten, Rand- und Kontaktbedingungen und die Belastung zugewiesen.

#### **7.1.1 FE-Modell**

Um die Simulation bzw. die Berechnungsergebnisse mit den Ergebnissen aus den Experimenten vergleichen zu können, ist es nötig ein Modell zu erstellen, das den Testbedingungen Rechnung trägt. Neben der Einspannung und Lasteinleitung sind insbesondere die Parameter der Prüfmaschine zu berücksichtigen, denn diese haben direkten Einfluss auf die Lasteinleitung und somit auf die Spannungen im Bauteil. Hierzu zählen Rotationsträgheit des Antriebsstrangs, Lastform und Position der Reaktionsmomentmessung.

Das Modell besteht sowohl für den spielfreien als auch für den spielbehafteten Fall aus fünf Komponenten (vgl. **[Abbildung 7.2](#page-99-0)** und **[Abbildung 7.4](#page-104-0)**). Die Hauptkomponente, um die sich das Modell aufbaut, ist der Demonstrator. Dieser erhält äquivalent zur experimentellen Umgebung zwei Anlageflächen, die in Größe und Abstand vom Sockel mit den realen Bedingungen übereinstimmen.

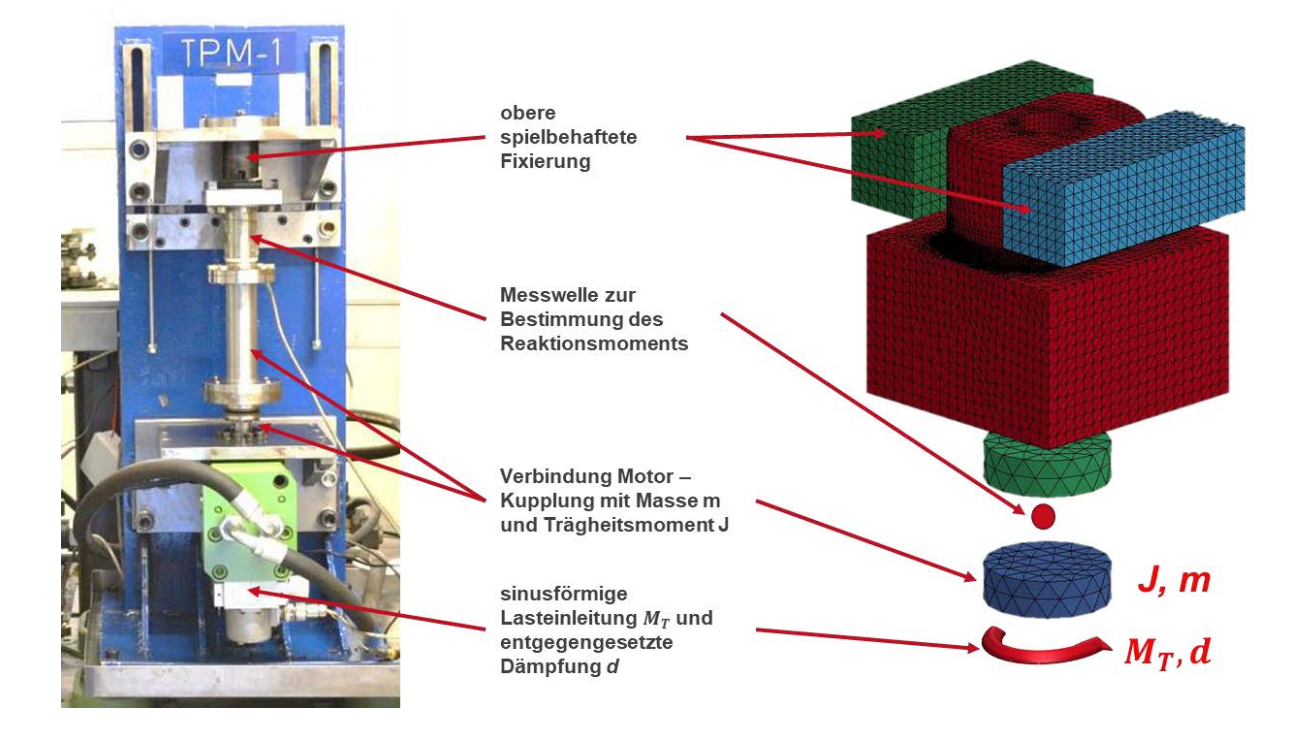

**Abbildung 7.2: Gegenüberstellung Prüfstand und Simulationsmodell**

<span id="page-99-0"></span>Unterhalb des Demonstrators wurde ein drehstarres Gelenk implementiert. Dies besteht aus drei Komponenten. Die obere Komponente dient hier lediglich zur Anbindung des Gelenks an die unteren Knoten des Demonstrators. Der Mittelpunkt des Gelenks hat in der Simulation zwei Aufgaben. Zum einen wird hier das Reaktionsmoment gemessen. Dies entspricht der Aufgabe der Messwelle im Prüfstand. Zum anderen wurde in der Simulation eine Abbruchbedingung implementiert. Diese sieht vor, die Simulation genau dann abzubrechen, wenn ein gefordertes Reaktionsmoment erreicht ist. Dies ist nötig, um möglichst genau den Spannungszustand zu ermitteln, der dem Lastmoment entspricht, der auch im Experiment vorliegt. Für den spielfreien Fall ist das gemessene Reaktionsmoment immer gleich dem beaufschlagten Lastmoment. Im spielbehafteten Fall sorgt allerdings die Überwindung des Einbauspiels für andere Zustände. (vgl. hierzu Kapitel [7.1.4\)](#page-101-0).

Das untere Bauteil des Gelenks enthält sämtliche dynamischen Eigenschaften entlang des Lastpfades des Prüfstands. Hierzu zählen die Masse sowie das Rotationsträgheitsmoment des Antriebsstranges. Weiterhin ist zu beachten, dass bei Beaufschlagung eines Lastmoments Öl im hydraulischen System in die entsprechenden Kammern geleitetet wird. Dies wird durch den Kolben als Stellglied im Servoventil geregelt (siehe **[Abbildung](#page-74-0) 6.4**). Das Öl in den entsprechend entgegengesetzten Ölkammern im Motor wird dann allerdings durch das Servoventil

herausgedrückt. In dem Fall wirkt hier ebenfalls eine dämpfende Komponente. Diese wurde in der Simulation ebenfalls berücksichtigt.

Da allerdings sowohl die Dämpfung als auch das Moment im Motor nicht erfasst wird, sondern lediglich das Reaktionsmoment an der Messwelle, bedarf es hier eines iterativen Prozesses, um die Dämpfungs- und Lastparameter für die untere Komponente des Simulationsmodells festzulegen (siehe hierzu Kapitel [7.1.4\)](#page-101-0).

#### **7.1.2 Materialmodell**

Den Komponenten des Simulationsmodells werden jeweils Materialparameter zugeordnet. Da nur der linear elastische Fall berücksichtigt wird, sind hierbei nur E-Modul, Querkontraktionszahl und Dichte relevant. Für den Demonstrator wurde die Zugfestigkeit und Streckgrenze aus den Materialversuchen ermittelt (siehe Kapitel [5.2.3\)](#page-57-0). Für die Dichte von Stahl wird  $\rho_{Stahl} = 7.85g/cm^3$  und für den E-Modul  $E_{Stahl} = 2.1 \cdot 10^5N/mm^2$ angenommen. Die Anlagenkomponenten erhalten ebenfalls diese Materialkonfiguration.

Für die Komponenten des Gelenks wird ein Starrköpermaterialmodell angenommen. Dieses ist der Verwendung des drehstarren Gelenks geschuldet.

#### **7.1.3 Vernetzung und Elementart**

Die Vernetzung, insbesondere des Demonstrators, wurde durch Tetraederelemente realisiert. Die Vernetzung erfolgte halbautomatisiert. Durch Vorgabe der Netzparameter: Maximale Elementgröße, Elementdichte und Winkel konnte die Vernetzung gesteuert und beeinflusst werden. Im kritischen Bereich des Bauteils, der Kerbe, wurde eine adaptive Netzverfeinerung durchgeführt und damit besonders fein elementiert.

Um sicherzustellen, dass die Anzahl an Elementen entlang der Kerbe ein hinreichend genaues Ergebnis liefert, d.h. dass Konvergenz erreicht wird, wurde eine Verifikation hinsichtlich der Anzahl an Elementen im Kerbbereich durchgeführt. Hierzu wurde eine gekerbte Welle mit variierenden Eingabeparametern vernetzt und anschließend mit einem Torsionsmoment beaufschlagt. Die auftretenden Spannungen im Kerbgrund wurden dann verglichen und gegenübergestellt. Das Ergebnis dieser Studie ist Anhang [C.2 z](#page-187-1)u entnehmen. Auf Basis dieser Untersuchung wurde die Mindestanzahl an Elementen entlang der Kerbe festgelegt.

#### <span id="page-101-0"></span>**7.1.4 Kontaktmodell, Randbedingungen und Lasteinleitung**

# **Kontaktmodell**

Da der Aufprall im spielbehafteten Fall besondere Auswirkungen auf den resultierenden Spannungszustand hat und einer hochgradigen Nichtlinearität entspricht, ist für die Abbildung dieses Zeitpunkts ein geeignetes Kontaktmodell zu wählen. Zunächst sind die in Kontakt tretenden Komponenten zu selektieren. LS-PrePost bietet hierfür die Option, diese automatisch durch die Angabe der relevanten Part-IDs zu berücksichtigen. Programmintern werden dann sowohl Knoten als auch die Segmente, also Oberflächen der Elemente, berücksichtigt.

Als Kontaktmodell wurde in LS-PrePost *\*contact\_automatic\_single\_surface<sup>121</sup>* ausgewählt. Diese Kontaktdefinition eignet sich für den hier vorliegenden Fall. Die Nachteile dieses Kontaktmodells sind u.a. eine hohe Rechenzeit, keine Berücksichtigung von Reibung zwischen den Kontaktflächen und keine Möglichkeit der Ausgabe von resultierenden Kontaktkräften. Vorteile dieses Modells sind hingegen die einfache Definition der Kontaktpartner sowie das Entfallen zusätzlicher redundanter Kontaktdefinitionen.<sup>122</sup>

Da innerhalb des methodischen Vorgehens nur wenige Simulationen erforderlich sind, wurde die hohe Rechenzeit in Kauf genommen. Weiterhin findet keine Relativbewegung zwischen den Kontaktpartnern statt, so dass auf die Berücksichtigung von Reibung verzichtet wurde. Der zu untersuchende Bereich beschränkt sich auf die Kerbe des Demonstrators. Die resultierenden Kontaktkräfte werden für die weitere Berechnung daher nicht benötigt.

Die Kontaktdetektion erfolgt bei diesem Kontaktmodell durch einen sogenannten Knoten-zu-Segment Kontakt. Es wird hierbei überprüft, ob Knoten mit einem Segment in Kontakt treten. Die Knoten bilden hierbei die Slave-Seite, die Segmente die Master-Seite. Die Simulation wird im Zeitbereich gelöst, es werden dabei zu jedem Zeitschritt die Abstände aller Knoten berechnet, um einen möglichen Kontakt zu detektieren. Da die Menge der Rechenoperationen allein für diesen Simulationsschritt erheblich wäre, wird ein Bucket-Sort-Algorithmus<sup>123</sup> eingesetzt, um die Effizienz bei der Kontaktsuche zu steigern. Hierbei werden

<sup>121</sup> Livermore Software Technology Corporation (LSTC) (2017)

<sup>122</sup> Stelzmann (2012)

<sup>123</sup> Livermore Software Technology Corporation (LSTC) (2017)

Knoten zunächst in Rastern zusammengefasst, um den Kontaktsuchprozess zu beschleunigen.<sup>124</sup>

Zu jedem Master-Knoten wird der nächstliegende Slave-Knoten ermittelt. Es werden im nächsten Schritt dann alle dem Master-Knoten zugehörigen Master-Segmente auf Kontakt mit dem Slave-Knoten überprüft.

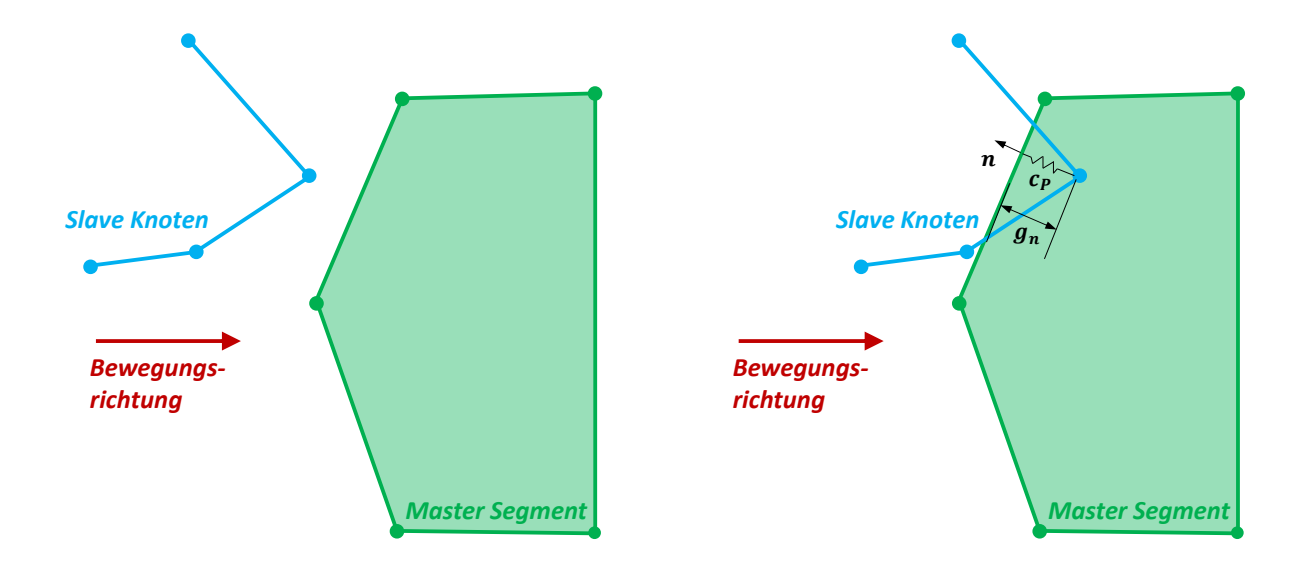

**Abbildung 7.3: Penalty Verfahren, links kein Kontakt, rechts Kontakt**

<span id="page-102-0"></span>Liegt Kontakt vor, bedarf es einer geeigneten Kontaktformulierung. Hierin wird das zugrunde liegende Energieprinzip als Nebenbedingung aufgenommen. In der vorliegenden Arbeit wurde dafür auf das für diese Problemstellung am häufigsten eingesetzte Verfahren zurückgegriffen: das Penalty-Verfahren (siehe **[Abbildung](#page-102-0) 7.3**).

Auf den Slave-Knoten werden bei Kontakt Reaktionskräfte aufgebracht, die proportional zur Eindringtiefe  $g_n$  und senkrecht zum Master-Segment sind (Normalenrichtung n). Anschaulich entspricht dies der Einführung eines Federelements  $c_p$  an der Kontaktstelle, welches den Slave-Knoten aus dem Master-Segment drücken soll. Die Reaktionskräfte werden als "Strafterme" bezeichnet. Sind sie Null, findet kein Kontakt statt. Die Kontaktsteifigkeit wird aus den Materialparametern abgeleitet. 125

<sup>124</sup> Wagner (2017), S. 205

<sup>125</sup> Wagner (2017), S. 207

Da die Aufprallkörper und der Demonstrator aus demselben Material bestehen und entsprechende Materialparameter im Materialmodell berücksichtigt sind, ist die Kontaktsteifigkeit auf Master- und Slave-Seite identisch.

Die Reaktionskraft  $f_P$  errechnet sich nach diesem Modell aus:

$$
f_P = c_P \cdot g_n \cdot n \tag{7.1}
$$

#### **Randbedingungen**

In der hier vorliegenden Arbeit handelt es sich um eine dynamische nichtlineare Problemstellung. Unter Berücksichtigung aller Bedingungen lässt sich die grundlegende Differentialgleichung wie folgt formulieren:<sup>126</sup>

$$
M \cdot \ddot{x}(t) + D \cdot \dot{x}(t) + K \cdot x(t) = F(t) \tag{7.2}
$$

An dieser Bewegungsdifferentalgleichung erkennt man neben der Zeitabhängigkeit die Berücksichtigung der Trägheitskräfte (M), der Dämpfung (D) sowie der Steifigkeit (K) und der äußeren Kräfte (F). Wird diese Gleichung diskretisiert, ergibt sich ein algebraisches Gleichungssystem in Matrizenform:<sup>127</sup>

$$
[m] \cdot {\ddot{u}} + [c] \cdot {\ddot{u}} + [K] \cdot {\ddot{u}} = {F}
$$
\n(7.3)

Dieses wird für jeden Knoten numerisch gelöst (siehe hierzu Kapitel [7.1.5\)](#page-109-0). Die in diesen Gleichungssystemen enthaltenen Unbekannten gilt es durch Aufbringen von Rand- und Anfangsbedingungen zu eliminieren. Hierzu zählt auf der einen Seite die Reduzierung von Freiheitsgraden ausgewählter Knoten und damit ein Unterbinden der Verschiebung  $\{u\}$ . Auf der anderen Seite sind die (äußeren) Lasten  ${F}$  auf das Simulationsmodell aufzuprägen.

<sup>126</sup> Strukturmechanik – ESOCAETWIKIPLUS (2016)

<sup>127</sup> Strukturmechanik – ESOCAETWIKIPLUS (2016)

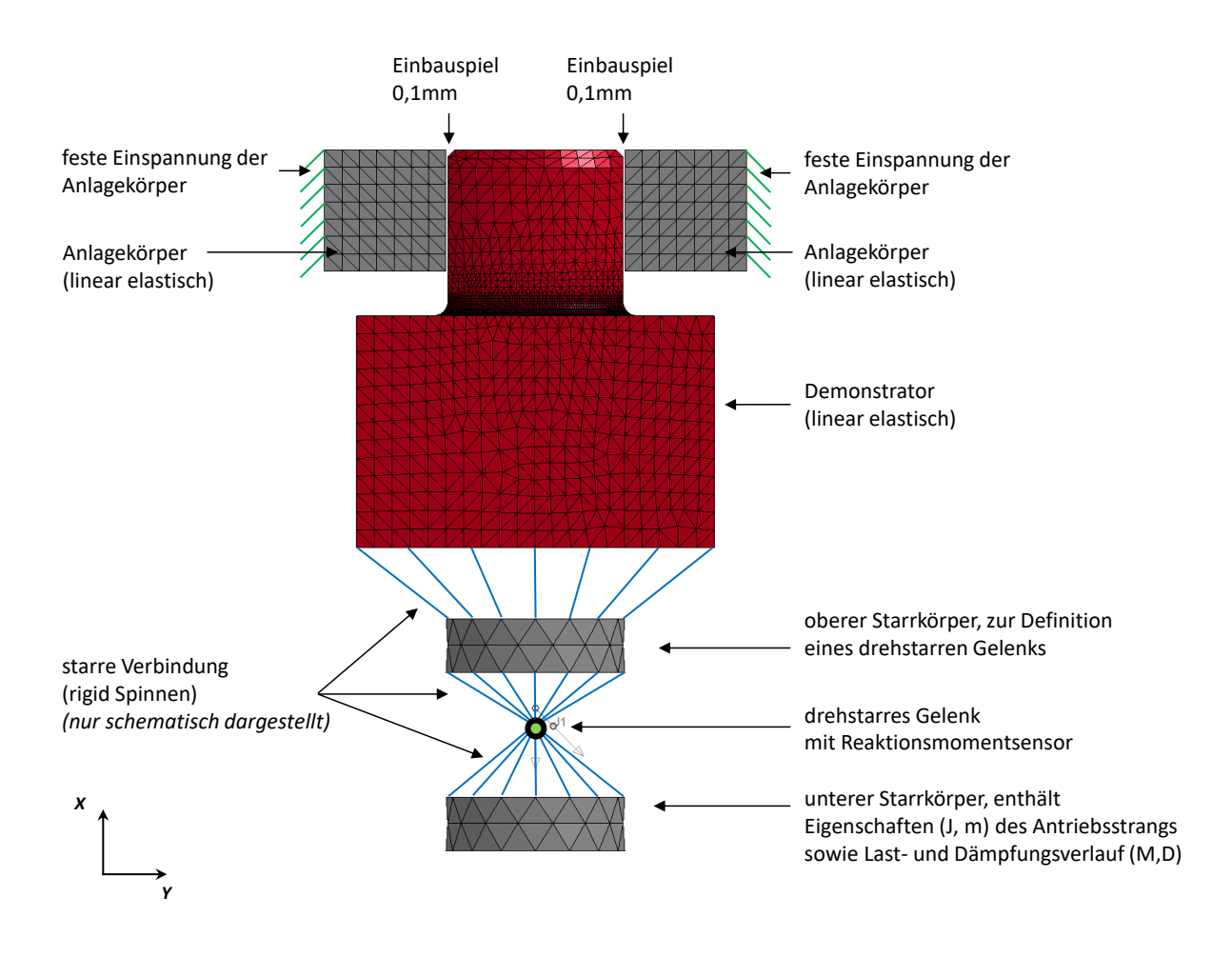

**Abbildung 7.4: Simulationsmodell, spielbehafteter Fall**

<span id="page-104-0"></span>**[Abbildung 7.4](#page-104-0)** zeigt das Simulationsmodell detailliert. Als Randbedingungen wurden die äußeren Knoten der Anlagekörper hinsichtlich ihrer Freiheitsgrade vollständig gefesselt. Für die Knoten des unteren Starrkörpers wurde eine Verschiebung in x-Richtung sowie Rotationen um die y als auch z- Achse nicht zugelassen. Diese Randbedingung entspricht dem realen Prüfstand, d.h. durch die starre Anbindung des Demonstrators an das drehstarre Gelenk ist nur eine Rotation um die x-Achse möglich.

LS-PrePost bietet die Möglichkeit Starrkörpern Massen- und Trägheitseigenschaften zuzuordnen. Diese Möglichkeit wurde ausgenutzt, um die Trägheit des gesamten Antriebsstranges in der Simulation zu berücksichtigen. Eine Abschätzung der Masse und Rotationsträgheit ist Anhang [C.3 z](#page-190-0)u entnehmen. Die Werte der Rotationsträgheit J und der Masse m wurden dem unteren Starrkörper zugeordnet.

#### **Lasteinleitung**

Analog zur Zuweisung von Trägheitseigenschaften auf den unteren Starrkörper nach **[Abbildung 7.4](#page-104-0)** ist es möglich, diesen ebenfalls mit einem Last- und Dämpfungsverlauf zu beaufschlagen. Ziel ist, durch diese Verläufe den realen Reaktionsmomentenverlauf bis zum Erreichen des maximalen Reaktionsmoments zu erzeugen (vgl. **[Abbildung](#page-84-0) 6.12**). Es sind dabei zwei wesentliche Etappen zu berücksichtigen. Zum einen soll die Zeit beim Durchlaufen des Einbauspiels möglichst identisch sein, so dass sich daraus eine möglichst identische Aufprallgeschwindigkeit ergibt. Zum anderen soll ebenso die Zeit des Reaktionsmomentaufbaus möglichst realitätsnah sein. Um diesen beiden Anforderungen gerecht zu werden, wurden zu Beginn nachfolgende Vorüberlegungen getroffen.

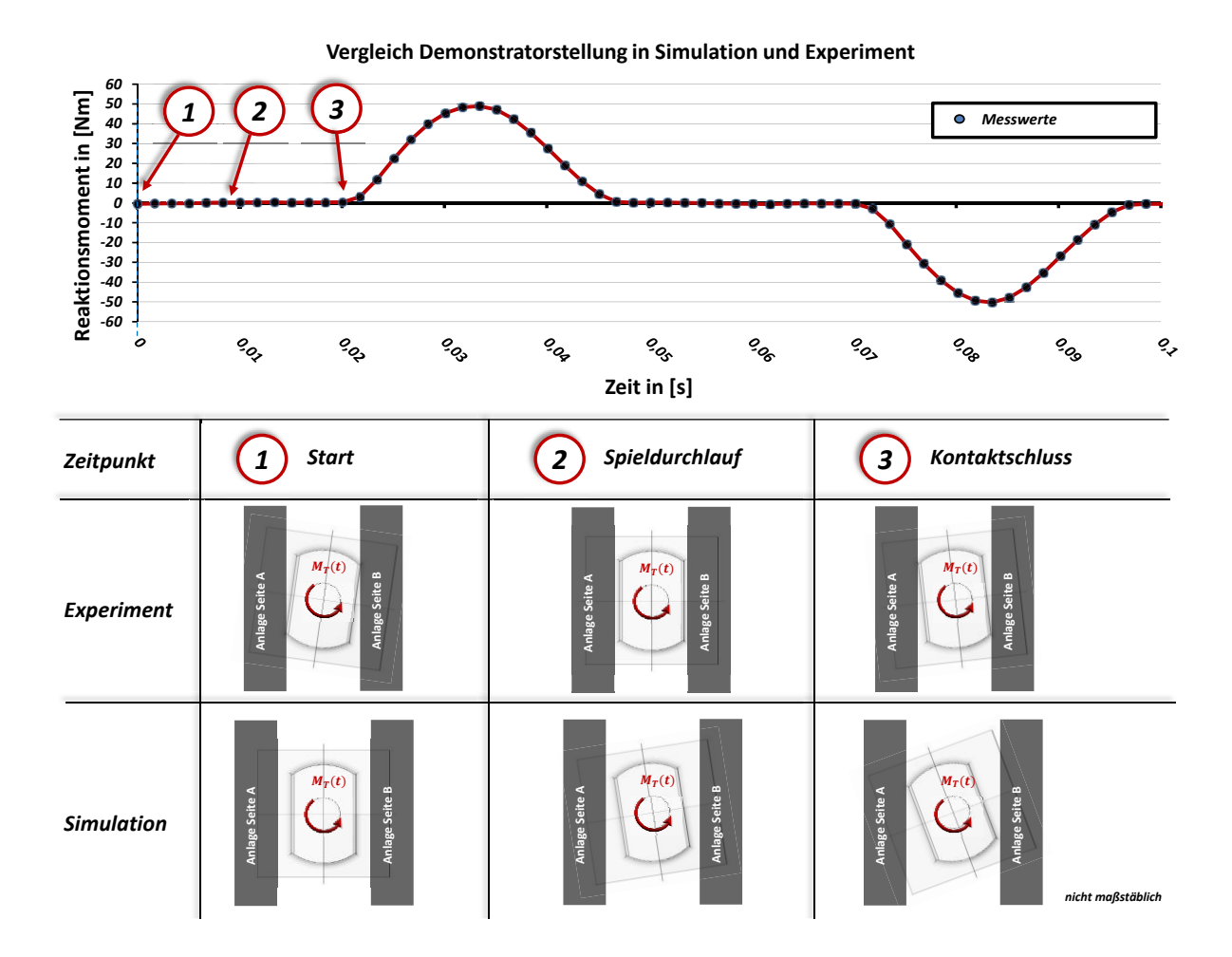

<span id="page-105-0"></span>**Abbildung 7.5: Momentverlauf spielbehaftet (oben) und Demonstratorstellung in Simulation und Experiment (unten)** Vorab ist es sinnvoll den realen Lastverlauf zu betrachten sowie Lastverlauf und Demonstratorposition ineinander zu überführen. **[Abbildung](#page-105-0) 7.5** stellt diesen Zusammenhang für die Spielüberwindung grafisch dar. Position 1 repräsentiert hierbei den Start. Im Experiment bedeutet das den Kontaktverlust auf einer Seite und den Start der Spielüberwindung. Zusätzlich wirkt hier nicht nur die Beschleunigung durch den Antrieb in die entgegengesetzte Richtung, sondern auch eine Beschleunigung durch die Elastizität des Kontakts; bzw. der Demonstrator prallt von der Kontaktfläche ab, da sich das System zu

diesem Zeitpunkt im eingeschwungenen Zustand befindet. Wie in der unteren Zeile in **[Abbildung](#page-105-0) 7.5** ersichtlich ist, wurde für die Simulation eine andere Anfangsbedingung bzw. Start-Demonstratorstellung gewählt. Hierbei wurde der Abstand der Anlageflächen zum Zweiflach verdoppelt (siehe **[Abbildung](#page-106-0) 7.6**).

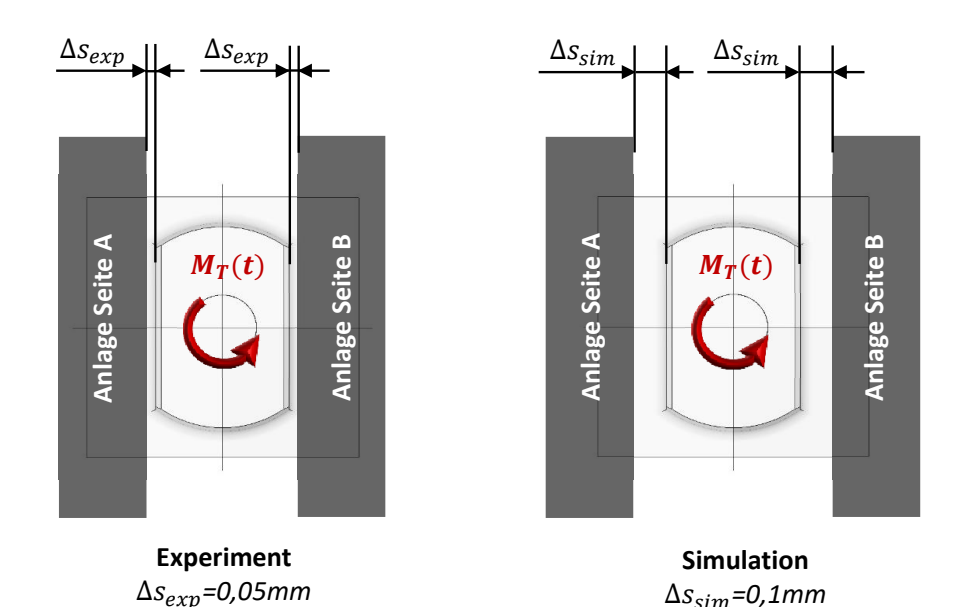

<span id="page-106-0"></span>**Abbildung 7.6: Einbauspiel Experiment und Simulation**

Dieser Schritt bzw. diese Annahme wurde gewählt, um den Simulationsprozess zu vereinfachen. Im Experiment ist der Startpunkt des Demonstrators durch den Kontakt der Anlageflächen gekennzeichnet. Während der Spielüberwindung (Zeitpunkt 2, **[Abbildung](#page-105-0) 7.5**) durchläuft dieser dann das gesamte Einbauspiel (näherungsweise 0,1mm). Im Rahmen des methodischen Vorgehens in dieser Arbeit sind zwei Simulationen nötig, die sich nur durch die Richtung der aufgeprägten Last unterscheiden. Somit wurde als Vereinfachung die in **[Abbildung](#page-106-0) 7.6** rechts dargestellte Anfangsbedingung für die Demonstratorstellung gewählt. Im Modell ist dann nur ein Umschalten der Last-/ Dämpfungsrichtung nötig. Das zu überwindende Einbauspiel ist in Experiment und Simulation näherungsweise identisch. Kritisch ist hierbei anzumerken, dass sich Simulationsmodell und realer Kontakt im Experiment minimal unterscheiden (Position 3, **[Abbildung](#page-105-0) 7.5**). Da jedoch die Kontaktstelle nicht direkt im Fokus dieser Arbeit steht, wird diese Abweichung in Kauf genommen. geofficient and the statement and the Steven of the Steven And the Steven And the Steven And the Steven And the Steven And the Steven And the Steven And the Steven And the Steven And the Steven And the Steven And the Steve

Im realen Prüfstand wird die Auslenkung des Steuerkolbens im Servoventil geregelt. Dadurch wird der Ölstrom im Zulaufkanal in den Schwenkmotor freigegeben bzw. für den Rückstrom Signal. Dies hat ebenfalls Einfluss auf die zeitabhängige Querschnittsfläche der Zu- und Ablauföffnungen im Servoventil und damit auf das resultierende Motormoment und die Dämpfung. Da diese Eigenschaften, also der reale Motormomenten- und der Dämpfungsverlauf nicht messbar sind, sondern nur das Reaktionsmoment an der Messwelle, muss das System bestehend aus Motor und Servoventil als Blackbox angenommen werden.

Um eine realitätsnahe Abbildung der Lastaufprägung zu gewährleisten, wurde wie folgt vorgegangen:

- 1. Da der Steuerkolben im Servoventil sinusförmig angesteuert wird, ist davon auszugehen, dass der Aufbau des Lastmoments im Schwenkmotor ebenfalls einem solchen Verlauf folgen wird.
- 2. Im realen Prüfbetrieb, im eingeschwungenen Zustand, ist nach dem Kontaktschluss zwischen Zweiflachfläche und dem Aufprallkörper ein sinusförmiger Anstieg des Reaktionsmoments an der Messwelle detektierbar. Nach Erreichen des Maximums nimmt das Reaktionsmoment ebenfalls sinusförmig ab bis der Zweiflach den Kontakt verliert.

Aus diesem Reaktionsmomentverlauf lässt sich schließen, dass bereits bei Kontakt das Motordrehmoment in gegenläufiger Richtung wirken muss. Andernfalls müssten mehrere Kontaktstöße an der Kontaktfläche auftreten, bevor es zur Richtungsumkehr kommt. Diese Kontaktstöße würden dann im Reaktionsmomentverlauf messbar sein. Aufgrund dieser Überlegungen wird angenommen, dass zwischen aufgeprägtem Lastmoment und gemessenem Reaktionsmoment eine Phasenverschiebung vorliegen muss.

3. Wie **[Abbildung 6.4](#page-74-0)** zu entnehmen ist, ist bei voll geöffnetem Zulaufkanal im Servoventil der Ablaufkanal ebenfalls voll geöffnet. Hieraus ergibt sich, dass das System in diesem Zustand eine minimale Dämpfung erfährt. Wird der Ablaufkanal im Servoventil minimal geöffnet, besteht durch die reduzierte Ablauföffnung eine maximale Dämpfung.

Daraus ergibt sich eine Phasenverschiebung von 180° zwischen Lastmoment und Dämpfung.

4. Im realen Mess- und Lastverlauf ist zu beachten, dass es sich um einen eingeschwungenen Zustand handelt; d.h. nach Kontaktschluss wird das
Reaktionsmoment bis zum Maximum aufgebaut, anschließend rotiert der Antriebsstrang mit dem Demonstrator in die entgegengesetzte Richtung. Zusätzlich zum aufgeprägten Moment wirkt daher ein von den Kontaktstellen ausgehender Impuls in die gegenläufige Richtung. Dieser hat direkten Einfluss auf die Rotationsgeschwindigkeit nach Kontaktverlust. Da in der Simulation kein vollständiger Lastwechsel simuliert werden soll, sondern nur das einmalige Anschlagen der Kontaktpartner, ist der Impuls nach Kontaktverlust in der Modellierung des simulativen Lastverlaufes unter Umständen zu berücksichtigen, da im Modell die Anfangsbedingungen  $\{\ddot{u}\}=0$  und  $\{\dot{u}\}=0$  gelten.

Aus den o.g. Punkten 1-4 wurde ein Last-/Dämpfungsverlauf konstruiert und iterativ angepasst bis eine hohe Übereinstimmung zwischen realem und simuliertem Reaktionsmomentverlauf erreicht wurde.

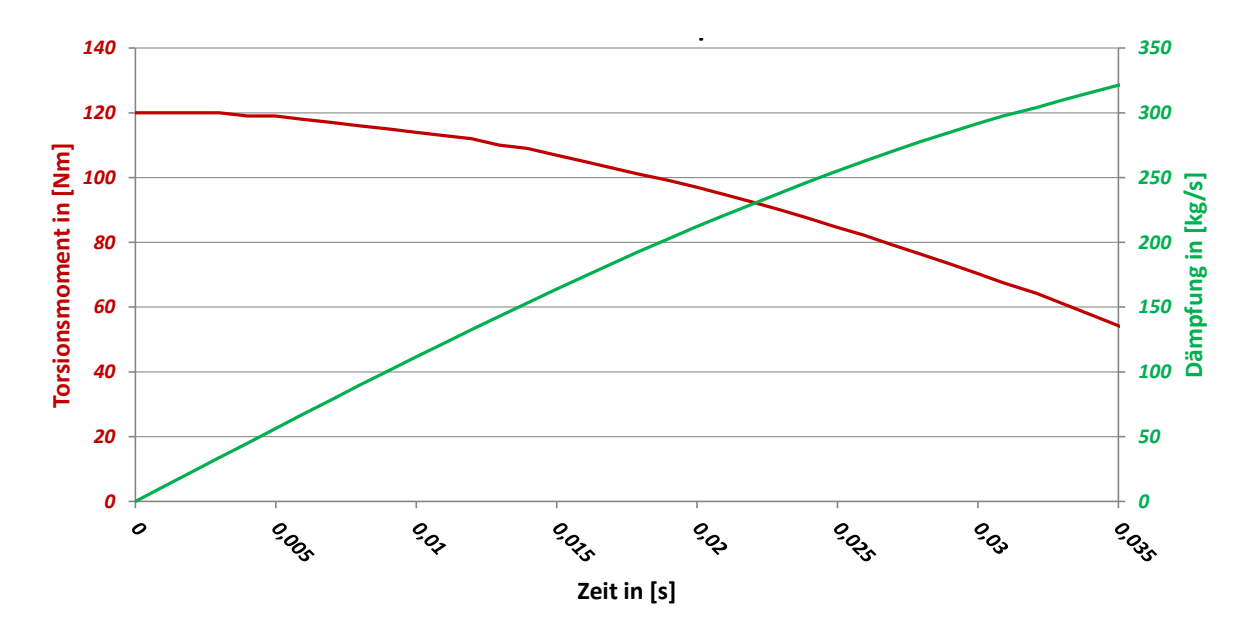

Das Ergebnis des Last- und Dämpfungsverlaufes ist in **[Abbildung 7.7](#page-108-0)** dargestellt.

**Abbildung 7.7: Last- und Dämpfungsverlauf für spielbehaftete Simulation bei 10Hz**

<span id="page-108-0"></span>Die Menge an Zeitschritten wird durch den Solver bzw. das verwendete Lösungsverfahren vorgegeben. Dies wird im folgenden Kapitel [7.1.5](#page-109-0) beschrieben.

Um Spannungssingularitäten bei der Simulation zu vermeiden, sollte die Last über einen größeren Bereich eingeleitet werden, was auch als "verschmieren" bezeichnet wird.<sup>128</sup> Aus diesem Grund wurden zur Lasteinleitung sog. rigid-Spinnen verwendet (vgl. **[Abbildung 7.4](#page-104-0)**).

## <span id="page-109-0"></span>**7.1.5 Solver**

Der numerische Berechnungsprozess der Gleichungssysteme erfolgt im sog. Solver. Verwendet wurde hierzu LS-Dyna. Die Berechnung erfolgte in allen Fällen implizit. Dieses Verfahren erfordert i.d.R. im Vergleich zum expliziten Verfahren eine wesentlich höhere Rechenzeit. Da jedoch die Anzahl an erforderlichen Simulationen gering war, wurde dieser Nachteil in Kauf genommen. Bei jedem Zeitschritt muss die Bewegungsgleichung zum Zeitpunkt  $t_n + \Delta t$  erfüllt sein, d.h. dieses Verfahren setzt stetige Konvergenz voraus. Um auch stark nichtlineare Fragestellungen, wie in diesem Fall die spielbehaftete Verbindung mit Stößen, lösen zu können, bedarf es sehr klein gewählter Zeitschritte.<sup>129</sup> Es wurde daher eine feste Schrittweite von  $1\cdot 10^{-4}$  Sekunden vorgegeben.

Der numerische Lösungsprozess wird genau dann gestoppt, wenn das am Sensor eingestellte Abbruchkriterium erreicht ist. In dieser Arbeit wurde dieses mit 52Nm Reaktionsmoment eingestellt (bzw. -52Nm, je nach Lastrichtung). Da durch die feste Schrittweite des impliziten Verfahrens nicht gewährleistet ist, exakt bei 52Nm zu stoppen, ist der erste Zeitschritt nach Erreichen des Abbruchkriteriums maßgeblich für die weitere Berechnung. Hieraus werden das exakte Reaktionsmoment sowie die Spannungszustände ermittelt. Da in dieser Forschungsarbeit nur linear elastisch gerechnet wird, lässt sich Belastung und Beanspruchung stets ineinander überführen.

## **7.1.6 Simulationsergebnis**

Der resultierende simulierte Reaktionsmomentverlauf ist dem realen Messverlauf in **[Abbildung 7.8](#page-110-0)** gegenübergestellt.

<sup>128</sup> Nasdala (2010), S. 218

<sup>129</sup> Wagner (2017)

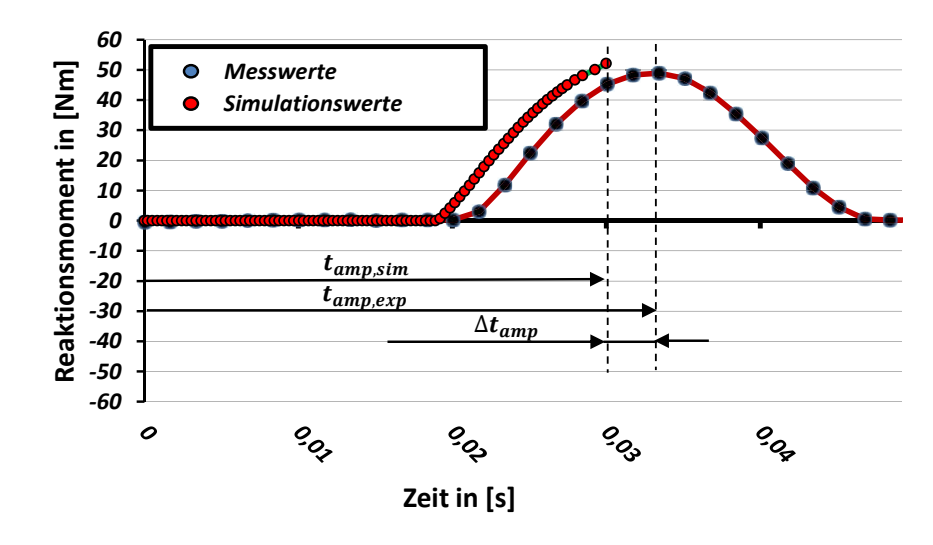

**Abbildung 7.8: Vergleich reales und simuliertes Reaktionsmoment; 50Nm Lastamplitude Spielüberwindung Lastaufprägung** *Messwerte* **Abbildung 7.8:** 

<span id="page-110-0"></span>Der Verlauf zeigt einen Teil eines Lastwechsel einer 10Hz Messung bei 50Nm Lastamplitude. *40* Man erkennt hierbei eine zeitliche Abweichung  $\Delta t_{amp}$  bis zum Erreichen der maximalen Lastamplitude, die sich aus einer zeitlichen Abweichung der Spielüberwindung  $\Delta t_{Spiel}$ (**[Abbildung](#page-110-1) 7.9**) und einer zeitlichen Abweichung der Lastaufprägung ∆ (**[Abbildung](#page-111-0) 7.10**) *-20* zusammensetzt. Der flachere Anstieg nach Kontaktschluss im realen Messverlauf lässt sich *-40* möglicherweise auf Unreinheiten der Kontaktstellen, wie bspw. Ölreste, zurückführen, so dass sich nach Kontaktschluss zunächst ein gedämpfter Kontakt einstellt. In der Simulation wurde dies nicht berücksichtigt, hier tritt ein "harter" Kontakt auf. r<br>r |<br>du<br>bil<br>hr *-50 -60* or flachere Anstieg nach Kol d einer zeitlichen Abweichur *10 -10 30 10 50 30* reaktions<br>di<br>Reaktions<br>Co er flachere Anstieg nach Kontaktschluss im realen Messverlauf lässt sich *-40* d einer zeitlichen Abwei reaktions<br>die<br>D<br>D **Zeit in [s]** ,

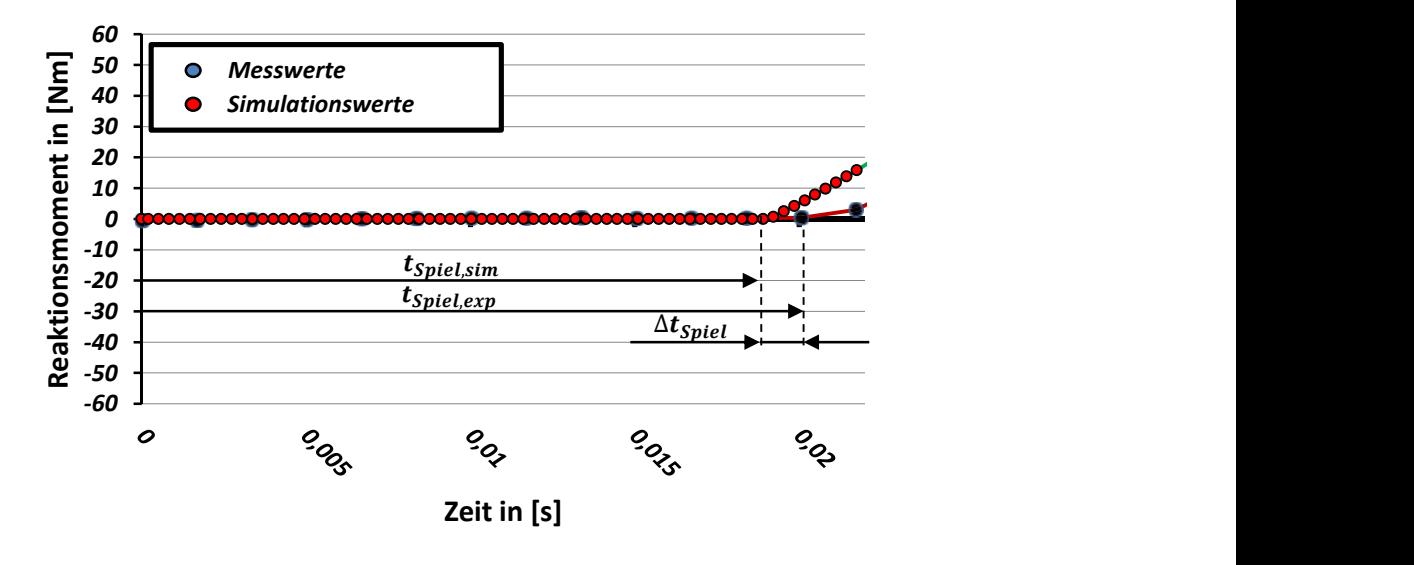

<span id="page-110-1"></span>**Abbildung 7.9: Vergleich Spielüberwindung Simulation und Experiment**

**[Abbildung](#page-110-1) 7.9** zeigt grafisch den Unterschied der Spielüberwindung von Simulationsmodell zu Experiment. Man erkennt, dass Simulation und Experiment minimal voneinander abweichen. So ergibt sich eine zeitliche Differenz von etwa  $\Delta t_{\text{spiel}} = 1 \cdot 10^{-3} s$ .

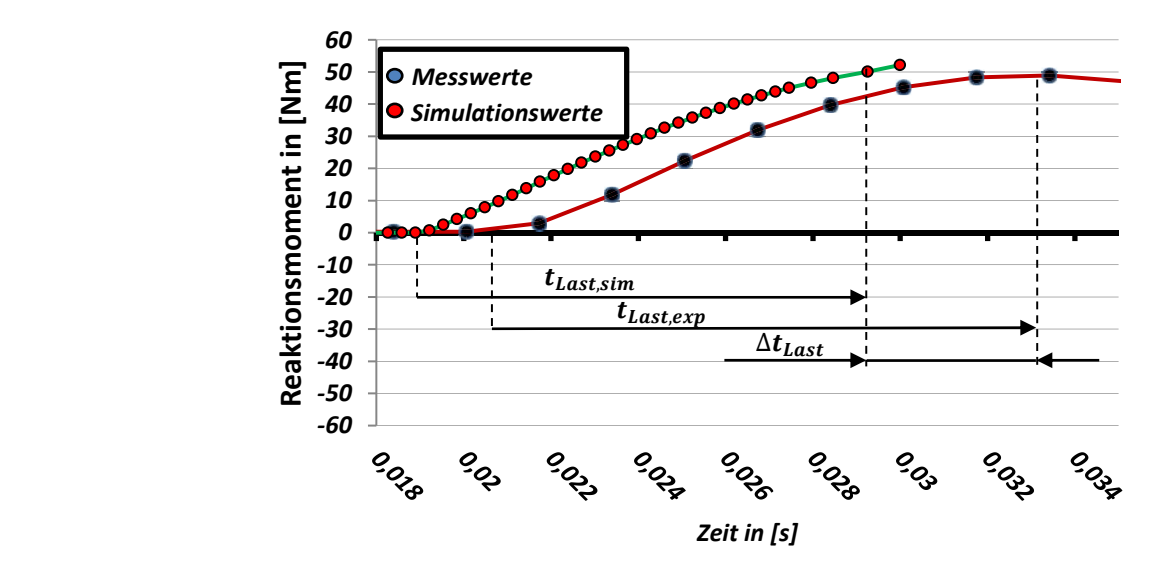

**Abbildung 7.10: Vergleich Lastaufprägung Simulation und Experiment**

<span id="page-111-0"></span>Der Reaktionsmomentenverlauf weicht ebenfalls minimal vom Experiment ab. Auch hier erreicht das Reaktionsmoment früher sein Maximum, d.h. die Simulation ist schneller als das Experiment. Der zeitliche Unterschied kann mit etwa  $\Delta t_{Last} = 3 \cdot 10^{-3} s$  angenommen werden. Somit ergibt sich eine zeitliche Gesamtabweichung von  $\Delta t_{amm} = 4 \cdot 10^{-3} s$  (siehe **[Abbildung](#page-110-0) 7.8**).

In **[Abbildung](#page-110-0) 7.8** erkennt man weiterhin, dass die Simulation wie erwartet nach Erreichen des gewünschten Lastmoments stoppt. Die zu diesem Zeitschritt gehörenden Spannungswerte sind die Basis für die weitere Berechnung.

# <span id="page-111-1"></span>**7.2 Datentransformation**

Für die weitere Berechnungsmethodik relevant sind zum einen die Beanspruchungsdaten in Form der Hauptspannungen für jedes Element im relevanten Bereich zu den zugehörigen Belastungen  $M_{Last}$  und - $M_{Last}$ . Zum anderen sind insbesondere für die Härteverteilung die geometrischen Daten des Modells von Interesse.

Um diese Daten für die weitere Berechnung zusammenzuführen und hierdurch die Rechenzeit zu minimieren, wurde ein Algorithmus in Python programmiert. Dessen Funktionsweise soll in den nachfolgenden Kapiteln erläutert werden.

#### <span id="page-112-0"></span>**7.2.1 Spannungsdaten**

Aufgrund der großen Datenmenge ist es das Ziel des Algorithmus, die Daten für die weitere Berechnung auf ein Mindestmaß zu reduzieren. Die Daten werden daher gefiltert.

Als Ergebnis der FE-Simulation werden zu jedem Zeitschritt die zugehörigen Knoten- und Spannungsdaten abgespeichert. Relevant für die weitere Berechnung sind allerdings nur die Spannungsdaten des letzten Zeitschritts. Aus diesem Grund werden diese aus der Ergebnisdatei der FE-Simulation extrahiert.

Nach FKM-Richtlinie wird vorausgesetzt, dass der kritische Bauteilbereich an der Bauteiloberfläche liegt. Der zweite Datenreduktionsschritt besteht daher darin, die Elemente herauszufiltern, die an der Bauteiloberfläche liegen.

Der dritte Datenreduktionsschritt ergibt sich aus den Beobachtungen der Experimente. Es wurde gezeigt, dass Risse in den untersuchten Fällen immer im Kerbgrund entstehen. Aus diesem Grund wird der Lösungsraum auf diesen eingeschränkt.

Aus Symmetriegründen lassen sich die Daten in einem vierten Reduktionsschritt auf ein Viertel reduzieren (vgl. **[Abbildung 6.21](#page-94-0)**).

Als Ergebnis dieser Datenreduktion können nun jedem Element die Hauptspannungen des letzten Zeitschritts zugeordnet werden. Diese entsprechen jeweils dem Spannungszustand bei der aufgeprägten Last  $M_{Last}$  bzw. - $M_{Last}$ .

## **7.2.2 Geometriedaten**

Nach der Vernetzung wurden in einer separaten Datei zu jedem Element alle Knotenkoordinaten gespeichert. Da hier Tetraederelemente verwendet wurden, sind jedem Element vier Knoten zugehörig, d.h. je Element 12 Koordinaten. Durch einen Abgleich mit den verbliebenen Elementen nach den Filterdurchgängen nach Kapitel [7.2.1](#page-112-0) können nun die zu diesen Elementen gehörenden Knotenkoordinaten extrahiert werden.

### **7.2.3 Datenübergabe**

Die gefilterten Daten werden in Python neu strukturiert und in einer Ergebnismatrix L in der Form nach **Gleichung [\(7.4\)](#page-113-0)** zusammengestellt und abgespeichert.

(7.4)  $L = |$  $E_1$   $X1_{E_1}$   $Y1_{E_1}$   $Z1_{E_1}$   $X2_{E_1}$   $Y2_{E_1}$   $Z2_{E_1}$   $X3_{E_1}$   $Y3_{E_1}$   $Z3_{E_1}$   $X4_{E_1}$   $Y4_{E_1}$   $Z4_{E_1}$   $\sigma1_{E_1}$   $\sigma2_{E_1}$   $\sigma3_{E_1}$ ⋮ ⋮ ⋮ ⋮ ⋮ ⋮ ⋮ ⋮ ⋮ ⋮ ⋮ ⋮ ⋮ ⋮ ⋮ ⋮  $E_n$   $X1_{E_n}$   $Y1_{E_n}$   $Z2_{E_n}$   $Y2_{E_n}$   $Z2_{E_n}$   $X3_{E_n}$   $Y3_{E_n}$   $Z3_{E_n}$   $X4_{E_n}$   $Y4_{E_n}$   $Z4_{E_n}$   $\sigma1_{E_n}$   $\sigma2_{E_n}$   $\sigma3_{E_n}$ ]

Die in **Gleichung [\(7.4\)](#page-113-0)** enthaltenen Einträge werden in nachfolgender **[Tabelle 7.1](#page-113-1)** erläutert:

<span id="page-113-1"></span>

| $E_i$                 | Element Nr. i                                                  |
|-----------------------|----------------------------------------------------------------|
| $X1_{E_i}  X4_{E_i}$  | X-Koordinaten 1-4 der Konten des Elements i (Tetraederelement) |
| $X1_{E_i}$ $X4_{E_i}$ | Y-Koordinaten 1-4 der Konten des Elements i (Tetraederelement) |
| $Z1_{E_i}Z4_{E_i}$    | Z-Koordinaten 1-4 der Konten des Elements i (Tetraederelement) |
| $σ1_{E_i}σ3_{E_i}$    | Hauptspannungen 1-3 des Elements i                             |
| n                     | Anzahl der Elemente im relevanten Bereich                      |

<span id="page-113-0"></span>**Tabelle 7.1: Einträge der Ergebnismatrix**

Es ist zu beachten, dass die Ergebnismatrix L nach **Gleichun[g \(7.4\)](#page-113-0)** allgemeingültigen Charakter hat. Zur Ermittlung der ertragbaren Last sind zwei Ergebnismatrizen nötig, deren Erzeugung sich durch die Richtung der aufgeprägten Last  $M_{Last}$  unterscheidet. Hierdurch ist es möglich, Amplituden und Mittelspannungen der Elemente zu bestimmen. In den weiteren Berechnungsalgorithmus gehen somit immer zwei Matrizen ein:

$$
L_{M_{Last}} \tag{7.5}
$$

$$
L_{-M_{Last}} \tag{7.6}
$$

Da alle weiteren Berechnungs- und Simulationsschritte in Matlab programmiert wurden, wurde für die Speicherung der Ergebnismatrizen auf ein hierarchisches Datensystem zurückgegriffen, dessen Vorteile im schnellen und effizienten Ein- und Auslesen liegen.

## <span id="page-113-2"></span>**7.3 Härtezuweisung**

In Kapitel [5.2.4](#page-59-0) wurde die experimentelle Ermittlung der Härteverläufe ausführlich beschrieben. Weiterhin konnte der Härtebogen, also die Trennlinie von harter zu weicher Randschicht, für jeden Fall durch ein Polynom 2. Grades approximiert werden. Das Ziel ist es nun, diese Härteverteilung auf das Modell zu übertragen.

Hierzu wurde zunächst aus den Knotenkoordinaten ein Elementschwerpunktmodell (siehe auch Anhang [C.6 \)](#page-199-0) erstellt. Jedem Element dieses Modells soll dann in einer Simulation auf Basis der experimentell ermittelten Daten die Information übermittelt werden, ob es gehärtet oder ungehärtet ist.

#### <span id="page-114-2"></span>**7.3.1 Elementschwerpunktmodell**

Die Elemente werden durch ihre zugehörigen Knoten definiert. In dieser Arbeit wurde auf Tetraederelemente zurückgegriffen, d.h. jedes Element wird durch die Koordinaten von vier Knoten eindeutig definiert.

Die weitere Berechnung (vgl. Kapitel [7.4\)](#page-116-0) erfolgt elementweise, d.h. die Kenntnis des Härtezustandes (gehärtet oder ungehärtet) ist zwingend erforderlich.

Da zusätzlich für jedes Element eine Auswertung hinsichtlich seiner Auslastung erfolgt, ist durch die Kenntnis seiner Position die Vorhersage der Anrissposition möglich.

Um dem gerecht zu werden, wird mit Hilfe der Knotenkoordinaten für jedes Element nach **Formel [\(7.7\)](#page-114-0)** bis **[\(7.9\)](#page-114-1)** der Schwerpunkt errechnet.

<span id="page-114-0"></span>
$$
X_{S_{Ej}} = \frac{\sum_{i=1}^{4} X i_{Ej}}{4}
$$
 (7.7)

$$
Y_{S_{Ej}} = \frac{\sum_{i=1}^{4} Y i_{Ej}}{4}
$$
 (7.8)

<span id="page-114-1"></span>
$$
Z_{S_{Ej}} = \frac{\sum_{i=1}^{4} Z i_{Ej}}{4}
$$
 (7.9)

Der Ergebnismatrix nach **Gleichung [\(7.4\)](#page-113-0)** werden nach der Schwerpunktberechnung für jedes Element die Koordinaten  $X_{S_{E_i}}, Y_{S_{E_i}}, Z_{S_{E_i}}$  hinzugefügt. Aus ihnen setzt sich das Elementschwerpunktmodell zusammen. Dieses wird in Anhang [C.6 a](#page-199-0)usführlich beschrieben.

# **7.3.2 Härtesimulation**

Wie einleitend erwähnt, bedarf es zur Berücksichtigung der Härte im Ermüdungsfestigkeitsnachweis der Kenntnis des Härtezustandes jedes Elements. Aus diesem Grund wird eine Härteverteilungssimulation durchgeführt. Die Basis dafür bildet das Elementschwerpunktmodell (Kapitel [7.3.1\)](#page-114-2) und die Kenntnis der realen Härteverteilung aus der Messung (Kapite[l 5.2.4\)](#page-59-0).

Markant am Härteübergang von harter zu weicher Randschicht ist der Härtebogen auf der Zweiflachfläche. Die Ursache dafür ist in der Kombination von Demonstratorgeometrie am Zweiflach mit dem runden Induktor beim induktiven Härten zu suchen. Durch die punktuellen variierenden Abstände von Induktor zu Demonstrator ergeben sich auf der Zweiflachfläche unterschiedliche Temperaturen. Hieraus resultieren unterschiedliche Gefügeänderungen.

Diese Eigenschaft wird für die Simulation ausgenutzt. Dem bestehenden Elementschwerpunktmodell wird ein geometrisches Modell eines Zylinders, welches dem Induktor entspricht, hinzugefügt (siehe **[Abbildung](#page-115-0) 7.11**).

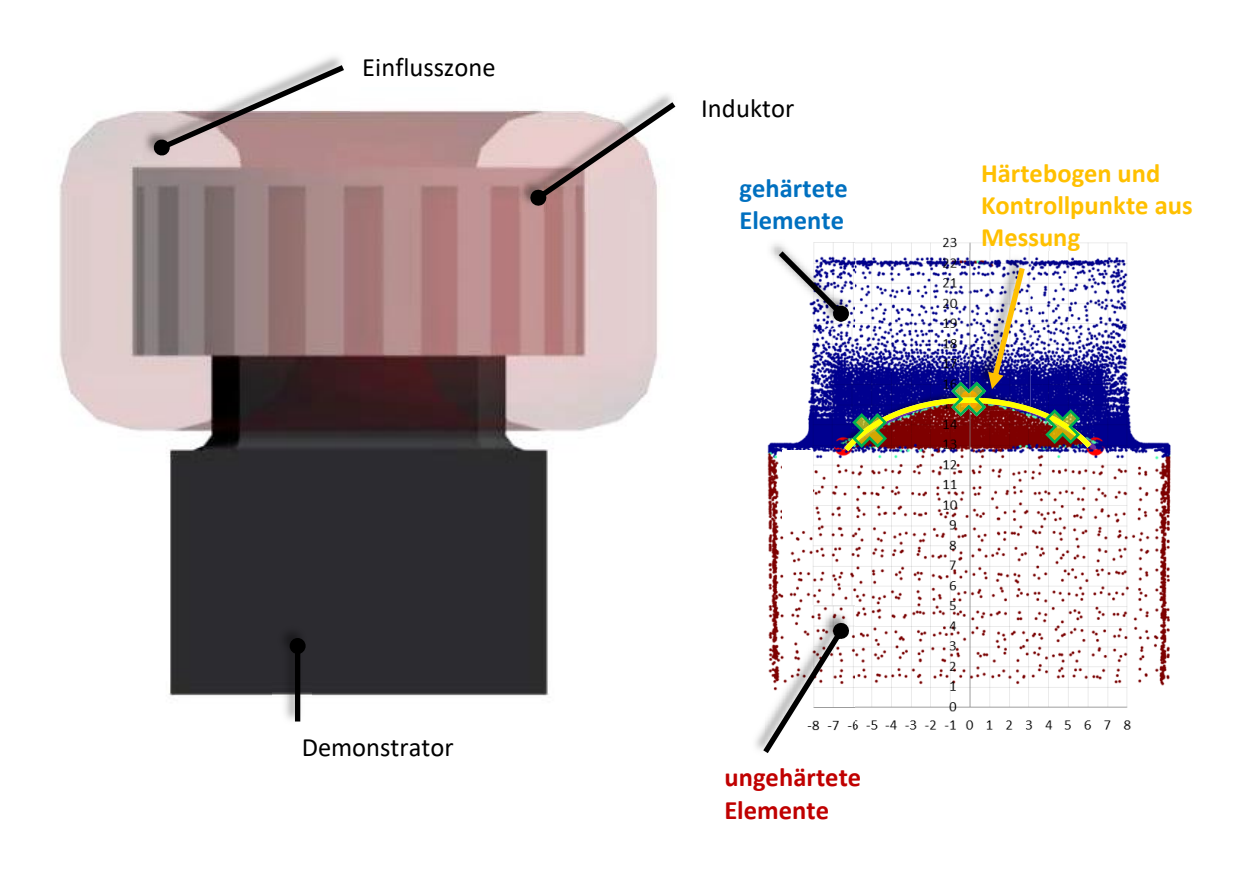

**Abbildung 7.11: Härteverteilungssimulation**

<span id="page-115-0"></span>Neben dem Zylinder und dem Demonstratormodell ist der Grafik zur Veranschaulichung zusätzlich die fiktive Größe "Wärmeeinflusszone" hinzugefügt. In der Simulation wird für jedes Element errechnet, ob es innerhalb dieser Zone liegt oder außerhalb. Hieraus ergibt sich dann die Information, ob das Element gehärtet ist oder nicht.

Um die simulierte Härteverteilung der realen anzupassen, werden Kontrollpunkte aus der Messung in die Simulation überführt. Diese geben punktuell den Übergang von harter zu weicher Randschicht an.

Die Simulation zielt nun darauf ab, eine möglichst hohe Übereinstimmung mit den Kontrollpunkten durch Variation der Eingabeparameter zu erreichen. Als Eingabeparameter gelten Zylinderdurchmesser, Eintauchtiefe und Wärmezone. Die Variation erfolgte iterativ, so dass sich in allen Fällen eine hohe Übereinstimmung mit der realen Härteverteilung finden ließ.

Wie bereits in Kapitel [6.5](#page-95-0) festgestellt, entstehen Risse am Rand der Kerbe. Deshalb wird der Lösungsraum auch nur auf diesen Bereich eingeschränkt. Für die Härtesimulation bedeutet das, dass es nur zwei Fälle zu berücksichtigen gilt.

### **Fall 1: Kerbe ungehärtet**

Der Demonstrator wird zwar lokal gehärtet, die Kerbe ist allerdings vollständig ungehärtet. Dieser Fall ist im Bereich der Kerbe vergleichbar mit dem vollständig ungehärteten Demonstrator.

### **Fall 2: Kerbe gehärtet**

In diesem Fall findet eine lokale Härtung in den Kerbbereich hinein statt. Der Härtebogen geht in den Kerbbereich über.

# <span id="page-116-0"></span>**7.4 Ermüdungsfestigkeitsnachweis nach FKM-Richtlinie**

Die dynamische Festigkeitsberechnung erfolgt auf Basis der FKM-Richtlinie. Nachfolgende **[Abbildung 7.12](#page-117-0)** zeigt schematisch das Vorgehen bei dynamischer Belastung.

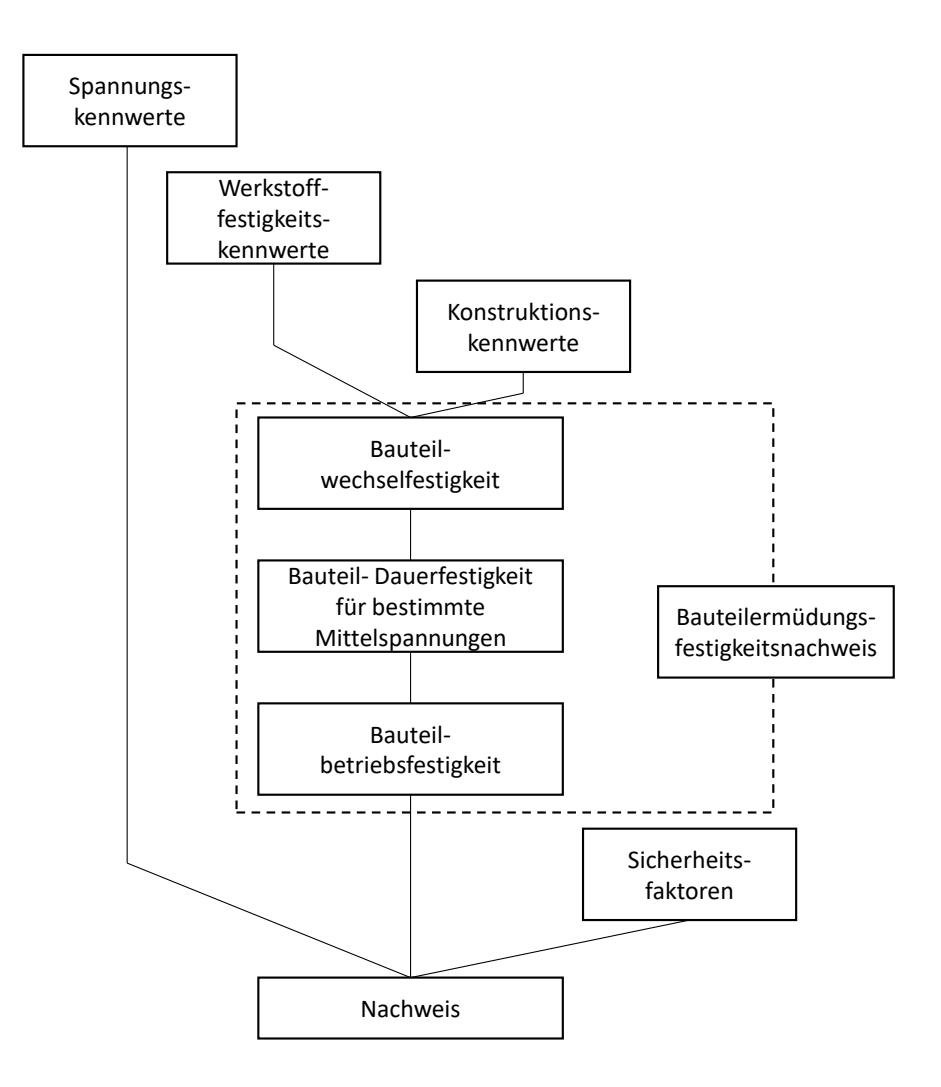

**Abbildung 7.12: Ermüdungsfestigkeitsnachweis nach FKM-Richtlinie<sup>130</sup>**

<span id="page-117-0"></span>Die nachfolgenden Unterkapitel beziehen sich jeweils auf die Berechnungsschritte aus **[Abbildung 7.12](#page-117-0)**. Das Vorgehen wird dabei systematisch erläutert und für die vorliegenden Fälle angegeben.

## <span id="page-117-1"></span>**7.4.1 Spannungskennwerte**

Die Ermittlung der Spannungskennwerte erfolgt durch FE-Simulationen (Kapitel [7.1\)](#page-97-0). Hier ist zwischen spielfreiem und spielbehaftetem Fall zu unterscheiden. Zusätzlich ist es aufgrund der wechselnden Belastung nötig, für jede Belastungsrichtung eine Simulation durchzuführen, um daraus die Lastamplituden und ggf. die Mittelspannungen errechnen zu können. Die Ermittlung der Spannungsdaten und deren Transformationen wurden bereits in Kapitel [7.2](#page-111-1) ausführlich erläutert.

<sup>130</sup> Forschungskuratorium Maschinenbau (2012)

In der FKM-Richtlinie wird der Festigkeitsnachweis stets in einem Nachweispunkt geführt. In dieser Arbeit soll allerdings der gesamte kritische Bereich automatisiert untersucht werden. Daher ist es nötig jedes Element und damit jeden seiner Spannungswerte in einen automatisierten Algorithmus zu überführen.

Zu beachten ist, dass an dieser Stelle der Berechnungsmethodik die Spannungsdaten in globalen Koordinaten vorliegen. Für das weitere Vorgehen ist dieser Zustand nicht zielführend, da zur Bestimmung der Beanspruchungsamplituden und deren Mittelspannungen stets hinsichtlich ihrer Richtung vergleichbare Spannungskomponenten vorliegen müssen. Weiterhin postuliert die FKM-Richtlinie für deren Anwendbarkeit ein Koordinatensystem (siehe **[Abbildung 7.13](#page-118-0)**).

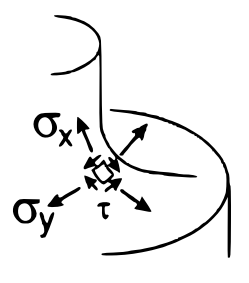

**Abbildung 7.13: Koordinatensystem nach FKM-Richtlinie <sup>131</sup>**

<span id="page-118-0"></span>Hierin liegen die Nachweispunkte an der Oberfläche des Bauteils. Weiterhin treten nur zwei Normal- und eine Schubspannungskomponente auf (**[Abbildung 7.13](#page-118-0)**). Alle weiteren Spannungskomponenten sollen vernachlässigbar klein sein.

Nach der Datentransformation (Kapitel [7.2\)](#page-111-1) liegen zu jedem Element die Hauptspannungen  $\sigma_1$ bis  $\sigma_3$  zur Belastung  $M_{Last}$  und  $-M_{Last}$  vor. Es ist daher nötig, diese globalen Spannungszustände für jedes Element auf einen lokalen Spannungszustand zu überführen.

Um diesen örtlichen Spannungszustand aus dem globalen Spannungszustand zu erhalten, wird zunächst aus den Hauptspannungen  $\sigma_{1,i}$ ,  $\sigma_{2,i}$ ,  $\sigma_{3,i}$  der Elemente i im relevanten Kerbbereich der allgemeine Spannungszustand  $S_{xyz,i}$  gebildet:

<span id="page-118-1"></span>
$$
S_{xyz,i} = \begin{bmatrix} \sigma_{xx,i} & \tau_{xy,i} & \tau_{xz,i} \\ \tau_{yx,i} & \sigma_{yy,i} & \tau_{yz,i} \\ \tau_{zx,i} & \tau_{zy,i} & \sigma_{zz,i} \end{bmatrix}
$$
(7.10)

<sup>131</sup> Forschungskuratorium Maschinenbau (2012)

Der Index i kennzeichnet die Nummer des jeweiligen Elements. Entsprechend der Belastungsrichtungen +  $M_{Last}$  und  $-M_{Last}$  sind jedem Element i zwei allgemeine Spannungszustände zugehörig:

<span id="page-119-0"></span>
$$
S_{xyz,i}(+M_{Last})\tag{7.11}
$$

<span id="page-119-1"></span>
$$
S_{xyz,i}(-M_{Last})\tag{7.12}
$$

Da bei dynamischer Belastung die Amplituden und Mittelspannungen beim Nachweis maßgeblich sind, sind diese aus den Spannungszuständen **Gleichung [\(7.11\)](#page-119-0)** und **Gleichung [\(7.12\)](#page-119-1)** zu ermitteln.

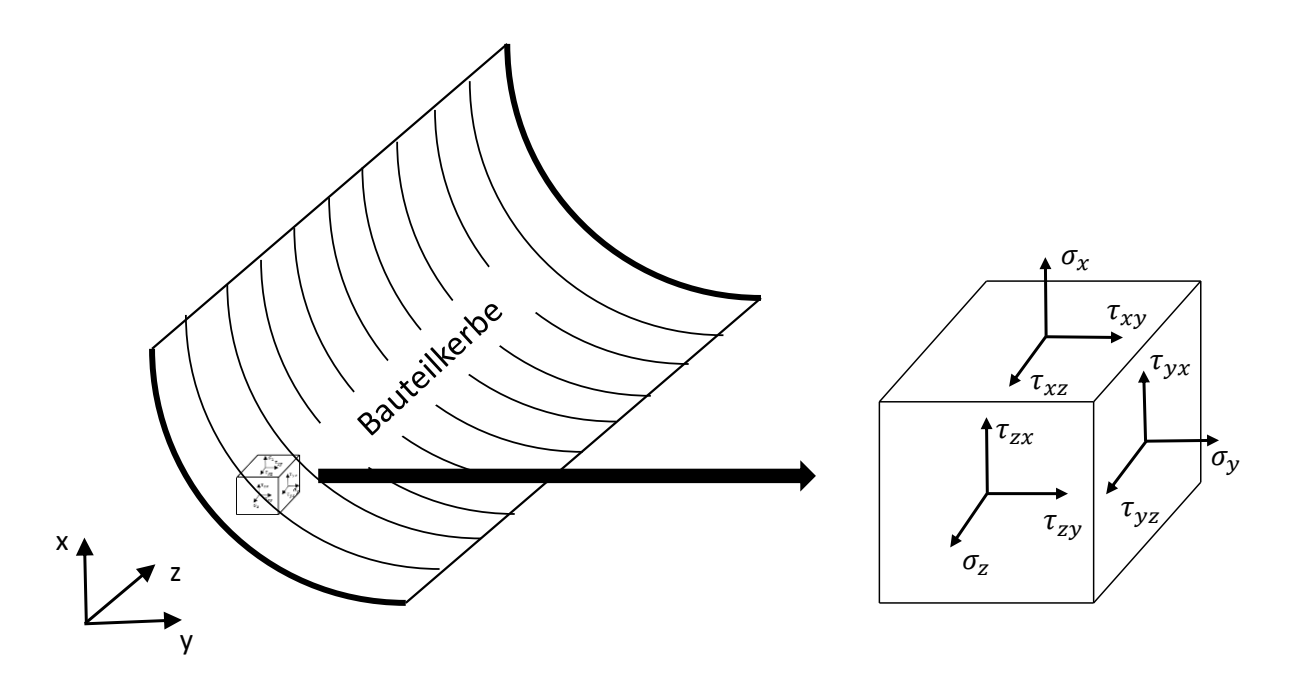

<span id="page-119-2"></span>**Abbildung 7.14: allgemeiner Spannungszustand eines Elements in der Kerbe**  $\mathbf{r}$ be im globalents in der Kerbe im globalents in der Kerbe im globalents in der Kerbe im globalents in der

**[Abbildung](#page-119-2) 7.14** zeigt beispielhaft den nach **Gleichung [\(7.11\)](#page-119-0)** und **Gleichung [\(7.12\)](#page-119-1)** allgemeinen Koordinatensystemvorliegenden Spannungszustand an einem Element in der Bauteilkerbe. Weiterhin wurde das in der FE-Simulation verwendete Koordinatensystem beibehalten.

Um die Spannungsamplituden berechnen zu können, muss zunächst der Spannungstensor so rotiert werden, dass der von der FKM-Richtlinie geforderte ebene Spannungszustand vorliegt. Ist die Rotation korrekt, sollte der resultierende Spannungstensor nur noch zwei Normal- und einen Schubspannungseintrag aufweisen, der signifikant von Null abweichende Einträge enthält.

Zwingend zu unterscheiden ist bei der Rotation der Spannungstensoren der spielfreie und spielbehaftete Fall. Beim spielfreien Fall müssen die Spannungstensoren um die Z-Achse rotiert werden. Der Winkel dafür ergibt sich aus der Geometrie des Bauteils.

Der spielbehaftete Fall erfordert ebenso wie der spielfreie Fall eine Rotation der Spannungstensoren um die Z-Achse. Allerdings wird der Demonstrator beim Durchlaufen des Spiels zusätzlich um die X-Achse ausgelenkt, d.h. für den Spannungstensor ist eine zusätzliche Rotation um die X-Achse nötig. Der Rotationswinkel ergibt sich hierbei aus der Kinematik.

Beide Fälle werden nachfolgend systematisch hergeleitet.

## **Der spielfreie Fall**

**[Abbildung 7.15](#page-120-0)** zeigt alle zur Bestimmung des Rotationswinkels um die Z-Achse nötigen Geometriedaten. Die Längen  $d_1$  und  $d_2$  ergeben sich dabei aus den Abmessungen des Bauteils.

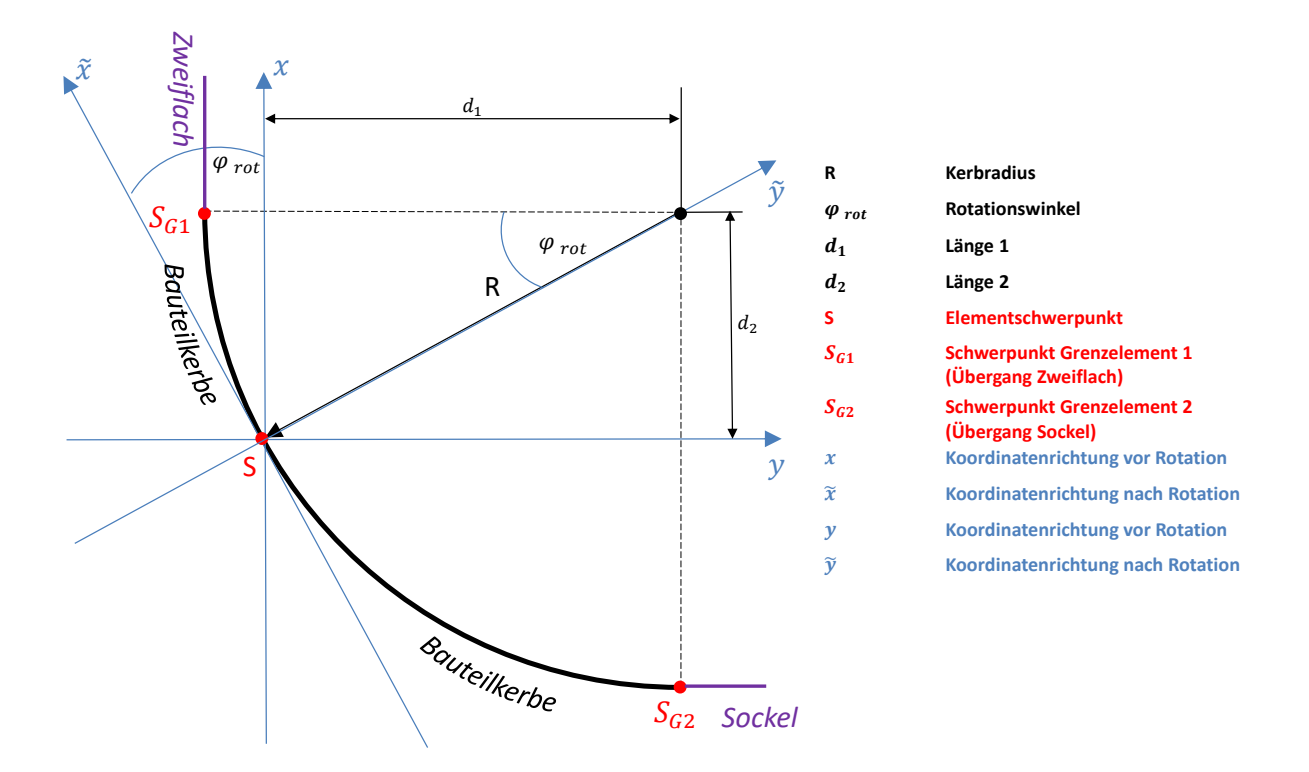

**Abbildung 7.15: Kerbgeometrie zur Bestimmung des Rotationswinkels des Spannungstensors**

<span id="page-120-0"></span>Der Rotationswinkel  $\varphi_{rot}$  ergibt sich mit den in **[Abbildung 7.15](#page-120-0)** bezeichneten Größen zu:

$$
\varphi_{rot} = \arctan\left(\frac{d_2}{d_1}\right) \tag{7.13}
$$

Die in der **[Abbildung 7.15](#page-120-0)** mit  $S_{G1}$  und  $S_{G2}$  dargestellten Größen kennzeichnen jeweils das Ende der Bauteilkerbe. Ab dem Elementschwerpunkt in  $S_{G1}$  geht die Geometrie in x-Richtung in den Zweiflach über. Diese Elemente sind nicht Teil der Berechnung, da sie nicht zur Bauteilkerbe gehören. Analog dazu geht die Geometrie ab dem Elementschwerpunkt in  $S_{G2}$  in y-Richtung in den Sockel über und ist damit ebenfalls nicht mehr Teil der Bauteilkerbe.

Mit Kenntnis des Rotationswinkels  $\varphi_{rot}$  ist es nun möglich, die Spannungstensoren aller Elemente entsprechend ihrer Position in der Kerbe zu drehen. Ausgangspunkt ist der allgemeine Spannungszustand **[\(7.10\)](#page-118-1)**.

Für die Rotation um die Z-Achse lautet die Rotationsmatrix:

$$
R_Z(\varphi_{rot}) = \begin{bmatrix} \cos(\varphi_{rot}) & -\sin(\varphi_{rot}) & 0\\ \sin(\varphi_{rot}) & \cos(\varphi_{rot}) & 0\\ 0 & 0 & 1 \end{bmatrix}
$$
(7.14)

Der neue rotierte Spannungstensor ergibt sich dann aus:<sup>132</sup>

<span id="page-121-0"></span>
$$
S_{\tilde{\chi}\tilde{\gamma}z} = R_Z(\varphi_{rot})^T \cdot S_{xyz} \cdot R_Z(\varphi_{rot})
$$
\n(7.15)

Dieser Transformationsschritt wird für alle Spannungstensoren der Elemente in der Kerbe und für jede der zwei Drehrichtungen  $M_{Last}$  und  $-M_{Last}$  durchgeführt. Es liegen dann für jedes Element zwei Spannungszustände folgender Form vor:

<span id="page-121-1"></span>
$$
S_{\tilde{X}\tilde{y}z, +M_{Last}} = \begin{bmatrix} \sigma_{\tilde{x}} & \tau_{\tilde{x}\tilde{y}} & \tau_{\tilde{x}z} \\ \tau_{\tilde{y}\tilde{x}} & \sigma_{\tilde{y}} & \tau_{\tilde{y}z} \\ \tau_{z\tilde{x}} & \tau_{z\tilde{y}} & \sigma_{z} \end{bmatrix}
$$
(7.16)

<span id="page-121-2"></span>
$$
S_{\tilde{X}\tilde{y}z, -M_{Last}} = \begin{bmatrix} \sigma_{\tilde{x}} & \tau_{\tilde{x}\tilde{y}} & \tau_{\tilde{x}z} \\ \tau_{\tilde{y}\tilde{x}} & \sigma_{\tilde{y}} & \tau_{\tilde{y}z} \\ \tau_{z\tilde{x}} & \tau_{z\tilde{y}} & \sigma_{z} \end{bmatrix}
$$
(7.17)

Die Tilde in den Indizes kennzeichnet hierbei alle Einträge, die von der Rotation beeinflusst wurden. Wie man erkennt, hat die Rotation um die Z-Achse keine Auswirkungen auf die Normalspannungseinträge in Z-Richtung.

<sup>132</sup> Henning et al. (2004)

Zur Überprüfung dieses Transformationsschrittes seien für beide Drehrichtungen  $+ M_{Last}$  und − $M_{Last}$  die Maximalwerte der Spannungseinträge vor und nach der Spannungstransformation in [Abbildung](#page-122-1) 7.16 und Abbildung 7.17 gegenübergestellt.  $B-1$ 

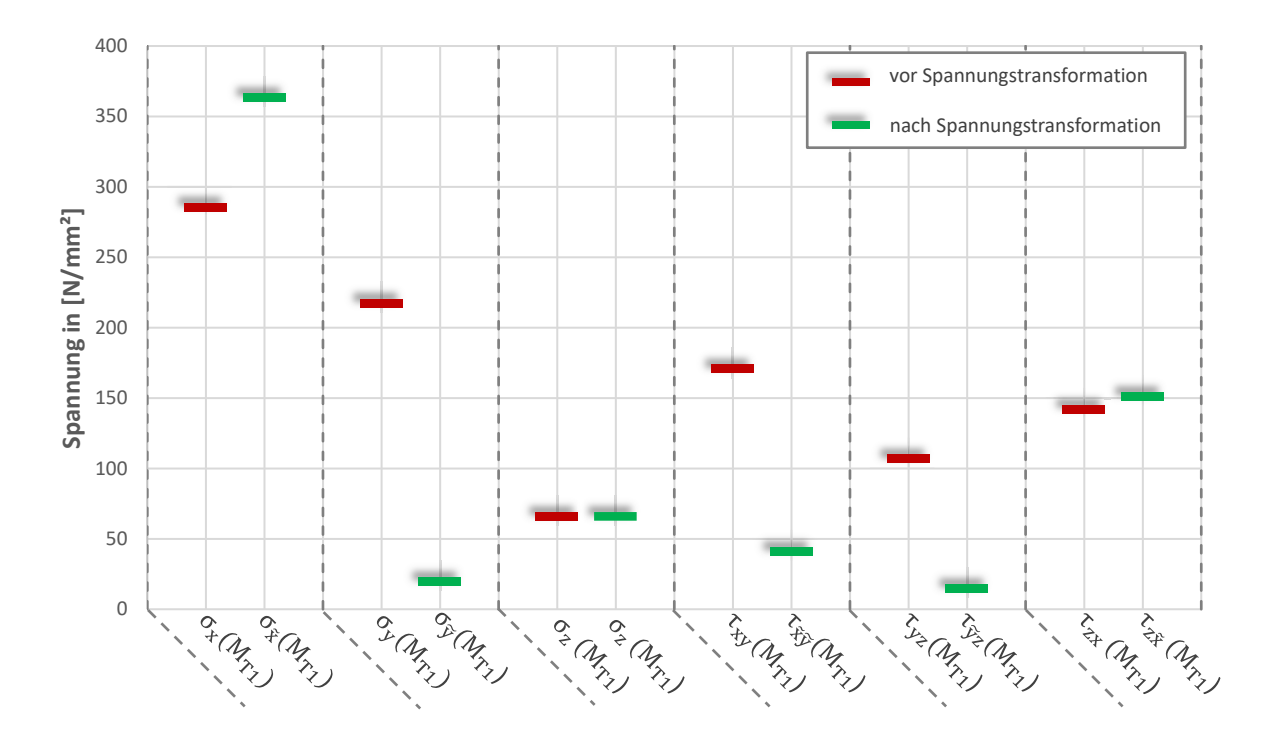

<span id="page-122-0"></span>**Abbildung 7.16: Maximalwerte der Spannungsbeträge im kritischen Bereich vor und nach Spannungstransformation vor und nach Spannungstransformation (Drehrichtung 1, spielfrei, gemä[ß Abbildung](#page-94-0) 6.21)** 

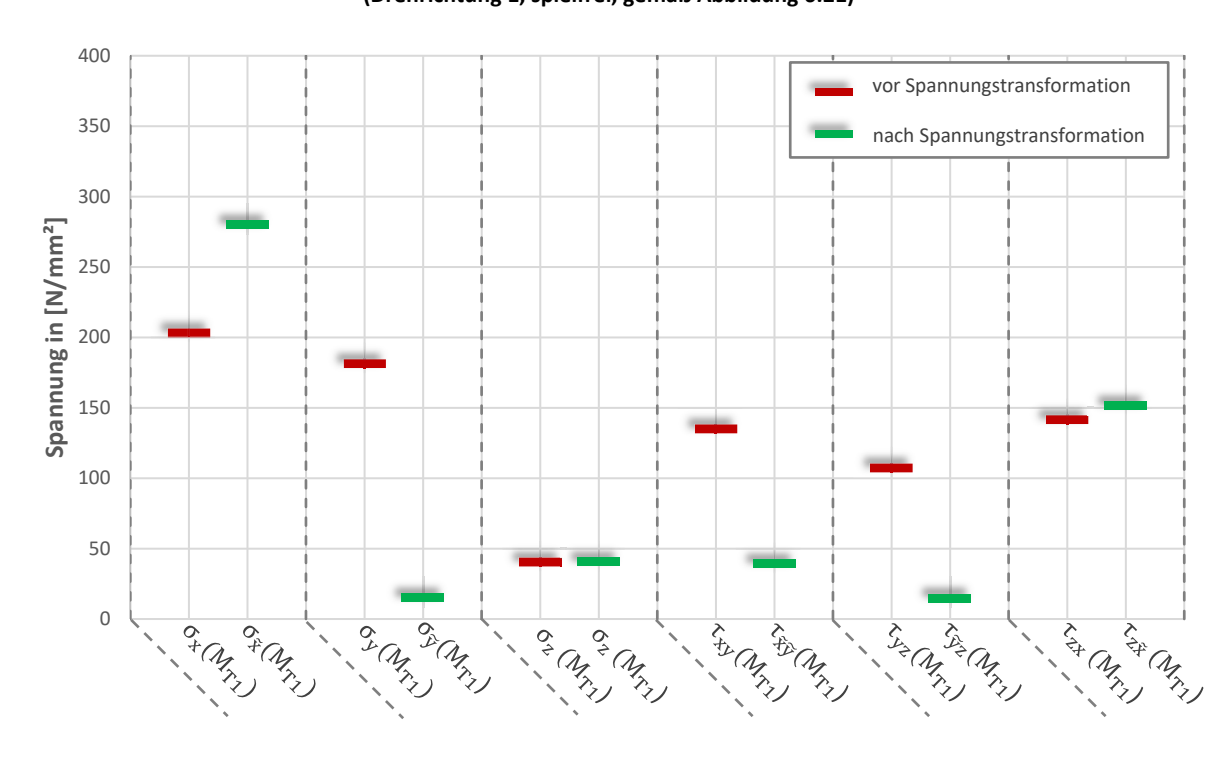

<span id="page-122-1"></span>**Abbildung 7.17: Maximalwerte der Spannungsbeträge im kritischen Bereich vor und nach Spannungstransformation (Drehrichtung 2, spielfrei, gemä[ß Abbildung](#page-94-0) 6.21)**

Erwartungsgemäß sinkt der betragsmäßige Maximalwert der Normalspannungskomponente  $\sigma_{\tilde{v}}$ , sowie die Werte der Schubspannungskomponenten  $\tau_{\tilde{x}\tilde{v}}$ und  $\tau_{\tilde{v}z}$  gegen 0. Es liegt somit ein ebener Spannungszustand vor.

Bei diesem Vorgehen wurden Verschiebungen der Elemente aufgrund der aufgeprägten Last nicht berücksichtigt. Dies stellt daher in gewisser Form eine Idealisierung dar. Hierdurch können die von Null abweichenden Einträge erklärt werden.

#### **Der spielbehaftete Fall**

Für den spielbehafteten Fall gelten alle Annahmen des spielfreien Falls. Es ist jedoch zusätzlich zu beachten, dass sich das Bauteil bis zum Kontakt um die x-Achse dreht. Es ist daher der kinematische Zusammenhang dieser Bewegung zunächst zu analysieren.

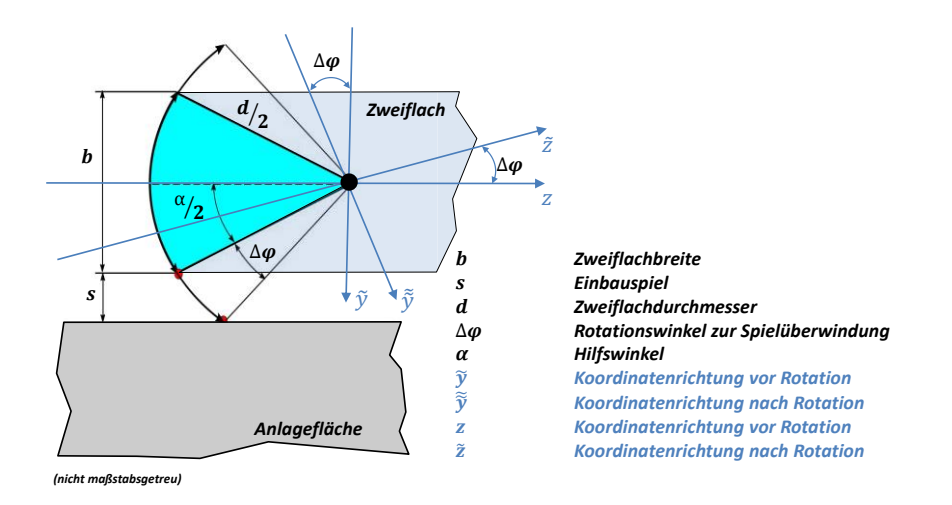

<span id="page-123-0"></span>**Abbildung 7.18: Kinematischer Zusammenhang zur Ermittlung des Rotationswinkels bei Überwindung des Einbauspiels [Abbildung](#page-123-0) 7.18** zeigt alle kinematisch notwendigen Größen zur Ermittlung des Rotationswinkels um die x-Achse. Als Einbauspiel wird, identisch zum Experiment, 0,1mm angenommen. Es ist dabei zu beachten, dass das Einbauspiel im Experiment auf beiden Seiten des Zweiflachs 0,05mm beträgt. Um aber den realen Belastungsfall zu simulieren, wurde in der Simulation ein Einbauspiel von s=0,1mm angenommen. Das entspricht dem Anlagewechsel im Experiment von einer zur anderen Seite (siehe auch Kapitel [7.1.4](#page-101-0), Lasteinleitung).

Für das Bauteil wurde für die Drehrichtung von  $+ M_{Last}$  ein Rotationswinkel von  $\Delta \varphi = 0.455^{\circ}$ bestimmt. Für den gegenteiligen Drehsinn  $-M_{Last}$  gilt entsprechend  $\Delta \varphi = -0.455^{\circ}$ .

Um den ebenen Spannungszustand für den spielbehafteten Fall zu ermitteln, werden zunächst die Spannungsdaten entlang der Kerbe nach **Gleichun[g \(7.15\)](#page-121-0)** um die z-Achse rotiert. Es liegen damit die Spannungszustände  $S_{\tilde{X}\tilde{y}z, + M_{Last}}$  Gleichung [\(7.16\)](#page-121-1) und  $S_{\tilde{X}\tilde{y}z, - M_{Last}}$  Gleichung [\(7.17\)](#page-121-2) vor.

Anschließend werden diese für jedes Element um die x-Achse mit folgender Rotationsmatrix gedreht:

$$
R_X(\Delta \varphi) = \begin{bmatrix} 1 & 0 & 0 \\ 0 & \cos (\Delta \varphi) & -\sin (\Delta \varphi) \\ 0 & \sin (\Delta \varphi) & \cos (\Delta \varphi) \end{bmatrix}
$$
(7.18)

Äquivalent zu **Gleichung [\(7.15\)](#page-121-0)** errechnet sich der jeweilige neue Spannungstensor  $S_{\tilde{\chi}\tilde{\tilde{y}}\tilde{z}}$  aus:

$$
S_{\tilde{\mathcal{X}}\tilde{\mathcal{Y}}\tilde{\mathcal{Z}}} = R_X(\Delta \varphi)^T \cdot S_{\tilde{\mathcal{X}}\tilde{\mathcal{Y}}Z} \cdot R_X(\Delta \varphi)
$$
(7.19)

Der doppelt rotierte Spannungstensor  $S_{\tilde{\chi}\tilde{\tilde{\gamma}}\tilde{z}}$  hat dann die Form:  $^{133}$ 

$$
S_{\tilde{x}\tilde{\tilde{y}}\tilde{z}} = \begin{bmatrix} \sigma_{\tilde{x}} & \tau_{\tilde{x}\tilde{\tilde{y}}} & \tau_{\tilde{x}\tilde{z}} \\ \tau_{\tilde{y}\tilde{x}} & \sigma_{\tilde{y}} & \tau_{\tilde{y}\tilde{z}} \\ \tau_{\tilde{z}\tilde{x}} & \tau_{\tilde{z}\tilde{\tilde{y}}} & \sigma_{\tilde{z}} \end{bmatrix}
$$
(7.20)

Wie schon im spielfreien Fall werden nachfolgend betragsmäßig die Maximalwerte aller Spannungskomponenten bei 52Nm Lastmoment vor und nach der Spannungstransformation betrachtet.

<sup>&</sup>lt;sup>133</sup> Notation: Die Kennzeichnung der neuen Koordinatenrichtung durch die Rotation erfolgt durch eine Tilde. Im Falle der doppelten Rotation im spielbehafteten Fall wird die Koordinatenrichtung *y* zweimal geändert. Es wird daher eine Doppeltilde verwendet.

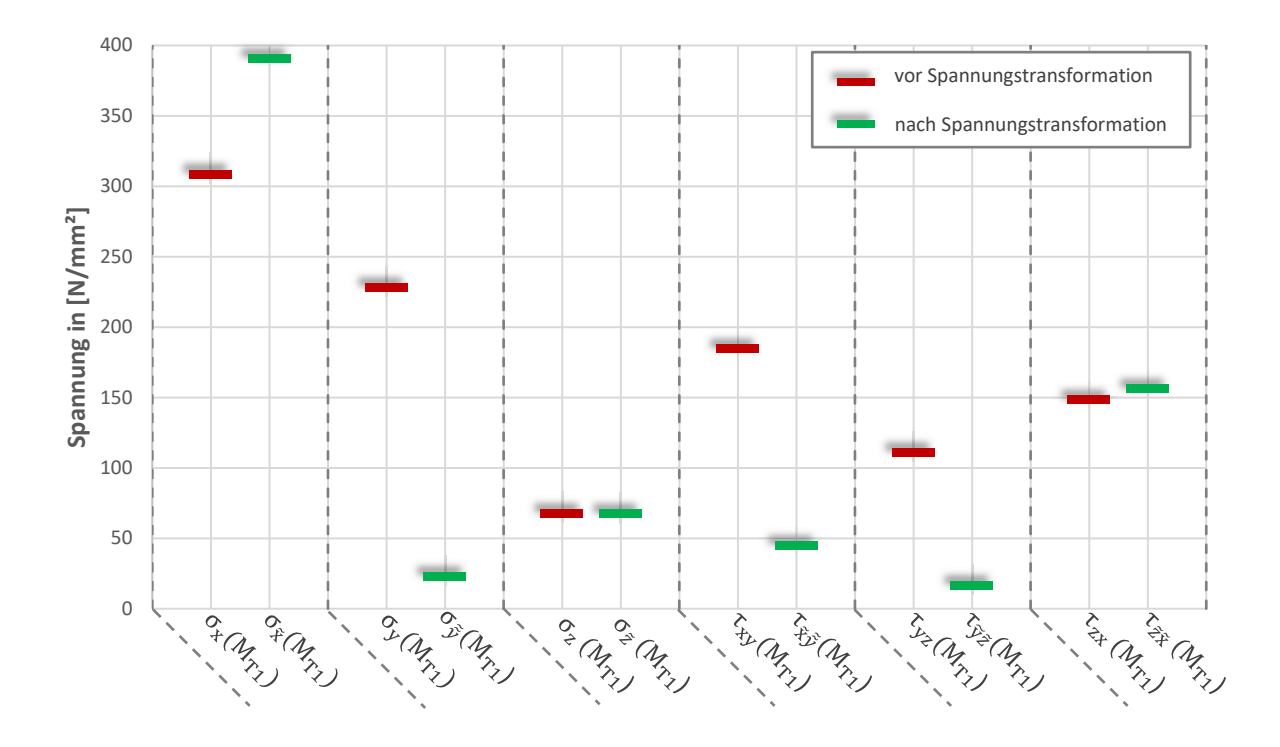

<span id="page-125-0"></span>**Abbildung 7.19: Maximalwerte der Spannungsbeträge im kritischen Bereich vor und nach Spannungstransformation (Drehrichtung 1, spielbehaftet, gemä[ß Abbildung](#page-94-0) 6.21)** Drehrichtung 2 ( 2Nm)

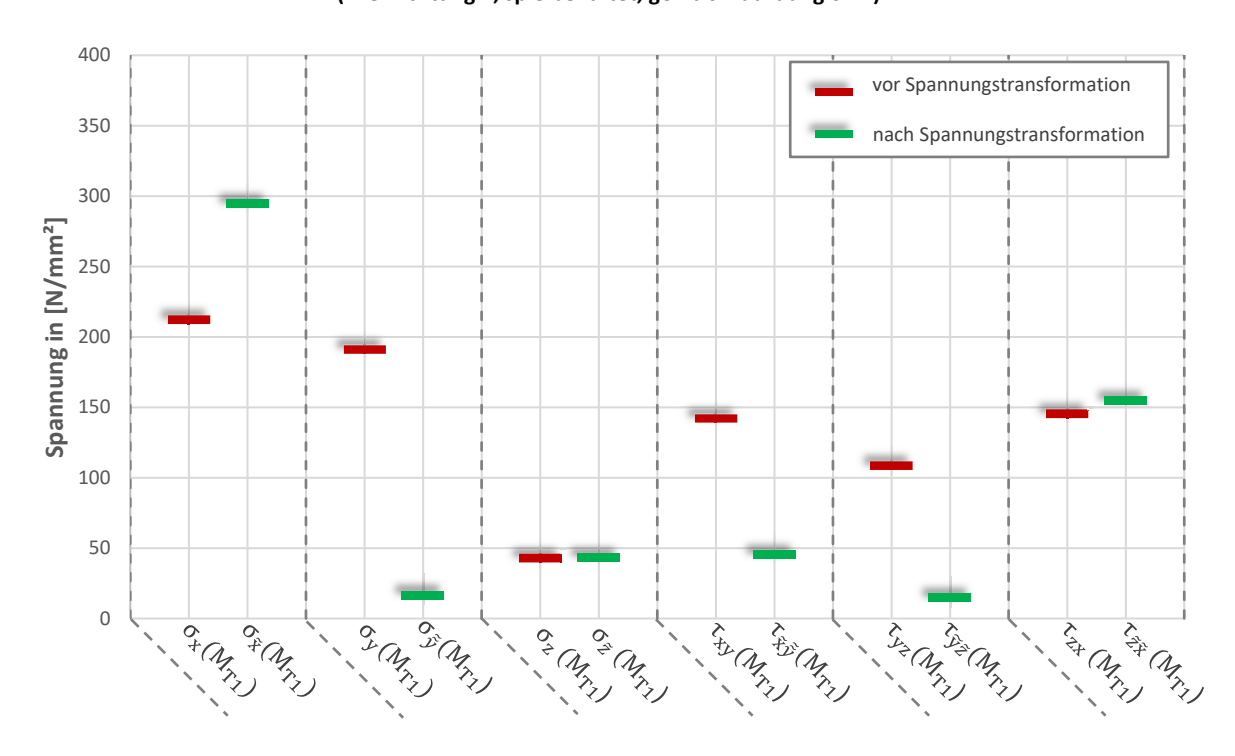

<span id="page-125-1"></span>**Abbildung 7.20: Maximalwerte der Spannungsbeträge im kritischen Bereich vor und nach Spannungstransformation (Drehrichtung 2, spielbehaftet, gemä[ß Abbildung](#page-94-0) 6.21)**

Beim Betrachten der Ergebnisse (**[Abbildung](#page-125-0) 7.19** und **[Abbildung](#page-125-1) 7.20**) zeigt sich, dass nach der doppelten Rotation ein ebener Spannungszustand vorliegt. Die Spannungskomponenten  $\sigma_{\tilde{y}}$ ,  $\tau_{\tilde{x}\tilde{y}}$  und  $\tau_{\tilde{y}\tilde{z}}$  sind im Verhältnis zu den übrigen Größen zu vernachlässigen.

Abweichungen von Null lassen sich hier wie im spielfreien Fall durch die Idealisierung, also die Nichtberücksichtigung der Verformung des Bauteils in Folge der beaufschlagten Last erklären.

## **Vergleich der Spannungszustände**

Vergleicht man die maximalen Spannungseinträge der spielfreien und spielbehafteten Lösung, erkennt man, dass im spielbehafteten Fall mit höheren Spannungswerten bei gleicher Belastung zu rechnen ist. So liegt beispielsweise die maximale Normalspannung für Drehrichtung  $M_{T1}$  in tangentialer Richtung der Kerbe ( $\sigma_{\tilde{\chi}}$ ) im spielfreien Fall bei 363 N/mm<sup>2</sup> und im spielbehafteten Fall bei 391 N/mm². Der Spannungswert ist somit im spielbehafteten Fall etwa 10% höher. Hieran zeigt sich bereits die deutlich höhere Beanspruchung im spielbehafteten Fall bei identischem Torsionsmoment  $M_{T_1} = 52Nm$ .

#### **Mittelspannungen**

Aus den Spannungswerten für beide Drehrichtungen können nun für den spielbehafteten und spielfreien Fall die Mittelspannungen an jedem Element errechnet werden. Hierzu ist ein zusätzlicher Berechnungsalgorithmus nötig, der für jedes Element eine Fallunterscheidung trifft. Oberspannungen ergeben sich somit aus:134

<span id="page-126-0"></span>
$$
\sigma_{o,x} = \max(\sigma_x(M_{T1}); \sigma_x(M_{T2})) \tag{7.21}
$$

$$
\sigma_{o,z} = \max(\sigma_z(M_{T1}); \sigma_z(M_{T2})) \tag{7.22}
$$

$$
\tau_{o, xz} = \max(\tau_{xz}(M_{T1}); \tau_{xz}(M_{T2}))
$$
\n(7.23)

Für die Unterspannungen ergibt sich folglich:

$$
\sigma_{u,x} = \min(\sigma_x(M_{T1}); \sigma_x(M_{T2})) \tag{7.24}
$$

$$
\sigma_{u,z} = \min\left(\sigma_z(M_{T1}); \sigma_z(M_{T2})\right) \tag{7.25}
$$

$$
\tau_{u,xz} = \min(\tau_{xz}(M_{T1}); \tau_{xz}(M_{T2}))
$$
\n(7.26)

<sup>134</sup> Die Gleichunge[n \(7.21\)](#page-126-0) bis [\(7.29\)](#page-127-0) gelten jeweils für die spannungstransformierten Zustände.

Hieraus lassen sich nun Mittelspannungen für jedes Element berechnen:

$$
\sigma_{m,x} = \frac{\sigma_{o,x} + \sigma_{u,x}}{2} \tag{7.27}
$$

$$
\sigma_{m,z} = \frac{\sigma_{0,z} + \sigma_{u,z}}{2}
$$
\n(7.28)

<span id="page-127-0"></span>
$$
\tau_{m,xz} = \frac{\tau_{o,xz} + \tau_{u,xz}}{2}
$$
 (7.29)

Die Ergebnisse sind erneut in Diagrammen zusammengetragen. Hierbei wurden nur die Einträge des ebenen Spannungszustandes berücksichtigt.

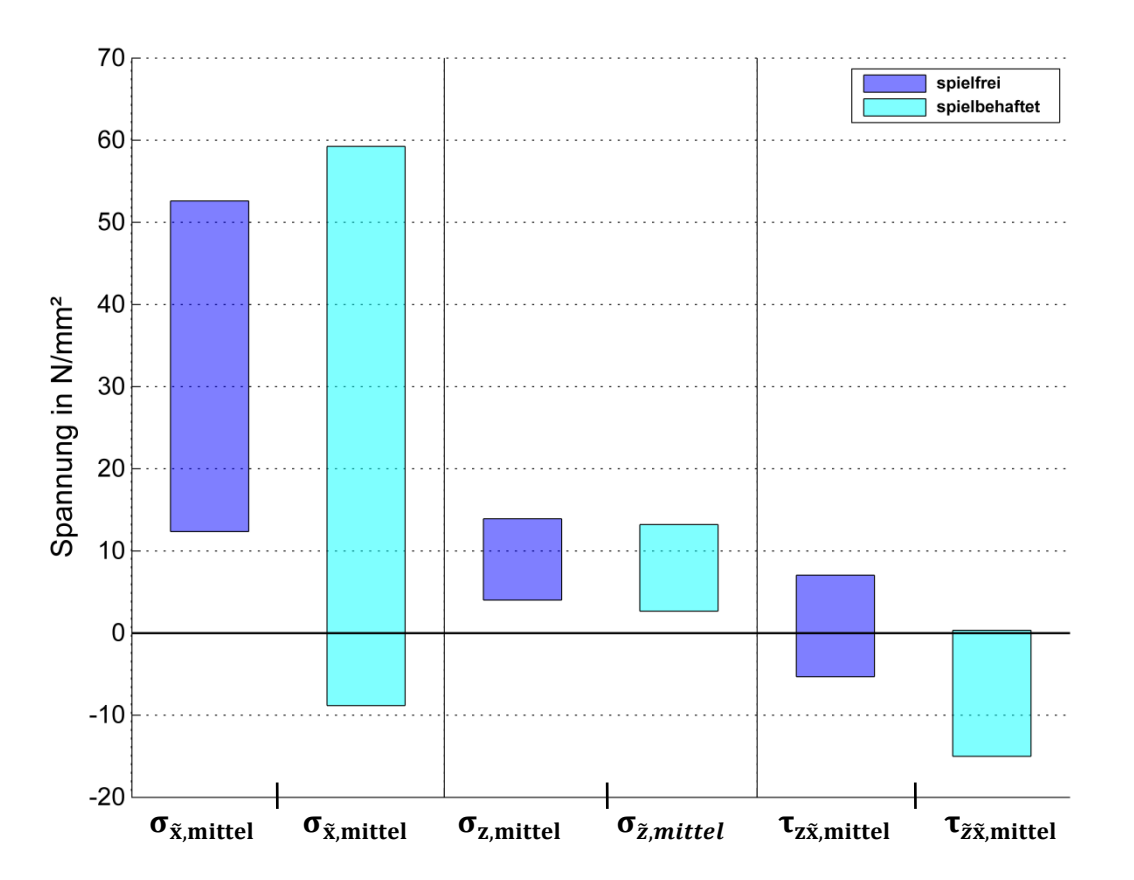

<span id="page-127-1"></span>**Abbildung 7.21: Vergleich der Bandbreiten der Mittelspannungen aller Spannungskomponenten im kritischen Bereich bei 52Nm Torsionsmoment**

**[Abbildung 7.21](#page-127-1)** zeigt die Bandbreite der resultierenden Mittelspannungen. Es wird deutlich, dass insbesondere die tangentiale Spannungskomponente  $\sigma_{\tilde{x}}$  z.T. erheblichen Mittelspannungen unterworfen ist. Für die in Kerbrichtung entlang wirkende Spannung  $\sigma_{\tilde{z}}$  sowie für die Schubspannung  $\tau_{z\tilde{x}}$  bzw.  $\tau_{\tilde{z}\tilde{x}}$  gilt dies nicht. Im Berechnungsalgorithmus werden zukünftig aber alle Mittelspannungen aller Spannungskomponenten berücksichtigt.

#### **Spannungsamplituden**

Neben der Kenntnis der Mittelspannungen ist ebenso die Kenntnis der Spannungsamplituden für die weitere Berechnung nötig. Für jedes Element werden diese wie folgt errechnet:

$$
\sigma_{a,x} = \frac{\sigma_{o,x} - \sigma_{u,x}}{2} \tag{7.30}
$$

$$
\sigma_{a,z} = \frac{\sigma_{o,z} - \sigma_{u,z}}{2} \tag{7.31}
$$

$$
\tau_{a,xz} = \frac{\tau_{o,xz} - \tau_{u,xz}}{2}
$$
 (7.32)

## **Spannungsverhältnisse**

Neben den Spannungsamplituden und den Mittelspannungen ist in der weiteren Berechnung das Spannungsverhältnis R von besonderem Interesse. Es gibt das Verhältnis von Ober- zu Unterspannung an. Da dies für jedes Element unterschiedlich ist, wird das Spannungsverhältnis auch für jedes Element für jede Spannungskomponente errechnet. **Gleichung [\(7.33\)](#page-128-0)** liefert hierfür die allgemeine Berechnungsvorschrift:

<span id="page-128-0"></span>
$$
R = \frac{\sigma_m - \sigma_a}{\sigma_m + \sigma_a} \tag{7.33}
$$

### **Fazit**

Die durchgeführten Transformations- und Berechnungsschritte führen dazu, dass alle für den Ermüdungsfestigkeitsnachweis nach FKM-Richtlinie benötigten Spannungskennwerte zur Verfügung stehen. Diese liegen in Form einer Matrix mit folgenden Einträgen vor:

| Element | Schwer- | Schwer- | Schwer- | Spannungs-     | Mittel-        | Spannungs- |
|---------|---------|---------|---------|----------------|----------------|------------|
| Nr.:    | punkt X | punkt Y | punkt Z | amplitude      | spannung       | verhältnis |
| $E_i$   | $X_i$   |         | $L_i$   | $\sigma_{a,i}$ | $\sigma_{m,i}$ | $R_i$      |

**Tabelle 7.2: Einträge der Ergebnismatrix für Berechnung in FKM-Richtlinie**

#### <span id="page-129-3"></span>**7.4.2 Werkstoffkennwerte**

Unter den Werkstoffkennwerten sind für den Ermüdungsfestigkeitsnachweis die Werkstoffwechselfestigkeiten sowohl für Zugdruck  $\sigma_{W,zd}$ , als auch für Schub  $\tau_{W,s}$  zu ermitteln:

$$
\sigma_{W,zd} = f_{W,\sigma} \cdot R_m \tag{7.34}
$$

<span id="page-129-4"></span>
$$
\tau_{W,s} = f_{W,\tau} \cdot \sigma_{W,zd} \tag{7.35}
$$

Die Zugfestigkeit  $R_m$  wurde im Rahmen der Vorversuche dieser Arbeit (Kapitel [5.2.3\)](#page-57-0) experimentell ermittelt und auf eine Überlebenswahrscheinlichkeit der Festigkeitskennwerte von 97,5% umgerechnet.

Zugdruck- und Schubwechselfestigkeitsfaktoren  $f_{W,\sigma}$  bzw.  $f_{W,\tau}$  werden in der FKM-Richtlinie tabellarisch angegeben:

<span id="page-129-5"></span>
$$
f_{W,\sigma} = 0.4 \tag{7.36}
$$

<span id="page-129-0"></span>
$$
f_{W,\tau} = 0.577 \tag{7.37}
$$

## <span id="page-129-2"></span>**7.4.3 Konstruktionskennwerte**

Im nächsten Schritt des Ermüdungsfestigkeitsnachweises gilt es die Konstruktionswerte  $K_{WK}$ zu bestimmen. Diese werden nach Normal- (**Gleichung [\(7.38\)](#page-129-0)**) und Schubspannungen (**Gleichung [\(7.39\)](#page-129-1)**) unterschieden. Sie berechnen sich aus:

$$
K_{WK,\sigma} = \frac{1}{n_{\sigma}} \cdot \left[ 1 + \frac{1}{\widetilde{K}_{f}} \cdot \left( \frac{1}{K_{R}} - 1 \right) \right] \cdot \frac{1}{K_{V} \cdot K_{S} \cdot K_{NL,E}}
$$
(7.38)

<span id="page-129-1"></span>
$$
K_{WK,\tau} = \frac{1}{n_{\tau}} \cdot \left[ 1 + \frac{1}{\widetilde{K}_{f}} \cdot \left( \frac{1}{K_{R}} - 1 \right) \right] \cdot \frac{1}{K_{V} \cdot K_{S}}
$$
(7.39)

Mit den Kennwerten nach **[Tabelle 7.3](#page-130-0)**:

<span id="page-130-0"></span>

| $n_{\sigma}$ , $n_{\tau}$ | Stützzahl                         |
|---------------------------|-----------------------------------|
| $\widetilde{K}_f$         | Schätzwert für Kerbwirkungszahl   |
| $K_R$                     | Rauheitsfaktor                    |
| $K_V$                     | Randschichtfaktor                 |
| $K_S$                     | Schutzschichtfaktor               |
| $K_{NL,E}$                | Faktor für GJL (entfällt bzw. =1) |

**Tabelle 7.3: Kennwerte zur Ermittlung der Konstruktionskennwerte nach Gleichun[g \(7.38\)](#page-129-0) und [\(7.39\)](#page-129-1)**

Die Berechnung der hierfür nötigen Werte wird nachfolgend systematisch angegeben.

## Stützzahlen  $n_a$  und  $n_{\tau}$

Für die Ermittlung der Stützzahlen liefert die FKM-Richtlinie mit der in dieser Arbeit verwendeten Ausgabe zwei Ansätze: das Stielersche Stützwirkungskonzept und einer werkstoffmechanisch begründeten Stützzahl. Der Einfachheit halber wird auf das ursprüngliche Stielersche Stützwirkungskonzept zurückgegriffen.

Bei der Berechnung der Stützzahlen besteht eine Abhängigkeit zu dem bezogenen Spannungsgefälle  $G_{\sigma}$ . Es ist folgende Fallunterscheidung zu treffen:

für  $G_{\sigma} \leq 0.1$ m $m^{-1}$ :

<span id="page-130-1"></span>
$$
n_{\sigma} = 1 + G_{\sigma} \cdot mm \cdot 10^{-\left(a_G - 0.5 + \frac{R_m}{b_G \cdot MPa}\right)} \tag{7.40}
$$

für 0,1 $mm^{-1} < G_{\sigma} \le 1mm^{-1}$ :

$$
n_{\sigma} = 1 + \sqrt{G_{\sigma} \cdot mm} \cdot 10^{-\left(a_G + \frac{R_m}{b_G \cdot MPa}\right)} \tag{7.41}
$$

für 1 $mm^{-1} < G_{\sigma} \leq 100mm^{-1}$ 

<span id="page-130-2"></span>
$$
n_{\sigma} = 1 + \sqrt[4]{G_{\sigma} \cdot mm} \cdot 10^{-\left(a_G + \frac{R_m}{b_G \cdot MPa}\right)} \tag{7.42}
$$

Die Konstanten  $a_G$  und  $b_G$  werden angegeben zu:

$$
a_{G,Stahl} = 0.5 \tag{7.43}
$$

$$
b_{G,Stahl} = 2700 \tag{7.44}
$$

Für das bezogene Spannungsgefälle  $G_{\sigma}$  wurde der Ansatz nach Gleichung [\(7.45\)](#page-131-0) gewählt:

<span id="page-131-0"></span>
$$
G_{\sigma} = \frac{2}{r} + \frac{2}{d} \tag{7.45}
$$

Radius r=0,8mm und Abmessung d=9,8mm ergeben sich hierbei aus der Geometrie des Demonstrators und wurden nach eigenen Messungen in Kapitel [5.2.1](#page-54-0) verifiziert.

Das bezogene Spannungsgefälle für Schub errechnet sich nach **Gleichung [\(7.46\)](#page-131-1)** zu:

<span id="page-131-1"></span>
$$
G_{\tau} = \frac{1}{r} + \frac{2}{d} \tag{7.46}
$$

Die Stützzahlen  $n_{\tau}$  sind mit Kenntnis des bezogenen Spannungsgefälles für Schub Gleichung **[\(7.46\)](#page-131-1)** nach **Gleichung [\(7.40\)](#page-130-1)** bis **[\(7.42\)](#page-130-2)** zu ermitteln. Hierbei ist allerdings die Zugfestigkeit durch  $f_{w,\tau} \cdot R_m$  zu ersetzen.

## **Schätzwert der Kerbwirkungszahl** ̃

Als Schätzwert der Kerbwirkungszahl wurde der tabellarisch angegebene Wert für Stahl verwendet:

$$
\widetilde{K}_f = 2.0 \tag{7.47}
$$

## **Rauheitsfaktor**

Da auch die Rauheit Einfluss auf die Ermüdungsfestigkeit hat, wird sie in einem Rauheitsfaktor berücksichtigt. Es wird zwischen Normal- und Schubspannungskomponente unterschieden:

$$
K_{R,\sigma} = 1 - a_{R,\sigma} \cdot \lg \left( \frac{R_Z}{\mu m} \right) \cdot \lg \left( \frac{2 \cdot R_m}{R_{m,N,min}} \right) \tag{7.48}
$$

$$
K_{R,\tau} = 1 - f_{W,\tau} \cdot a_{R,\sigma} \cdot \lg \left( \frac{R_Z}{\mu m} \right) \cdot \lg \left( \frac{2 \cdot R_m}{R_{m,N,min}} \right) \tag{7.49}
$$

Die Konstanten  $a_{R,\sigma}$  und  $R_{m,N,min}$  werden in der FKM-Richtlinie angegeben für Stahl

$$
a_{R,\sigma} = 0.22
$$
 and  $R_{m,N,min} = 400N/mm^2$ .

Die mittlere Rauheit wurde experimentell in Vorversuchen (Kapitel [5.2.2\)](#page-56-0) ermittelt zu

$$
R_Z=3.82 \mu m.
$$

Im Falle gehärteter Elemente, also im randschichtgehärteten Bereich, wird der Rauheitsfaktor kleiner angenommen. Die Ursache dafür liegt in der höheren Randzugfestigkeit. Diese wird nach FKM-Richtlinie berechnet nach:

$$
R_{m,RS} \approx 3.3 \cdot HV \tag{7.50}
$$

Als HV gilt hierbei die Härte nach Vickers der harten Randschicht.

## **Randschichtfaktor**

Für die Wahl des Randschichtfaktors ist ebenfalls eine Fallunterscheidung zu treffen. Hierbei wird für jedes Element geprüft, ob es durch die Härtezuweisung (Kapitel [7.3\)](#page-113-2) gehärtet oder ungehärtet ist. Ist das Element ungehärtet, gilt:

$$
K_V = 1 \tag{7.51}
$$

Im Fall gehärteter Elemente gibt die FKM-Richtlinie für das hier verwendete thermische Härteverfahren Wertebereiche für  $K_V$  an. "Der genaue Wert ist" dabei "vom Anwender festzulegen".<sup>135</sup>

Da diese Angabe streut, wurde die Auswirkung beider Extremwerte für gehärtete Elemente untersucht und dabei die weitere Berechnung mit diesen zwei Extremwerten durchgeführt:

$$
K_{V,min} = 1.6 \tag{7.52}
$$

$$
K_{V,max} = 2.8 \tag{7.53}
$$

<sup>135</sup> Forschungskuratorium Maschinenbau (2012), S. 95

#### **Schutzschichtfaktor**

Eine Schutzschicht wurde nicht verwendet. Es gilt daher für Stahl:

$$
K_s = 1 \tag{7.54}
$$

## **Faktor für GJL**  $K_{NLE}$

GJL gilt als neue Bezeichnung für GG, also Gusseisen mit Lamellengraphit. Da dieser nicht zum Einsatz kommt, entfällt dieser Faktor in der Berechnung der Konstruktionsfaktoren.

### <span id="page-133-5"></span>**7.4.4 Bauteilwechselfestigkeit**

Unter Verwendung der Konstruktionsfaktoren  $K_{WK,\sigma}$  und  $K_{WK,\tau}$  (Kapitel [7.4.3;](#page-129-2) Gleichung **[\(7.38\)](#page-129-0)** und [\(7.39\)](#page-129-1)) und der Werkstoffwechselfestigkeiten  $\sigma_{W,zd}$  und  $\tau_{W,s}$  (Kapitel [7.4.2,](#page-129-3) **Gleichung [\(7.35\)](#page-129-4)** und **[\(7.36\)](#page-129-5)**) können nun die Nennwerte der Bauteilwechselfestigkeit ermittelt werden. Hierbei ist zwischen Normal- und Schubspannungen zu unterscheiden. Es gilt:

$$
\sigma_{WK} = \frac{\sigma_{W,zd}}{K_{WK,\sigma}}
$$
\n(7.55)

<span id="page-133-1"></span><span id="page-133-0"></span>
$$
\tau_{WK} = \frac{\tau_{W,s}}{K_{WK,\tau}}
$$
\n(7.56)

### <span id="page-133-2"></span>**7.4.5 Bauteildauerfestigkeit je nach Mittelspannung**

Für Normal- und Schubspannungen errechnen sich die ertragbaren Nennwerte der Amplitude aus:

<span id="page-133-3"></span>
$$
\sigma_{AK} = K_{AK,\sigma} \cdot \sigma_{WK} \tag{7.57}
$$

<span id="page-133-4"></span>
$$
\tau_{AK} = K_{AK,\tau} \cdot \tau_{WK} \tag{7.58}
$$

Neben den Bauteilwechselfestigkeiten  $\sigma_{WK}$  und  $\tau_{WK}$  (Gleichung [\(7.55\)](#page-133-0) und [\(7.56\)](#page-133-1)) ist hierbei der Mittspannungsfaktor  $K_{AK}$  für Normal- und Schubspannungen zu berücksichtigen. Um diesen zu berechnen, muss zunächst geklärt werden, um welchen Überlastfall es sich handelt. Unter dem Überlastfall ist das Verhalten der Spannung bei Laststeigerung zu verstehen. Zur Ermittlung des Überlastfalls wurden zwei Simulationen durchgeführt und die Spannungszustände an drei Positionen innerhalb des Kerbgrund analysiert (siehe **[Abbildung](#page-134-0)  [7.22](#page-134-0)**). Hierbei wurde der spielfreie Demonstrator mit zwei sinusförmigen Lastverläufen

beaufschlagt (Lastamplitude 1 =10Nm, Lastamplitude 2= 20Nm). Die Belastung ist wechselnd, somit ist die Mittellast null.

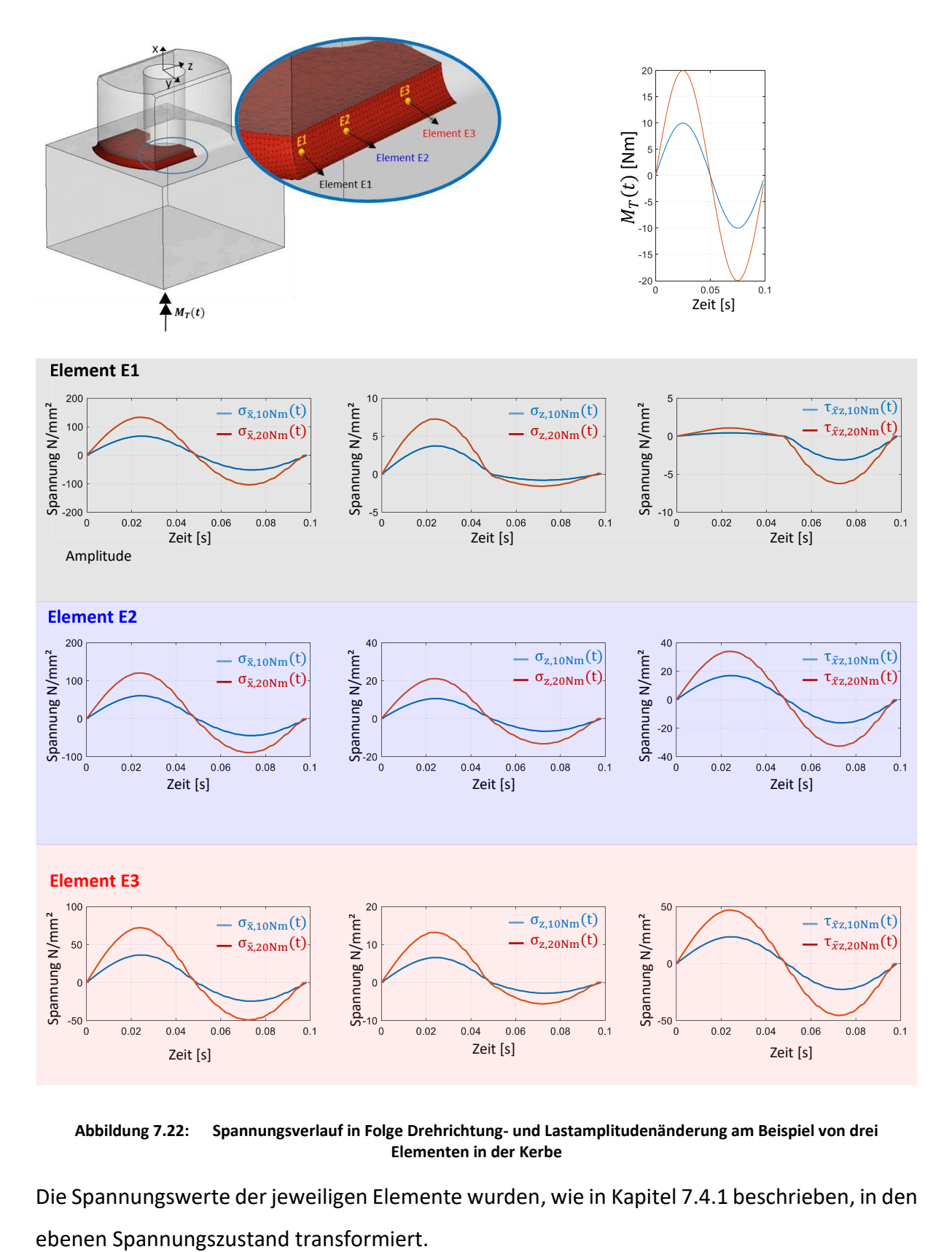

<span id="page-134-0"></span>**Abbildung 7.22: Spannungsverlauf in Folge Drehrichtung- und Lastamplitudenänderung am Beispiel von drei Elementen in der Kerbe**

Die Spannungswerte der jeweiligen Elemente wurden, wie in Kapitel [7.4.1](#page-117-1) beschrieben, in den

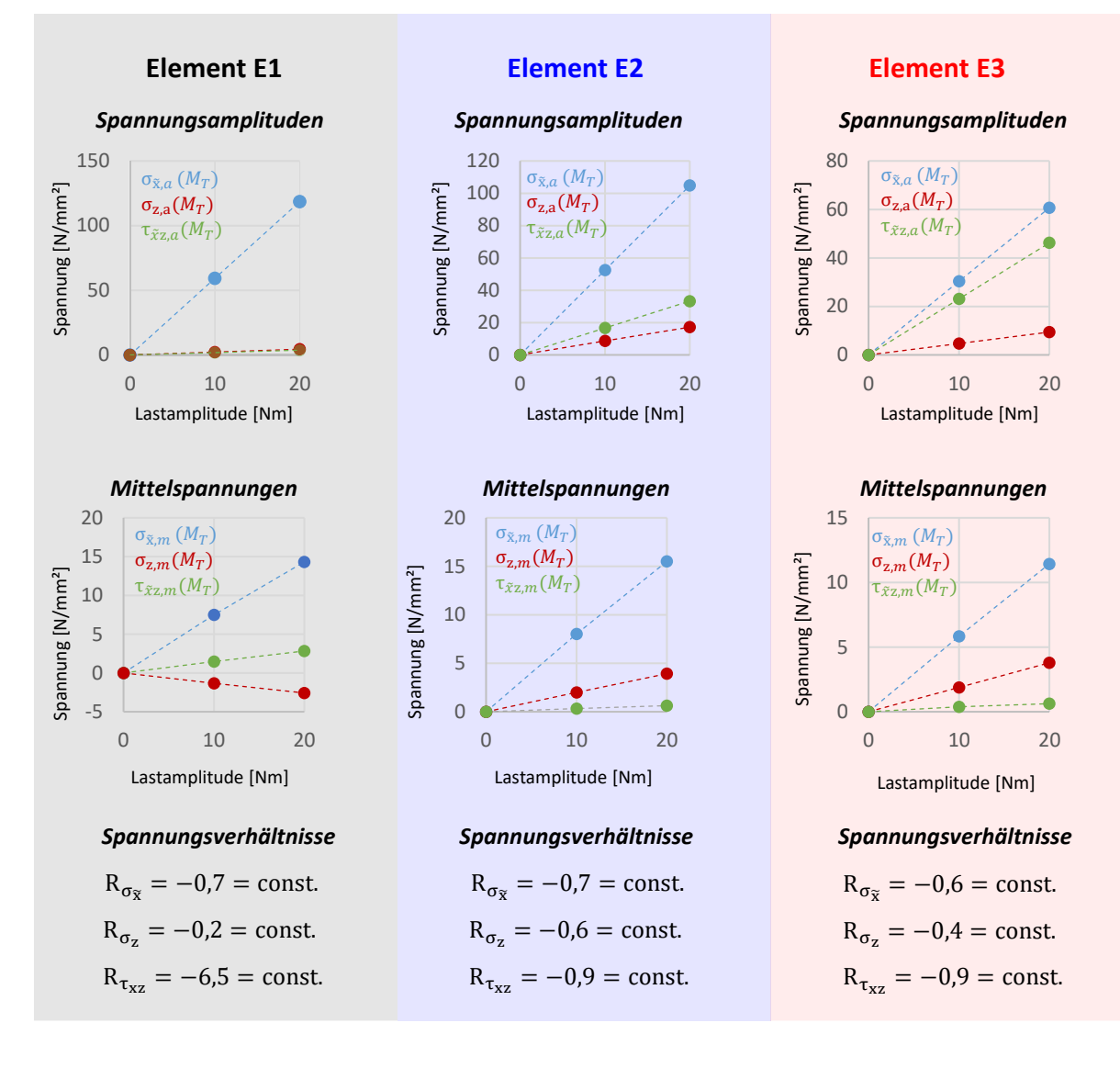

**Abbildung 7.23: Auswertung der Spannungszustände**

<span id="page-135-0"></span>In **[Abbildung](#page-135-0) 7.23** wurden die Spannungszustände genauer analysiert. Hierbei zeigt sich der lineare Zusammenhang zwischen Belastung und Beanspruchung. Dieser Zusammenhang gilt sowohl für die Spannungsamplituden als auch für die Mittelspannungen. Zusätzlich zeigt die Angabe der Spannungsverhältnisse in **[Abbildung](#page-135-0) 7.23** (unten) für die drei Beispielelemente, dass diese konstant bei Laststeigerung sind. Es handelt sich daher um den Überlastfall 2. Dieser besagt, dass das Spannungsverhältnis R bei Laststeigerung stets konstant bleibt; d.h. das Verhältnis von Ober- zu Unterspannung bleibt konstant. Der Überlastfall 2 tritt technisch am häufigsten auf. Die ertragbare Amplitude in Abhängigkeit von Mittelspannung und Spannungsverhältnis zeigt das allgemeine Haigh-Diagramm für Normalspannungen in **[Abbildung](#page-136-0) 7.24**.

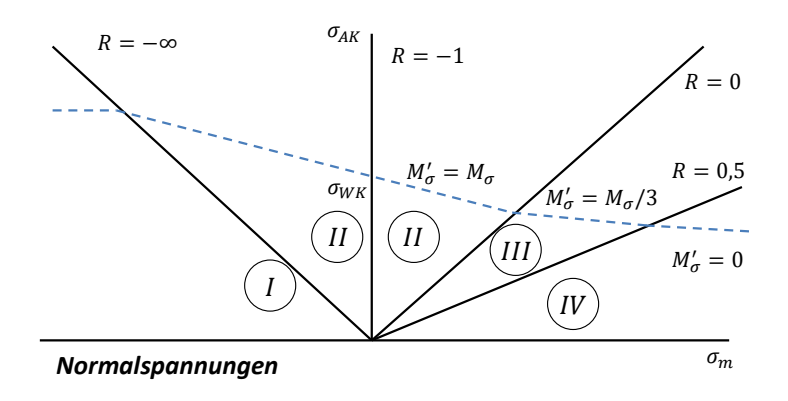

**Abbildung 7.24: Schematisches Haigh-Diagramm für Normalspannungen nach FKM-Richtlinie<sup>136</sup>** Da für jedes Element zu Beginn des Ermüdungsfestigkeitsnachweises bereits das Spannungsverhältnis bestimmt wurde (Kapitel [7.4.1\)](#page-117-1), kann nun direkt nach Fallunterscheidung für jedes Element und für seine zwei Normalspannungskomponenten vorgegangen werden: 136 Forschungskuratorium Maschinenbau (2012), S. 98<br>
The Kansal Forschungskuratorium Maschinenbau (2013), S. 98<br>
Forschungskuratorium Maschinenbau (2012), S. 98<br>
Forschungskuratorium Maschinenbau (2012), S. 98<br>
Forschung

<span id="page-136-1"></span><span id="page-136-0"></span>Bereich I, 
$$
R > 1
$$

\n\n $K_{AK,\sigma} = \frac{1}{1 - M_{\sigma}}$ \n

\n(7.59)

$$
\text{Bereich II, } -\infty \le R \le 0 \qquad K_{AK,\sigma} = \frac{1}{1 + M_{\sigma} \cdot \sigma_m / \sigma_a} \tag{7.60}
$$

$$
\text{Bereich III, } 0 < R < 0.5 \qquad K_{AK,\sigma} = \frac{3 + M_{\sigma}}{(1 + M_{\sigma}) \cdot (3 + M_{\sigma} \cdot \frac{\sigma_m}{\sigma_a})} \tag{7.61}
$$

Bereich IV, 
$$
R \geq 0.5
$$

\n\n $K_{AK,\sigma} = \frac{3 + M_{\sigma}}{3 \cdot (1 + M_{\sigma})^2}$ \n

\n(7.62)

Neben den Spannungsamplituden  $\sigma_a$  und den Mittelspannungen  $\sigma_m$  enthalten Gleichungen **[\(7.59\)](#page-136-1)** bis [\(7.62\)](#page-136-2) die Mittelspannungsempfindlichkeit  $M_{\sigma}$ :

<span id="page-136-2"></span>
$$
M_{\sigma} = a_M \cdot 10^{-3} \cdot R_m / MPa + b_M \tag{7.63}
$$

Die Konstanten  $a_M$  und  $b_M$  werden angegeben zu:

$$
a_{M,Stahl} = 0.35\tag{7.64}
$$

$$
b_{M,Stahl} = -0.1\tag{7.65}
$$

Für Schubspannungen errechnet sich die Mittelspannungsempfindlichkeit  $M_{\tau}$  mit dem Schubwechselfestigkeitsfaktor  $f_{W,t}$  zu:

$$
M_{\tau} = f_{W,t} \cdot M_{\sigma} \tag{7.66}
$$

Für die Mittelspannungsfaktoren für Schub  $K_{AK,\tau}$  ist mit dem Betrag der Schubmittelspannungen zu rechnen:

$$
\tau_m = |\tau_m| \tag{7.67}
$$

Hierdurch ergibt sich immer ein Spannungsverhältnis  $R \ge -1$ . Äquivalent zu den Normalspannungen werden in **[Abbildung 7.25](#page-137-0)** die ertragbaren Amplituden für Schub in Abhängigkeit von Mittelspannungen und Spannungsverhältnis dargestellt. Im Gegensatz zu den Normalspannungen zeigt sich hier die symmetrische Begrenzung.

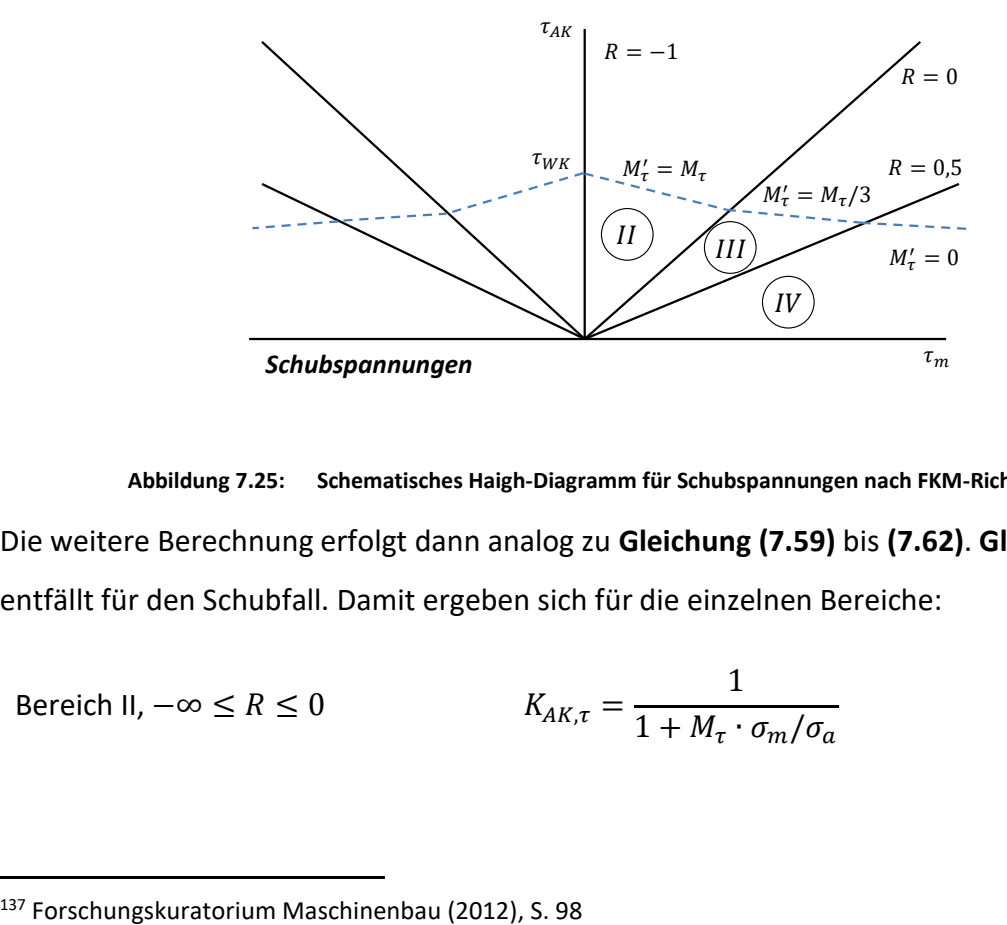

#### **Abbildung 7.25: Schematisches Haigh-Diagramm für Schubspannungen nach FKM-Richtlnie<sup>137</sup>**

<span id="page-137-0"></span>Die weitere Berechnung erfolgt dann analog zu **Gleichung [\(7.59\)](#page-136-1)** bis **[\(7.62\)](#page-136-2)**. **Gleichung [\(7.59\)](#page-136-1)** entfällt für den Schubfall. Damit ergeben sich für die einzelnen Bereiche:

$$
\text{Bereich II, } -\infty \le R \le 0 \qquad K_{AK,\tau} = \frac{1}{1 + M_{\tau} \cdot \sigma_m / \sigma_a} \tag{7.68}
$$

Bereich III, 
$$
0 < R < 0.5
$$

\n\n $K_{AK,\tau} = \frac{3 + M_{\tau}}{(1 + M_{\tau}) \cdot (3 + M_{\tau} \cdot \frac{\sigma_m}{\sigma_a})}$ \n

\n(7.69)

Bereich IV, 
$$
R \geq 0.5
$$

\n
$$
K_{AK,\tau} = \frac{3 + M_{\tau}}{3 \cdot (1 + M_{\tau})^2}
$$
\n(7.70)

#### **Einzel- oder Vergleichsmittelspannung**

Liegen für die Elemente, wie im hier untersuchten Fall, jeweils Einträge für zwei Normalspannungs- und eine Schubspannungsamplitude vor, ist zu prüfen, ob sich deren Einträge u.U. gegenseitig aufaddieren. Um dies zu berücksichtigen, gibt die FKM-Richtlinie einen Prüfalgorithmus vor, in dem entweder mit den Einzelmittelspannungen zu rechnen ist oder stattdessen eine Vergleichsmittelspannung verwendet werden muss.

Aus den vorliegenden Spannungsdaten können Maximal- und Minimalspannungen für jede Spannungskomponente ermittelt werden, sowie deren Spannungsverhältnis:

<span id="page-138-0"></span>
$$
\sigma_{min} = \sigma_m - \sigma_a \tag{7.71}
$$

$$
\sigma_{max} = \sigma_m + \sigma_a \tag{7.72}
$$

<span id="page-138-1"></span>
$$
R = \sigma_{min}/\sigma_{max} \tag{7.73}
$$

Nach **Gleichungen [\(7.71\)](#page-138-0)** bis **[\(7.73\)](#page-138-1)** werden diese Extremspannungen und Spannungsverhältnisse für die Spannungskomponenten  $\sigma_x$ ,  $\sigma_z$  und  $\tau_{xz}$  für jedes Element ermittelt.

Zusätzlich werden für jede Spannungskomponente aller Elemente die Vergleichsextremspannungen und die Vergleichsspannungsverhältnisse gebildet:

<span id="page-138-3"></span><span id="page-138-2"></span>
$$
\sigma_{\min, \nu} = \sigma_{m, \nu} - \sigma_a \tag{7.74}
$$

$$
\sigma_{max,v} = \sigma_{m,v} + \sigma_a \tag{7.75}
$$

$$
R_v = \sigma_{min,v} / \sigma_{max,v} \tag{7.76}
$$

Die in **Gleichunge[n \(7.74\)](#page-138-2)** und [\(7.75\)](#page-138-3) enthaltenen Vergleichsmittelspannungen  $\sigma_{m,\nu}$  errechnen sich hierbei wie folgt:

<span id="page-139-0"></span>
$$
\sigma_{m,v} = q \cdot \sigma_{m,v,NH} + (1 - q) \cdot \sigma_{m,v,GH}
$$
\n(7.77)

Die in **Gleichung [\(7.77\)](#page-139-0)** enthaltene Konstante q berücksichtigt die Duktilität des Werkstoffs, so dass entweder die Normal- oder die Gestaltänderungshypothese für die Berechnung relevant sind. Entsprechend ist hier im ungehärteten Fall q=0 zu verwenden.

Die Einzelvergleichsmittelspannungen berechnen sich nach:

$$
\sigma_{m,v,NH} = \frac{1}{2} \cdot \left( |\sigma_m| + \sqrt{\sigma_m^2 + 4 \cdot \tau_m^2} \right) \tag{7.78}
$$

$$
\sigma_{m,v,GH} = \sqrt{\sigma_m^2 + 3 \cdot \tau_m^2} \tag{7.79}
$$

Die randschichtgehärteten Bauteile nehmen einen Sonderfall ein. Die Konstante q wird hierbei zu q=1. Entsprechend ist dann die Normalspannungshypothese zu berücksichtigen.

Genau diese Unterscheidung ist je nach Fall und Element unter Berücksichtigung der Information der Härtezuweisung aus Kapitel [7.3](#page-113-2) zu treffen.

Die Vergleichsmittelspannung für Schub wird unter Berücksichtigung des Schubwechselfestigkeitsfaktors  $f_{W,\tau} = 0.577$  aus der Vergleichsmittelspannung  $\sigma_{m,\nu}$ gewonnen:

$$
\tau_{m,v} = f_{w,\tau} \cdot \sigma_{m,v} \tag{7.80}
$$

Ob nun mit Einzel- oder Vergleichsmittelspannung zu rechnen ist, wird durch einen Vergleich von Einzelmittelspannung zu Vergleichsmittelspannung geregelt. Wenn die Vergleichsmittelspannung nach **Gleichung [\(7.77\)](#page-139-0)** größer als die Einzelmittelspannung ist, ist diese auch zu verwenden, andernfalls wird die Einzelmittelspannung verwendet.

## <span id="page-139-1"></span>**7.4.6 Bauteilbetriebsfestigkeit**

Unter Berücksichtigung der aus Kapitel [7.4.5](#page-133-2) ermittelten ertragbaren Nennwerten der Amplituden der Bauteildauerfestigkeit  $\sigma_{AK}$  (Gleichung [\(7.57\)](#page-133-3)) bzw.  $\tau_{AK}$  (Gleichung [\(7.58\)](#page-133-4)) werden mit Hilfe des Betriebsfestigkeitsfaktors  $K_{BK}$  die ertragbaren Nennwerte der Amplituden der Bauteilbetriebsfestigkeit für jede Spannungskomponente ermittelt:

<span id="page-140-0"></span>
$$
\sigma_{BK} = K_{BK,\sigma} \cdot \sigma_{AK} \tag{7.81}
$$

<span id="page-140-1"></span>
$$
\tau_{BK} = K_{BK,\tau} \cdot \tau_{AK} \tag{7.82}
$$

Im hier vorliegenden Fall liegen weder Lastkollektive vor, noch ist der Zeitbereich von Interesse, so dass sich der Betriebsfestigkeitsfaktor  $K_{BK}$  zu:

$$
K_{BK} = 1 \tag{7.83}
$$

vereinfachen lässt.

## **Begrenzung der Maximalamplitude**

Die in **Gleichungen [\(7.81\)](#page-140-0)** und **[\(7.82\)](#page-140-1)** ermittelten Nennwerte der Spannungsamplituden unterliegen im Betrieb einer Begrenzung, die einerseits durch die statische Festigkeit, andererseits durch die Fließgrenze vorgegeben ist. Verdeutlicht wird dies im Haigh-Diagramm in [Abbildung 7.26](#page-140-2) (rote Grenzlinie).

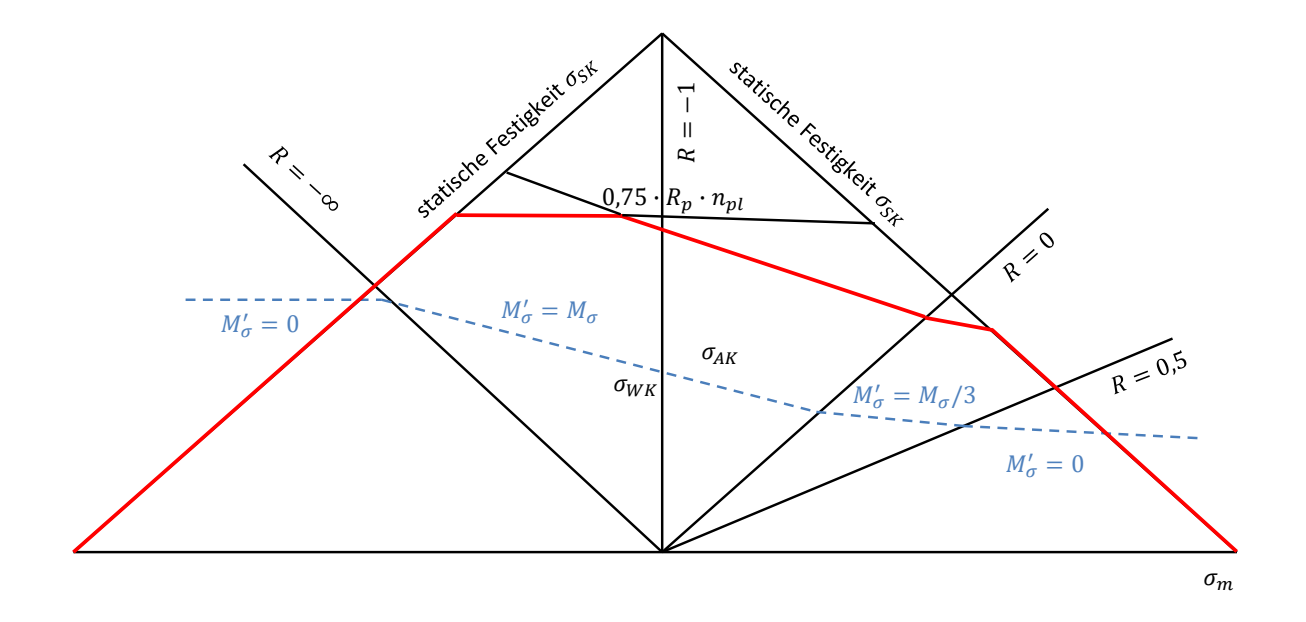

<span id="page-140-2"></span>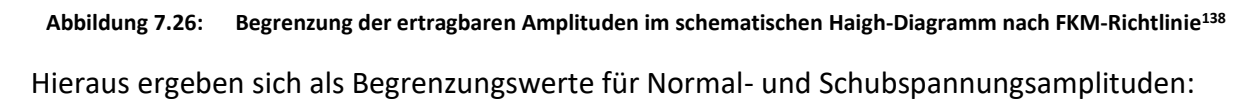

$$
\sigma_{BK,max} = 0.75 \cdot R_p \cdot n_{pl} \tag{7.84}
$$

$$
\tau_{BK,max} = 0.75 \cdot f_{\tau} \cdot R_p \cdot n_{pl} \tag{7.85}
$$

<sup>138</sup> Forschungskuratorium Maschinenbau (2012), S. 102

Um diese Maximalwerte bestimmen zu können, ist die Kenntnis der Fließgrenze  $R_p$  und der plastischen Stützzahl  $n_{nl}$  nötig.

## **Fließgrenze**

In Vorversuchen (Kapitel [5.2.3\)](#page-57-0) wurden eigene Zugversuche zur Ermittlung der Zugfestigkeit  $R_m$  und der Streckgrenze  $R_e$  aus der Materialcharge der Proben durchgeführt. Die FKM-Richtlinie gilt für eine Überlebenswahrscheinlichkeit der Festigkeitskennwerte von 97,5%. Für die Streckgrenze bzw. Fließgrenze wurde dieser Festigkeitskennwert nach **Gleichung [\(5.3\)](#page-59-1)** zu  $R_{e,P_{\mathsf{U},97,5\%}}=328N/mm^2$  ermittelt.

# **Plastische Stützzahl**

Die plastische Stützzahl  $n_{pl}$  berücksichtigt die Ausschöpfung der Tragreserven, die ein Bauteil nach Überschreiten der elastischen Grenzlast bis zur vollplastischen Traglast besitzt. Die Voraussetzung einer ungleichmäßigen Spannungsverteilung ist bei dem vorliegenden Bauteil in der Kerbe gegeben.

Notwendig zur Bestimmung der plastischen Stützzahl ist die Kenntnis der plastischen Formzahl  $K_p$ . Diese charakterisiert die Tragreserve des Bauteils bis zur vollständigen Ausnutzung der vollplastischen Traglast.

<span id="page-141-0"></span>
$$
K_p = \frac{\text{volplastische Traglast}}{\text{elastiche Grenzlast}}\tag{7.86}
$$

Für die Ermittlung der plastischen Formzahl  $K_n$  ist es notwendig sowohl eine elastische als auch eine ideal plastische FE-Rechnung durchzuführen. Die Durchführung für den hier vorliegenden Fall orientiert sich an Wächter, M., et. al.<sup>139</sup> Das Vorgehen soll nachfolgend kurz beschrieben werden.

Die Autoren weisen darauf hin, dass zur Ermittlung der plastischen Formzahl das Verhältnis aus vollplastischer Traglast (im Folgenden  $L_p$ ) und elastischer Grenzlast (im Folgenden  $L_e$ ) relevant ist. Es ist daher möglich, die Berechnung für eine fiktive Fließgrenze durchzuführen:  $F_p^*$ .

<sup>139</sup> Wächter et al. (2017)

Im ersten Schritt wird der proportionale Zusammenhang aus der elastischen Rechnung zwischen Vergleichsspannung im maximal beanspruchten Element der Kerbe mit dem aufgeprägten Torsionsmoment ausgenutzt. Dieser erlaubt es das Torsionsmoment für die fiktive Fließgrenze von  $F_p^* = 1N/mm^2$  zu errechnen. Im vorliegenden Fall beträgt diese 0,159Nm und wird im Folgenden als die elastische Grenzlast  $L_e$  angesetzt.

Im zweiten Schritt wird eine elastisch-idealplastische FE Rechnung durchgeführt. Hierbei wird wiederum die fiktive Streckgrenze  $F^*_p = 1N/mm^2$  verwendet. Die Simulation mit einem linear ansteigenden Lastmoment wird so lang durchgeführt, bis das Bauteil im relevanten Querschnitt vollständig plastifiziert ist; d.h. alle Elemente erreichen die fiktive Streckgrenze  $F_p^*$ .

Setzt man dann den Zeitpunkt des Erreichens dieses Spannungszustandes in Verbindung mit dem aufgeprägten linearen Lastmoment, lässt sich die Last für den vollplastifizierten Zustand bestimmen. Diese beträgt 0,364Nm und bildet die vollplastische Traglast  $L_p$ .

Nach **Gleichung [\(7.86\)](#page-141-0)** kann abschließend die plastische Formzahl zu  $K_p = 2,29$  berechnet werden. Mit dieser Kenngröße und der Kenntnis der ertragbaren Dehnung  $\varepsilon_{ertr}$  lässt sich nun die plastische Stützzahl  $n_{pl}$  bestimmen:<sup>140</sup>

$$
n_{pl} = \min\left(\sqrt{E \cdot \frac{\varepsilon_{ertr}}{R_p}}; K_p\right) \tag{7.87}
$$

Bei der ertragbaren Dehnung ist die Randschichthärtung zu berücksichtigen. Die FKM-Richtlinie liefert hierzu für induktiv gehärtete Bauteile folgenden Zusammenhang:<sup>141</sup>

<span id="page-142-0"></span>
$$
\varepsilon_{ertr} = R_{m,RS}/E \tag{7.88}
$$

Hierbei ist  $R_{m,RS}$  die Zugfestigkeit der harten Randschicht. In Vorversuchen wurde die Härte der Oberfläche zur Charakterisierung des Härtebogens ermittelt (600HV). Es gilt damit nach FKM-Richtlinie:

<sup>140</sup> Forschungskuratorium Maschinenbau (2012), S. 75

<sup>141</sup> Forschungskuratorium Maschinenbau (2012), S. 76

<span id="page-143-0"></span>
$$
R_{m,RS} = 3.3 \cdot HV_{Rand} \tag{7.89}
$$

Im ungehärteten Fall wird  $\varepsilon_{ertr}$  für duktile Werkstoffe aus der Bruchdehnung abgeleitet und beträgt  $\varepsilon_{ertr} = 14\%$ . Im Gegensatz dazu ergibt sich für den gehärteten Fall die ertragbare Bruchdehnung gemäß Gleichung [\(7.88\)](#page-142-0) und Gleichung [\(7.89\)](#page-143-0) zu  $\varepsilon_{ertr} = 1\%$ .

### **Maximalwerte der Amplitude**

Für jedes Element kann nun in Abhängigkeit des Härtezustandes (gehärtet oder ungehärtet) eine maximal ertragbare Amplitude angegeben werden. Es gilt: Wenn  $\sigma_{BK} \ge \sigma_{BK,max}$  dann wird  $\sigma_{BK} = \sigma_{BK,max}$ , andernfalls behält die rechnerisch ermittelte Amplitude nach Gleichung **[\(7.81\)](#page-140-0)** bzw. **[\(7.82\)](#page-140-1)** ihre Gültigkeit.

### **7.4.7 Bauteilermüdungsfestigkeit**

Mit der Bauteilwechselfestigkeit (Kapitel [7.4.4\)](#page-133-5), der Bauteildauerfestigkeit je nach Mittelspannung (Kapitel [7.4.5\)](#page-133-2) und der Bauteilbetriebsfestigkeit (Kapitel [7.4.6\)](#page-139-1) wurde die Bauteilermüdungsfestigkeit ermittelt. Diese wurde für alle Elemente im relevanten Demonstratorbereich berechnet. Es wurde hierbei zwischen gehärteten und ungehärteten Elementen unterschieden.

## **7.4.8 Sicherheitsfaktoren**

Die Sicherheitsfaktoren gelten mit einer Überlebenswahrscheinlichkeit der Festigkeitskennwerte von  $P_{\text{U}} = 97,5\%$ .

Allgemein wird in der FKM-Richtlinie ein Gesamtsicherheitsfaktor für die Ermüdungsfestigkeit angegeben:

$$
j_D = j_S \cdot \frac{j_F}{K_{T,D}}\tag{7.90}
$$

Dieser setzt sich aus den Einzelsicherheitsfaktoren für Lastsicherheit  $j_S$ , dem Materialsicherheitsfaktor  $j_F$  sowie dem Temperaturfaktor  $K_{T,D}$  zusammen.
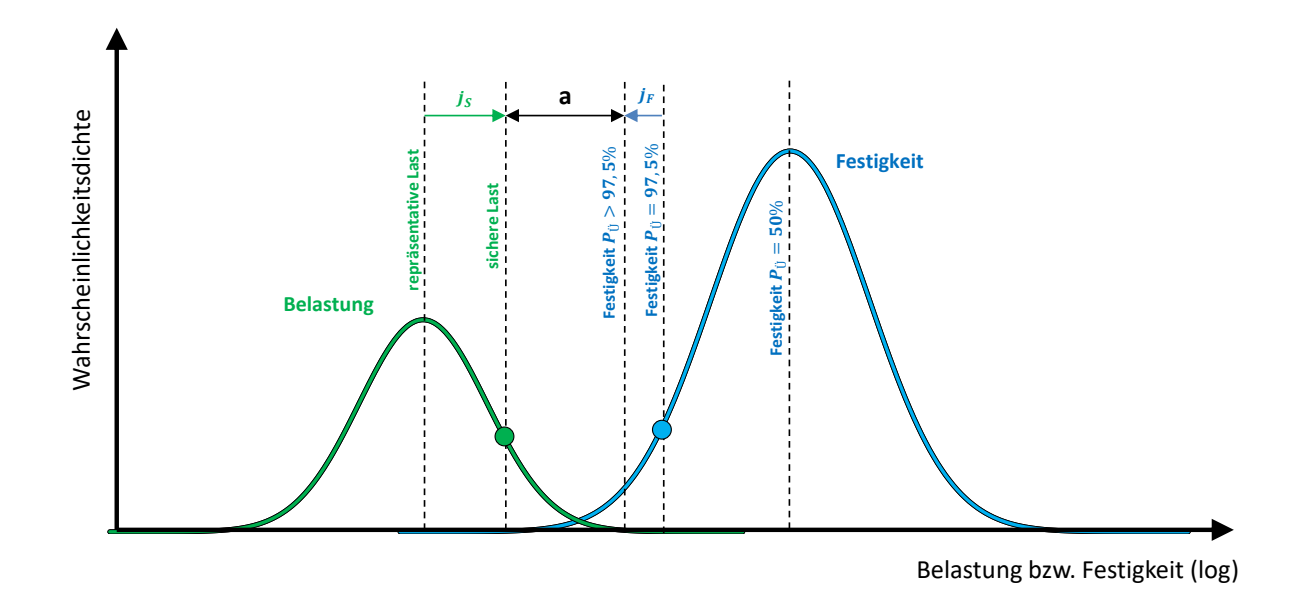

<span id="page-144-0"></span>**Abbildung 7.27: Schematische Darstellung der Sicherheitsfaktoren und Auslastungsgrad im Zusammenhang mit den Streuungen von Festigkeit und Belastung<sup>142</sup>**

**[Abbildung 7.27](#page-144-0)** zeigt den Zusammenhang der Sicherheitsfaktoren  $j_F$  und  $j_S$  und des Auslastungsgrades a im Kontext der Streubereiche von Festigkeits- und Belastungswerten. In dieser Arbeit wurden innerhalb eigener Versuche Material- bzw. Festigkeitskennwerte experimentell ermittelt (vgl. Kapitel [5.2.3\)](#page-57-0). Die FKM Richtlinie liefert in Tabellen Festigkeitskennwerte verschiedener Materialien für eine Überlebenswahrscheinlichkeit von  $P_{\text{ii}} = 97,5\%$  bezogen auf Normproben. Durch einen statistischen Umrechnungsfaktor kann unter Berücksichtigung der Probenanzahl der zulässige Festigkeitswert aus eigenen Festigkeitsversuchen für eine Überlebenswahrscheinlichkeit  $P_{\text{ij}} = 97.5\%$  errechnet werden.<sup>143</sup> **143**<br>
143 Forschungs 7.27: Schematische Darstellung der Sicherhe<br> **Abbildung 7.27:** Schematische Darstellung der Sicherhe<br> **Abbildung 7.27:** Zeigt den Zusammenhang<br>
Auslasturangsgrades a im Kontext der Streuberre<br>
dieser

Da in dieser Arbeit das Ziel ist, die ertragbare Lastamplitude zu ermitteln, bei der das Bauteil mit einer Wahrscheinlich von  $P_A = 2.5\%$  versagt, werden folgende Vereinfachungen getroffen:

Der Materialsicherheitsfaktor  $i_F$  ermöglicht die Verschiebung der Festigkeitsgrenze der ermittelten Kennwerte für  $P_{\text{II}} = 97.5\%$  zu höheren Überlebenswahrscheinlichkeiten  $P_{\text{II}} > 97.5\%$ . In dieser Arbeit sollen jedoch genau die Kennwerte zur Überlebenswahrscheinlichkeit von  $P_{\text{U}} = 97,5\%$  berücksichtigt werden, so dass  $j_F = 1$ gesetzt wird und somit nicht berücksichtigt wird.

<sup>&</sup>lt;sup>142</sup> nach Wächter et al. (2017), S.28<br><sup>143</sup> Forschungskuratorium Maschinenbau (2012), S. 190

Die Lastsicherheit  $j_s$  berücksichtigt die Verschiebung der mittleren Last zu einer sicheren Lastannahme. Hierfür wird in der FKM Richtlinie ein Sicherheitsfaktor vorgeschlagen. Eine korrekte Lastannahme, bzw. normalverteilte Dichtefunktion ist in der Praxis jedoch häufig schwierig. Da in dieser Arbeit jedoch nur diskrete Lastamplituden berücksichtigt werden und diese jeweils (idealisiert) konstant sind, wird auch dieser Sicherheitsfaktor  $j_s = 1$ gesetzt.

Für den Gesamtsicherheitsfaktor gilt damit:

<span id="page-145-0"></span>
$$
j_D = 1 \tag{7.91}
$$

#### **7.4.9 Nachweis**

Der Ermüdungsfestigkeitsnachweis ist für jede Spannungskomponente zu führen. Da in dieser Arbeit die Gesamtheit aller im relevanten Bereich befindlichen Elemente bewertet werden sollen, wird für jedes Element ein resultierender Auslastungsgrad für den zugehörigen Spannungszustand errechnet. Für die einzelnen Spannungskomponenten (ebener Spannungszustand), unter Berücksichtigung von **Gleichung [\(7.91\)](#page-145-0)**, berechnen sich diese zu:

$$
a_{BK,\sigma x} = \frac{\sigma_{a,x}}{\sigma_{BK}} \Big|_{j_D} \tag{7.92}
$$

$$
a_{BK,\sigma z} = \frac{\sigma_{a,z}}{\sigma_{BK}}_{\boxed{j_D}}
$$
\n(7.93)

$$
\tau_{BK,\tau xz} = \frac{\tau_{a,xz}}{\tau_{BK}} \Big|_{j_D} \tag{7.94}
$$

Da es sich um eine zusammengesetzte Beanspruchung handelt, ist zur Bewertung ein Vergleichsauslastungsgrad zu bilden:

$$
a_{BK,\sigma\nu} = q \cdot a_{NH} + (1 - q) \cdot a_{GH} \le 1 \tag{7.95}
$$

Dieser enthält je einen Anteil der Gestaltänderungsenergiehypothese als auch einen Anteil der Normalspannungshypothese. Die Anteile werden durch die Konstante q gesteuert.

Für ungehärtete duktilen Elemente beträgt q=0, für die in dieser Arbeit lokal gehärteten Elemente gilt aufgrund des spröden Materialverhaltens q=1.

Der Auslastungsgrad nach Normalspannungshypothese wird aus den Auslastungsgraden der einzelnen Spannungskomponenten ermittelt:

$$
a_{NH} = \frac{1}{2} \cdot \left( |a_{BK,\sigma x} + a_{BK,\sigma z}| + \sqrt{(a_{BK,\sigma x} - a_{BK,\sigma z})^2 + 4 \cdot \tau_{BK,\tau xz}^2} \right) \tag{7.96}
$$

Für die Gestaltänderungsenergiehypothese ergibt sich:

$$
a_{GH} = \sqrt{a_{BK,\sigma x}^2 + a_{BK,\sigma z}^2 - a_{BK,\sigma x} \cdot a_{BK,\sigma z} + a_{BK,\tau xz}^2}
$$
(7.97)

Für jedes Element steht nach Durchlaufen des Berechnungsalgorithmus ein Auslastungsgrad zur Verfügung.

Bei der Berechnung der Auslastungsgrade der gehärteten Elemente wurde der Randschichtfaktor  $K_{V,min}$  und  $K_{V,max}$  verwendet. Die FKM-Richtlinie gibt als vorläufiges Berechnungsverfahren randschichtgehärteter Bauteile ein alternatives Berechnungsschema an.<sup>144</sup> Dieses wurde in dieser Arbeit zusätzlich auf die gehärteten Elemente angewendet und beide Ergebnisse miteinander verglichen (siehe Anhan[g C.8 \)](#page-203-0).

#### <span id="page-146-0"></span>**7.5 Skalierung**

Mit der Skalierung wird innerhalb des methodischen Vorgehens die ertragbare Lastamplitude ermittelt. Als Ergebnis des vorangegangenen Ermüdungsfestigkeitsnachweises nach FKM-Richtlinie steht für jedes untersuchte Element ein Auslastungsgrad korrespondierend zur simulierten Lastamplitude zur Verfügung.

Unter der Voraussetzung, dass nur linear-elastisches Materialverhalten angenommen wird, kann zwischen Auslastungsgrad und zugehöriger Lastamplitude skaliert werden. Das Ziel ist es hierbei genau ein Element mit dem Auslastungsgrad eins zu erhalten. Vergleicht man hierzu **[Abbildung 7.28](#page-147-0)** bedeutet dies anschaulich, dass die Lastamplitude genau dem Festigkeitskennwert bei einer Überlebenswahrscheinlichkeit von  $P_{\text{U}} = 97,5\%$  entspricht. Die Ausfallwahrscheinlichkeit des Bauteils im kritischen Bereich entspricht somit  $P_A = 2.5\%$ . Durch die logarithmische Darstellung der x-Achse in der **[Abbildung 7.28](#page-147-0)** werden Sicherheitsfaktoren und Auslastungsgrad gleich Null. Zu beachten ist, dass der in dieser Arbeit

<sup>144</sup> Forschungskuratorium Maschinenbau (2012), S. 181-184

untersuchte Fall eine Idealisierung darstellt. So werden nur diskrete Lastamplituden untersucht. Zwar unterliegen diese ebenfalls Streuungen (vgl. **[Abbildung 6.9](#page-81-0)** und **[Abbildung](#page-82-0)  [6.10](#page-82-0)**), allerdings sind diese als sehr klein anzunehmen und werden im Folgenden nicht betrachtet. Die Belastung wird somit nicht als Normalverteilung angenommen, sondern als ein diskreter Wert. Diese ist damit als die repräsentative Last nach **[Abbildung 7.28](#page-147-0)** anzusehen.

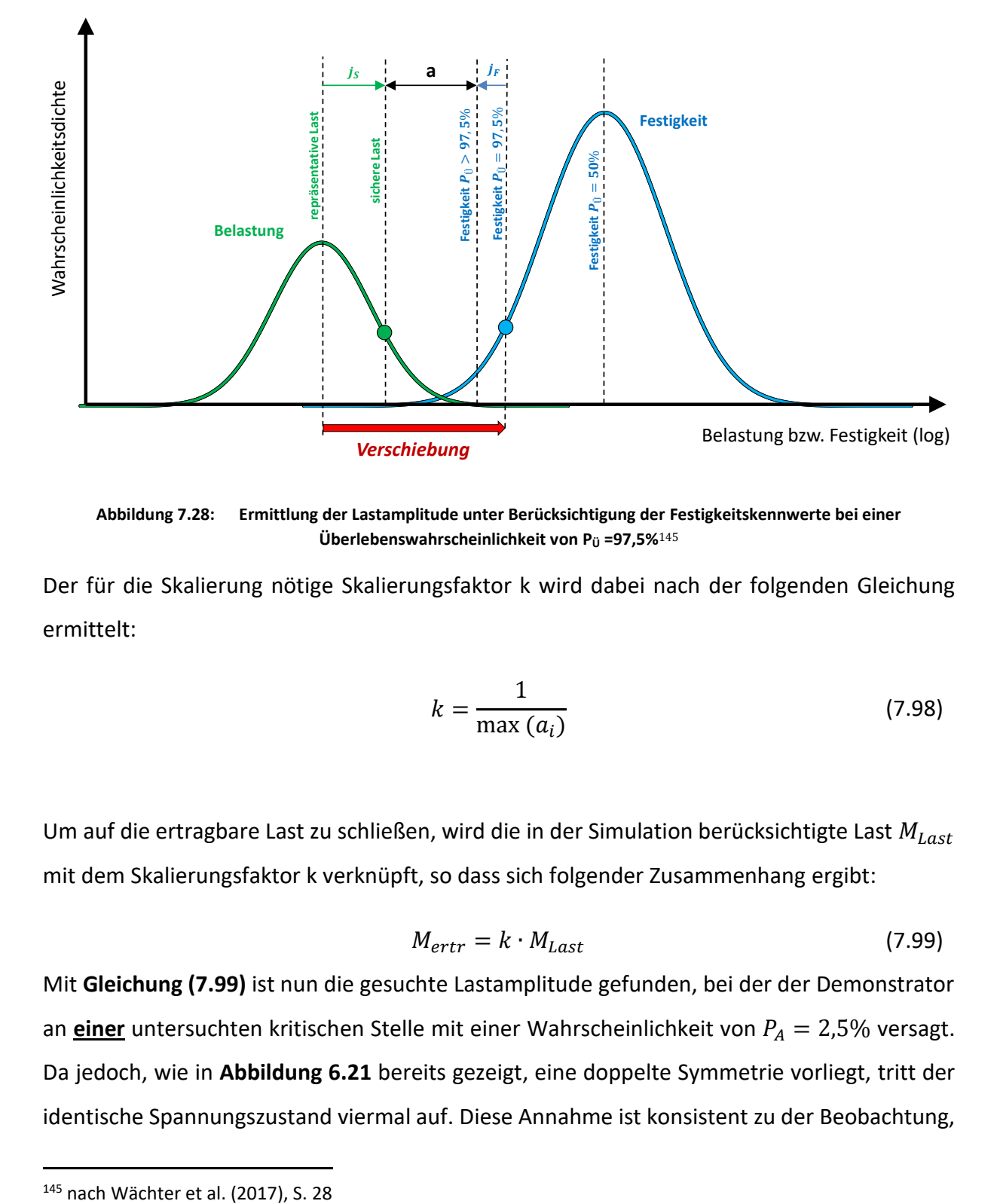

<span id="page-147-0"></span>**Abbildung 7.28: Ermittlung der Lastamplitude unter Berücksichtigung der Festigkeitskennwerte bei einer Überlebenswahrscheinlichkeit von P<sub>Ü</sub> =97,5%**<sup>145</sup>

Der für die Skalierung nötige Skalierungsfaktor k wird dabei nach der folgenden Gleichung ermittelt:

$$
k = \frac{1}{\max(a_i)}\tag{7.98}
$$

Um auf die ertragbare Last zu schließen, wird die in der Simulation berücksichtigte Last  $M_{Last}$ mit dem Skalierungsfaktor k verknüpft, so dass sich folgender Zusammenhang ergibt:

<span id="page-147-1"></span>
$$
M_{ertr} = k \cdot M_{Last} \tag{7.99}
$$

Mit **Gleichung [\(7.99\)](#page-147-1)** ist nun die gesuchte Lastamplitude gefunden, bei der der Demonstrator an **einer** untersuchten kritischen Stelle mit einer Wahrscheinlichkeit von  $P_A = 2.5\%$  versagt. Da jedoch, wie in **[Abbildung 6.21](#page-94-0)** bereits gezeigt, eine doppelte Symmetrie vorliegt, tritt der identische Spannungszustand viermal auf. Diese Annahme ist konsistent zu der Beobachtung,

dass im Experiment Anrisse teilweise in vier Quadranten gleichzeitig gefunden wurden. Es ergibt sich daraus, dass der Demonstrator vier kritische Bereiche aufweist. Um dies auch bei der Angabe der Überlebenswahrscheinlichkeit des gesamten Bauteils zu berücksichtigen, muss die Gesamtüberlebenswahrscheinlichkeit  $P_{U, Gesamt}$  ermittelt werden. Diese erhält man nach Schmied, B.<sup>146</sup> indem alle Überlebenswahrscheinlichkeiten der kritischen Nachweisstellen, im Fall dieser Arbeit  $P_{\text{U},NS1}$ bis  $P_{\text{U},NS4}$ , miteinander multipliziert werden.

$$
P_{\ddot{U},Gesamt} = P_{\ddot{U},NS1} \cdot P_{\ddot{U},NS2} \cdot P_{\ddot{U},NS3} \cdot P_{\ddot{U},NS4}
$$
 (7.100)

Da die Überlebenswahrscheinlichkeiten aller Nachweisstellen  $P_{U, NSI} = 97.5\%$  sind, vereinfacht sich die **Formel [\(7.100\)](#page-148-0)** zu:

<span id="page-148-0"></span>
$$
P_{\dot{U},Gesamt} = (P_{\dot{U},NS1})^4 \tag{7.101}
$$

Für das Bauteil ergibt sich somit eine Gesamtüberlebenswahrscheinlichkeit von:

$$
P_{\ddot{U},Gesamt} = 90,4\%
$$
 (7.102)

Hieraus ergibt sich die Ausfallwahrscheinlichkeit des Bauteils zu:

$$
P_{A, Gesamt} = 1 - P_{U, Gesamt} = 9.6\% \tag{7.103}
$$

#### **7.6 Statischer Festigkeitsnachweis**

Die FKM-Richtlinie gibt vor, dass zusätzlich zum Ermüdungsfestigkeitsnachweis stets auch der statische Festigkeitsnachweis zu erbringen ist. Dies wurde nachfolgend für jeden betrachteten Fall systematisch durchgeführt und bildet den letzten Schritt des methodischen Vorgehens.

<sup>146</sup> Schmied und Kurmann2016)

In Kapitel [7.5](#page-146-0) wurde der Skalierungsfaktor k ermittelt, der die Skalierung der simulierten Last auf die maximal ertragbare Last ermöglicht. Entsprechend dieses Vorgehens kann auch der Spannungszustand zur maximal ertragbaren Last skaliert werden. Für diesen Spannungszustand ist der statische Festigkeitsnachweis zu erbringen.

Der Nachweis erfolgt analog zum Ermüdungsfestigkeitsnachweis in Kapitel [7.4](#page-116-0) für den identifizierten kritischen Bauteilbereich für jedes Element. Allerdings sind hierbei keine Spannungsamplituden und Mittelspannungen von Interesse, sondern die Spannungen in Folge statischer Belastung.

Viele Berechnungsschritte sind äquivalent zum Ermüdungsfestigkeitsnachweis, daher seien einige Schritte hier nur erwähnt und an den Ermüdungsfestigkeitsnachweis verwiesen.

#### **Spannungskennwerte**

Für jedes Element liegt der ebene Spannungszustand mit den Komponenten  $\sigma_x$ ,  $\sigma_z$  und  $\tau_{xz}$  für  $+ M_{Last}$  und  $- M_{Last}$  vor. Hieraus wird jeweils für ungehärtete Elemente die Vergleichsspannung  $\sigma_V$  nach v. Mises gebildet nach:

$$
\sigma_V = \sqrt{\sigma_x^2 - \sigma_x \sigma_z + \sigma_z^2 + 3\tau_{xz}^2}
$$
 (7.104)

Für gehärtete Elemente ist analog zum Ermüdungsfestigkeitsnachweis die Normalspannungshypothese maßgeblich:

$$
\sigma_{NH} = \frac{1}{2} \cdot (\sigma_x + \sigma_z) + \frac{1}{2} \sqrt{(\sigma_x^2 - \sigma_z^2) + 4\tau_{xz}^2}
$$
 (7.105)

#### **Werkstoffkennwerte**

Die Ermittlung der Zugfestigkeit  $R_m$  wurde in Kapite[l 5.2.3](#page-57-0) beschrieben. Dieser Wert hat auch in diesem Nachweis Gültigkeit, allerdings gilt auch wie im Ermüdungsfestigkeitsnachweis eine Erhöhung der Festigkeit infolge des Härtens. Diese Erhöhung wurde entsprechend berücksichtigt (vgl. Kapitel [7.4\)](#page-116-0). Gleiches gilt für die Fließgrenze  $R_p$ .

#### **Konstruktionskennwerte**

Hieraus wurde ebenfalls identisch zum Ermüdungsfestigkeitsnachweis die plastische Stützziffer  $n_{pl}$  errechnet. Diese variiert im gehärteten und ungehärteten Fall. Diesem Umstand wurde in Form der ertragbaren Dehnung Rechnung getragen. Diese beträgt im ungehärtet Fall für den hier untersuchten Werkstoff  $\varepsilon_{ertr} = 14\%$ , im gehärteten Fall wird diese aus der abgeschätzten harten Randschicht gebildet. Mit

$$
R_{m,RS} = 3.3 \cdot HV \tag{7.106}
$$

folgt für die ertragbare Dehnung der gehärteten Elemente:

$$
\varepsilon_{ertr} = \frac{R_{m,RS}}{E} \tag{7.107}
$$

Die ertragbare Dehnung für den gehärteten Fall beträgt somit  $\varepsilon_{ertr} = 1\%$ .

#### **Bauteilfestigkeit**

Die Bauteilfestigkeit liefert den Vergleichswert zur gebildeten Vergleichsspannung.

$$
\sigma_{SK} = R_P \cdot n_{pl} \tag{7.108}
$$

#### **Nachweis**

Die Sicherheiten  $j_{ges}$  werden zu 1 gesetzt, so dass sich der statische Auslastungsgrad  $a_{SK}$  aus der folgenden Gleichung ergibt:

$$
a_{SK} = \frac{\sigma_V}{\sigma_{SK}}
$$
 (7.109)

Liegen gehärtete Elemente vor, ist statt der Vergleichsspannung nach v. Mises, die Normalspannungshypothese heranzuziehen, so dass sich der Auslastungsgrad wie folgt errechnet:

$$
a_{SK} = \frac{\sigma_{NH}}{\sigma_{SK}}
$$
 (7.110)

#### **Ergebnis**

Ermittelt wurden die statischen Auslastungsgrade im relevanten Kerbbereich für beide Drehrichtungen +  $M_{ertr}$  und  $-M_{ertr}$ . Zu unterscheiden ist zusätzlich, ob die Kerbe lokal gehärtet ist oder vollständig ungehärtet.

Die Ergebnisse dieses Prozessschrittes sind in **[Tabelle 7.4](#page-151-0)** aufgelistet.

<span id="page-151-0"></span>

| Versuchsreihe    | <b>Drehrichtung</b> | statischer Auslastungsgrad |
|------------------|---------------------|----------------------------|
| spielfrei,       | 1                   | 48%                        |
| Kerbe ungehärtet | $\overline{2}$      | 38%                        |
| spielfrei,       | 1                   | 44%                        |
| Kerbe gehärtet   | $\overline{2}$      | 31%                        |
| spielbehaftet,   | $\mathbf 1$         | 59%                        |
| Kerbe ungehärtet | $\overline{2}$      | 45%                        |
| spielbehaftet,   | 1                   | 51%                        |
| Kerbe gehärtet   | $\overline{2}$      | 35%                        |

**Tabelle 7.4: Statische Auslastungsgrade**

In allen Fällen zeigt sich, dass mit einem statischen Versagen nicht gerechnet werden muss. Erwartungsgemäß sinkt der statische Auslastungsgrad bei lokal gehärteter Kerbe. Ebenso führt der erhöhte Beanspruchungszustand im spielbehafteten Fall dazu, dass auch der statischer Auslastungsgrad steigt.

Um auch dieses Ergebnis experimentell zu verifizieren, wurden in einer kurzen Versuchsreihe für den spielfreien Fall quasistatische Torsionstests durchgeführt. Siehe hierzu Anhang [C.9](#page-206-0) 

# <span id="page-151-1"></span>**7.7 Fazit**

In den vorangegangenen Unterkapiteln wurde die Methodik zur rechnerischen Ermittlung der ertragbaren Last des Bauteils schrittweise und vollständig beschrieben. Als Ergebnis kann für jeden der hier untersuchten Fälle, spielfrei und spielbehaftet sowie ungehärtet und lokal gehärtet, eine ertragbare Lastamplitude ermittelt werden. Diese entspricht der Ausfallwahrscheinlichkeit von  $P_A = 2.5\%$  einer kritischen Stelle des Bauteils. Aufgrund der doppelten Symmetrie des Demonstrators hinsichtlich der Y-Z-Ebene besitzt das Bauteil jedoch vier kritische Stellen. Hierauf wird im Vergleich der rechnerischen zu den experimentellen Ergebnissen in Kapitel [8](#page-153-0) gesondert eingegangen.

# <span id="page-153-0"></span>**8 Vergleich der rechnerischen und experimentellen Ergebnisse**

**[Abbildung](#page-153-1) 8.1** zeigt den Übertrag der experimentellen Ergebnisse in ein Wahrscheinlichkeitsnetz. Jeder Punkt einer Messreihe gibt die ermittelte Ausfallwahrscheinlichkeit auf dem jeweils getesteten Lasthorizont an. Mit den zwei getesteten Lastamplituden lässt sich hieraus eine Verbindungslinie der Punkte konstruieren. Die experimentell ermittelten Wertepaare jeder Testreihe sind tabellarisch in Anhang [B.2](#page-182-0)  zusammengefasst. In der **[Abbildung](#page-153-1) 8.1** sind zusätzlich zwei gestrichelte horizontale Linien eingezeichnet, die Begrenzungslinien für eine Ausfallwahrscheinlich von 2,5% und 9,6%. Die Schnittpunkte dieser Begrenzungslinien mit den konstruierten Verbindungslinien aus den Experimenten ergibt eine Prognose für die jeweilige Lastamplitude, korrespondierend zur Ausfallwahrscheinlichkeit.

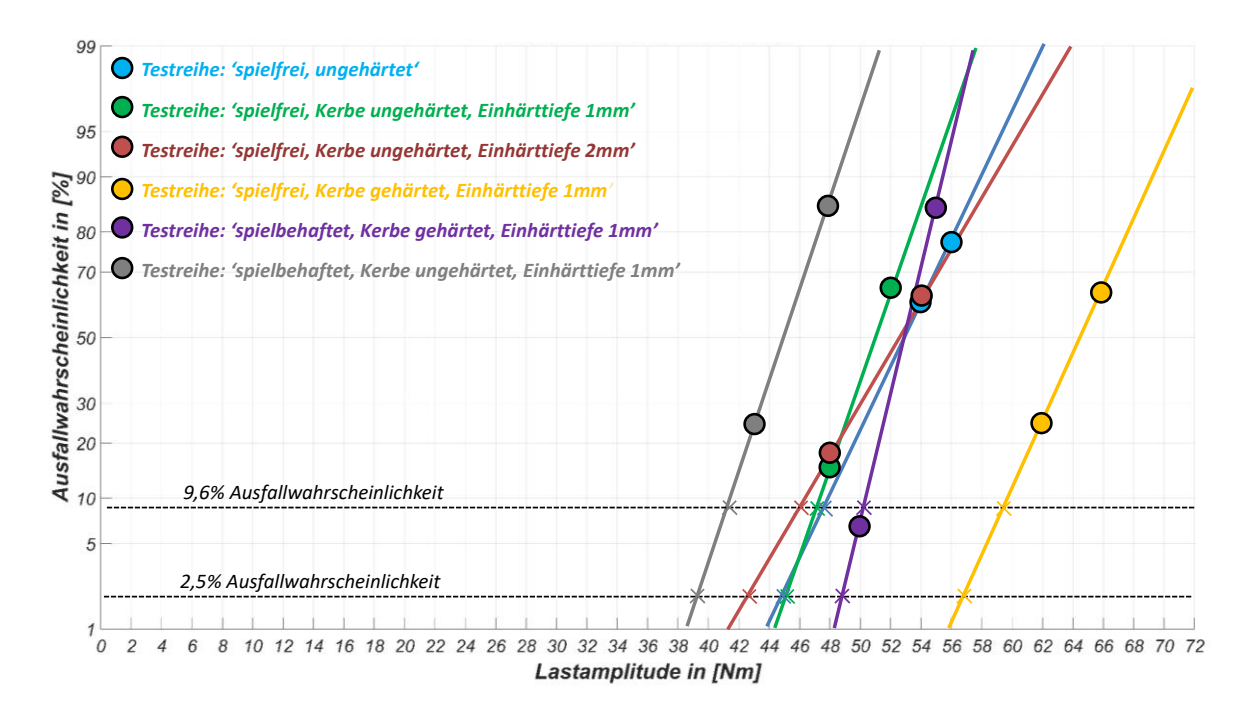

#### **Abbildung 8.1: Darstellung der experimentellen Ergebnisse im Wahrscheinlichkeitsnetz**

<span id="page-153-1"></span>Die grafische Ermittlung der Lastamplituden wird an einem Beispiel in der nachfolgenden **[Abbildung](#page-154-0) 8.2** verdeutlicht.

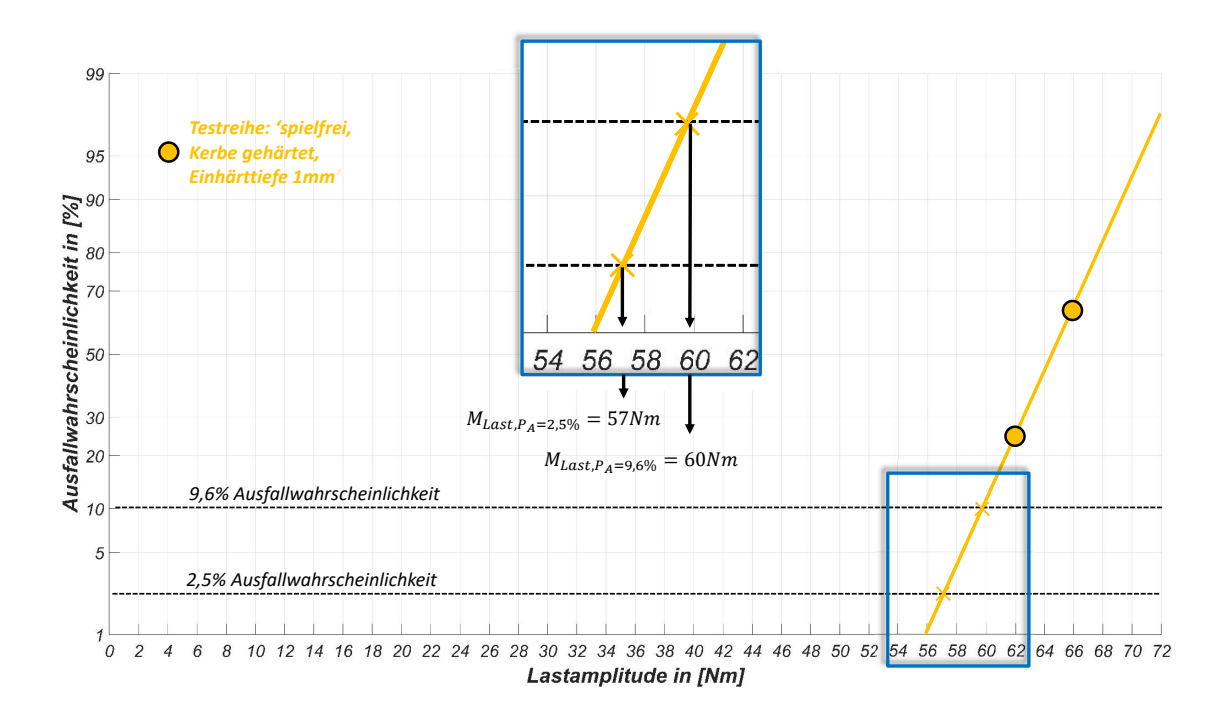

**Abbildung 8.2: Beispiel zur Ermittlung der Lastamplituden bei 2,5% und 9,6% Ausfallwahrscheinlichkeit**

<span id="page-154-0"></span>Um den rechnerischen Lösungen experimentelle Ergebnisse gegenüberstellen zu können, ist es nötig, einen geeigneten Vergleichswert zu wählen. Gemäß Kapitel [6.5](#page-95-0) liefern die experimentellen Ergebnisse eine Lastamplitude für eine Ausfall- oder Überlebenswahrscheinlichkeit, bezogen auf das gesamte Bauteil. Wie die Schadens- und die Spannungsanalysen des gesamten Kerbbereichs gezeigt haben, liegen hierbei vier potenziell kritische Stellen vor.

In Kapitel [7](#page-96-0) wurde für jeden Fall bzw. für jede Testreihe rechnerisch die ertragbare Lastamplitude bezogen auf den untersuchten kritischen Bereich ermittelt. Für diese Lastamplitude gilt im betrachteten **kritischen Bereich** eine Ausfallwahrscheinlichkeit von  $P_A$  =2,5%. Ein direkter Vergleich der Lastamplituden von Rechnung und Experiment bei jeweils  $P_A = 2.5$ % wäre somit unzulässig. Um die ertragbare Lastamplitude der rechnerischen Lösung auf das gesamte Bauteil zu übertragen, wurde die Anzahl der kritischen Stellen bei der Berechnung der resultierenden Ausfallwahrscheinlich berücksichtigt (vgl. Kapitel [7.7\)](#page-151-1). Es ergibt sich rechnerisch eine Ausfallwahrscheinlichkeit des gesamten Bauteils von  $P_{A,Gesamt}$  = 9,6% bei der rechnerisch ermittelten Lastamplitude.

Der direkte Vergleich der resultierenden Lastamplituden von Experiment und Rechnung kann somit bei  $P_{A, Gesamt} = 9.6\%$  erfolgen.

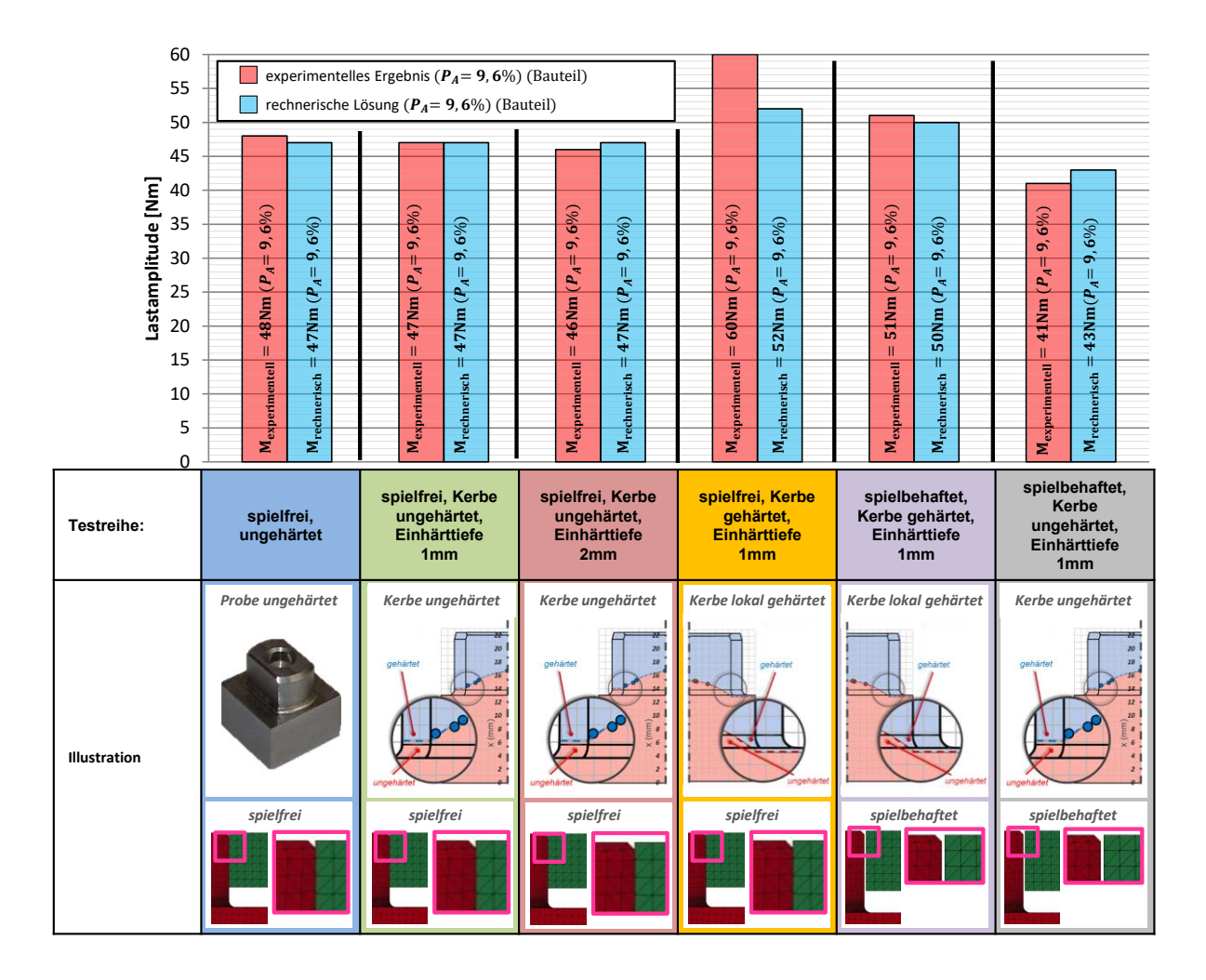

**Abbildung 8.3: Vergleich der experimentellen und rechnerischen Ergebnisse**

<span id="page-155-0"></span>In **[Abbildung](#page-155-0) 8.3** sind die Ergebnisse übersichtlich für jede Testreihe zusammengefasst und zeigen den Vergleich von experimentellem und rechnerischem Ergebnis.

## <span id="page-155-1"></span>**8.1 Bewertung der Ergebnisse**

#### **Belastung**

#### **Testreihe: spielfrei, ungehärtet**

Diese Testreihe bildet den einfachsten hier untersuchten Fall. Die ertragbare Last wurde experimentell zu 48Nm ermittelt. Die analytische Lösung beträgt 47Nm und weicht damit weniger als 3% von der experimentellen ab.

#### **Testreihe: spielfrei, Kerbe ungehärtet, Einhärttiefe 1mm**

Sowohl die analytische als auch die experimentelle Lösung stimmen exakt überein. Es liegt eine sehr hohe Übereinstimmung zur **Testreihe: spielfrei, ungehärtet** vor. Im analytischen Fall ist dieses Ergebnis zu erwarten, alle hier berücksichtigten Elemente wurden als ungehärtet angenommen. Diese Annahme stützt das experimentelle Ergebnis. Offensichtlich hat das Härten in diesem Fall keinen Einfluss auf die ertragbare Last, so dass sich hier das gleiche Ergebnis zum vollständig ungehärteten Fall ergibt.

#### **Testreihe: spielfrei, Kerbe ungehärtet, Einhärttiefe 2mm**

Auch diese Testreihe zeigt, dass das Härten in der Form (Kerbe ungehärtet) keinen bzw. nur einen minimalen Effekt auf das experimentelle Ergebnis hat. Die ertragbare Last wurde hier zu 46Nm bestimmt und liegt damit nur 1Nm bzw. 2Nm unter dem Ergebnis der zuvor durchgeführten Testreihen. Es ist davon auszugehen, dass diese Abweichung auf die Streuung der Ergebnisse zurückzuführen ist und hier keine signifikante Änderung des Versuchsergebnisses vorliegt.

#### **Testreihe: spielfrei, Kerbe gehärtet, Einhärttiefe 1mm**

Bei dieser Testreihe konnte der Gewinn an dynamischer Festigkeit deutlich gezeigt werden. Im Vergleich zu den Testreihen mit vollständig ungehärteten Kerben konnte experimentell ein Festigkeitsgewinn von über 20% erzielt werden. Hier kann die lokale Härte als festigkeitssteigend angesehen werden.

Die rechnerische Methode schätzt den tatsächlichen Festigkeitsgewinn mit etwa 10% etwas geringer ab. Dennoch liegt dieser deutlich über den errechneten Werten der ungehärteten Kerbe. Die rechnerische Lösung für die ertragbare Lastamplitude liegt etwa 12% unterhalb des experimentellen Ergebnisses.

#### **Testreihe: spielbehaftet, Kerbe gehärtet, Einhärttiefe 1mm**

Diese Testreihe zeigt den Effekt des Einbauspiels deutlich. Im direkten Vergleich mit derselben lokalen Härtevariante (**Testreihe: spielfrei, Kerbe gehärtet, Einhärttiefe 1mm)** reduziert sich die ertragbare Last um 15%.

Die rechnerische Lösung weicht hier minimal vom Versuchsergebnis ab.

#### **Testreihe: spielbehaftet, Kerbe ungehärtet, Einhärttiefe 1mm**

Diese Testkonfiguration erzielte sowohl im analytischen als auch im experimentellen Teil die geringste ertragbare Last. Im direkten Vergleich mit den spielfreien Testreihen mit ungehärteter Kerbe ist die ermittelte ertragbare Last etwa 15% geringer.

#### **Anrissposition**

Da innerhalb der Berechnungsmethode nach **[Abbildung 7.1](#page-97-0)** der gesamte kritische Bereich automatisiert betrachtet wurde, ist es möglich neben der ertragbaren Lastamplitude auch die Position des höchst beanspruchten Elements zu ermitteln.

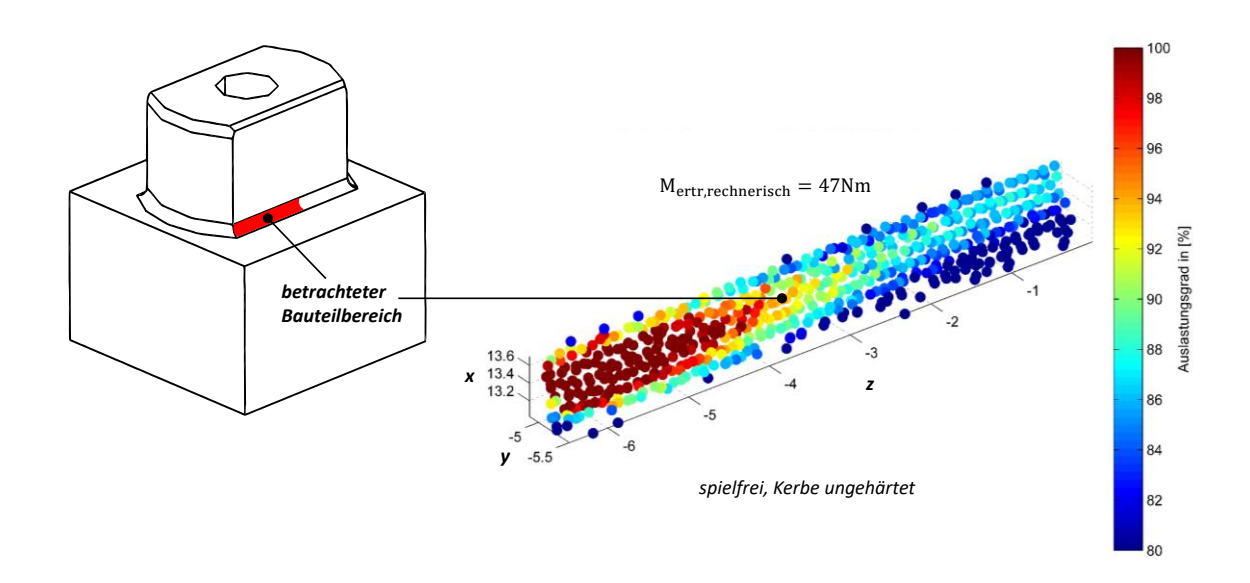

**Abbildung 8.4: Auslastungsgrade spielfrei, Kerbe ungehärtet**

<span id="page-157-0"></span>Für den ungehärteten Fall (siehe **[Abbildung 8.4](#page-157-0)**) zeigt sich für die maximal ausgelasteten Elemente ein breiter Bereich am äußeren Rand der Kerbe. Dies konnte mit der Klassifizierung der aufgetretenen Rissstadien verifiziert werden. So traten im Fall der ungehärteten Kerbe sechs Proben mit Rissstadium 1 (siehe **[Abbildung 6.17](#page-90-0)**) in diesem rechnerisch vorhergesagten Bereich auf, so dass davon auszugehen ist, dass die Risse hier entstehen.

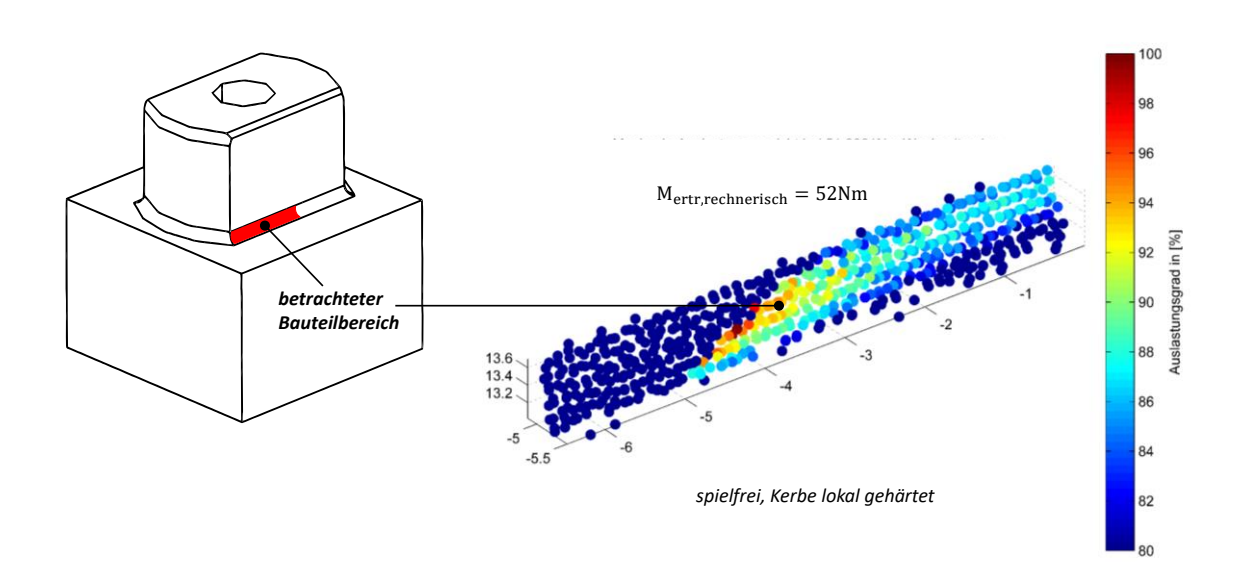

**Abbildung 8.5: Auslastungsgrade spielfrei, Kerbe gehärtet**

<span id="page-158-0"></span>**[Abbildung 8.5](#page-158-0)** zeigt die Auslastungsgrade bei der maximal ertragbaren Last im Fall der lokal gehärteten Kerbe. Es zeigt sich, dass sich nach dem Modell die zu erwartende technologische Kerbe am Übergang von harter zu weicher Randschicht ausbildet. Die Elemente am Bauteilrand, die im ungehärteten Fall höchst ausgelastet sind, sind hier unkritisch. Der kritische Bereich ist wird durch das Härten in Bauteilmitte verschoben. Mit Versagen muss somit direkt am Übergang von harter zu weicher Randschicht gerechnet werden. Auch dies konnte unter Berücksichtigung der Versagensfälle (Rissstadium 1) nach **[Abbildung 6.17](#page-90-0)** verifiziert werden. Es traten ebenfalls sechs Risse in diesem Stadium auf.

# **8.2 Robustheit der experimentellen Ergebnisse**

Gemäß Kapitel [6.3](#page-86-0) wird die Ausfall- bzw. Überlebenswahrscheinlichkeit jeder Testreihe aus dem Übertrag der experimentellen Ergebnisse in ein Wahrscheinlichkeitsnetz und der abschließenden grafischen Ermittlung eines Schnittpunktes gewonnen. Die Testreihen bestehen hierbei aus jeweils 20 Einzelmessungen, die sich auf zwei diskrete Lasthorizonte aufteilen.

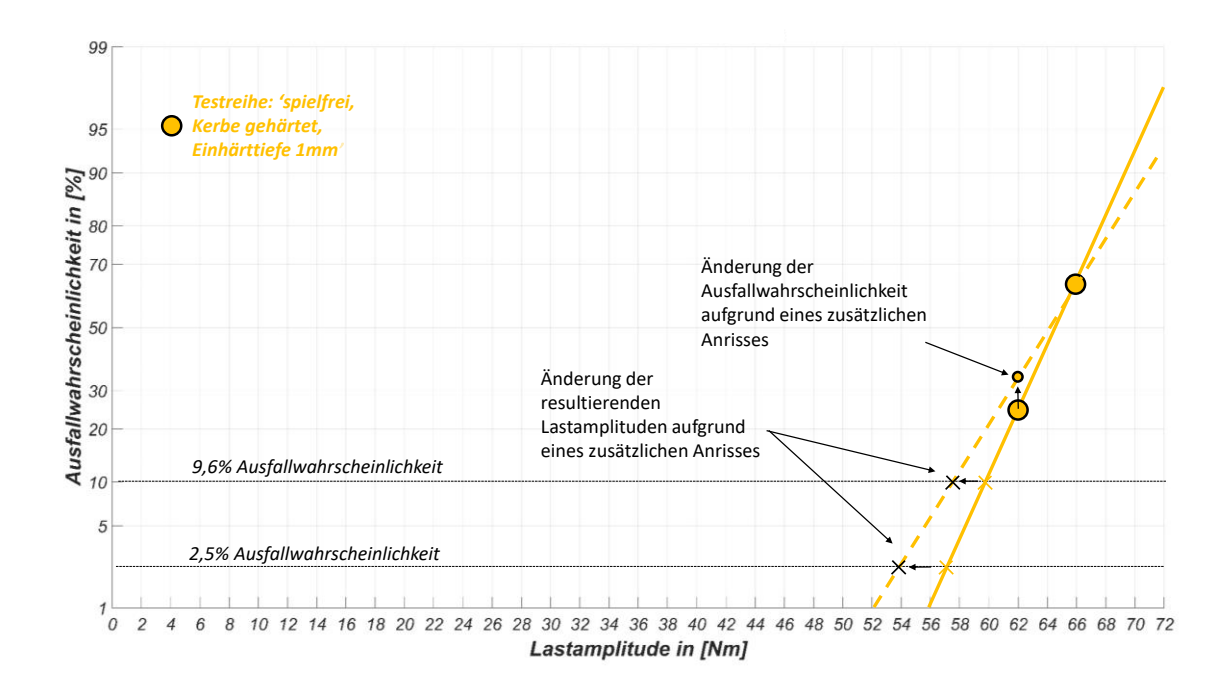

**Abbildung 8.6: Auswirkung eines zusätzlichen Anrisses auf das experimentelle Ergebnis**

<span id="page-159-0"></span>[Abbildung](#page-159-0) 8.6 zeigt am Beispiel der Testreihe: "spielfrei, Kerbe gehärtet, Einhärttiefe 1mm", inwieweit ein nicht detektierter Anriss Einfluss auf das experimentelle Ergebnis nehmen kann. Man erkennt, dass die resultierenden Lastamplituden bei  $P_A = 9.6\%$  bzw.  $P_A = 2.5\%$  sehr sensitiv auf die Verschiebung des Punktes bei Lastniveau 62Nm im Wahrscheinlichkeitsnetz reagieren und eine Änderung des Ergebnisses von ca. 2Nm (3,6%) für beide Ausfallwahrscheinlichkeiten bewirken.

#### <span id="page-159-1"></span>**8.3 Beantwortung der Forschungsfragen**

Die zentralen Forschungsfragen dieser Arbeit nach Kapitel [4](#page-51-0) lassen sich nach Bewertung der Ergebnisse aus Kapitel [8.1](#page-155-1) beantworten.

#### **Forschungsfrage 1**

Die erste zentrale Frage in dieser Arbeit war, ob sich der Einfluss des Einbauspiels auf die ertragbare Last quantifizieren/ vorhersagen lässt. Sowohl Experiment als auch rechnerische Methode zeigen hier eindeutige Ergebnisse, so dass der Einfluss des Spiels sowohl in den Versuchen aufgezeigt als auch rechnerisch vorhergesagt werden konnte. In allen Fällen senkt vorhandenes Einbauspiel die ertragbare Last signifikant. Das gilt für die ungehärtete Kerbe und die Kerbe mit lokal gehärteten Bereichen.

#### **Forschungsfrage 2**

Diese Forschungsfrage bezog sich auf die lokale Härte. Hier sollte der Einfluss auf die ertragbare Last ermittelt werden. Pauschal lässt sich sagen, dass das lokale Härten einen Festigkeitsgewinn dann mit sich bringt, wenn der gehärtete Bereich in den hochbeanspruchten Bereich der Kerbe hineinwandert. Dies konnte für den spielfreien und den spielbehafteten Fall experimentell nachgewiesen werden.

#### **Forschungsfrage 3**

Aus den Ergebnissen von Forschungsfrage 1 und 2 sollten Handlungsempfehlungen abgeleitet werden. Wesentlich ist, dass das Einbauspiel die ertragbare Last senkt. Resultierend daraus ist eine Reduzierung, im optimalen Fall Vermeidung, des Einbauspiels, dringend zu empfehlen. Sollte das Einbauspiel nicht vermeidbar sein, empfiehlt es sich die auftretenden Stöße zu dämpfen. Ein lokales Härten in den Kerbbereich hinein (nach **[Abbildung 8.5](#page-158-0)** bzw. **[Abbildung](#page-66-0)  [5.15](#page-66-0)**, rechts) ist nach den Erkenntnissen dieser Arbeit ebenfalls vorteilhaft. Es ist dabei mit einem deutlichen dynamischen Festigkeitsgewinn zu rechnen (vgl. Kapitel [8.1\)](#page-155-1).

#### **8.4 Fazit**

Durch die experimentellen Ergebnisse konnte die Festigkeitssteigerung durch ein lokales Härten sowohl im spielfreien als auch im spielbehafteten Fall deutlich aufgezeigt werden.

Plausibel ist ebenfalls, dass im spielfreien Fall kein Unterschied zwischen den vollständig ungehärteten Proben und den Proben mit ungehärteter Kerbe hinsichtlich ihrer dynamischen Festigkeit festgestellt werden konnte. Ursächlich dafür ist, dass der höchst beanspruchte Bereich im Kerbgrund liegt und dieser verbleibt in den genannten Fällen ungehärtet.

Das Spiel senkt in beiden Fällen (ungehärtet und lokal gehärtet) die ertragbare Last. Dieses Ergebnis ist konsistent mit den Literaturangaben. Hierbei bewirkt die stoßartige Belastung eine Spannungsüberhöhung, die die ertragbare Last senkt.

Im Vergleich von Experiment und rechnerischer Lösung wurde insgesamt eine sehr hohe Übereinstimmung erzielt. Bei einer Testreihe (Testreihe: spielfrei, Kerbe gehärtet, Einhärttiefe 1mm) weichen jedoch experimentelle und rechnerische Ergebnisse signifikant voneinander ab. Eine mögliche Ursache dafür könnte ein nicht detektierter Anriss sein.

# <span id="page-161-1"></span>**9 Übertragbarkeit**

Mit dem in dieser Arbeit entwickelten methodischen Vorgehen (siehe Kapitel [7\)](#page-96-0) konnte die ertragbare Lastamplitude der betrachteten formschlüssigen Kupplungsvariante, unter Berücksichtigung der lokalen Härte und des Einbauspiels, abgeschätzt und voraus gesagt werden. Weiterhin wurden die rechnerischen Ergebnisse experimentell verifiziert.

Die in dieser Arbeit angenommenen und durch den Prüfstand limitierten Annahmen stellen allerdings einen idealisierten Zustand dar. Antriebsseitig wird die Last vom Schwenkmotor in den Demonstrator geleitet. Wie bereits in Kapitel [3.2.1](#page-43-0) nach Dresig et. al.<sup>147</sup> beschrieben, hat neben der Größe des Einbauspiels das Verhältnis der Trägheitsmomente von An- und Abtriebsseite erheblichen Einfluss auf das Reaktionsmoment. Im Prüfstand ist das Trägheitsmoment der Abtriebsseite durch die Fixierung am Rahmen unendlich groß, so dass sich damit der Fall  $J_1/J_2 \ll 1$  (vgl. **[Abbildung 9.1](#page-161-0)**) einstellt und damit besonders hohe Reaktionsmomente auftreten.

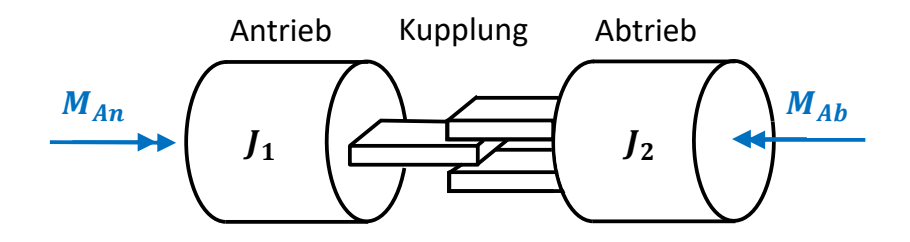

**Abbildung 9.1: An- und Abtrieb**

<span id="page-161-0"></span>Die in dieser Arbeit entwickelte rechnerische Methode nach **[Abbildung 7.1](#page-97-0)** ist auf die untersuchten experimentellen Fälle bezogen. Nachfolgend soll aufgezeigt werden, wie sich eine Auslegung und Implementierung des Vorgehens und des Simulationsmodells auf einen allgemeinen Anwendungsfall mit einem Trägheitsmoment auf der Abtriebsseite ≪ ∞ realisieren lässt.

<sup>147</sup> Dresig et. al. (2016), S. 240-244

#### **9.1 Belastungszustand**

Dresig et. al.<sup>148</sup> geben für das Maximalmoment nach Kontaktschluss in Abhängigkeit der Trägheitsmomente von An- und Abtriebsseite  $(J_1$  und  $J_2$ ), des Einbauspiels  $\varphi_{\mathcal{S}}$ , des Antriebsmoments  $M_{10}$  sowie der Federsteifigkeit  $c_T$  folgenden Zusammenhang an:

<span id="page-162-1"></span>
$$
M_{max} = \frac{M_{10} \cdot J_2}{J_1 + J_2} \cdot \left(1 + \sqrt{2 \cdot \frac{J_1 + J_2}{J_2} \cdot \frac{c_T \cdot \varphi_S}{M_{10}}}\right)
$$
(9.1)

Nimmt man als konstantes Antriebsmoment  $M_{10} = 120 Nm$  und als das Trägheitsmoment  $J_1 = 0.8kgm^2$  (vgl. Anhang [C.3 \)](#page-190-0) aus der bestehenden Simulation an, so können nach Ermittlung der Federsteifigkeit  $c_T$  die Größen des Trägheitsmoments der Abtriebsseite  $J_2$ sowie des Einbauspiels  $\varphi_S$  variiert und das jeweilige Maximalmoment ermittelt werden.

Die Federsteifigkeit der Zweiflachkontur wird überschlägig als Rechteckprofil mit der Ersatzbreite  $b_{ers} = 16mm$  und der Ersatzhöhe  $h_{ers} = 9,8mm$  auf Basis des Demonstrators angenommen (siehe **[Abbildung 9.2](#page-162-0)**). Die in der **[Abbildung 9.2](#page-162-0)** nicht dargestellte Federlänge entspricht der Länge tordierten Bauteils und ergibt sich aus der Zweiflachlänge und sei  $l_{ers}$  = 10mm.

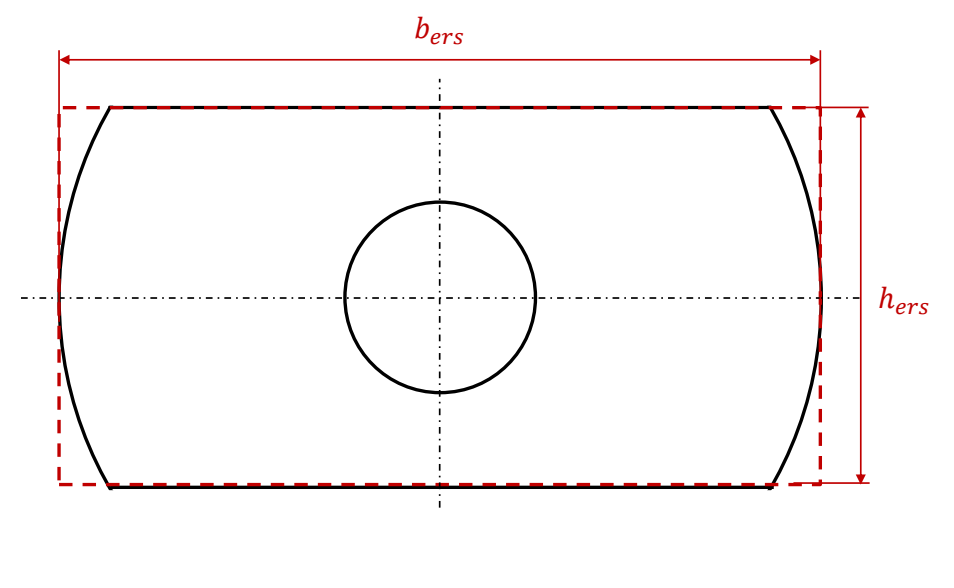

**Abbildung 9.2: Abschätzung Federsteifigkeit**

<span id="page-162-0"></span><sup>148</sup> Dresig et. al. (2016)

Nach Knaebel et. al.<sup>149</sup> errechnet sich aus den Geometriedaten die Federkonstante zu:

$$
c_T = \Psi \cdot \frac{G \cdot b_{ers} \cdot h_{ers}^3}{l_{ers}} \tag{9.2}
$$

$$
\Psi = \frac{1}{3} \left( 1 - 0.63 \frac{h_{ers}}{b_{ers}} + 0.052 \left( \frac{h_{ers}}{b_{ers}} \right)^5 \right)
$$
(9.3)

Mit dem Schubmodul G=79300N/mm² ergibt sich eine Federsteifigkeit von:

$$
c_T \approx 2.4 \cdot 10^7 Nmm \tag{9.4}
$$

Überträgt man den Zusammenhang aus **Gleichung [\(9.1\)](#page-162-1)** in ein Diagramm, indem man das Trägheitsmoment der Abtriebsseite sowie das Einbauspiel variiert, ergibt sich folgender normierter Zusammenhang:

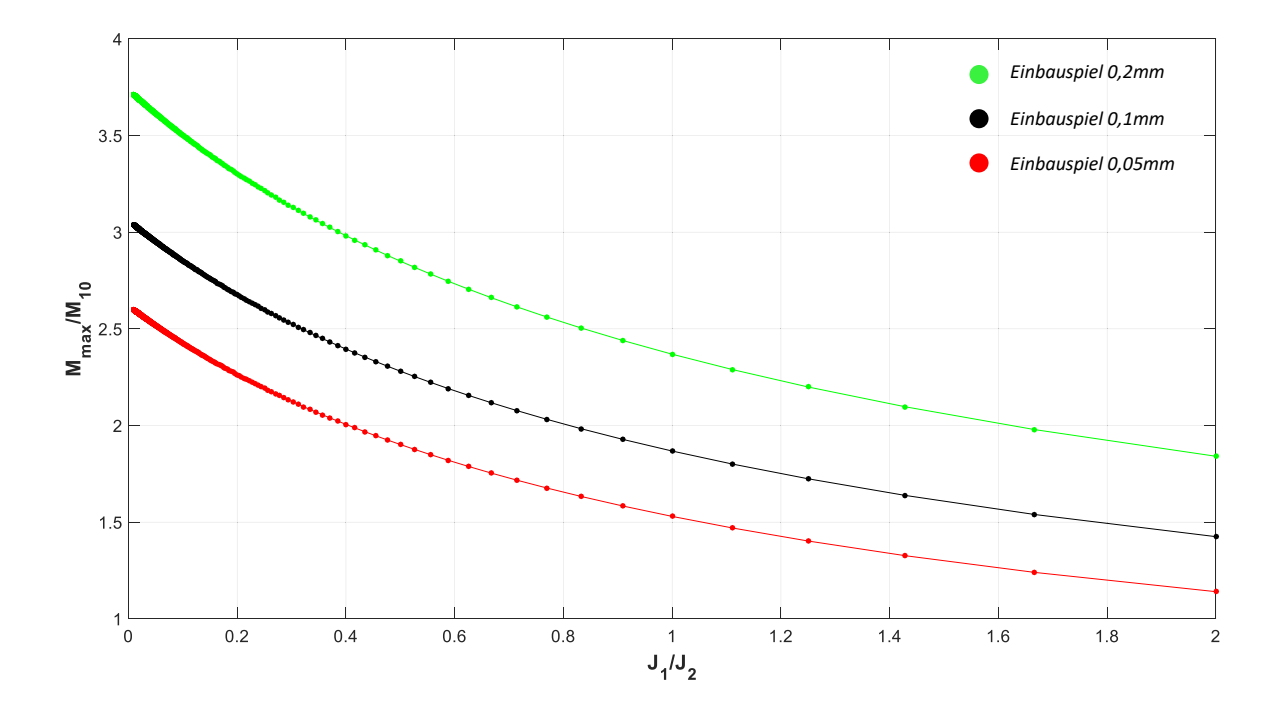

<span id="page-163-0"></span>**Abbildung 9.3: Normiertes Moment abhängig von Einbauspiel und Trägheitsmomentenverhältnis**

<sup>149</sup> Knaebel et al. (2009), S. 229

Man erkennt hierbei den überproportionalen Anstieg des Verhältnisses von Reaktionsmoment zu Antriebsmoment bei einem Verhältnis  $J_1/J_2 \ll 1$ . Je nach Größe des Einbauspiels ergeben sich Überhöhungen von deutlich mehr als Faktor zwei.

# **9.2 Übertragung auf das Simulationsmodell**

Mit der festen Einspannung bei den Bauteilversuchen und dessen Berücksichtigung durch fixierte Anlagekörper im Simulationsmodell konnten alle untersuchten Fälle in dieser Arbeit sehr gut abgebildet werden. Um die Methode auch im Auslegungsprozess eines Antriebsstrangs unter Berücksichtigung der Trägheitsmomente beider Seiten zu verwenden, ist es zweckmäßig das Modell aus **[Abbildung 7.4](#page-104-0)** zu erweitern.

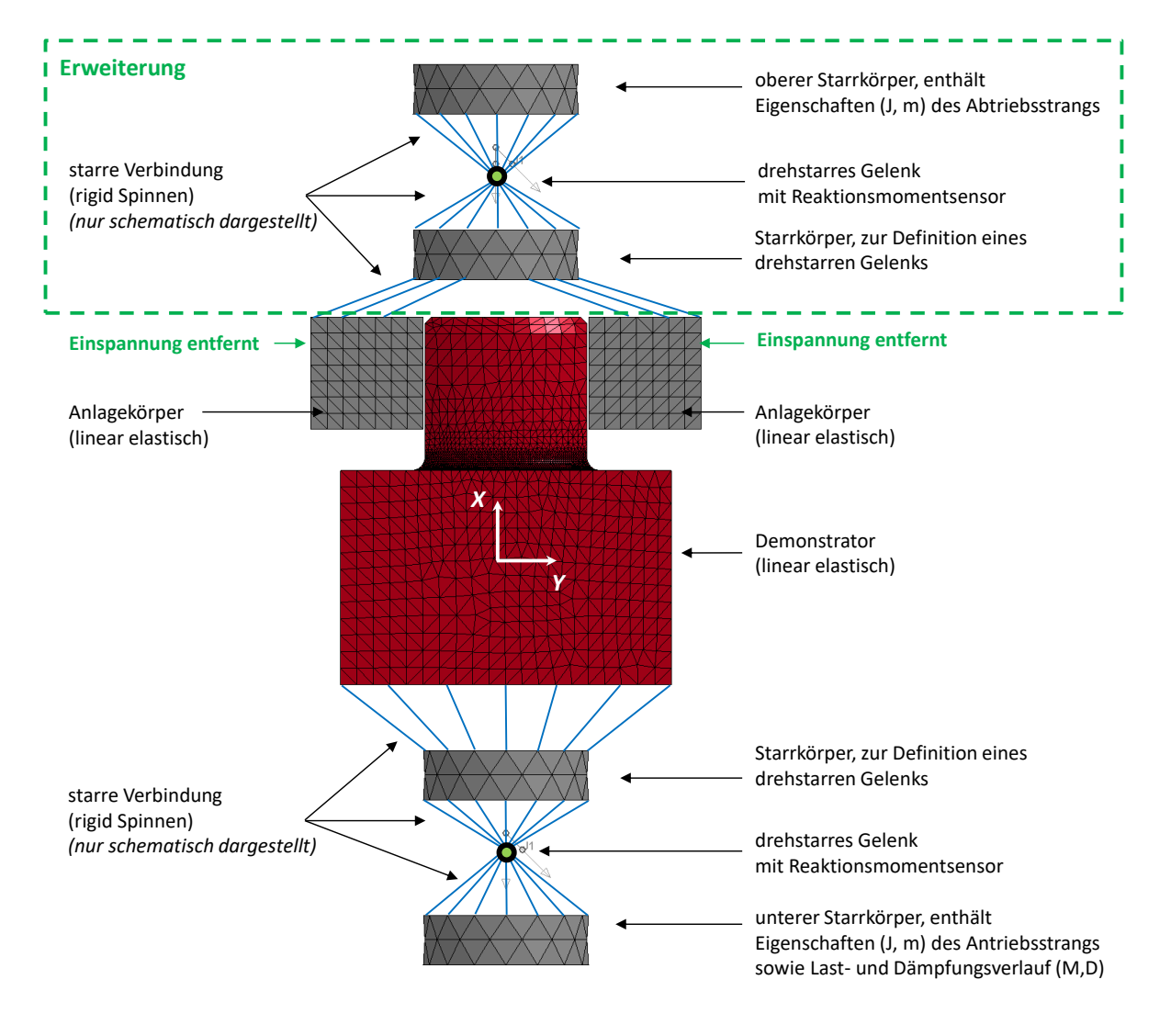

**Abbildung 9.4: Erweitertes Simulationsmodell**

<span id="page-164-0"></span>**[Abbildung 9.4](#page-164-0)** zeigt die Erweiterung. Hierbei werden die Anlageflächen analog zum unteren Gelenk drehstarr mit einem neuen Gelenk verbunden. So ist es möglich dem oberen Starrkörper Trägheitseigenschaften zuzuordnen. Durch Verlagerung der Anlageflächen in Y-Richtung ist das Einbauspiel variabel.

Um dieses Modell zu überprüfen, wurden diskrete Fälle simuliert und mit der analytischen Lösung verglichen (**[Abbildung 9.3](#page-163-0)**). Nachfolgende **[Tabelle 9.1](#page-165-0)** fasst die Ergebnisse zusammen:

<span id="page-165-0"></span>

| <b>Verhältnis</b><br>Trägheitsmomente<br>J1/J2 | Einbauspiel | Lösung analytisch<br><b>Verhältnis</b><br>max. Reaktionsmoment/<br>Antriebsmoment | <b>Lösung Simulation</b><br>Verhältnis<br>max. Reaktionsmoment/<br>Antriebsmoment |
|------------------------------------------------|-------------|-----------------------------------------------------------------------------------|-----------------------------------------------------------------------------------|
| 1                                              | 0,2mm       | 2,37                                                                              | 2,33                                                                              |
| 1                                              | $0,05$ mm   | 1,53                                                                              | 1,53                                                                              |
| $\overline{2}$                                 | $0,1$ mm    | 1,43                                                                              | 1,46                                                                              |
| 0,5                                            | $0,1$ mm    | 2,28                                                                              | 2,35                                                                              |
| 0,1                                            | $0,1$ mm    | 2,85                                                                              | 2,86                                                                              |

**Tabelle 9.1: Vergleich analytische und simulative Lösungen der Verhältnisse Reaktionsmoment zu Antriebsmoment**

Die Ergebnisse zeigen eine sehr hohe Übereinstimmung zwischen analytischer Lösung und numerischer Simulation. Abweichungen lassen sich durch die abgeschätzte Federsteifigkeit der Zweiflachgeometrie erklären. Die Lösungen zeigen in sich konsistente und plausible Ergebnisse, so dass das Simulationsmodell für die Berücksichtigung der Trägheitsmomente von An- und Abtriebsseite geeignet erscheint.

## **9.3 Synthese und Anwendung auf das methodische Vorgehen**

Das methodische Vorgehen nach **[Abbildung 7.1](#page-97-0)** ist auf die untersuchten Fälle nach **[Abbildung](#page-72-0)  [6.2](#page-72-0)** zugeschnitten. Dies ist insbesondere durch die Fesselung der Anlageflächen im Simulationsmodell und dem damit unendlich großen Trägheitsmoment der Abtriebsseite berücksichtigt.

Bei bekannten kinematischen und kinetischen Bedingungen von An- und Abtriebsseite lassen sich die Daten einfach auf das Modell nach **[Abbildung 9.4](#page-164-0)** übertragen. Je nach Frequenz des realen Systems sind die Last- und Dämpfungsparameter zu wählen. Für die Untersuchung rein wechselnder Belastungen führt man die Simulation in zwei Drehrichtungen aus. Es lassen sich dann gemäß Kapitel [7.4.1](#page-117-0) die Spannungsamplituden und Mittelwerte, korrespondierend zum Reaktionsmoment, im Kerbbereich ermitteln. Die weiteren Berechnungsschritte nach **[Abbildung 7.1](#page-97-0)** liefern dann die maximal ertragbare Lastamplitude.

Es ist mit diesem Modell und der Methode möglich, im Designprozess auch vorausschauend Gestalt und damit Trägheit der An- und Abtriebsseite zu berücksichtigen. Auch lassen sich Festigkeitsprognosen frühzeitig hinsichtlich des Einbauspiels treffen.

# **10 Zusammenfassung und Gesamtfazit**

Mit dieser Arbeit wurde eine rechnerische Methode entwickelt, mit der sich die dynamische Festigkeit von formschlüssigen Kupplungen unter Berücksichtigung lokaler Härtebereiche und Einbauspiel prognostizieren lässt. Die Methode wurde mit einer groß angelegten experimentellen Basis verifiziert.

Zunächst wurde eine auf dem Oldham-Prinzip basierende Kupplungskomponente aus der Praxis auf einen Demonstrator übertragen. Für die experimentelle Untersuchung wurden 140 Demonstratoren gefertigt und zum Teil lokal gehärtet. Aus dem Demonstratormaterial (C45) wurden alle für die Berechnung nötigen Materialkennwerte experimentell ermittelt. Die Härteverteilung auf der Zweifachfläche wurde ebenso experimentell ermittelt.

Im Rahmen der experimentellen Hauptversuche wurden für sechs Testreihen gemäß Kapitel [6.3](#page-86-0) die Ausfallwahrscheinlichkeiten ermittelt. Mit Hilfe einer umfangreichen Schadensanalyse konnte der Versagensort der Demonstratoren unter der vorliegenden wechselnden Torsionsbelastung lokalisiert werden. Die Ergebnisse der experimentellen Untersuchung bilden die Basis für die Verifikation der rechnerischen Lösung.

Die rechnerische Prognose der ertragbaren Lastamplitude unter Berücksichtigung lokaler Härtebereiche und Einbauspiel war das Ziel bei der Entwicklung des methodischen Vorgehens nach Kapitel [7.](#page-96-0) Ausgangspunkt war hierbei die Entwicklung eines geeigneten FE-Simulationsmodells, das in der Lage ist, den hochdynamischen Kontaktschluss bei vorhandenem Einbauspiel abzubilden. Es wurde eine Härtesimulation entwickelt, die es ermöglicht die Oberflächenbereiche elementweise auf Basis der realen Härteverteilung in ungehärtet und gehärtet zu unterteilen. Mit den Spannungsdaten aus der FE-Simulation und der Härtezuweisung wurde dann ein Ermüdungsfestigkeitsnachweis nach FKM-Richtlinie durchgeführt. Durch den linearen Zusammenhang zwischen Belastung und Beanspruchung wurde auf die ertragbare Belastungsamplitude je nach Fall skaliert. Hierbei wurde die Anzahl der kritischen Nachweisstellen in der Angabe der Ausfallwahrscheinlichkeit berücksichtigt.

Für die untersuchten Fälle spielfrei, spielbehaftet, ungehärtete und lokal gehärtete Kerbe wurde in Kapitel [8](#page-153-0) eine umfassende und kritische Bewertung der experimentellen und analytischen Ergebnisse vorgenommen. Die experimentellen Ergebnisse konnten die

rechnerische Methode verifizieren; es lag eine sehr gute Übereinstimmung vor. Zusätzlich konnten durch die Ergebnisse die in Kapitel [4](#page-34-0) gestellten Forschungsfragen vollständig beantwortet werden (siehe Kapitel [8.3\)](#page-159-1). Mit der rechnerischen Methode ist es möglich, einerseits die Auswirkung lokal gehärteter Bereiche im Kerbgrund auf die dynamische Festigkeit vorherzusagen. Hiernach kann das Härten in den lokalen Kerbgrund unter den Annahmen dieser Arbeit empfohlen werden. Andererseits wurde der Einfluss des Einbauspiels in sehr umfangreichen Bauteiltests und komplexen Simulationen aufgezeigt. Einbauspiel kann nach den Erkenntnissen dieser Untersuchung als festigkeitsmindernd angesehen werden und sollte daher, wenn nicht vermeidbar, so weit es geht reduziert werden.

Ein Ansatz zur Übertragung des entwickelten Simulationsmodells zur Anwendung auf einen Antriebsstrang wurde in Kapitel [9](#page-161-1) beschrieben. Ein Vergleich von analytischer und numerischer Lösung zeigt sehr vielversprechende Ergebnisse, so dass die Übertragung des Modells und der rechnerischen Methode in den (Vor-)Entwicklungsprozess bei der Auslegung formschlüssiger Kupplungen Anwendung finden könnte.

Die experimentelle Ermittlung der Ausfallwahrscheinlichkeit der Demonstratoren hat gezeigt wie aufwendig und zeitintensiv diese Testprozedur ist. Jede Testreihe erforderte ein vorgeschaltetes adaptiertes Treppenstufenverfahren, um geeignete Lasthorizonte für das Abgrenzungsverfahren zu bestimmen. Mit der in dieser Arbeit entwickelten und vorgestellten rechnerischen Methodik lässt sich der Versuchsaufwand erheblich reduzieren. Durch die verlässliche Abschätzung der ertragbaren Last lassen sich geeignete Lasthorizonte wählen, ohne vorher ein Treppenstufenverfahren durchzuführen.

Die in dieser Arbeit gewonnenen Erkenntnisse weisen darauf hin, dass die Auslegung eines Bauteils mit lokalen Härteübergängen im Lastpfad mit der hier entwickelten Methodik beherrschbar und präzise vorhersagbar ist. Es ist jedoch zu beachten, dass hier nur ein diskreter Fall untersucht wurde. Es sollten in weiterführenden Arbeiten Untersuchungen an abweichenden Materialen, Geometrien und Härteverläufen durchgeführt werden, um die Ergebnisse dieser Arbeit zu stützen.

# **11 Ausblick**

Um die Erkenntnisse dieser Arbeit zu verallgemeinern, sollte die experimentelle Basis, um verschiedene Materialien erweitert werden. Darauf aufbauend sollte die hier entwickelte Methodik hinsichtlich ihrer Vergleichbarkeit zu diesen Experimenten überprüft werden.

Das Einbauspiel wurde im hier untersuchten Fall auf 0,1mm festgelegt. Mit dem verwendeten Test- und Sensorequipment konnte während der Tests im spielbehafteten Fall kein signifikanter Anstieg des Verdrehweges festgestellt werden. Dennoch ist davon auszugehen, dass es durch die stoßartigen Belastungen zu Abnutzungen an der Zweiflachfläche bzw. den Aufprallflächen kommt, so dass sich zwangsweise das Einbauspiel während des Tests vergrößert. Diesem dynamischen Effekt wurde in dieser Dissertation keine Rechnung getragen. Dennoch sollte dieser Effekt in zukünftigen Arbeiten berücksichtigt werden.

Aufgrund des hohen Versuchsaufwandes wurden in dieser Arbeit zwei diskrete Testfrequenzen verwendet. Die Vergleichbarkeit zwischen Experiment und Berechnung war jedoch gewährleitet, da das simulierte Reaktionsmoment an den realen Messverlauf angepasst wurde. Dennoch ist davon auszugehen, dass insbesondere im spielbehafteten Fall eine Erhöhung der Frequenz zu einer Erhöhung der Aufprallgeschwindigkeit beim Anlagewechsel führt. Abweichend von den hier getesteten 10Hz sollte dies sowohl mit einer höheren als auch mit einer niedrigeren Frequenz getestet und die Auswirkungen auf die ertragbare Last untersucht werden.

Einen qualitativen Zugewinn an Erkenntnissen würde eine verbesserte Rissdetektion im laufenden Testbetrieb mit sich bringen. Wäre es möglich, den Zeitpunkt des Anrisses genau zu erkennen, ließen sich Wöhlerlinien aufnehmen. Dies würde die Testzeit reduzieren, da sich die getesteten Lastwechsel im Zeitfestigkeitsbereich deutlich verringern. Insbesondere in Kombination mit den lokal gehärteten Bereichen wäre dieser Erkenntnisgewinn sehr wertvoll.

Alle Prozessschritte des methodischen Vorgehens wurden so konzipiert, dass sie sich einfach mit einer übergeordneten parametrisierbaren Umgebung verknüpfen lassen. Mit dieser Eigenschaft ist es möglich, automatisierte Sensitivitätsuntersuchungen durchzuführen, um z.B. auch die Auswirkung von geometrischen Änderungen zu untersuchen oder, wie ebenfalls untersucht, die Änderung der Trägheiten im gesamten Antriebsstrang.

# **12 Literaturverzeichnis**

ALDUCTO AG: Induktionshärten. Die Wärmebehandlung mit Zukunft.

- Aunkofer, B. (2008): Eisen-Kohlenstoff-Diagramm Der Wirtschaftsingenieur.de. Online verfügbar unter https://www.der-wirtschaftsingenieur.de/index.php/eisenkohlenstoff-diagramm/, zuletzt geprüft am 03.01.2019.
- Bahgat, B. M.; Osman, M.O.M.; Sankar, T. S. (1983): An approach for dynamic analysis of mechanical systems with multiple clearances using Lagrangian mechanics. Department of Mechanical Engineering, Concordia University, Montreal, Canada. IMechE. In: *Engineering Sciences Division*, März 1983.
- Bai, Zheng Feng; Sun, Yi (2016): A study on dynamics of planar multibody mechanical systems with multiple revolute clearance joints. In: *European Journal of Mechanics - A/Solids*, 2016, S. 95–111.
- Bai, Zheng Feng; Zhao, Yang; Chen, Jun (2013): Dynamics analysis of planar mechanical system considering revolute clearance joint wear. In: *Tribology International*, 2013, S. 85– 95.
- Bargel, Hans-Jürgen; Schulze, Günter (2012): Werkstoffkunde. 11., bearb. Aufl. 2012. Berlin: Springer (Springer-Lehrbuch).
- Barglik, Jerzy; Smalcerz, Albert; Przylucki, Roman; Doležel, Ivo (2014): 3D modeling of induction hardening of gear wheels. In: *Journal of Computational and Applied Mathematics*, 2014, S. 231–240.
- Barka, N.; Bocher, Philippe; Brousseau, J.; Galopin, M.; Sundararajan, S. (2006): Modeling and Sensitivity Study of the Induction Hardening Process. In: *AMR*, 2006, S. 525–530.
- Bermúdez, A.; Gómez, D.; Muñiz, M. C.; Salgado, P.; Vázquez, R. (2009): Numerical simulation of a thermo-electromagneto-hydrodynamic problem in an induction heating furnace. In: *Applied Numerical Mathematics*, 2009 (9), S. 2082–2104.
- Berns, Hans; Theisen, Werner (2008): Eisenwerkstoffe. Stahl und Gusseisen. 4. Aufl. s.l.: Springer-Verlag Berlin Heidelberg; Springer-Verlag.
- Birkholz, H. (2004): Auslegung von Längsstiftverbindungen mit mehreren Mitnehmerelementen unter Drehmomentbelastung. Dissertation. Technische Universität, Clausthal.
- Bollenrath, F.; Domke, W.: Eigenspannungen nach Oberflächenhärtung mit induktiver Erwärmung. In: Die Naturwissenschaften, S. 174.
- Brill, Sascha; Schibisch, Dirk M. (2014): Induktives Härten versus Einsatzhärten ein Vergleich. In: *Elektrowärme International*, März 2014 (3/2014), S. 67–75.
- Bühler, H.; Schreiber, W. (1957): Lösung einer Aufgabe der Dauerschwingfestigkeit mit dem Treppenstufenverfahren. In: *Archiv f. d. Eisenhüttenwesen 28*, 1957, S. 153-156.
- Cajner, F.; Smoljan, B.; Landek, D. (2004): Computer simulation of induction hardening. In: *Journal of Materials Processing Technology*, 2004, S. 55–60.
- Corten, H. T.; Dimoff, T. Dolan, T. J. (1954): An appraisal of the Prot method of fatigue testing. In: *Proc. ASTM*, 1954 (Nr. 54), S. 875-902.
- Coupard, Dominique; Palin-luc, Thierry; Bristiel, Philippe; Ji, Vincent; Dumas, Christian (2008): Residual stresses in surface induction hardening of steels. Comparison between experiment and simulation. In: *Materials Science and Engineering: A*, 2008 (1-2), S. 328–339.
- Dengel, D. (1975): Die arcsin-√P-Transformation ein einfaches Verfahren zur graphischen und rechnerischen Auswertung geplanter Wöhler-Versuche. In: *Zeitschrift für Werkstofftechnik*, 1975 (Nr. 6), S. 253-261.
- Dixon, W.; Mood, A. M. (1948): A method for obtaining and analyzing sensivity data. In: *J. Am. Statistical Assoc.*, 1948, S. 108-126.
- Dresig, H.; Fidlin, Alexander (2014): Schwingungen mechanischer Antriebssysteme. Modellbildung, Berechnung, Analyse, Synthese. 3., überarbeitete und erweiterte Auflage. Berlin, Heidelberg: Springer Vieweg.
- Dresig, H.; Stelzmann, U. (Hg.) (1987): Zur Theorie des Kontaktverlustes in spielbehafteten Drehgelenken. *Technische Mechanik 8* (Heft 1).
- Dresig, H.; Thümmel, Th. (Hg.): Näherungsweise Erfassung des Einflusses des Gelenkspiels auf die Gelenkkräfte in schnellaufenden Koppelgetrieben. *Technische Mechanik 3*  1982 (Heft 1).
- Dresig, Hans; Holzweißig, Franz (2016): Maschinendynamik. 12. Aufl. 2016. Berlin, Heidelberg, Berlin, Heidelberg: Springer Berlin Heidelberg; Imprint: Springer.
- Dubbel, Heinrich; Grote, Karl-Heinrich; Feldhusen, Jörg (Hg.) (2011): Taschenbuch für den Maschinenbau. 23., neu bearb. und erw. Aufl. Berlin, Heidelberg: Springer-Verlag Berlin Heidelberg. Online verfügbar unter http://dx.doi.org/10.1007/978-3-642- 17306-6.
- TGL 19350: Ermüdungsfestigkeit Betriebsfestigkeit der Maschinenbauteile; Berechnung, 1986.
- TGL 19340: Ermüdungsfestigkeit Dauerfestigkeit der Maschinenbauteile; Formzahlen und Kerbwirkungszahlen, 1983.
- DIN 8580: Fertigungsverfahren, Begriffe, Einteilung. Beuth Verlag GmbH, September 2003.
- TGL 19341: Festigkeitsnachweis für Bauteile aus Eisengrußwerkstoffen, 1988.
- Fietkau, Peter (2013): Transiente Kontaktberechnung bei Fahrzeuggetrieben. Dissertation. Universität, Stuttgart. Online verfügbar unter http://nbnresolving.de/urn:nbn:de:bsz:93-opus-85989.
- Finney, D. J. (1947): Probit analysis. In: *Cambridge University Press*, 1947.
- Fisher, R. A. (1921): On the dominance ratio. In: *Pro. Royal Sociaty Edinburgh*, 1921 (Nr. 42), S. 321-341.
- Flores, P.; Ambrósio, J.; Claro, J.C.P.; Lankarani, H. M.; Koshy, C. S. (2006): A study on dynamics of mechanical systems including joints with clearance and lubrication. In: *Mechanism and Machine Theory*, 2006 (3), S. 247–261.
- Forschungskuratorium Maschinenbau (2012): Rechnerischer Festigkeitsnachweis für Maschinenbauteile aus Stahl, Eisenguss- und Aluminiumwerkstoffen. 6., überarb. Ausg. Frankfurt am Main: VDMA-Verl. (FKM-Richtlinie). Online verfügbar unter http://www.world-of-engineering.eu/Forschungshefte-FKM/Rechnerischer-Festigkeitsnachweis-fuer-Maschinenbauteile-Bibliotheks-Lizenz::3423.html.
- Gao, Kai; Qin, Xunpeng; Wang, Zhou; Chen, Hao; Zhu, Shengxiao; Liu, Yanxiong; Song, Yanli (2011): Numerical and experimental analysis of 3D spot induction hardening of AISI 1045 steel. In: *Journal of Materials Processing Technology*, 2011 (11), S. 2425– 2433.
- Gao, Kai; Qin, Xunpeng; Wang, Zhou; Zhu, Shengxiao (2015): Effect of spot continual induction hardening on the microstructure of steels. Comparison between AISI 1045 and 5140 steels. In: *Materials Science and Engineering: A*, 2015, S. 535–547.
- Göbel, E. F.; Marfels, W. (1953): Die Oberflächenhärtung und ihre Berücksichtigung bei der Gestaltung. Berlin, Heidelberg: Springer Berlin Heidelberg.
- Göncz, Peter; Glodež, Srečko (2014): Rolling Contact Fatigue Life Assessment of Induction Hardened Raceway. In: *Procedia Engineering*, 2014, S. 392–396.
- Goodwin, G. C.; Middleton, R. H.; Seron, M. M.; Campos, B. (2013): Application of nonlinear model predictive control to an industrial induction heating furnace. In: *Annual Reviews in Control*, 2013 (2), S. 271–277.
- Hadad, Yoav; Kochavi, Eytan; Levy, Avi (2016): Inductive heating with a stepped diameter crucible. In: *Applied Thermal Engineering*, 2016, S. 149–157.
- Haibach, Erwin (2006a): 2006 Book Betriebsfestigkeit // Betriebsfestigkeit. Verfahren und Daten zur Bauteilberechnung. 3., korrigierte und erg. Aufl. Berlin: Springer (VDI-Buch).
- Haibach, Erwin (2006b): Betriebsfestigkeit. 3., korrigierte und ergänzte Auflage. Berlin, Heidelberg: Springer Berlin Heidelberg.
- Heinrich, Berthold; Döring, Peter; Klüber, Lutz; Nolte, Stefan; Simon, Rolf (2004): Mechatronik - Grundlagen und Komponenten. Wiesbaden: Vieweg+Teubner Verlag (Viewegs Fachbücher der Technik).
- Henning, Gerhard; Jahr, Andreas; Mrowka, Uwe (2004): Technische Mechanik mit Mathcad, Matlab und Maple. Wiesbaden: Vieweg+Teubner Verlag.
- DIN 4766: Herstellverfahren der Rauheit von Oberflächen. Beuth Verlag GmbH, 1981.
- Hömberg, Dietmar; Liu, Qingzhe; Montalvo-Urquizo, Jonathan; Nadolski, Dawid; Petzold, Thomas; Schmidt, Alfred; Schulz, Alwin (2016): Simulation of multi-frequency-

induction-hardening including phase transitions and mechanical effects. In: *Finite Elements in Analysis and Design*, 2016, S. 86–100.

- Hömberg, Dietmar; Petzold, Thomas; Rocca, Elisabetta (2014): Analysis and simulations of multifrequency induction hardening. In: *Nonlinear Analysis: Real World Applications*, 2014, S. 84–97.
- Horie, M.; Funabashi, H.; Ogawa, K.; Abe, H. (1986): Dynamic Characteristics of Planar Link Mechanism with Clearances. Conditions of Separation Occurrence between Pairing Elements. Bulletin of JSME. In: *Vol. 29 Paper No. 252-37*, Juni 1986.
- Issler, Stephan (2001): Entwicklung eines Verfahrens zur Lebensdauervorhersage für Schaufel-Scheibe-Verbindungen bei Gasturbinen. Kapitel 1-3. Dissertation. Universität, Stuttgart.
- Jakubovičová, Lenka; Andrej, Gašparec; Peter, Kopas; Milan, Sága (2016): Optimization of the Induction Heating Process in Order to Achieve Uniform Surface Temperature. In: *Procedia Engineering*, 2016, S. 125–131.
- Kegel, Kurt (1961): Die Praxis der induktiven Warmbehandlung. Berlin, Heidelberg: Springer Berlin Heidelberg.
- Knaebel, Manfred; Jäger, Helmut; Mastel, Roland (2009): Technische Schwingungslehre. Mit 72 Aufgaben und 40 Beispielen. 7., korrigierte und überarbeitete Auflage. Wiesbaden: Vieweg+Teubner Verlag / GWV Fachverlage GmbH Wiesbaden (Studium).
- Korte, T. (2006): Untersuchungen an spielbehafteten Längsstiftverbindungen. Institut für Maschinenwesen TU Clausthal, Institutsmitteilung Nr. 31, 2006.
- TGL 19333: Lebensdauerwerte für Rundstäbe aus Stahl, 1979.
- Leidich, E.; Hofmann, S. (2016): Gestaltfestigkeit gehärteter Passfederverbindungen. In: *Konstruktion - Zeitschrift für Produktentwicklung und Ingenieur-Werkstoffe*  (10/2016).
- Li, Huiping; He, Lianfang; Gai, Kang; Jiang, Rui; Zhang, Chunzhi; Li, Musen (2015): Numerical simulation and experimental investigation on the induction hardening of a ball screw. In: *Materials & Design*, 2015, S. 863–876.
- Livermore Software Technology Corporation (LSTC) (2017): LS-Dyna Keyword User's Manual. Volume I-III.
- Locati, L. (1955): Le prove di fatica come ausilio alla progettazione ed alla produzione. In: *Metalurgia Italiana*, 1955 (Nr. 47), S. 301-308.
- Ma, Jia; Qian, Linfang; Chen, Guangsong; Li, Miao (2015): Dynamic analysis of mechanical systems with planar revolute joints with clearance. In: *Mechanism and Machine Theory*, 2015, S. 148–164.
- Maenning, W. W. (1977): Das Abgrenzungsverfahren, eine kostensparende Methode zur Ermittlung von Schwingfestigkeitswerten. In: *Materialprüfung 19*, 1977 (Nr. 8), S. 280-289.
- Maenning, W. W.; Strogies, W. (1972): Eine weiterentwickelte Auffassung des Wöhler-Diagramms und eine neue Berechnungsmethode zur Anwendung des Extremwertverfahrens auf experimentelle Ergebnisse zur Berechnung von Schwingfestigkeitswerten. In: *Materialprüfung 14*, 1972, S. 249–254.
- DIN EN ISO 6507-1: Metallische Werkstoffe Härteprüfung nach Vickers Teil 1. Beuth Verlag GmbH, 2006.
- Misra, Mohan K.; Bhattacharya, Bishakh; Singh, Onkar; Chatterjee, A. (2014): Multi response Optimization of Induction Hardening Process -a New Approach. In: *IFAC Proceedings Volumes*, 2014 (1), S. 862–869.
- DIN 6892: Mitnehmerverbindungen ohne Anzug Passfedern Berechnung und Gestaltung. Beuth Verlag GmbH, August 2012.
- Montalvo-Urquizo, J.; Liu, Q.; Schmidt, A. (2013): Simulation of quenching involved in induction hardening including mechanical effects. In: *Computational Materials Science*, 2013, S. 639–649.
- Nasdala, Lutz (2010): FEM-Formelsammlung Statik und Dynamik. Hintergrundinformationen, Tipps und Tricks. 1. Aufl. Wiesbaden: Vieweg+Teubner Verlag / Springer Fachmedien Wiesbaden GmbH Wiesbaden (Studium).
- Niemann, Gustav; Winter, Hans; Höhn, Bernd-Robert (2005): Maschinenelemente. Konstruktion und Berechnung von Verbindungen, Lagern, Wellen. 4., bearbeitete Aufl. Berlin, Heidelberg: Springer-Verlag Berlin Heidelberg.
- Palin-Luc, T.; Coupard, D.; Dumas, C.; Bristiel, P. (2011): Simulation of multiaxial fatigue strength of steel component treated by surface induction hardening and comparison with experimental results. In: *International Journal of Fatigue*, 2011 (8), S. 1040–1047.
- Prot, E. M. (1948): L'esasai de fatigue sous charge progressive. Un nouvelle technique d'essai des materiaux. In: *Revue de Métallurgie*, 1948 (Nr. 45), S. 481-489.
- DIN 50125: Prüfung metallischer Werkstoffe Zugproben. Beuth Verlag GmbH, Juli 2009.
- Radaj, Dieter; Vormwald, M. (2007): Ermüdungsfestigkeit. Grundlagen für Ingenieure. 3., neubearbeitete und erw. Aufl. Berlin, Heidelberg: Springer-Verlag Berlin Heidelberg.
- Rathje, R.; Springer, P. (2014): Entwicklung und konstrukive Ausarbeitung eines Prüfstandes sowie Implementierung einer geeigneten Messstrecke für Torsionsversuche an Komponenten von Einflügelvakuumpumpen zur Unterdruckerzeugung in Kraftfahrzeugen. Master Projektarbeit. Technische Universität, Berlin.
- Reemsnyder, H. S. (1969): An examination of the Locati estimation of the fatigue limit. In: *Metallprüfung*, 1969 (Nr. 4), S. 109-114.
- Reese, U.: Partielle Härte. Randschichthärten läßt Kerngefüge unbeeinflußt. In: *Industrie Anzeiger* (Ausgabe Nr. 83), S. 52–53.
- Richard, Hans Albert; Sander, Manuela (2012): Ermüdungsrisse. Erkennen, sicher beurteilen, vermeiden. 2. Aufl. 2012. Wiesbaden: Vieweg+Teubner Verlag (SpringerLink : Bücher).
- Rossow, E. (1964): Eine einfache Rechenschiebernäherung an die den normal scores entsprechenden Prozentpunkte. In: *Qualitätskontrolle 9* 1964 (12), S. 146–147.
- Schmied, B.; Kurmann, S. (2016): Überlebenswahrscheinlichkeit bei Festigkeitsnachweisen. Schweizer Maschinenelemente Kolloquium, November 2016.
- DIN 50100: Schwingfestigkeitsversuch Durchführung und Auswertung von zyklischen Versuchen mit konstanter Lastamplitude für metallische Werkstoffproben und Bauteile. Beuth Verlag GmbH, Dezember 2016.
- Siebertz, K.; van Bebber, D.; Hochkirchen, T. (2017): Statistische Versuchsplanung. Design of Experiments (DoE). 2. Auflage: Springer Vieweg.
- Spickenreuther, Matthias (2007): Untersuchungen zur Berechnung der Dauerfestigkeit von randschichtgehärteten Dieseleinspritzdüsen. Dissertation. Technischen Universität Ilmenau.
- Stelzmann, U. Dr.-Ing. (2012): Robuste und effiziente Kontaktmodellierung in LS-DYNA. Wie gut sind die neuen Optionen? Ansys Conference & 30. CADFEM Users Meeting, 2012.
- Strukturmechanik ESOCAETWIKIPLUS (2016). Online verfügbar unter http://www.caewiki.info/wikiplus/index.php/Strukturmechanik, zuletzt aktualisiert am 20.07.2016, zuletzt geprüft am 21.01.2019.
- Tcheuffa, B. (2011): Programmierung der Steuerung/Regelung einer hydraulischen Wechseltorsionsprüfmaschine mit LabVIEW. Studienarbeit. Technische Universität, Berlin.
- Thümmel, Th.; Gaull, A.: Interpretation von Schwingungsphänomenen an einem Mechanismenprüfstand. In: VDI Bericht.
- Thümmel, Th.; Ginzinger, L.; Gaull, A. (2004): Simulation und Messung an einer Kurbelschwinge mit Reibung, Spiel und Stößen, TU München. Lehrstuhl für angewandte Mechanik.
- Thümmel, Th.; Glocker, Ch. (1998): Mechanismen als Mehrkörpersystem mit Reibung, Spiel und Stößen. In: *VDI Bericht Nr. 1423*.
- Toi, Yutaka; Takagaki, Masakazu (2008): Computational Modeling of Induction Hardening Process of Machine Parts. World Congress on Engineering and Computer Science, 22-24 Oktober 2008, San Francisco, USA, 2008, zuletzt geprüft am 2008.
- DIN 743: Tragfähigkeitsberechnung von Wellen und Achsen Teil 1: Grundlagen. Beuth Verlag GmbH, Dezember 2012.
- Wächter, Michael; Müller, Christian; Esderts, Alfons (2017): Angewandter Festigkeitsnachweis nach FKM-Richtlinie. Kurz und bündig. Wiesbaden: Springer Fachmedien Wiesbaden.

Wagner, Marcus (2017): Lineare und nichtlineare FEM. Eine Einführung mit Anwendungen in der Umformsimulation mit LS-DYNA®. Wiesbaden: Springer Vieweg (Lehrbuch).

DIN 32711: Welle-Nabe-Verbindung – Polygonprofil P3G. Beuth Verlag GmbH, März 2009.

- VDI-Richtlinie VDI 2240: Wellenkupplungen Systematische Einteilung nach ihren Eigenschaften. VDI-Verlag GmbH, Juni 1971.
- Werner, S. (2019): Maschinelles Lernen zur Pfadgenerierung bei lokaler Verfestigung durch Laserumschmelzhärten am Beispiel von Crashstrukturen. Promotionsvorhaben, noch nicht veröffentlicht. Technische Universität, Berlin.
- Wirtschaftsvereinigung Stahl, Düsseldorf (2009): Wärmebehandlung von Stahl Randschichthärten. Merkblatt 236, 2009.
- Wöhler, A. (1863): Über die Versuche zur Ermittlung der Festigkeit von Achsen, welche in den Werkstätten der Niederschlesisch-Märkischen Eisenbahn zu Frankfurt a. d.O. angestellt sind. In: *Z. f. Bauwesen 13*, 1863, Sp. 233-258.
- Wöhler, A. (1866): Resultate der in der Zentralwerkstatt der Niederschlesisch-Märkischen Eisenbahn zu Frankfurt a. d. O. angestellten Versuche über die relative Festigkeit von Eisen, Stahl und Kupfer. Z. f. Bauwesen 16. In: *Z. f. Bauwesen 16*, 1866, Sp. 67- 84.
- Wöhler, A. (1870): Über die Festigkeitsversuche mit Eisen und Stahl. In: *Z. f. Bauwesen 20*, 1870, Sp. 73-106.
- Ziaei, Masoud: Neue Berechnungskonzepte zur Dimensionierung von standardisierten Polygonprofilen für formschlüssige Welle-Nabe-Verbindungen. VDI-Berichte Nr. 2004, 2007.
- Zschieschang, T. (2000): Schwingungsanalyse an Maschinen mit ungleichförmig übersetzenden Getrieben. Dissertation. Technische Universität, Chemnitz.

#### **Anhang A Vorversuche**

# **A.1 Zugproben**

Die Abmessung der Zugproben nach DIN 50125150 sind **[Abbildung A](#page-179-0) 1** zu entnehmen.

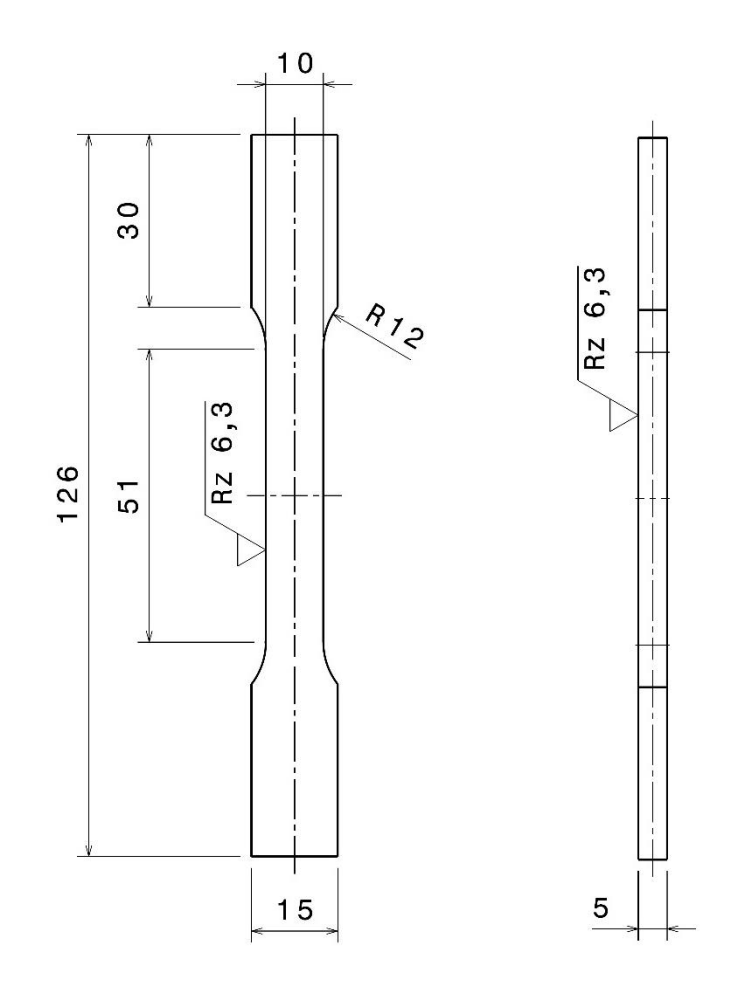

**Abbildung A 1: Zugprobe DIN 50125 - E5 x 10 x 40**

# <span id="page-179-0"></span>**A.2 Induktives Härten**

Das induktive Härten der Demonstratoren erfolgte in der Firma Hanomag Härtol. Da für die hier vorliegende Konfiguration, also Demonstratorgeometrie und verwendeter Induktor, keine geeigneten Einstellungen und Vorkenntnisse existierten, mussten die nötigen Parameter in einem iterativen Prozess gewonnen werden. Dieser Bestand in erster Linie darin,

<sup>150</sup> DIN 50125 (Juli 2009)
die Eintauchtiefe zu variieren. Der Aufbau beim induktiven Härtevorgang ist **[Abbildung A](#page-180-0) 2** zu entnehmen.

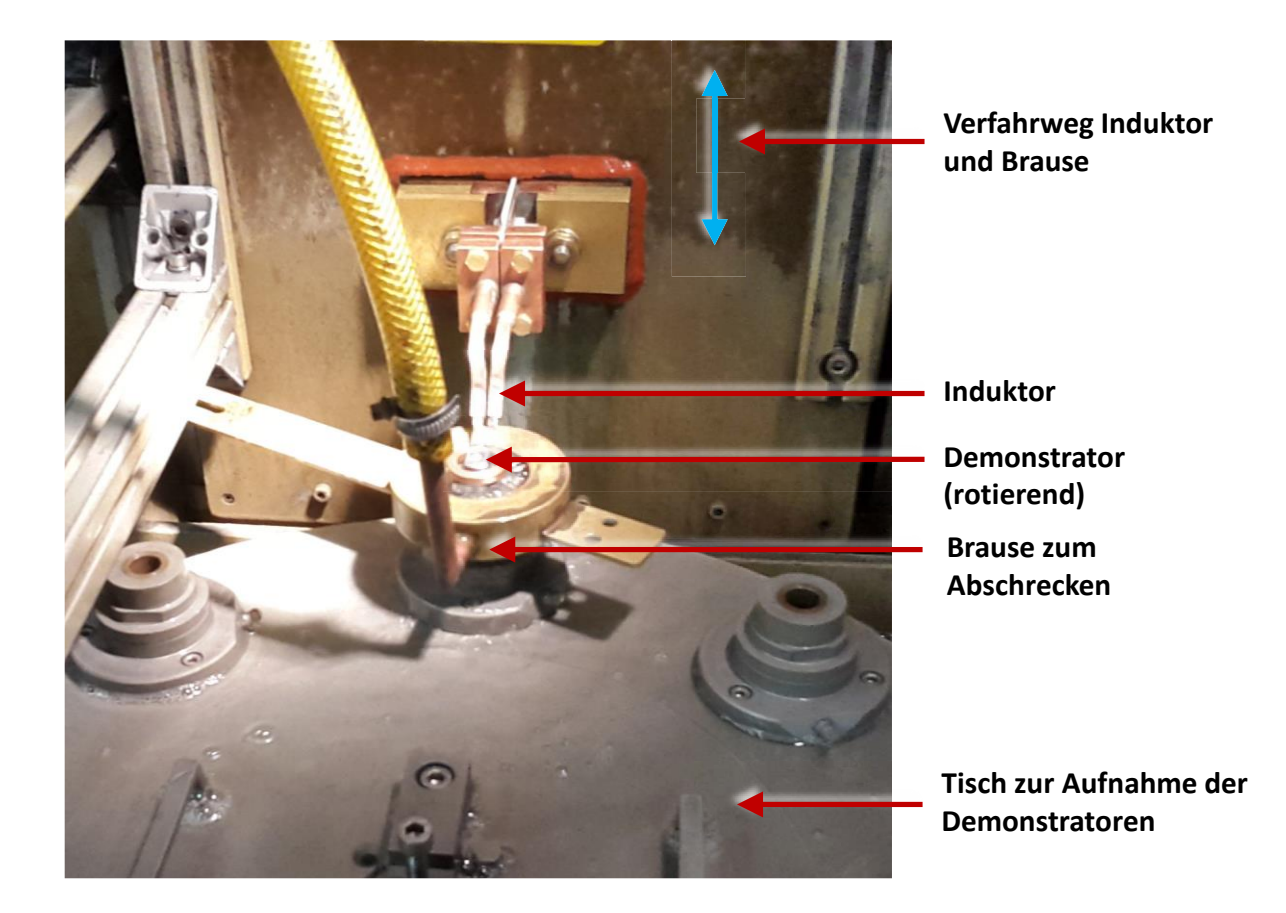

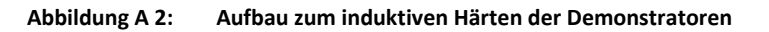

<span id="page-180-0"></span>Für die Parametereinstellung der induktiven Härtemaschine wurde nach jedem Durchlauf ein Schliffbild nach **[Abbildung](#page-67-0) 5.16** erstellt. Die Proben wurden bis zur Schnittmarkierung A-A geschliffen, um in der Kante der Kerbe zu überprüfen, ob mit der vorliegenden Einstellung ein Härten erzielt werden konnte oder nicht.

#### **Anhang B Hauptversuche**

# **B.1 Verschaltung der Messwellen**

Die Messung des Reaktionsmoments mit Hilfe der Torsionsmesswellen erfolgt mit Dehnmessstreifen. Diese wurden zu einer Vollbrücke verschaltet. Die Anordnung der DMS auf der Messwelle ist schematisch **[Abbildung B](#page-181-0) 1** (links) zu entnehmen.

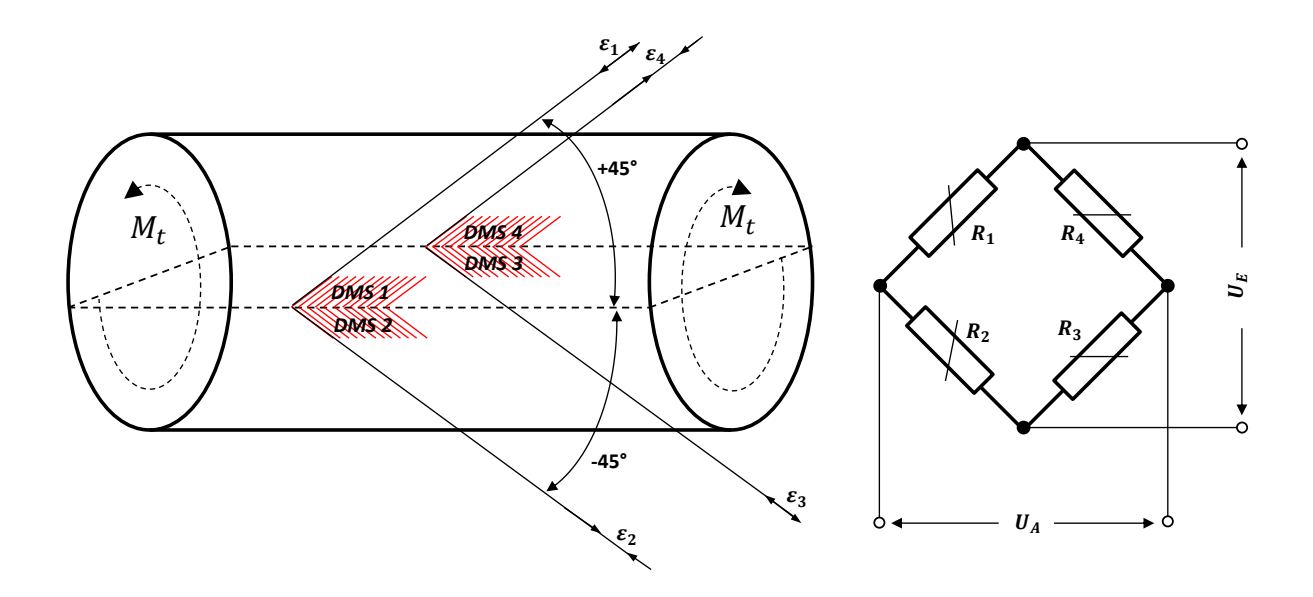

<span id="page-181-0"></span>**Abbildung B 1: Anordnung DMS zur Torsionsmessung (links), Wheatstone'sche Brückenschaltung (rechts)** Hierbei sind die Widerstände so angeordnet, dass sich Zug- und Biegung jeweils kompensiert, d.h. mit dieser Brückenanordnung lassen sich nur Torsionsmomente erfassen. Sind die Vorzeichen bei nebeneinander liegenden DMS gleich, so werden die Dehnungen voneinander abgezogen, andernfalls werden sie addiert.

Die DMS sind zu einer Wheatstone'schen Brückenschaltung verschaltet (**[Abbildung B](#page-181-0) 1**, rechts). Die Versorgungsspannung  $U_E$  wird dabei vom Messverstärker bereitgestellt. Das Verhältnis von Versorgungsspannung zu Ausgangsspannung kann unter Berücksichtigung der vier variablen DMS und deren Widerstandswert  $R_i$  angegeben werden zu:

$$
\frac{U_E}{U_A} = \frac{1}{4} \cdot \left( \frac{\Delta R_1}{R_1} - \frac{\Delta R_2}{R_2} + \frac{\Delta R_3}{R_3} - \frac{\Delta R_4}{R_4} \right)
$$
(B.1)

Unter Berücksichtigung der Einzeldehnungen lässt sich das Verhältnis der Spannungen mit dem Brückenfaktor für Vollbrücken B=4 wie folgt ausdrücken:

$$
\frac{U_E}{U_A} = \frac{B}{4} \cdot (\varepsilon_1 - \varepsilon_2 + \varepsilon_3 - \varepsilon_4)
$$
 (B.2)

Mit Hilfe der Ausgabespannung  $U_A$  am Messverstärker kann die Kalibrierung der Messwelle nach Kapitel [6.2.3](#page-77-0) erfolgen.

## **B.2 Versuchsergebnisse nach Testreihen**

Das Vorgehen zur Berechnung der Ausfallwahrscheinlichkeit aus den experimentellen Ergebnissen wurde ausführlich in Kapitel [6.3](#page-86-0) erläutert. Nachfolgend sind die Ergebnisse für jede Versuchsreihe tabellarisch in **Tabelle B 1** bis **B 6** zusammengefasst.

<span id="page-182-0"></span>

| <b>Testreihe</b>                        | spielfrei, ungehärtet |      |  |  |
|-----------------------------------------|-----------------------|------|--|--|
| Lastamplitude                           | 56Nm                  | 54Nm |  |  |
| <b>Mittellast</b>                       | 0N <sub>m</sub>       | 0Nm  |  |  |
| <b>Risser</b>                           | q                     |      |  |  |
| Durchläufer                             | າ                     | 4    |  |  |
| Gesamt n                                | 11                    | 11   |  |  |
| Ausfallwahrscheinlichkeit $P_{A,i}$ [%] | 76%                   | 59%  |  |  |

**Tabelle B 1: Versuchsergebnisse Testreihe: spielfrei, ungehärtet**

**Tabelle B 2: Versuchsergebnisse Testreihe: spielfrei, Kerbe ungehärtet, Einhärttiefe 1mm**

<span id="page-182-1"></span>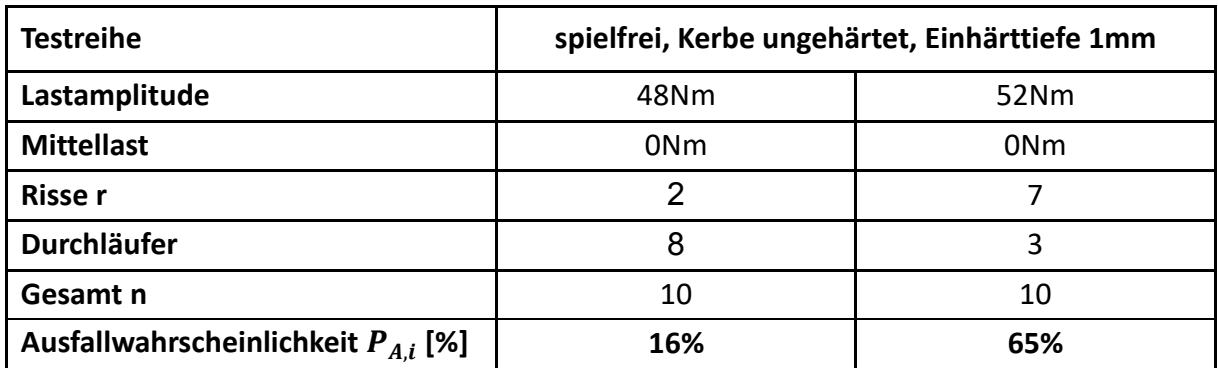

<span id="page-183-0"></span>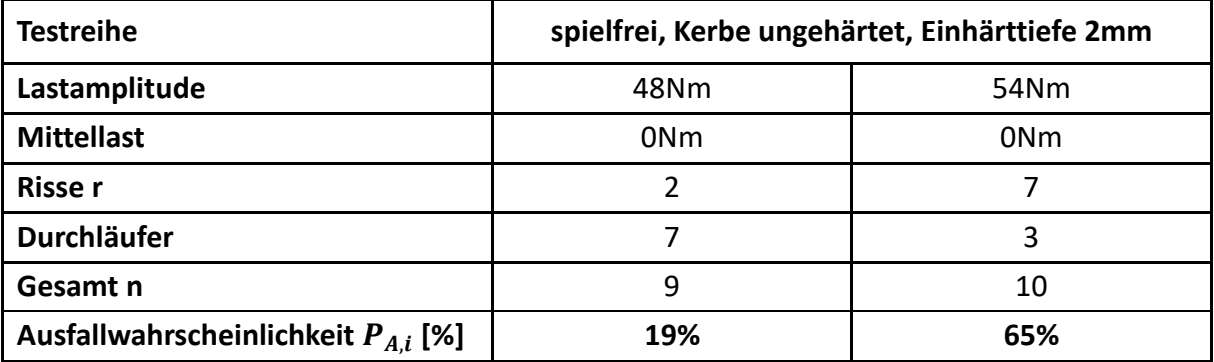

#### **Tabelle B 3: Versuchsergebnisse Testreihe: spielfrei, Kerbe ungehärtet, Einhärttiefe 2mm**

**Tabelle B 4: Versuchsergebnisse Testreihe: spielfrei, Kerbe gehärtet, Einhärttiefe 1mm**

<span id="page-183-1"></span>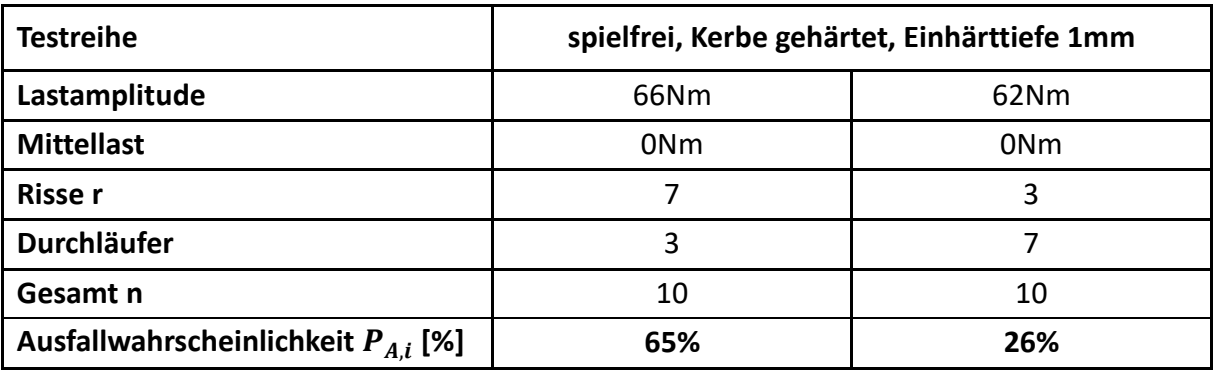

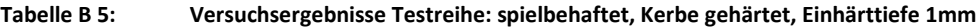

<span id="page-183-2"></span>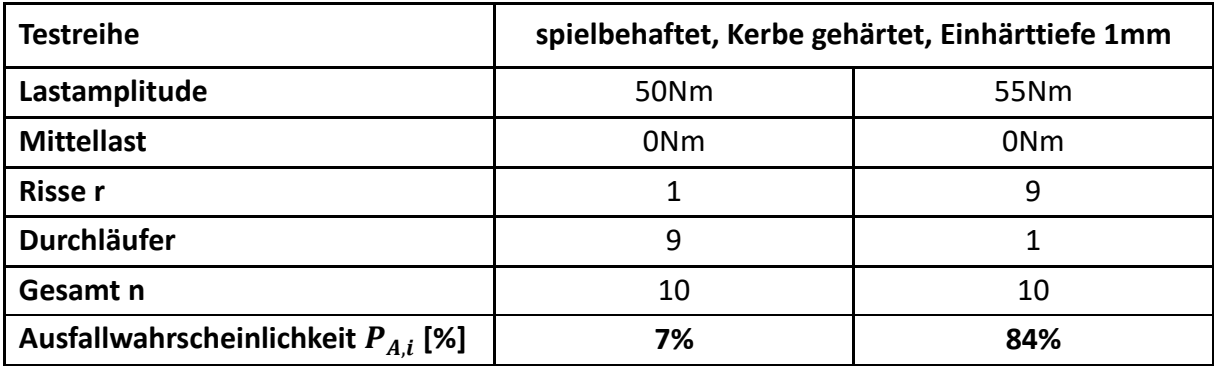

<span id="page-184-1"></span>

| <b>Testreihe</b>                        | spielbehaftet, Kerbe ungehärtet, Einhärttiefe 1mm |                 |  |  |
|-----------------------------------------|---------------------------------------------------|-----------------|--|--|
| Lastamplitude                           | 43Nm                                              | 48Nm            |  |  |
| <b>Mittellast</b>                       | 0 <sub>Nm</sub>                                   | 0N <sub>m</sub> |  |  |
| <b>Risser</b>                           | 3                                                 | 9               |  |  |
| Durchläufer                             |                                                   |                 |  |  |
| Gesamt n                                | 10                                                | 10              |  |  |
| Ausfallwahrscheinlichkeit $P_{A,i}$ [%] | 26%                                               | 84%             |  |  |

**Tabelle B 6: Versuchsergebnisse Testreihe: spielbehaftet, Kerbe ungehärtet, Einhärttiefe 1mm**

# **B.3 Rissstadien**

Eine umfangreiche Analyse der aufgetretenen Schadenfälle zeigte, dass sich die Risse in drei verschiedene Stadien gliedern lassen (vgl. hierzu Kap. [6.4\)](#page-89-0). Nachfolgend sind alle detektierten Risse je Versuchsreihe nach den jeweiligen Stadien quantitativ in **[Tabelle B 7](#page-184-0)** erfasst.

<span id="page-184-0"></span>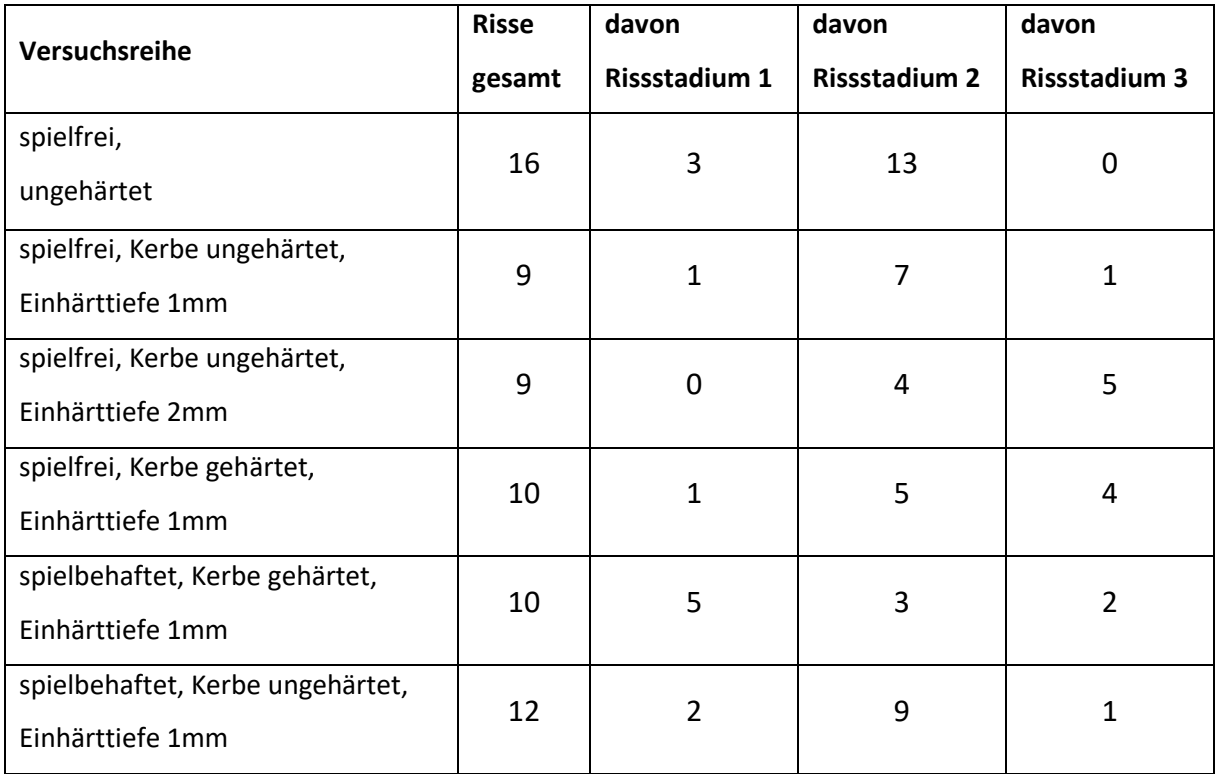

| Tabelle B 7: |  | Ris |
|--------------|--|-----|

**Tabelle B 7: Rissstadien nach Versuchsreihe**

# **B.4 Verifikation Reaktionsmomentmessung**

Die Messwellen der Torsionsprüfmaschinen wurden in regelmäßigen Abständen im statischen Torsionsprüfstand hinsichtlich ihrer Funktionsfähigkeit und –genauigkeit überprüft. Dabei galt es in erster Linie sicherzustellen, dass die verwendeten Kalibrierfaktoren sich bspw. durch Altern nicht verändert haben. Es konnte allerdings festgestellt werden, dass sich im gesamten Testzeitraum keine Veränderung an den Kalibrierfaktoren ergeben haben.

Da im Versuchsaufbau der getestete Demonstrator und die Messwelle etwa 100mm im Antriebsstrang voneinander montiert waren, wurde ferner überprüft, inwieweit das ermittelte Reaktionsmoment der Messwelle mit einem Reaktionsmoment, deutlich näher am Demonstrator, übereinstimmt. Gleichzeitig sollte mit dieser Messung das Frequenzsignal überprüft werden.

Der Rotor wurde in den Prüfstand montiert und an ein digitales Oszilloskop angeschlossen. Mit diesem Versuchsaufbau wurde der Rotor mit den folgenden Testparametern beaufschlagt:

## **Torsionsprüfmaschine 1**

- 1. Testfrequenz 60Hz, Lastamplitude 20Nm, Mittellast 0Nm
- 2. Testfrequenz 60Hz, Lastamplitude 30Nm, Mittellast 0Nm

## **Torsionsprüfmaschine 2** *(analog zu Prüfmaschine 1)*

- 1. Testfrequenz 60Hz, Lastamplitude 20Nm, Mittellast 0Nm
- 2. Testfrequenz 60Hz, Lastamplitude 30Nm, Mittellast 0Nm

Die Ergebnisse sind **[Tabelle B 8](#page-186-0)** und **[Tabelle B 9](#page-186-1)** zu entnehmen.

<span id="page-186-0"></span>

| <b>Messung</b> | <b>Frequenz</b> | Last-<br>amplitude | <b>Messung</b><br>Frequenz<br>am Rotor | <b>Messung</b><br>Lastamplitude<br>am Rotor | Abweichung<br>Frequenz | Abweichung<br>Lastamplitude |
|----------------|-----------------|--------------------|----------------------------------------|---------------------------------------------|------------------------|-----------------------------|
|                | 60Hz            | 20Nm               | 59,93Hz                                | 20,4Nm                                      | 0,12%                  | 2%                          |
|                | 60Hz            | 30Nm               | 59,93Hz                                | 31,4Nm                                      | 0,12%                  | 4,7%                        |

**Tabelle B 8: Verifikation Messsignal Torsionsprüfstand 1**

**Tabelle B 9: Verifikation Messsignal Torsionsprüfstand 2**

<span id="page-186-1"></span>

| <b>Messung</b> | <b>Frequenz</b> | Last-<br>amplitude | <b>Messung</b><br><b>Frequenz</b><br>am Rotor | <b>Messung</b><br>Lastamplitude<br>am Rotor | Abweichung<br>Frequenz | Abweichung<br>Lastamplitude |
|----------------|-----------------|--------------------|-----------------------------------------------|---------------------------------------------|------------------------|-----------------------------|
|                | 60Hz            | 20Nm               | 60,06Hz                                       | 20,8Nm                                      | 0.1%                   | 4%                          |
|                | 60Hz            | 30Nm               | 60,06Hz                                       | 31,0Nm                                      | 0,1%                   | 3,3%                        |

Die Ergebnisse zeigen zunächst an beiden Torsionsprüfmaschinen eine sehr hohe Übereinstimmung der Frequenzsignale; d.h. der in der Software genierte 60Hz Lastverlauf konnte mit einer Abweichung ≪ 1% am Rotor gemessen werden. Die Lastamplitudenmessung ergab größere Abweichungen. Das gemessene Signal ist in allen Fällen größer als das ermittelte Torsionsmoment der Messwelle. Die Ursache dafür ist in der Rotationsträgheit und der Verdrehsteifigkeit des Systems zu suchen. Im Umkehrschluss bedeutet dies, dass die Messung an der Torsionsmesswelle stets als konservativ zu betrachten ist, da mit einem geringfügig höheren Moment am zu prüfenden Bauteil zu rechnen ist.

Die Abweichungen der Lastamplitude sind allerdings auch auf größeren Aufbau bei der Rotormessung zurückzuführen. Um diesen Einzuspannen wurde ein massiver Aufbau verwendet, der Einfluss auf die Rotationsträgheit hat. Dieser Aufbau entfällt bei den Testbedingungen der Demonstratoren. Ein Aufbringen von Dehnmessstreifen auf die Demonstratoren war aufgrund des geringen Bauraums nicht möglich.

#### **Anhang C Methodisches Vorgehen**

# **C.1 Software**

Zur Bearbeitung dieser Forschungsarbeit wurden verschiedene Software Lösungen eingesetzt. Nachfolgende **[Tabelle C](#page-187-0) 1** gibt eine Übersicht über die verwendeten Programme, deren Version und Einsatzgebiete im Kontext dieser Arbeit.

<span id="page-187-0"></span>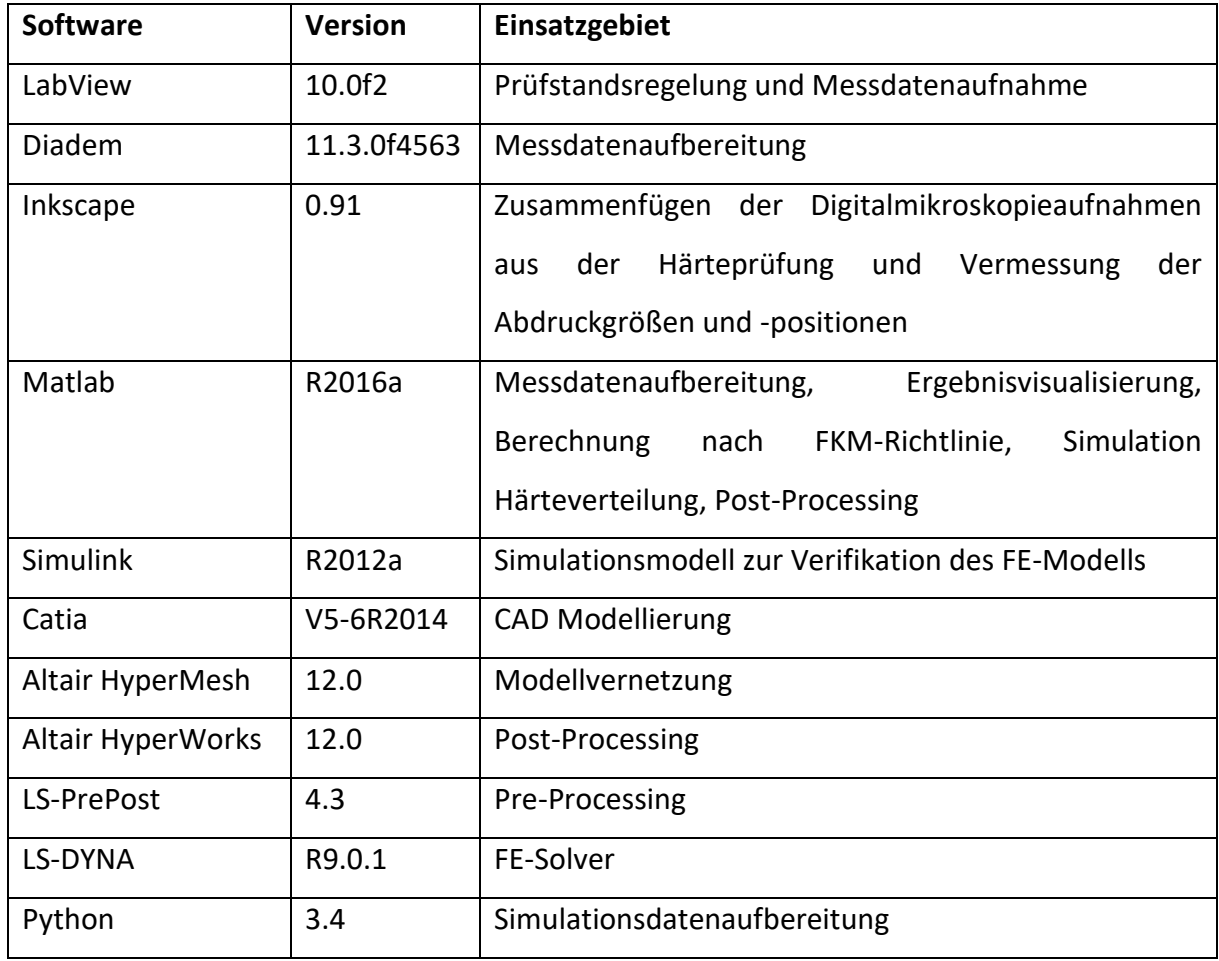

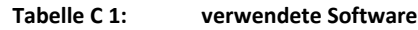

# **C.2 Konvergenzuntersuchung Vernetzung**

Für die FE-Simulation (Kapitel [7.1\)](#page-97-0) wurde ein vernetztes Modell verwendet. Die Diskretisierung, also die Aufteilung des Modells in diskrete Elemente, wurde halbautomatisch durch eine Vernetzungssoftware durchgeführt. Hierbei ist es allerdings zwingend erforderlich, die Netzaufteilung so fein zu wählen, um hinreichend genaue Ergebnisse der Simulation zu erhalten.

Im untersuchten Fall ist der Kerbbereich des Demonstrators für die Simulation von besonderem Interesse. Um eine geeignete Anzahl von Elementen für diesen Bereich zu wählen, wurde eine Konvergenzstudie durchgeführt.

Für diese Konvergenzstudie wurden ein einfacher abgesetzter Rundstab verwendet.

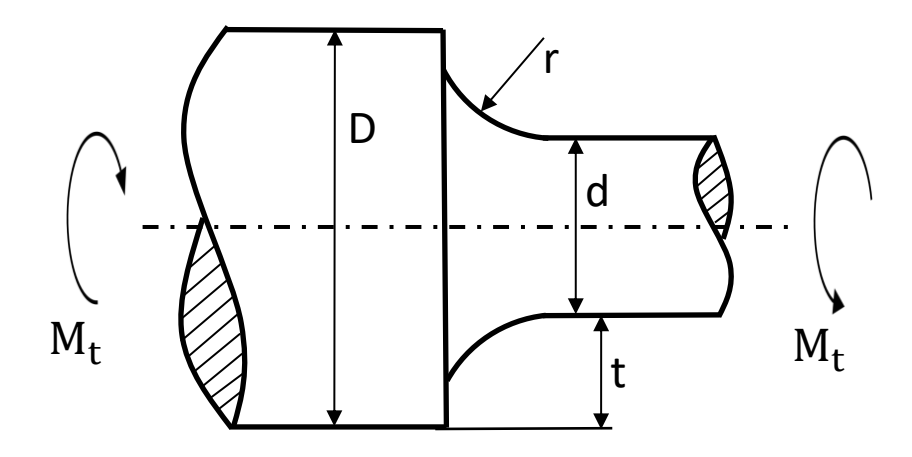

**Abbildung C 1: Modell für Konvergenzstudie**

<span id="page-188-0"></span>In der nachfolgenden Studie wurde die Anzahl der Elemente entlang des Kerbradius variiert. Anschließend wurde eine FE-Simulation mit dem statischen Torsionsmoment  $M_T = 20Nm$ durchgeführt. Final wurden dann die maximalen Vergleichsspannungen nach Mises in den Modellen ermittelt und der rechnerischen Lösung gegenübergestellt. Im Modell nach **[Abbildung C](#page-188-0) 1** wurde als großer Durchmesser D=20mm bzw. für den Absatz d=16mm gewählt. Der Kerbradius beträgt wie beim Demonstrator 0,8mm. Hieraus ergibt sich für t=2mm.

In der nachfolgenden **Tabelle C 2** sind die maximalen Vergleichsspannungen je Fall, die Vernetzungsparameter sowie Knoten- und Elementanzahl zusammengefasst.

|                                     | Einstellungen<br><b>HyperMesh</b> |                  | Vernetzungs-<br>eigenschaften |                  | FE-Simulationsergebnis |                                                |                                               |
|-------------------------------------|-----------------------------------|------------------|-------------------------------|------------------|------------------------|------------------------------------------------|-----------------------------------------------|
| Anzahl<br>Elemente<br>entlang Kerbe | <b>Min</b><br>element<br>size     | Feature<br>angle | <b>Element</b><br>size        | Anzahl<br>Knoten | Anzahl<br>Elemente     | <b>Maximale</b><br>Schubspannung<br>$[N/mm^2]$ | von Mises<br>Vergleichsspannung<br>$[N/mm^2]$ |
| $\overline{1}$                      | 0,8                               | 10               | 1                             | 5205             | 23352                  | 31,6                                           | 54,7                                          |
| $\overline{2}$                      | 0,5                               | 10               | 1                             | 6541             | 29706                  | 34,0                                           | 58,9                                          |
| 3                                   | 0,4                               | 10               | $\mathbf{1}$                  | 7917             | 36322                  | 38,6                                           | 67,0                                          |
| 4                                   | 0,3                               | 10               | $\mathbf{1}$                  | 10450            | 48654                  | 37,4                                           | 64,9                                          |
| 8                                   | 0,2                               | 10               | 1                             | 18108            | 85826                  | 38,1                                           | 66,0                                          |
| 10                                  | 0,1                               | 10               | $\mathbf{1}$                  | 28416            | 138113                 | 38,8                                           | 67,3                                          |
| 12                                  | 0,1                               | 8                | 1                             | 38112            | 186824                 | 38,2                                           | 66,1                                          |
| 20                                  | 0,05                              | 5                | 1                             | 85513            | 423727                 | 38,5                                           | 66,7                                          |

**Tabelle C 2: Parameter und Ergebnis der Konvergenzstudie**

### Den Unterschied der Netzdichte in der Kerbe verdeutlich an drei Beispielen **[Abbildung C 2](#page-189-0)**.

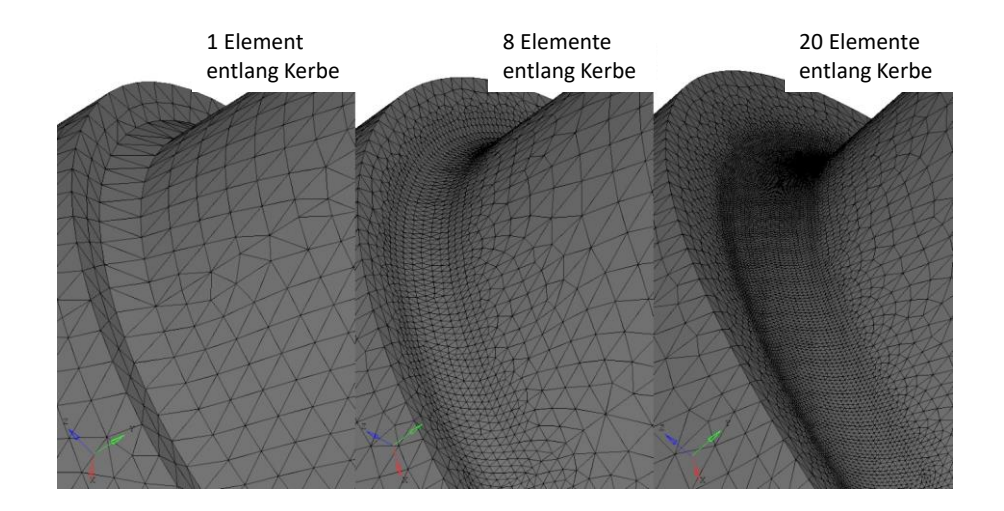

<span id="page-189-0"></span>**Abbildung C 2: Netzdichte an drei Beispielen (1 Element, 8 Elemente, 20 Elemente v.l.n.r.)**

Die Ergebnisse dieser Studie zeigen, dass sich bereits ab drei Elementen entlang der Kerbe eine Konvergenz einstellt. Eine Erhöhung der Elementzahl bringt hier keinen zusätzlichen Erkenntnis- bzw. Genauigkeitsgewinn.

Dennoch erscheint die Zahl von nur drei Elementen äußerst gering, um auch für den Demonstrator hinreichend genaue Ergebnisse zu erzielen. Für die Demonstratoren wurden daher 12 Elemente entlang der Kerbe gewählt.

Um die numerischen Ergebnisse dieser Studie abschließend auch rechnerisch zu verifizieren, wurde für die einfache Geometrie der abgesetzten Welle die Vergleichsspannung errechnet. Die hierfür nötige Kerbformzahl  $\alpha_K = 1.54$  wurde dabei aus einem Formzahldiagramm<sup>151</sup> ermittelt. Die maximale Kerbspannung errechnet sich dabei aus dem Torsionsmoment  $M_T$ , dem Torsionswiderstandsmoment  $W_t$  und der Kerbformzahl  $\alpha_K$  zu:<sup>152</sup>

$$
\tau_{max} = \alpha_K \cdot \frac{M_T}{W_t} = \alpha_K \cdot \frac{16 \cdot M_T}{\pi \cdot d^3}
$$
 (C.3)

Die rechnerische maximale Kerbspannung ergibt sich damit zu:  $\tau_{max} = 38,3N/mm^2$ .

Die Vergleichspannung nach Mises lässt sich für den reinen Torsionsfall aus der folgenden Formel ermitteln:<sup>153</sup>

$$
\sigma_V = \sqrt{3 \cdot \tau_{max}^2} = \sqrt{3} \tau_{max} \tag{C.4}
$$

Damit ergibt sich eine Vergleichsspannung von  $\sigma_V = 66,3N/mm^2$ .

Die rechnerische Lösung ist konsistent mit den Simulationsergebnissen.

## **C.3 Verifikation des spielbehafteten Simulationsmodells**

An die Simulation des spielbehafteten Falls werden besonders hohe Anforderungen gestellt. Insbesondere muss hierbei die Zeit der Spielüberwindung (vgl. Kapitel [7.1\)](#page-97-0) realistisch simuliert werden, da sich daraus die Aufprallgeschwindigkeit des Zweiflachs auf die Kontaktfläche ergibt. Weicht diese Aufprallgeschwindigkeit vom realen Test ab, ist zwischen rechnerischem und experimentellem Ergebnis keine Vergleichbarkeit gewährleistet. Aus diesem Grund soll

<sup>151</sup> Issler (2001)

<sup>152</sup> Dubbel et al. (2011)

<sup>153</sup> Dubbel et al. (2011)

an dieser Stelle eine Überprüfung und Verifikation des Simulationsmodells hinsichtlich der Spielüberwindung erfolgen.

Im kinematischen Zusammenhang (Kapitel [7.4.1\)](#page-117-0) wurde der Rotationswinkel im spielbehafteten Fall bereits zu  $\Delta \varphi = 0.455^{\circ}$  hergeleitet (vgl. **[Abbildung 7.18](#page-123-0)**).

Für den kinetischen Zusammenhang ist es sinnvoll die Bewegung mit Hilfe einer Differentialgleichung zu beschreiben. Durch entsprechende Annahmen soll diese gelöst und die Zeit zur Spielüberwindung analytisch ermittelt werden.

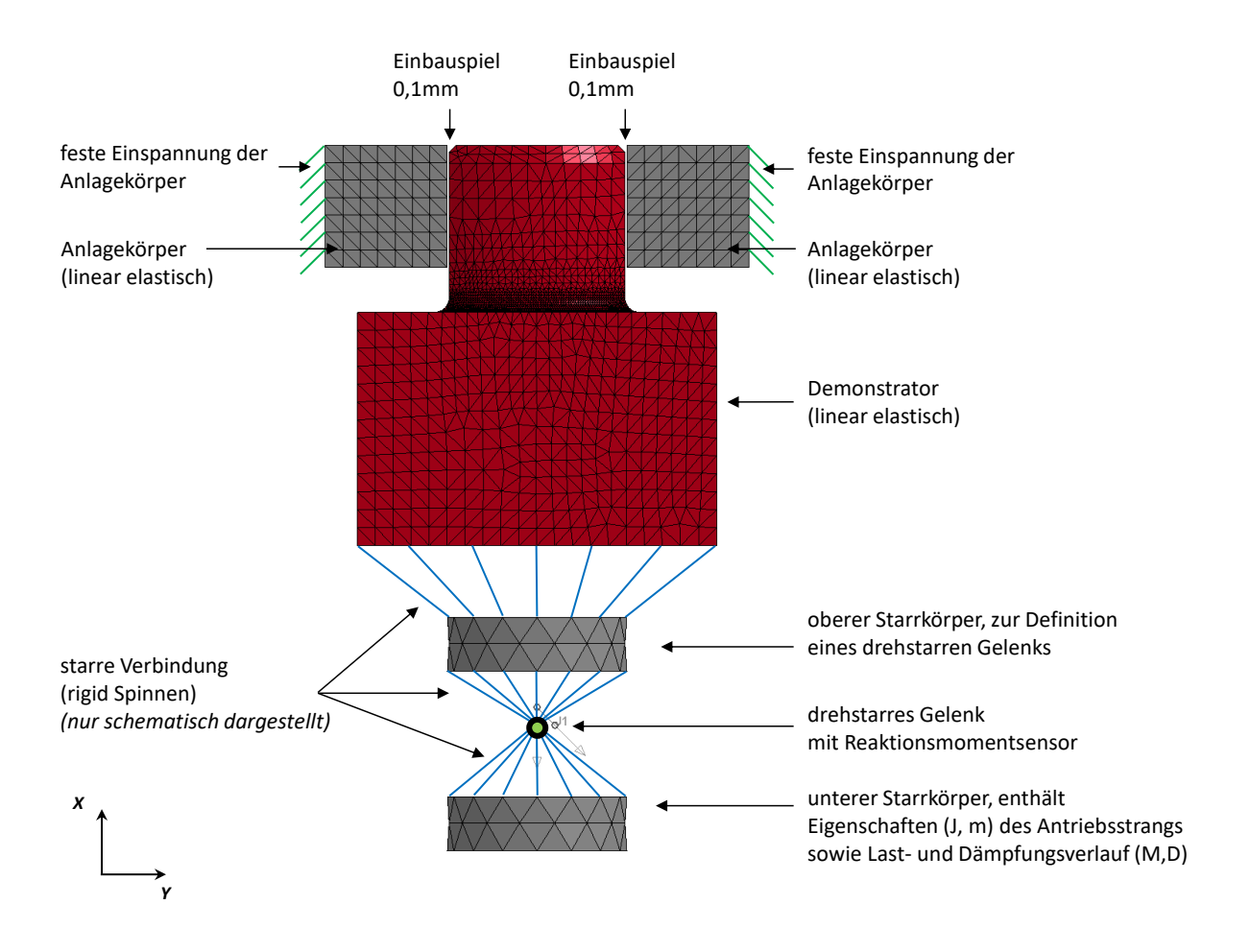

**Abbildung C 3: Simulationsmodell spielbehaftet**

<span id="page-191-0"></span>**[Abbildung C 3](#page-191-0)** zeigt das verwendete Simulationsmodell (vgl. hierzu auch Kapitel [7.1\)](#page-97-0).

Vernachlässigt man Dämpfung und Reibung und setzt man die Anfangsbedingungen  $\varphi(0)$  = 0,  $\dot{\varphi}(0) = 0$  so kann die Rotation durch die folgende Bewegungsdifferentialgleichung ausgedrückt werden:

$$
\ddot{\varphi} = \frac{M}{J} \tag{C.5}
$$

Hierbei ist M das Torsionsmoment und J das Rotationsträgheitsmoment.

Das Torsionsmoment wird in dieser Verifikation als konstant angenommen und beträgt  $M_T =$  $20Nm$ . Die Rotationsträgheit des Antriebstrangs (Welle, Motorrotor, sowie Kupplung) wird im Rotationsträgheitsmoment J abgeschätzt. Diese Abschätzung erfolgt durch folgende Gleichung:

$$
J = m \cdot r^2 \tag{C.6}
$$

Das Rotationsträgheitsmoment des gesamten Antriebsstranges wird hierbei vereinfacht als Zylinder angenommen. Mit der abgeschätzten Masse aller beteiligten Komponenten von m=20kg und einem Radius von r=0,2m (größter Radius entlang Antriebsstrang) ergibt sich J zu  $J=0,8$ kgm<sup>2</sup>.

Nach Gleichung (C.5) lässt sich die Winkelbeschleunigung  $\ddot{\varphi}$  des Systems unter den getroffenen Annahmen ermitteln. Dieses ergibt sich zu  $\ddot \varphi = 39$ ,6 ${\rm s}^{-2}.$ 

Mit den Anfangsbedingungen  $\varphi(0) = 0$ ,  $\dot{\varphi}(0) = 0$  vereinfacht sich die Berechnung der Zeit der Spielüberwindung zu:

$$
\varphi = \frac{\ddot{\varphi}}{2} \cdot t^2 \tag{C.7}
$$

$$
t = \sqrt{\frac{2 \cdot \varphi}{\ddot{\varphi}}}
$$
 (C.8)

Für den aus dem kinematischen Zusammenhang ermittelten Rotationwinkel von  $\Delta \varphi = 0.455^{\circ}$ (bei 0,1mm Einbauspiel) ergibt sich mit den hier getroffenen Annahmen eine Zeit der Spielüberwindung von t=0,02s.

Die Annahmen wurden in das Modell (**[Abbildung C 3](#page-191-0)**) übertragen und eine Simulation durchgeführt. Für jeden Zeitschritt ( $1 \cdot 10^{-4} s$ ) wurde das resultierende Reaktionsmoment im drehstarren Gelenk gespeichert. Der resultierende Verlauf dieser Simulation ist **[Abbildung C](#page-193-0)  [4](#page-193-0)** zu entnehmen.

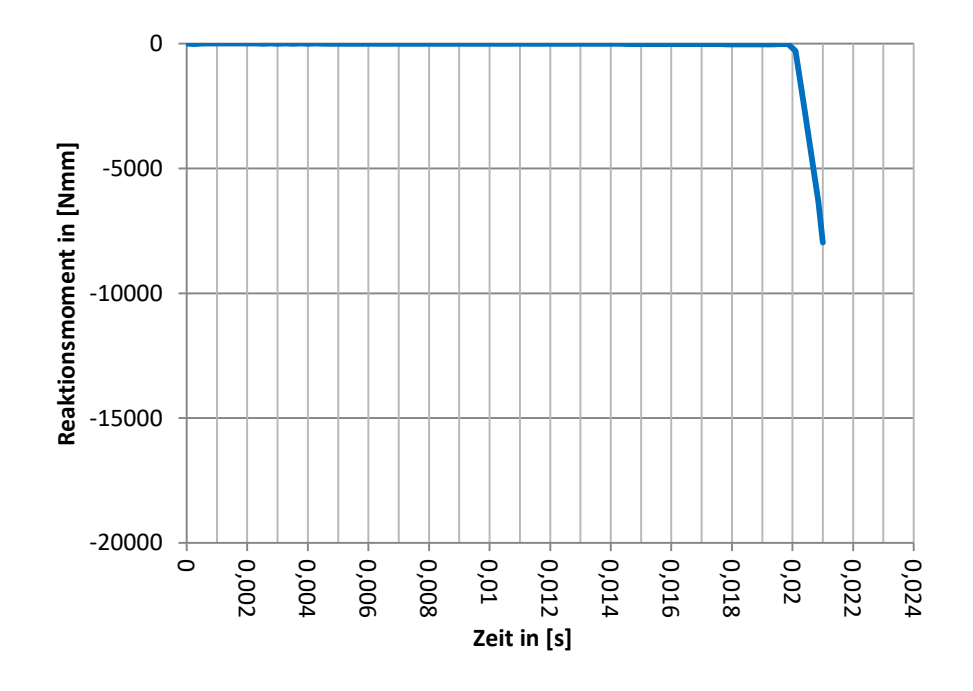

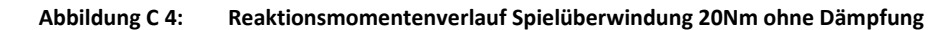

<span id="page-193-0"></span>Das Diagramm zeigt, dass bis zum Zeitpunkt t=0,02s kein Reaktionsmoment gemessen wurde. D.h. zwischen den Anlageflächen und dem Demonstrator liegt kein Kontakt vor, so dass hierdurch kein Reaktionsmoment übertragen werden kann. Entsprechend steigt das Reaktionsmoment ab dem Zeitpunkt t=0,02s sprunghaft an, was als Indikator für den Kontaktschluss verstanden werden kann. Es kann nun Moment übertragen werden.

Das Simulationsergebnis stimmt mit der analytischen Lösung überein.

Zur Vereinfachung weiterer Untersuchungen wurde die Berechnung der analytischen Lösung in ein numerisches Simulink Modell übertragen (**[Abbildung C 5](#page-194-0)**).

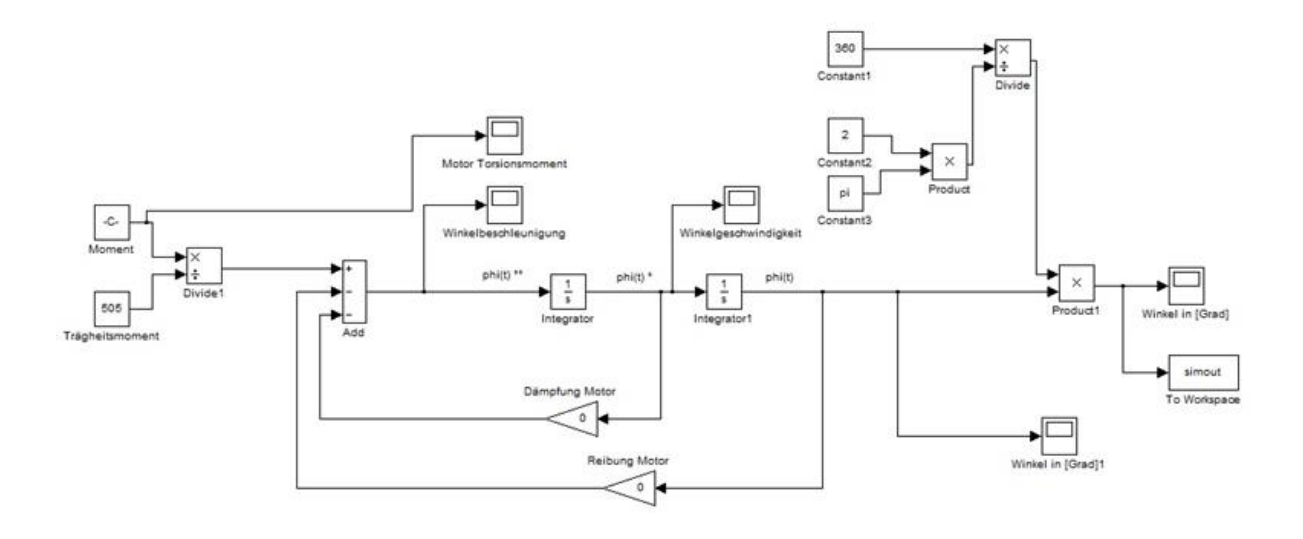

**Abbildung C 5: Simulink Modell zur Ermittlung der Zeit der Spielüberwindung**

<span id="page-194-0"></span>In diesem Modell lassen sich einfach Dämpfungs- und Lastparameter ändern und die Lösung ausgeben. Untersucht wurden mit diesem Modell drei Fälle:

- 1. Die zuvor ermittelte analytische Lösung (Torsionsmoment=20Nm, keine Dämpfung)
- 2. Ein erhöhtes konstantes Torsionsmoment=50Nm, keine Dämpfung
- 3. Ein konstantes Torsionsmoment=50Nm und Dämpfung ( $D = 100 \text{kgs}^{-1}$ )

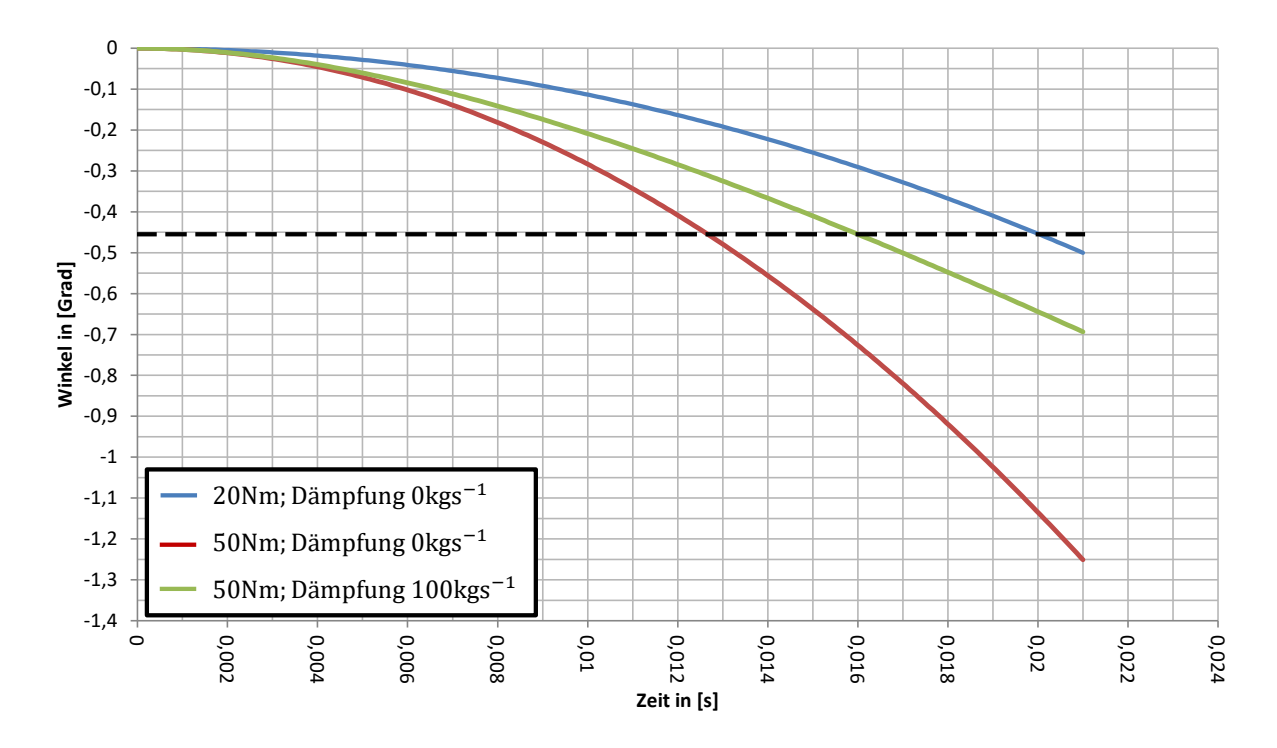

**Abbildung C 6: Lösungen der Simulink Simulation**

<span id="page-194-1"></span>Die Ergebnisse der Simulation in Simulink ist **[Abbildung C 6](#page-194-1)** zu entnehmen. Das Ergebnis wird in Winkel je Zeitschritt angegeben. Es ist daher der Zeitschritt zu ermitteln, bei dem der Grenzwinkel  $\Delta \varphi = 0.455^{\circ}$  erreicht wird. Zur Veranschaulichung wurde dieser in einer gestrichelten Linie in das Diagramm eingezeichnet. Aus den Schnittpunkten der gestrichelten Linie und dem jeweiligen Winkelverlauf ergibt sich dann der Zeitpunkt des Kontaktschlusses.

Wie im ersten Fall wurden auch die beiden weiteren Fälle in das FE-Simulationsmodell übertragen. Die Ergebnisse sind nachfolgender **[Abbildung C](#page-195-0) 7** zu entnehmen.

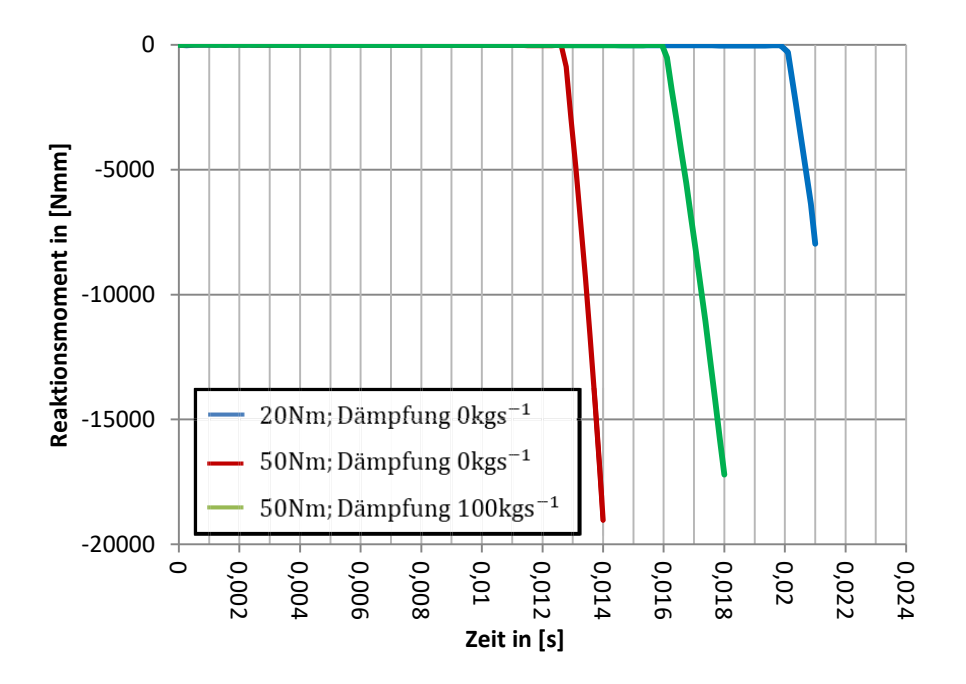

**Abbildung C 7: FE-Simulationsergebnisse**

<span id="page-195-0"></span>Erneut gilt in der FE-Simulation Kontaktschluss, sobald ein Reaktionsmoment gemessen wird.

Die Ergebnisse der Simulink und FE-Simulation sind in nachfolgender **Tabelle C 3** zusammengestellt.

| untersuchter Fall               | <b>Simulink Ergebnis</b> | <b>FE-Simulationsergebnis</b> |
|---------------------------------|--------------------------|-------------------------------|
| M=20Nm, $D=0$ kgs <sup>-1</sup> | $t = 0.02s$              | $t = 0.02s$                   |
| M=50Nm, $D=0$ kgs <sup>-1</sup> | $t = 0.0125s$            | $t = 0.0125s$                 |
| M=50Nm, D=100 $kgs^{-1}$        | $t = 0.016s$             | $t = 0.016s$                  |

**Tabelle C 3: Vergleich Simulink- und FE-Simulation**

Die Ergebnisse aller drei Fälle zeigen nicht nur eine präzise Übereinstimmung, sondern liefern auch plausible Ergebnisse. So führt eine Erhöhung des Torsionsmoments (bei nicht vorhandener Dämpfung) zu einer deutlichen Verringerung der Zeit der Spielüberwindung. Führt man bei gleichem Torsionsmoment eine Dämpfung hinzu, so wird das System, wie zu erwarten ist, langsamer, d.h. die Zeit der Spielüberwindung nimmt zu.

Das FE-Simulationsmodell kann mit dieser Untersuchung als verifiziert angesehen werden.

## **C.4 Dynamische Simulation**

Wie eingehend in Kapitel [7.1](#page-97-0) erläutert bedarf es zur Abbildung insbesondere des spielbehafteten Falls einer dynamischen Simulation. Die Suche nach passenden Last- und Dämpfungsverläufen ist dabei sehr komplex. Dennoch ist dieser Prozess und damit die dynamische Simulation unvermeidlich, um den korrekten Spannungszustand im spielbehafteten Fall abzubilden. Um den Unterschied einer rein statischen zu der hier durchgeführten dynamischen Simulation hervorzuheben, seien nachfolgend die Simulationsergebnisse gegenübergestellt.

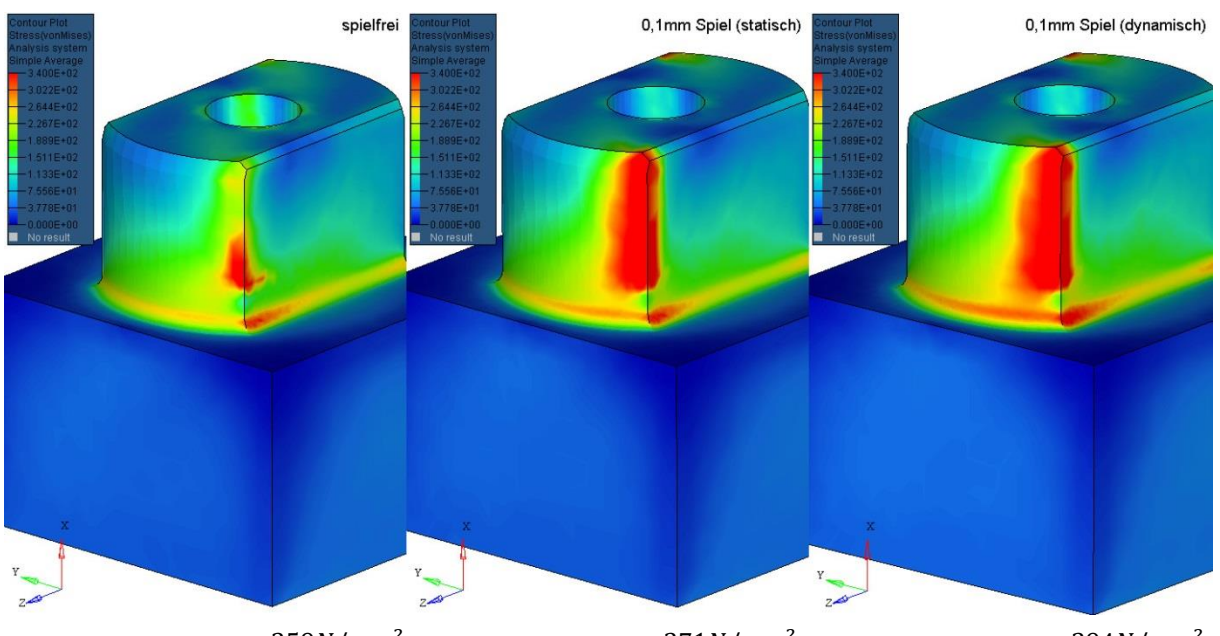

 $\sigma_{max,v,Mises,Kerbe} = 359N/mm^2 \quad \sigma_{max,v,Mises,Kerbe} = 371N/mm^2 \quad \sigma_{max,v,Mises,Kerbe} = 394N/mm^2$ 

<span id="page-196-0"></span>**Abbildung C 8: Vergleichsspannungen infolge Torsionsmoment (links spielfrei, Mitte spielbehaftet statisch, rechts spielbehaftet dynamisch)**

Die **[Abbildung C](#page-196-0) 8** zeigt das Simulationsergebnis in Form der von Mises Vergleichsspannungen am Bauteil. In allen Fällen beträgt das Reaktionsmoment 52Nm. Links dargestellt ist der spielfreie Fall. Hierbei sind die dynamischen Effekte nicht relevant, weil das rückgekoppelte Reaktionsmoment stets dem aufgeprägten entspricht. Die maximale Kerbspannung ist bei den drei gezeigten Fällen am geringsten.

In der Mitte der **[Abbildung C](#page-196-0) 8** wurden aus dem Simulationsmodell alle dynamischen Effekte entfernt, zusätzlich wurde der Demonstrator so ausgelenkt, dass zu Beginn der Simulation bereits Kontakt zur Auflagefläche bestand. Es wurde dann ein Lastmoment von 52Nm entsprechend dem Modell (**[Abbildung 7.4](#page-104-0)**) eingeleitet. Aufgrund der Auslenkung des Demonstrators ergibt sich geometriebedingt in der Kerbe ein höherer Beanspruchungszustand im Vergleich zur spielfreien Lösung.

Rechts in **[Abbildung C](#page-196-0) 8** ist das Simulationsergebnis des in dieser Arbeit verwendeten FE-Modells dargestellt. Hierbei sind alle dynamischen Effekte nach Kapitel [7.1](#page-97-0) berücksichtigt. Das Ergebnis zeigt die deutliche höhere Beanspruchung in der Kerbe am Beispiel des maximal beanspruchten Elements.

Der Vergleich macht die Notwendigkeit der vollständigen Abbildung aller Effekte zur Bestimmung eines realistischen Beanspruchungszustandes deutlich. So liegt der maximale Beanspruchungszustand im dynamischen spielbehafteten Fall fast 6% höher als im rein statischen.

## **C.5 Verifikation Einspannung**

In Kapitel [6.2.4](#page-84-0) wurde bereits anhand von Druckpapier der Unterschied zwischen der Druckverteilung auf der Zweiflachoberfläche im spielfreien und spielbehafteten Fall aufgezeigt. Um dieses auch simulativ zu überprüfen, wurde sowohl für den spielfreien als auch für den spielbehafteten Fall die Druckspannungsverteilung über der Zweiflachfläche aufgetragen (siehe **[Abbildung C 9](#page-198-0)** unten).

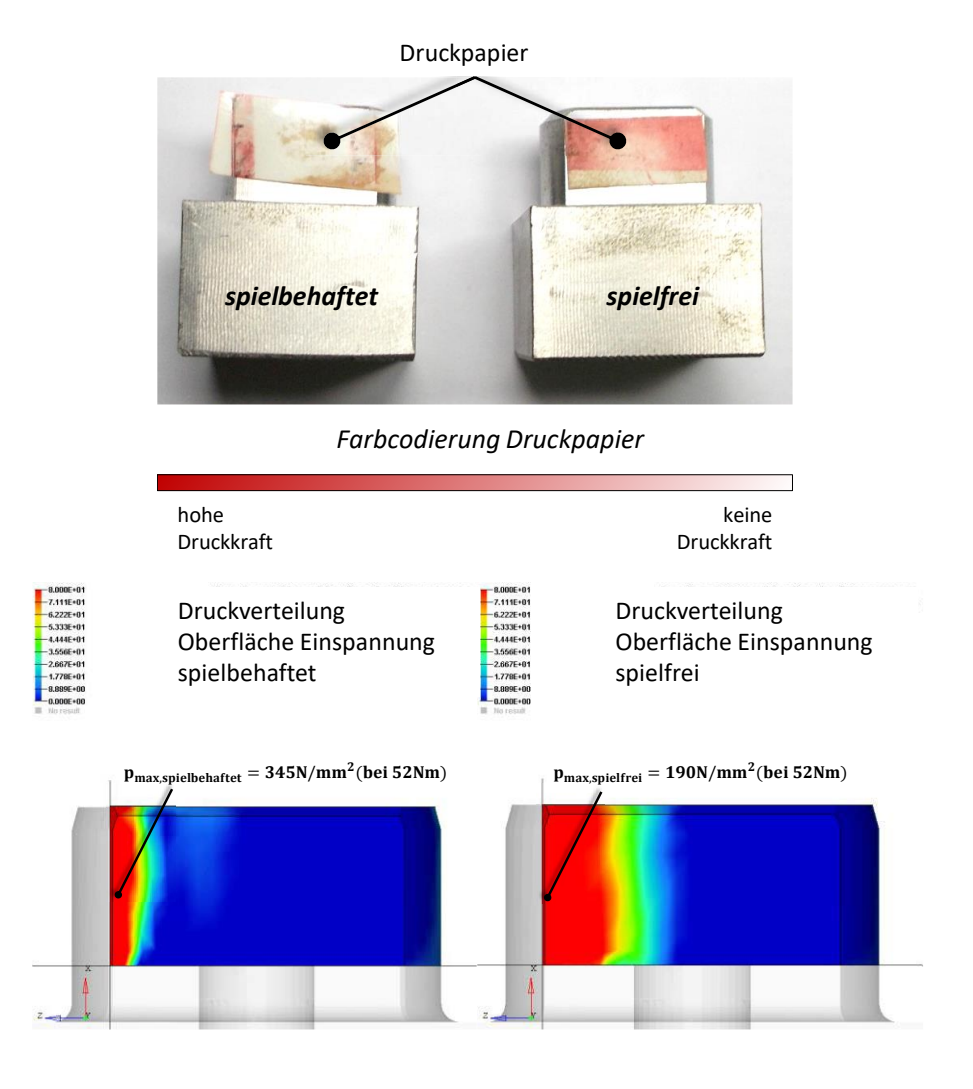

**Abbildung C 9: Momentenübertragung Experiment und Simulation**

<span id="page-198-0"></span>Man erkennt hierbei deutlich den Unterschied zwischen spielfreier und spielbehafteter Simulation. Spielbehaftet wird das Moment über die äußeren Kanten des Zweiflachs übertragen. Dies ist konsistent mit dem Abdruck auf dem Druckpapier.

Im spielfreien Fall erkennt man in der Simulation, dass ausgehend von der äußeren Kante das Moment anteilig über die halbe Zweiflachfläche übertragen wird. Die Druckspannungen nehmen zur Mitte des Zweiflachs entsprechend ab.

Simulationen und Experimente mit dem Druckpapier sind somit ineinander überführbar.

Zusätzlich ist in der Lösung der Simulation die deutlich höhere Druckspannung für den spielbehafteten Fall erkennbar. Sie liegt im hier dargestellten Beispiel (52Nm Lastamplitude) etwa 1,8fach über der maximalen Druckspannung im spielfreien Fall.

## **C.6 Schwerpunktmodell**

Für die Härtesimulation wurde ein Schwerpunktmodell eingeführt. Dieses soll nachfolgend genauer erläutert werden.

Für das vernetzte Modell liegen für jedes Element nach der FE-Simulation Spannungsdaten vor, die in die weitere Berechnung eingehen. Die Lage jedes Elements wird dabei durch die Lage der zugehörigen Knoten sowohl eindeutig festgelegt als auch begrenzt. In dieser Forschungsarbeit wurde der Demonstrator mit Tetraederelementen vernetzt, diese bestehen aus vier Knoten.

Der in dieser Arbeit entwickelte methodische Festigkeitsnachweis verwendet die aus der FE-Simulation gewonnenen Spannungsdaten je Element für die Berechnung, d.h. für jedes betrachtete Element wird ein Festigkeitsnachweis geführt. Da in dieser Arbeit die lokale Härte und deren Auswirkung auf die dynamische Festigkeit betrachtet werden soll, bedarf es eines Hilfsmittels jedem Element die Information zuzuweisen, ob es im gehärteten Zustand vorliegt oder nicht. Das Vorgehen wurde in Kapitel [7.3](#page-113-0) vorgestellt. Als Basis dieser hier angewandten Härtezuweisung wurde ein Schwerpunktmodell verwendet.

Dieses Schwerpunktmodell dient einzig dem Zweck die Positionierung der Elemente relativ zum Induktormodell festzulegen und in Folge des Abstandes eine qualitative Zuordnung des Härtezustandes zu treffen.

Nach **Gleichung [\(7.7\)](#page-114-0)** bis **[\(7.9\)](#page-114-1)** wird der Schwerpunkt jedes Elements durch Mittelung der zugehörigen Knotenkoordinaten errechnet. Beispielhaft zeigt dies **[Abbildung C 10](#page-200-0)**.

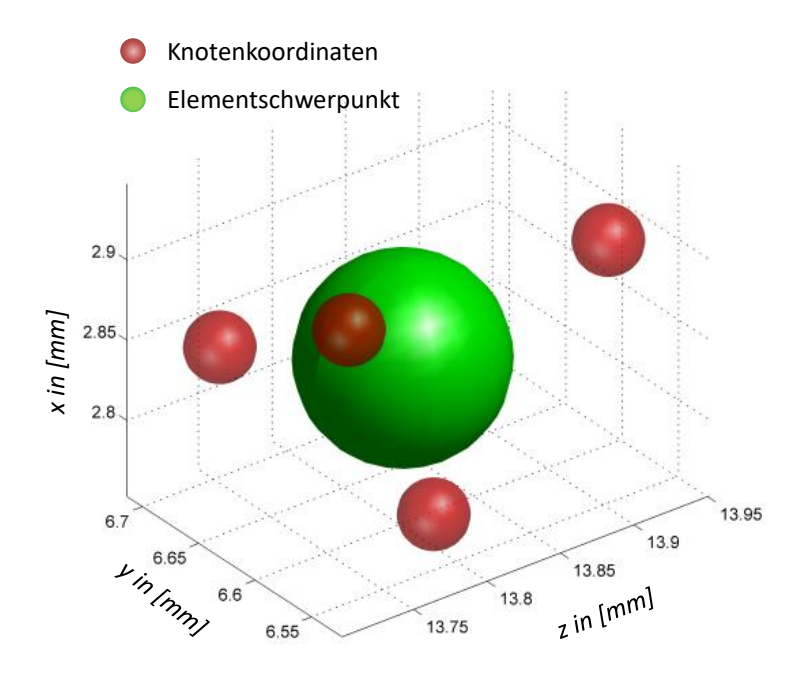

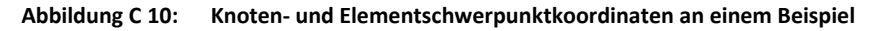

<span id="page-200-0"></span>Auf diese Weise lässt sich somit das gesamte Demonstratormodell darstellen (**[Abbildung C](#page-200-1)  [11](#page-200-1)**).

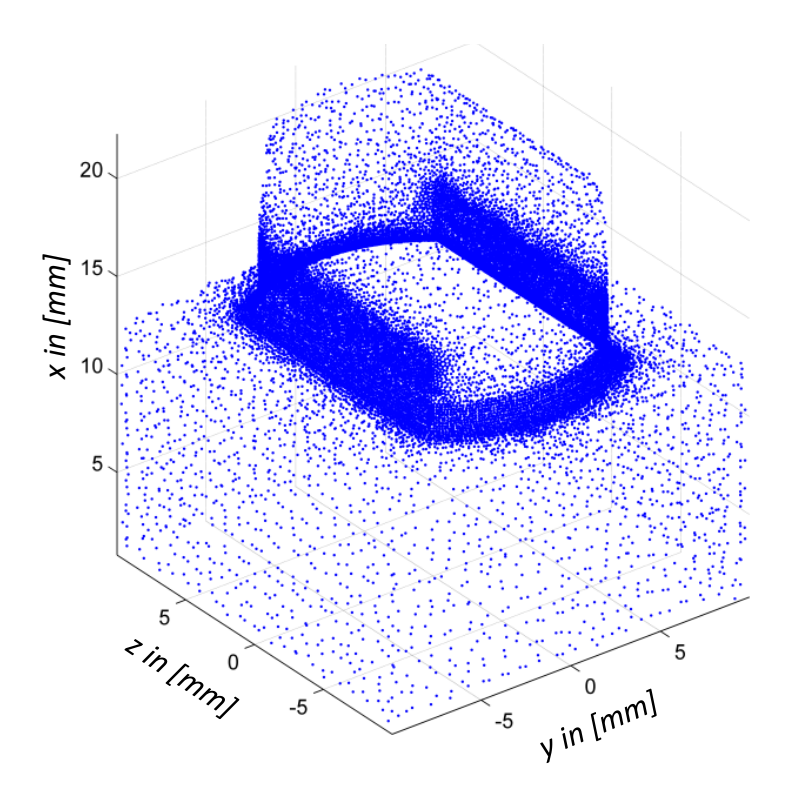

**Abbildung C 11: Demonstrator Elementschwerpunktmodell**

<span id="page-200-1"></span>Man erkennt hierbei die Erhöhung der Elementanzahl im Kerbbereich aufgrund der lokalen Netzverfeinerung.

Dieses Vorgehen ist auf jedes vernetzte Modell anwendbar, es ist jedoch die Elementart zu berücksichtigen, u.U. kann die Anzahl der Knoten variieren. Die mit diesem vereinfachten Modell entwickelte Härtezuweisung kann somit auf alle gängigen Bauteilgeometrien sowie auf alle möglichen Bauteil-/Induktorkonfigurationen übertragen werden.

# **C.7 Randelemente filtern**

Der Festigkeitsnachweis nach FKM-Richtlinie erfolgt stets nur an der Bauteiloberfläche. Da das Bauteil als Volumenkörper modelliert wurde und demzufolge Spannungsdaten auch für Elemente im Bauteilinneren vorliegen, bedarf es eines vorgeschalteten Filters. Hierdurch sollen nur die Elemente in die weitere Berechnung eingehen und berücksichtigt werden, die auf der Bauteil- bzw. Demonstratoroberfläche liegen.

Dieser Filter wurde in der Datentransformation des methodischen Vorgehens (Kapitel [7.2\)](#page-111-0) implementiert.

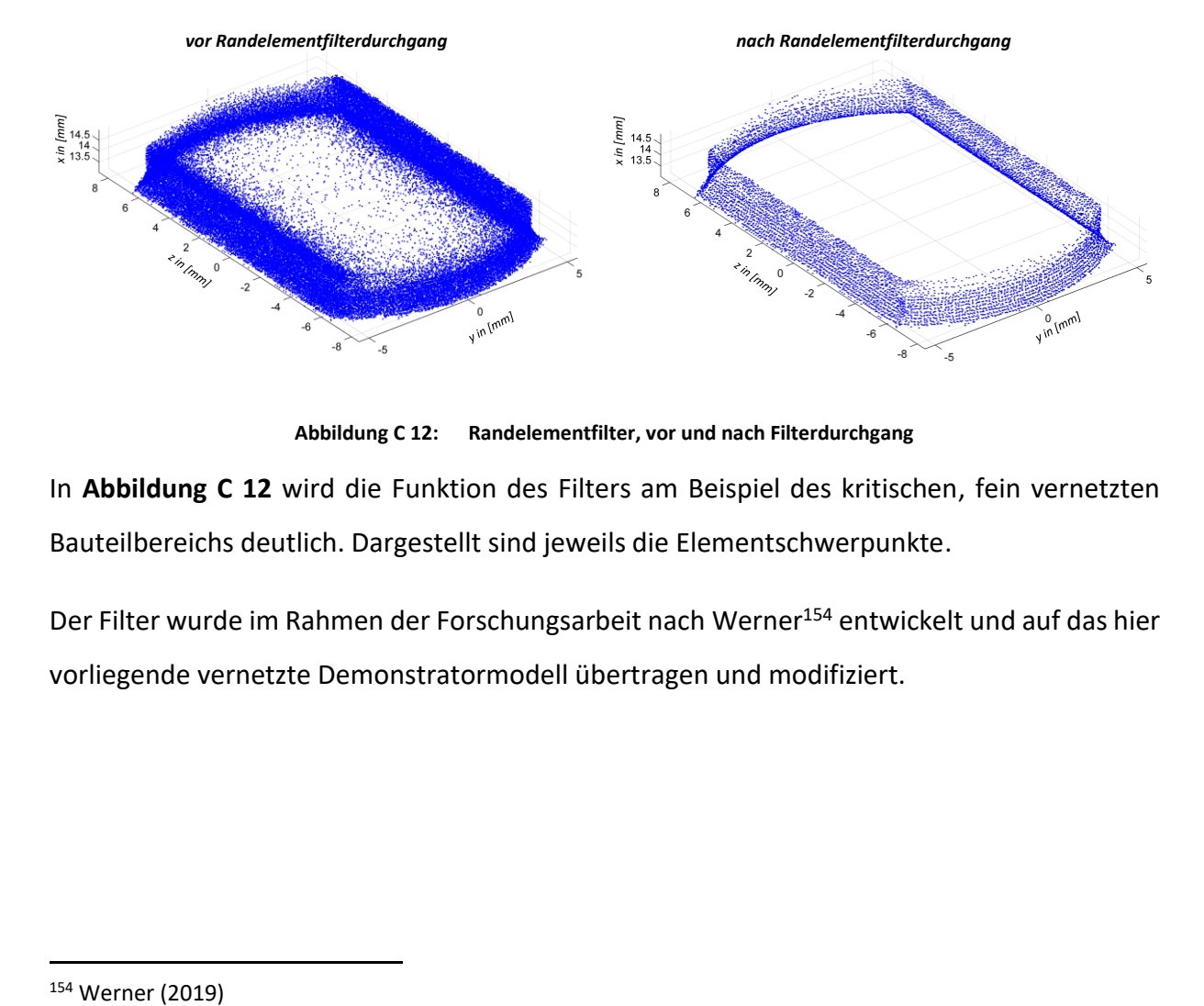

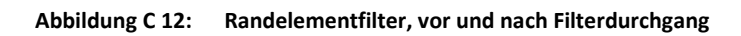

<span id="page-201-0"></span>In **[Abbildung C 12](#page-201-0)** wird die Funktion des Filters am Beispiel des kritischen, fein vernetzten Bauteilbereichs deutlich. Dargestellt sind jeweils die Elementschwerpunkte.

Der Filter wurde im Rahmen der Forschungsarbeit nach Werner<sup>154</sup> entwickelt und auf das hier vorliegende vernetzte Demonstratormodell übertragen und modifiziert.

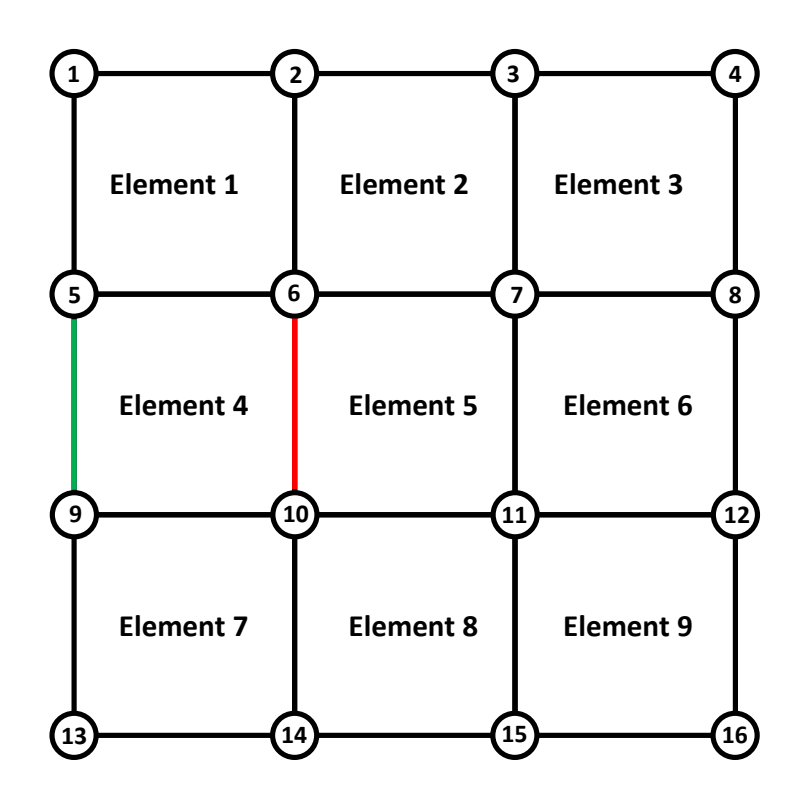

**Abbildung C 13: Vereinfachtes 2D Beispiel zur Erläuterung des Randelementfilters**

<span id="page-202-0"></span>Zum besseren Verständnis sei der Filterdurchgang an einem einfachen 2D Beispiel nach **[Abbildung C 13](#page-202-0)** erklärt. Hierin erkennt man, dass jedes Element durch vier Kanten begrenzt ist. Gleichzeitig ist ersichtlich, dass sich Elemente unter Umständen Kanten teilen. Genau diesen Umstand nutzt man aus, um die Randelemente zu detektieren.

Betrachtet man in der **[Abbildung C 13](#page-202-0)** die grün markierte Kante zwischen Knoten 5 und 9, sieht man, dass diese nur dem Element 4 zugehörig ist. Im Gegensatz dazu teilen sich Element 4 und 5 die rot markierte Kante (zwischen Knoten 6 und 10).

Zu Detektion eines Randelements genügt es daher, zunächst die Kanten zu ermitteln, die nur einem Element zugehörig sind. Wird eine Kante mit mindestens zwei Elementen geteilt, handelt es sich um kein Randelement, sondern um ein Element im Bauteilinneren. Dieses Vorgehen lässt sich auf jede beliebige Elementart übertragen.

Für zukünftige Anwendungen könnte allerdings auch das ungefilterte Gesamtmodell in Kombination mit der Härtezuweisung von Interesse sein. So lässt sich mit diesem Vorgehen nicht nur die Härteverteilung auf der Oberfläche zuweisen, es wäre dann auch möglich die Einhärttiefe zu berücksichtigen.

# <span id="page-203-0"></span>**C.8 Alternatives Berechnungsverfahren der harten Randschicht**

Gemäß Kapitel [7.4](#page-116-0) wurde bei der Berechnung der Auslastungsgrade der Elemente unterschieden, ob sie gehärtet wurden oder nicht. Für Elemente, die der harten Randschicht zugehören, wurde u.a. der Randschichtfaktor  $K_V \neq 1$  angesetzt. Die Berechnungsergebnisse nach Kapitel [8.1,](#page-155-0) sowie der Vergleich mit den entstandenen Rissen hat gezeigt, dass das Bauteil nicht im Bereich der harten Randschicht versagt, sondern im direkt benachbarten Bereich der ungehärteten Randschicht.

Da die FKM-Richtlinie für randschichtverfestigte Bauteile eine zusätzliche alternative Berechnungsmethode angibt, soll diese auf die gehärteten Elemente nachfolgend angewandt und die Ergebnisse mit den Berechnungen aus Kapitel [7.4](#page-116-0) verglichen werden. Mit dieser alternativen Berechnungsmethode soll die pauschalisierte Verwendung des Randschichtfaktors  $K_V$  vermieden werden. Allerdings weisen die Autoren darauf hin, dass dieses Verfahren bisher nur als vorläufig anzusehen ist.

Das Verfahren betrachtet separiert die harte Randschicht und den weichen Kern. Nachfolgend soll nur das Verfahren der harten Randschicht auf die gehärteten Elemente angewendet werden. Das Vorgehen orientiert sich an Kapitel 5.5 der FKM-Richtlinie.<sup>155</sup>

Bei diesem Vorgehen wird die Verschiebung der Mittelspannungen durch die Eigenspannungen bei der Ermittlung der Mittelspannungsfaktoren berücksichtigt. Die zyklische Streckgrenze  $R_{n,zvk}$  wird aus der Zugfestigkeit der harten Randschicht abgeschätzt:

$$
R_{p,zyk} = 0.6 \cdot R_{m,RS} \tag{C.9}
$$

Die Zugfestigkeit der harten Randschicht wurde bereits nach **Gleichung [\(7.89\)](#page-143-0)** nach FKM-Richtlinie ermittelt. Die Mittelspannungsempfindlichkeit der harten Randschicht wird für Induktionshärten angegeben zu:  $M_{\sigma,RS} = 0.4$ . Für den Fall, dass die Randschichthärte HV>500, wird die Werkstoffwechselfestigkeit zu:

$$
\sigma_{w,zd,RS} = 733N/mm^2 \tag{C.10}
$$

<sup>155</sup> Forschungskuratorium Maschinenbau (2012). S.181-185

Der Konstruktionsfaktor  $K_{WK, RS}$  berechnet sich analog zu **Gleichung [\(7.38\)](#page-129-0)**. Es entfällt hierbei jedoch der pauschalisierte Randschichtfaktor  $K_V$ . Bei der Berechnung der Stützzahl  $n_{RS}$  wird ebenfalls die Randschicht berücksichtig. Es ergibt sich folgender Zusammenhang:

$$
n_{RS} = 1 + \sqrt{\frac{1600}{HV_{Rand}^2} \cdot G}
$$
 (C.11)

Mit dem Konstruktionsfaktor  $K_{WKRS}$  der harten Randschicht und der Werkstoffwechselfestigkeit kann nun die Bauteilwechselfestigkeit ermittelt werden:

$$
\sigma_{WK,RS} = \sigma_{W,zd,RS} / K_{WK,RS}
$$
 (C.12)

Da ein konstantes Lastspannungsverhältnis gilt, ist auch in diesem alternativen Berechnungsverfahren der Überlastfall 2 gültig. Die Berechnung der Bereichsgrenzen im Haigh-Diagramm und die darin jeweils geltenden Berechnungsvorschriften für die Mittelspannungsfaktoren  $K_{AK,RS}$  sind der FKM-Richtlinie zu entnehmen.<sup>156</sup>

Eine Besonderheit, im Gegensatz zum Vorgehen nach Kapitel [7.4,](#page-116-0) nimmt hierbei allerdings die Berücksichtigung der Eigenspannungen ein. Da im vorliegenden Fall die Normalspannungshypothese gilt und somit nur die erste Hauptspannung versagensrelevant ist, wird auch nur für diese Spannungskomponente die Eigenspannung berücksichtigt. Die FKM-Richtlinie schätzt diese bei einer Härtedifferenz von harter zu weicher Randschicht größer ∆400HV zu:

$$
\sigma_{1,E,RS} = -5 \cdot \Delta HV + 1680 \tag{C.13}
$$

Somit ergibt sich eine Eigenspannung der harten Randschicht in Hauptspannungsrichtung von  $\sigma_{1,ERS} \approx -320N/mm^2$ . Im Rahmen der Vorversuche (siehe Kapitel [5.2.5\)](#page-67-1) wurden Eigenspannungsmessungen durchgeführt. Hierbei zeigte sich allerdings, dass eine Messung im kritischen Bereich der Kerbe nicht möglich ist. Stattdessen wurden Messungen auf der

<sup>156</sup> Forschungskuratorium Maschinenbau (2012), S. 183

Zweiflachfläche durchgeführt. Die Ergebnisse zeigen eine sehr hohe Übereinstimmung mit der abgeschätzten Eigenspannung  $\sigma_{1,E,RS}$ .

Mit der Bauteilwechselfestigkeit  $\sigma_{WKRS}$  und dem Mittelspannungsfaktor  $K_{AK,RS}$  der harten Randschicht kann nun die Bauteildauerfestigkeit ermittelt werden:

$$
\sigma_{AK,RS} = K_{AK,RS} / \sigma_{WK,RS} \tag{C.14}
$$

Der Auslastungsgrad ergibt sich dann mit der Annahme, dass die Sicherheitsfaktoren gemäß Kapitel [7.4.8](#page-143-1) zu eins gesetzt werden und den jeweiligen Spannungsamplituden  $\sigma_{1,a,RS}$ , zu:

$$
a_{AK,RS} = \sigma_{1,a,RS} / \sigma_{AK,RS}
$$
 (C.15)

**Fazit**

Das Berechnungsverfahren nach Anhang [C.8 w](#page-203-0)urde in die Berechnungsmethode nach Kapitel [7](#page-96-0) integriert. Nach Skalierung der Belastungswerte und den zugehörigen Spannungswerten, wurde der randschichtgehärtete Bereich der Kerbe ausgewertet und die Ergebnisse aus den Berechnungsmethoden mit pauschalisiertem Randschichtfaktor (Kapitel [7.4\)](#page-116-0) und ohne Randschichtfaktor (Anhang [C.8 g](#page-203-0)egenübergestellt (**[Abbildung C](#page-205-0) 14**). Als Randschichtfaktor wurde  $K_V = 2.5$  gewählt.

<span id="page-205-0"></span>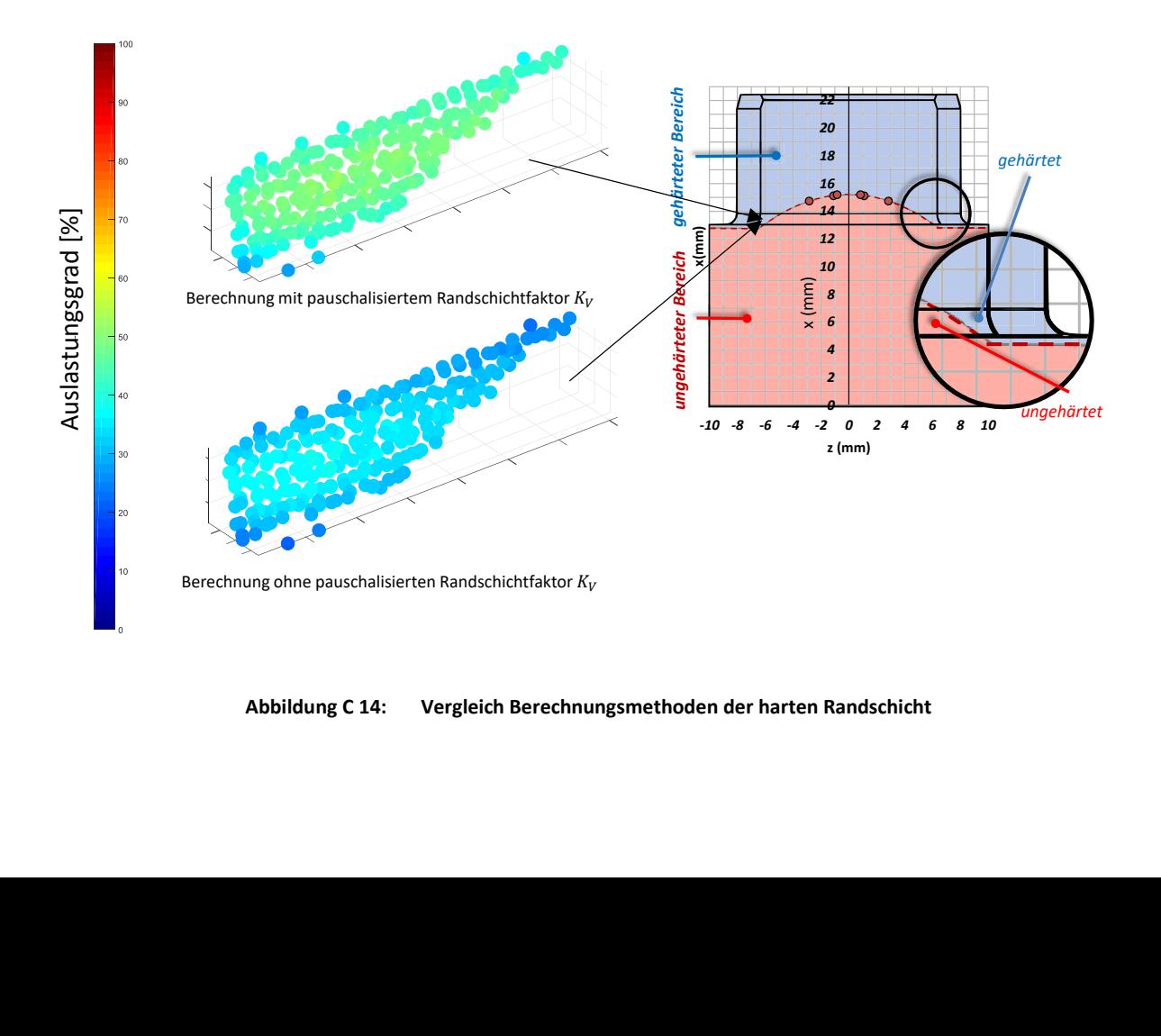

Der Vergleich der Auslastungsgrade der gehärteten Elemente zeigt, dass bei Verwendung des maximalen Randschichtfaktors  $K_V$  und der zugehörigen Berechnungsmethode der Auslastungsgrad höher abgeschätzt wird als im alternativen Berechnungsverfahren. Die Berechnung mit Randschichtfaktor scheint demnach konservativer zu sein, denn sie schätzt die ertragbare Lastamplitude in der gehärteten Kerbe geringer ein.

Beide Berechnungen zeigen jedoch, dass das maximal beanspruchte Element im ungehärteten Bereich der Kerbe liegt und hier mit Versagen gerechnet werden muss.

## **C.9 Quasistatische Torsionsversuche**

Im Rahmen einer Projektarbeit<sup>157</sup> wurde der statische Torsionsprüfstand (siehe Abbildung **[6.8](#page-80-0)**) umgerüstet und eine Auswertsoftware entwickelt, wodurch es ermöglicht wurde, quasistatische Torsionsprüfungen durchzuführen und Drehwinkel-/ Drehmomentkurven aufzuzeichnen.

Mit diesem Versuchsaufbau wurden drei Demonstratoren getestet:

Probe 1: vollständig ungehärtet

Probe 2: Kerbe ungehärtet, Einhärttiefe 1mm

Probe 3: Kerbe lokal gehärtet, Einhärttiefe 1mm

Das Ergebnis der Versuche ist in **[Abbildung C 15](#page-207-0)** grafisch dargestellt.

Die Ergebnisse zeigen, dass die ungehärteten und die Demonstratoren mit ungehärteter Kerbe im linear elastischen Bereich nahezu identische Verläufe aufweisen. Fließen beginnt in beiden Fällen etwa bei 120Nm.

Der Festigkeitsgewinn durch lokales Härten in der Kerbe lässt sich auch in diesem quasistatischen Versuch deutlich ablesen. Hier liegt das Lastmoment, bei dem Fließen einsetzt, etwa 30% höher als im zuvor betrachteten Fall.

<sup>157</sup> Rathje et. al. (2014)

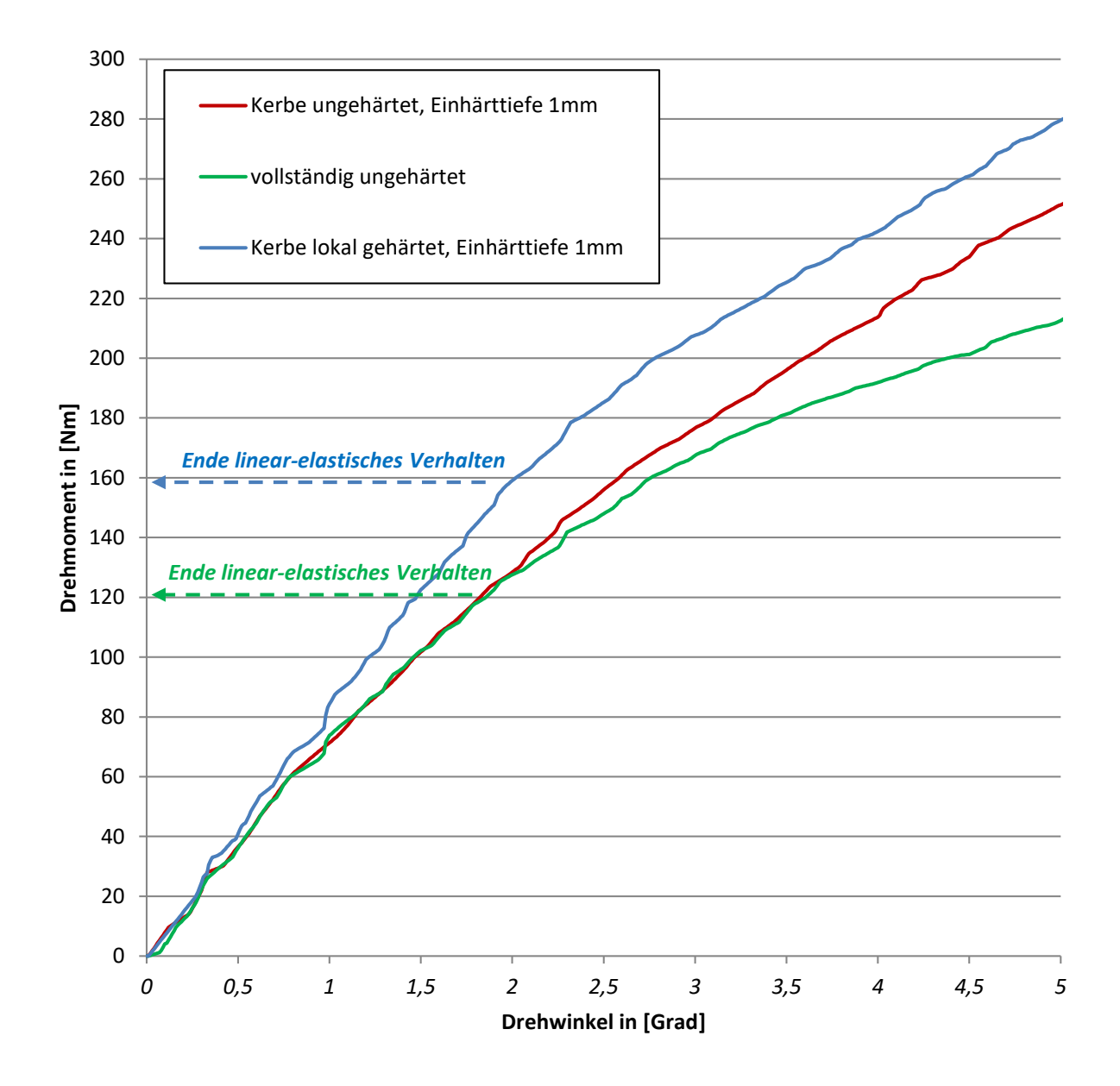

<span id="page-207-0"></span>**Abbildung C 15: Drehwinkel-/ Drehmomentverläufe bei quasistatischer Torsionsbelastung<sup>158</sup>**

Das Ergebnis dieses Versuchs ist konsistent mit den im Kapitel [7.6](#page-148-0) vorgestellten Lösungen für den spielfreien Fall. Das lokale Härten führt auch im statischen Fall zu einer Erhöhung der Festigkeit.

<sup>158</sup> Anmerkung: Der ungleichmäßige Verlauf der Graphen lässt sich durch das manuelle Aufprägen des Torsionsmoments durch eine Kurbel erklären.

#### **Anhang D Eigene Veröffentlichung und betreute Abschlussarbeit**

# **D.1 Eigene Veröffentlichung**

Göhlich, D., Fürst, T.: Methodischer Festigkeitsnachweis spielbehafteter lokal gehärteter formschlüssiger Kupplungen. Fachaufsatz Kupplungen. In: Konstruktion, 3/2019, S. 65–74.

# **D.2 Betreute Abschlussarbeit**

Rathje, R.; Springer, P. (2014): Entwicklung und konstruktive Ausarbeitung eines Prüfstandes sowie Implementierung einer geeigneten Messstrecke für Torsionsversuche an Komponenten von Einflügelvakuumpumpen zur Unterdruckerzeugung in Kraftfahrzeugen. Master Projektarbeit. Technische Universität, Berlin.

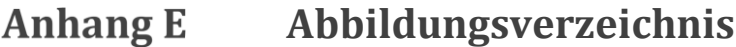

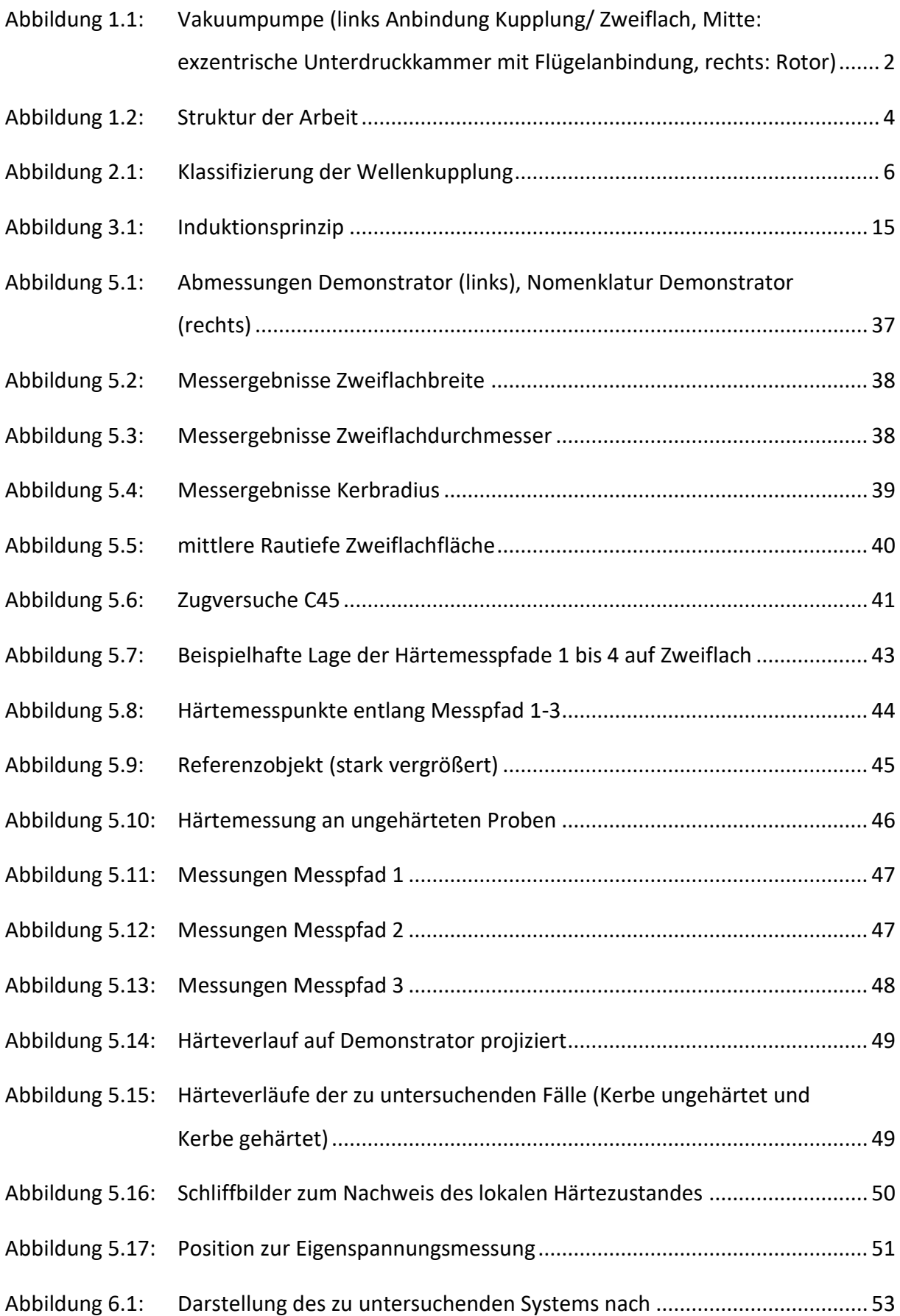

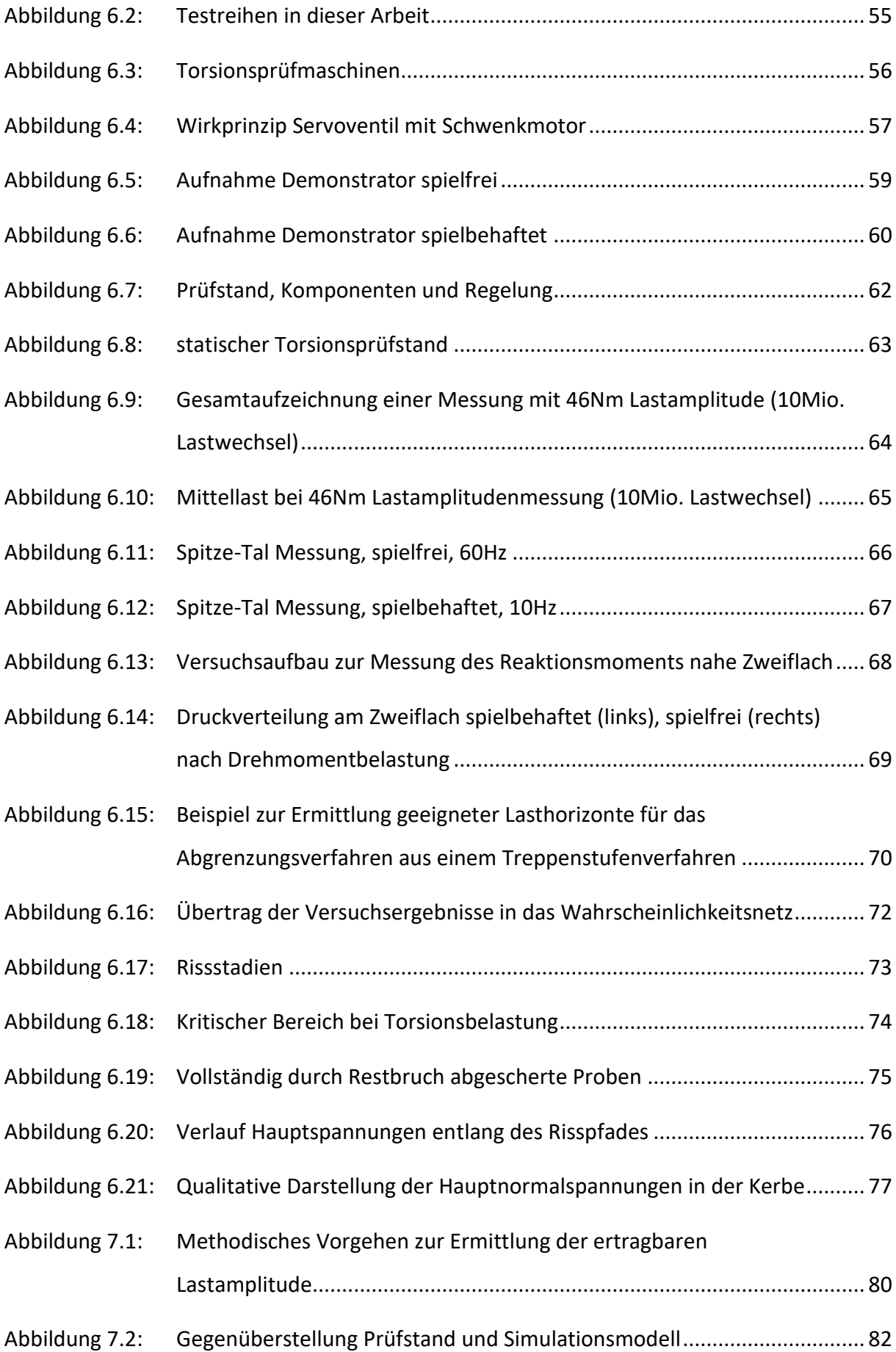

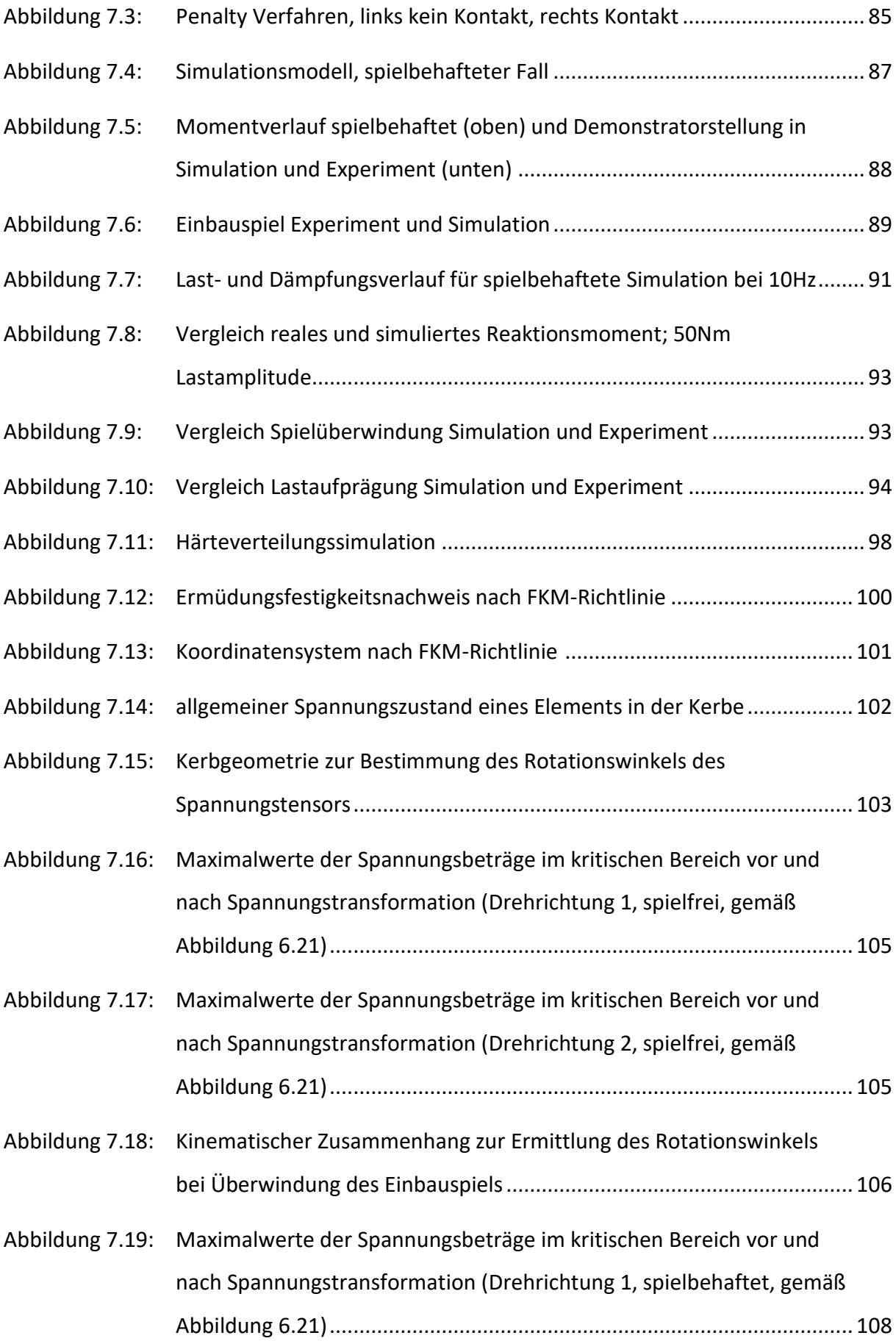

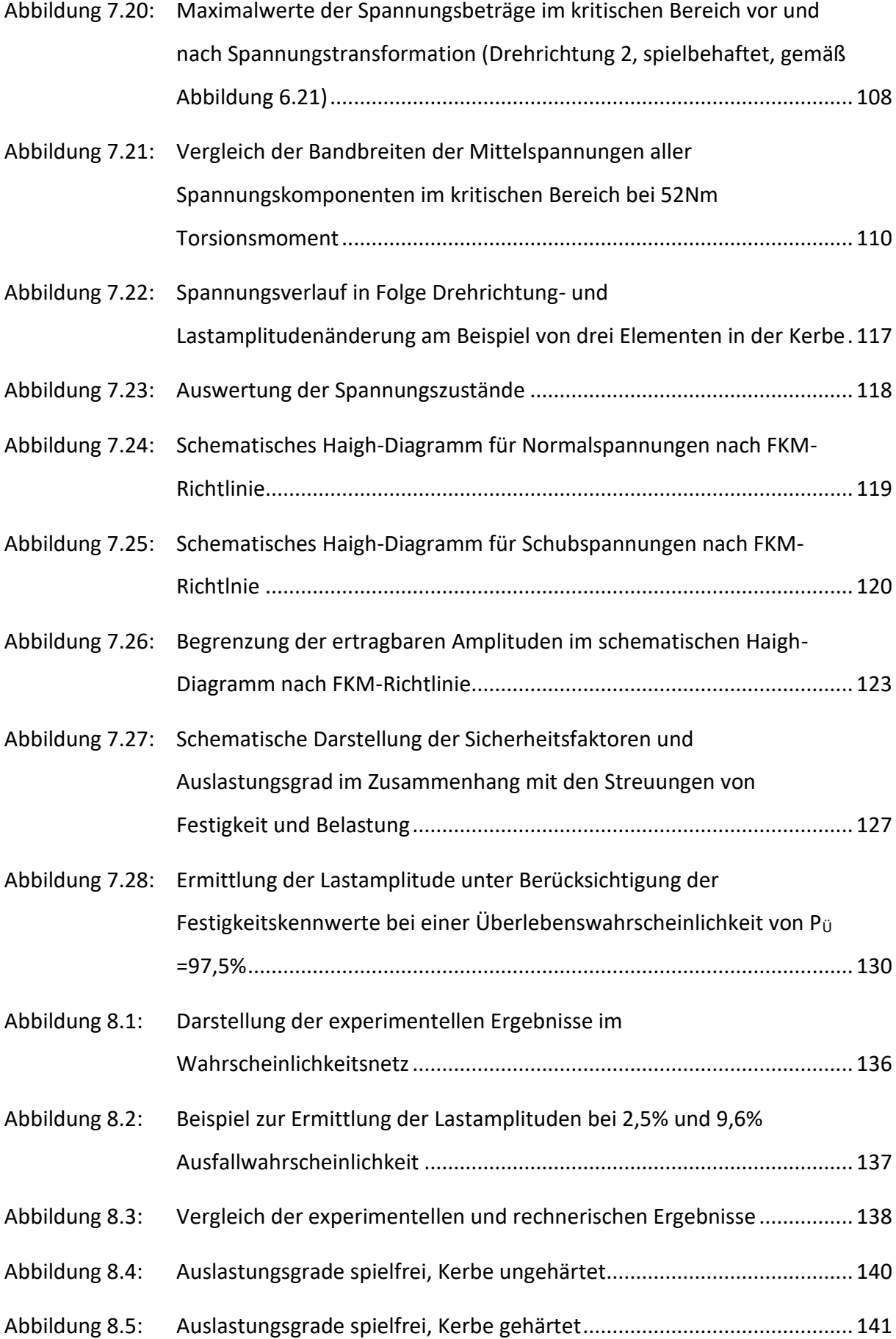

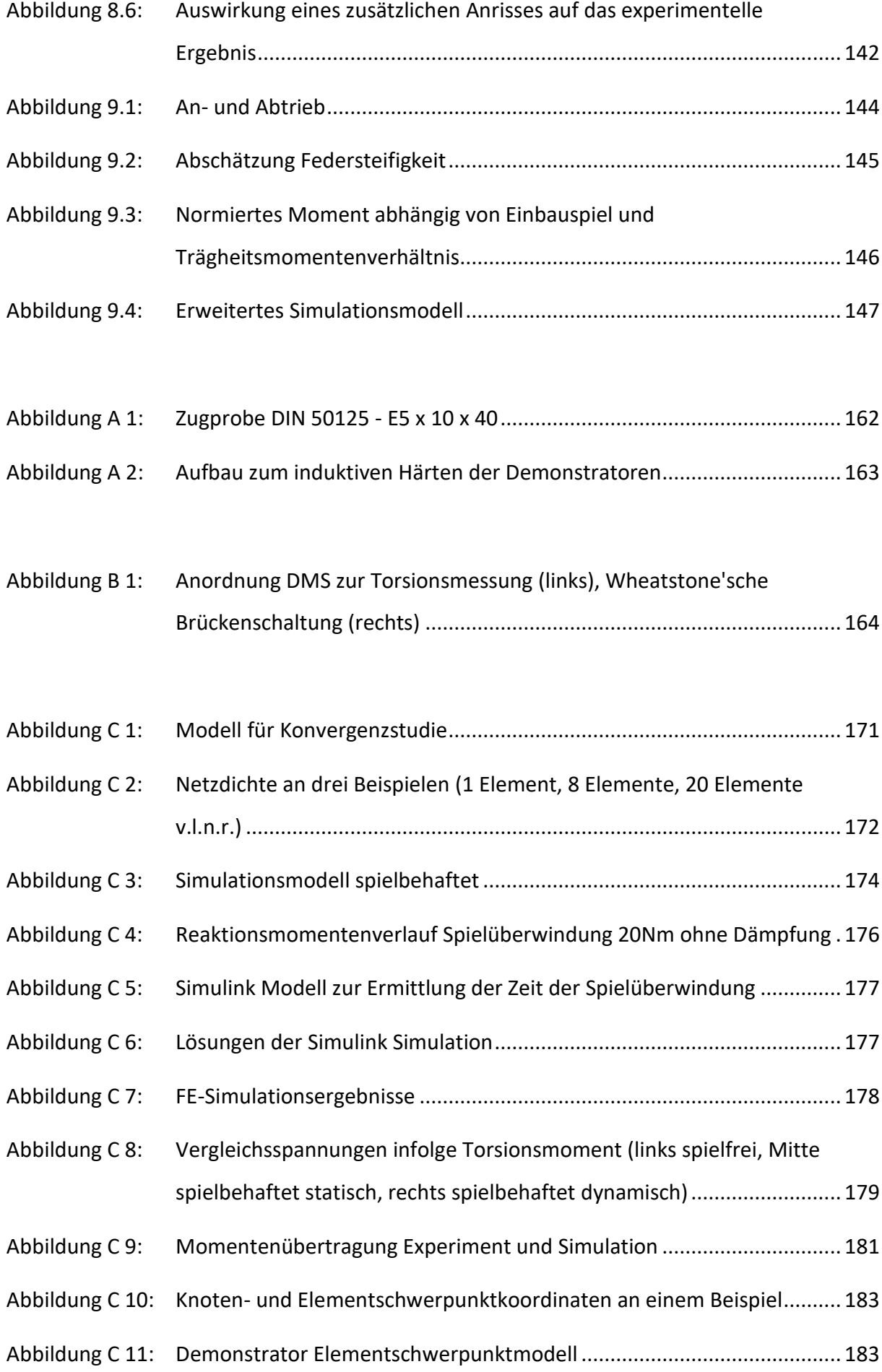

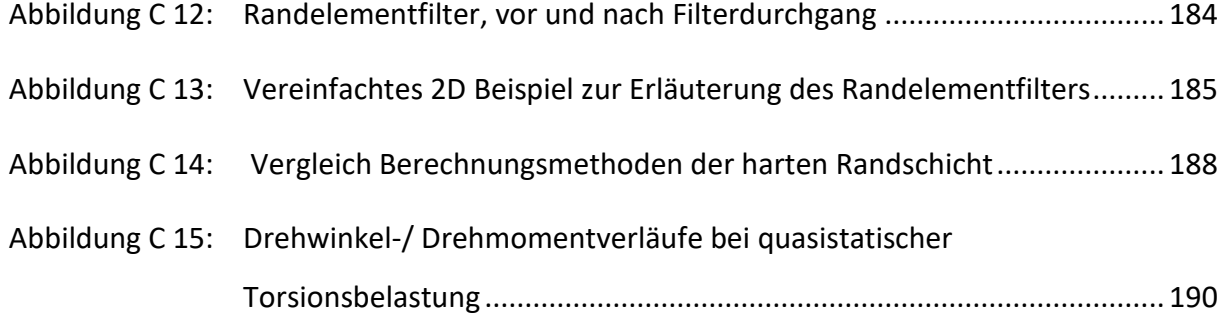

#### **Anhang F Tabellenverzeichnis**

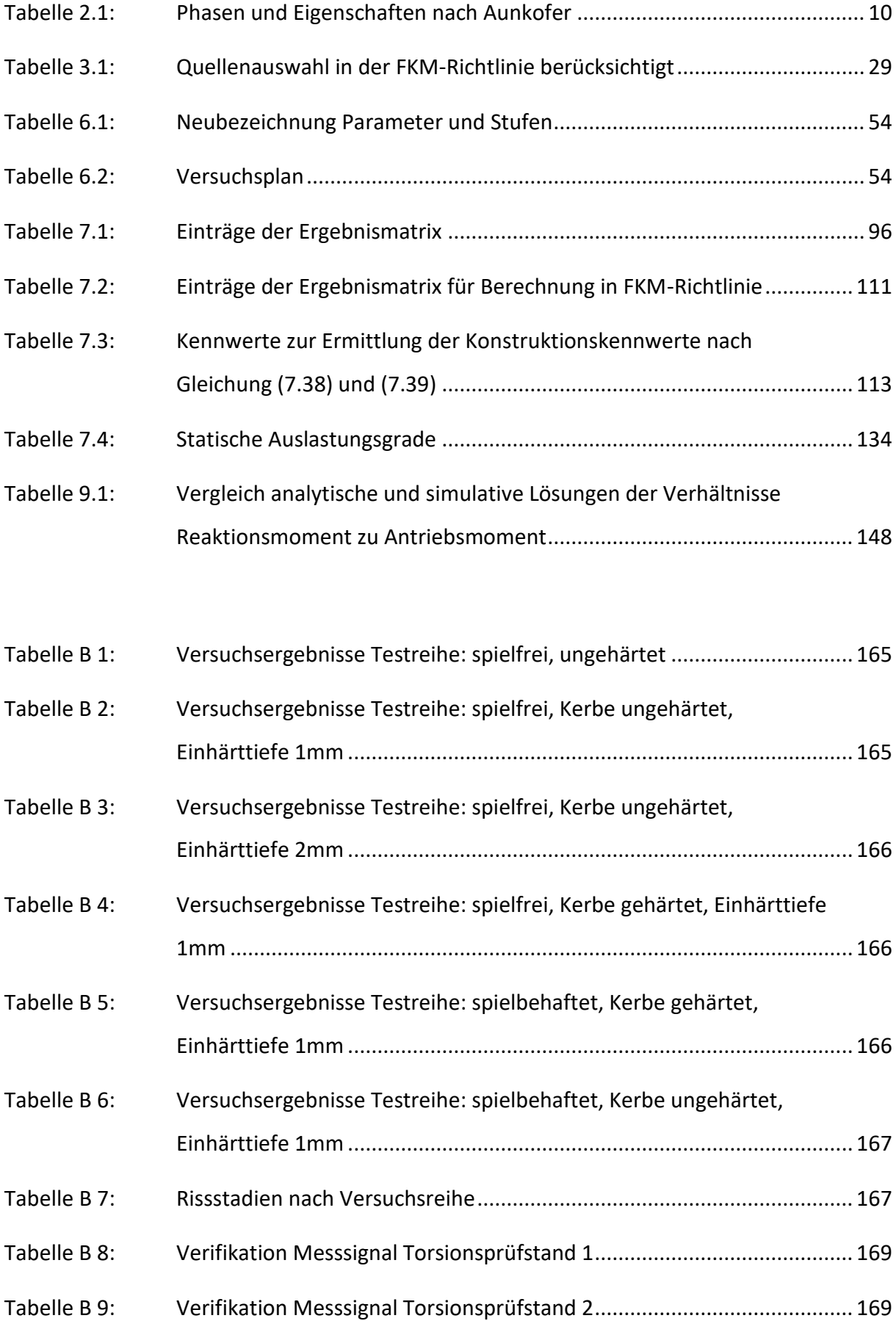
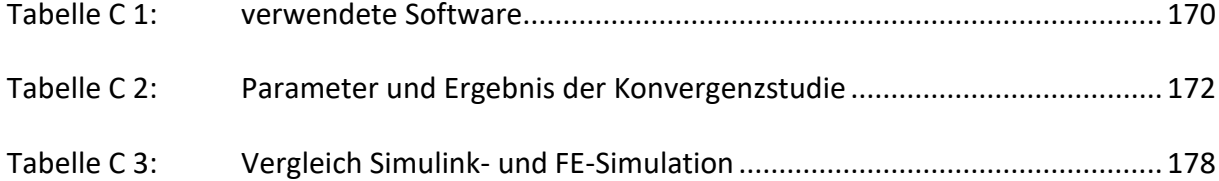